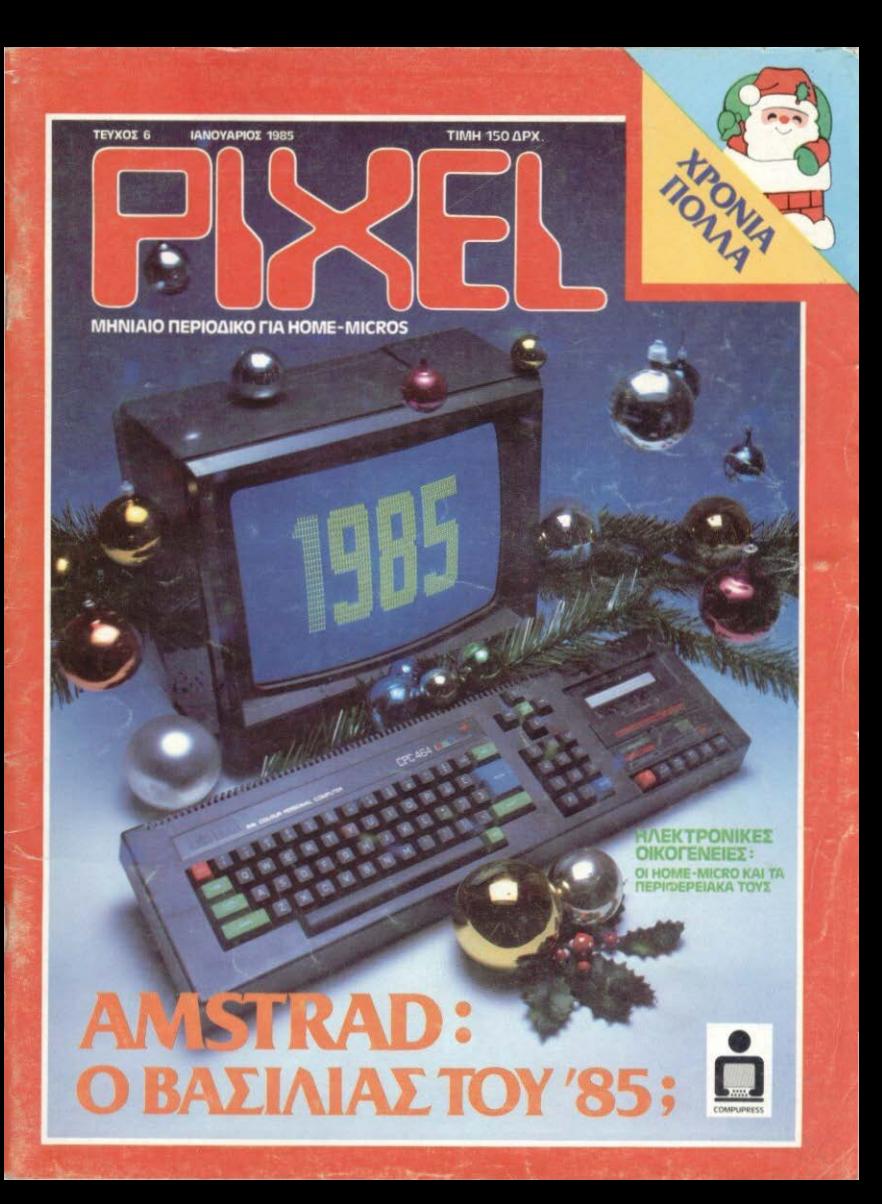

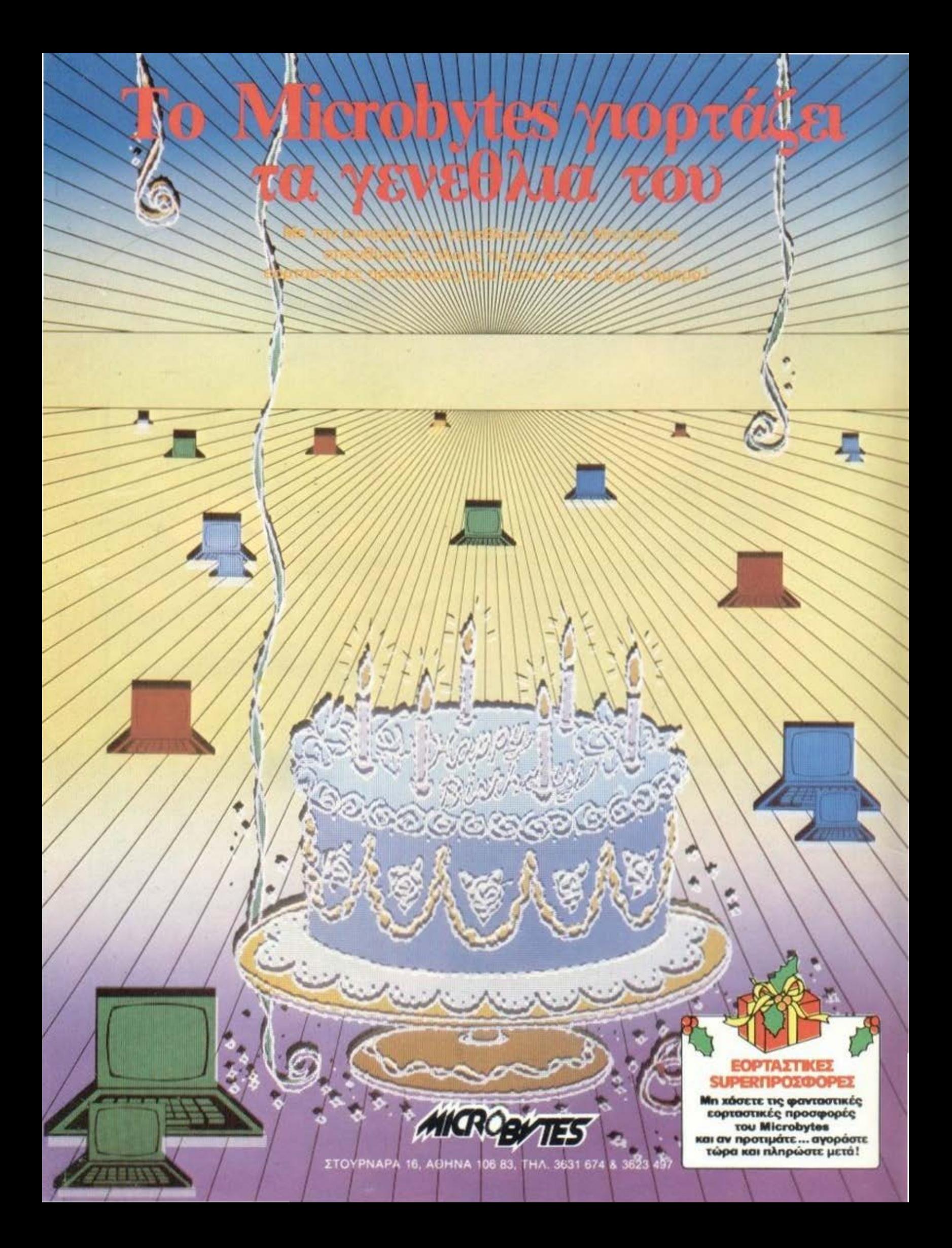

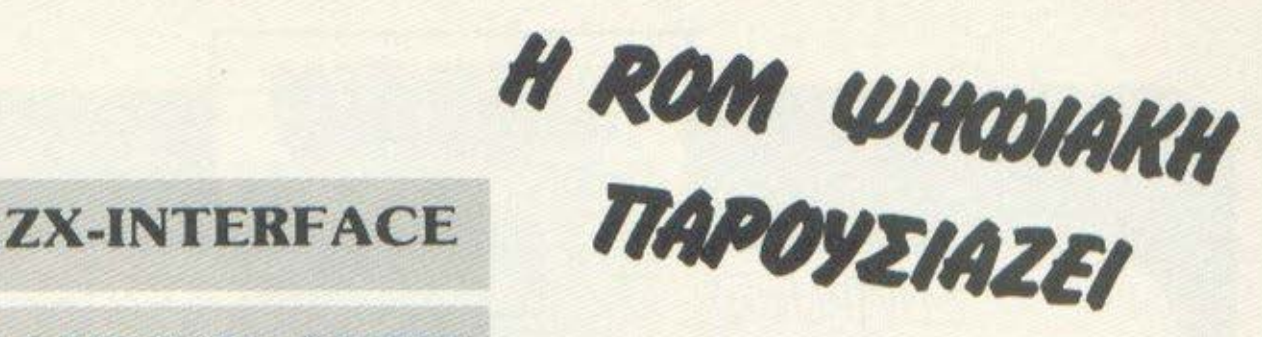

# (... H EAAHNIKH AYEH)

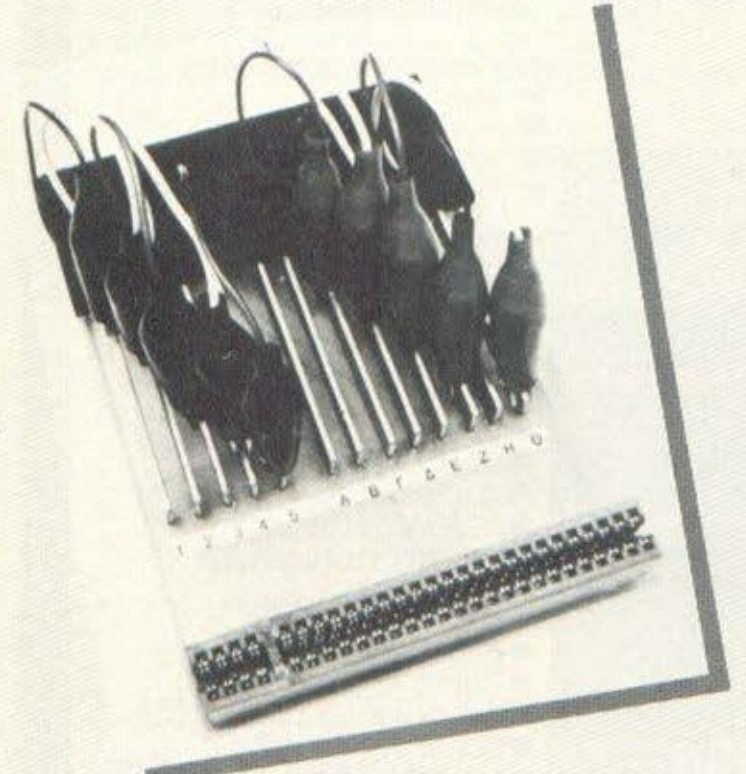

Προγραμματιζόμενο Joystick interface για όλα τα παιχνίδια TOU ZX - SPECTRUM.

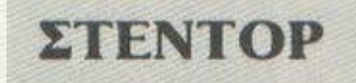

Ενισχυτής ήχου που κάνει το SPECTRUM να «μιλάει». Διαθέτει διακόπτη ΟΝ-ΟΕΕ και προσφέρεται μαζί μ' ένα πρόγραμμα ελληνικής φωνής και ήχου.

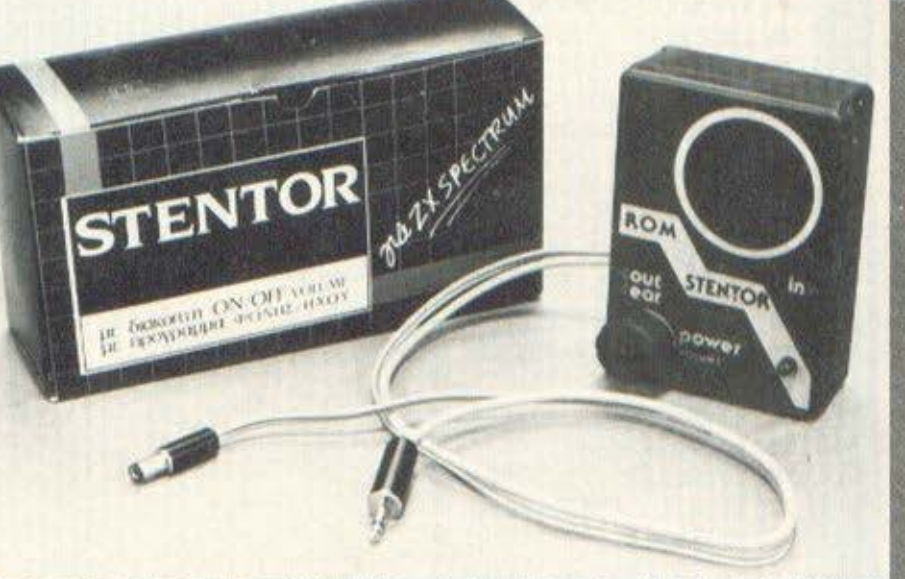

#### **ΔΙΑΘΕΣΗ: THE COMPUTER CLUB SHOP**

Στουρνάρα και Σουλτάνη 19 ΚΑΙ Σ' ΟΛΑ ΤΑ COMPUTER SHOPS.

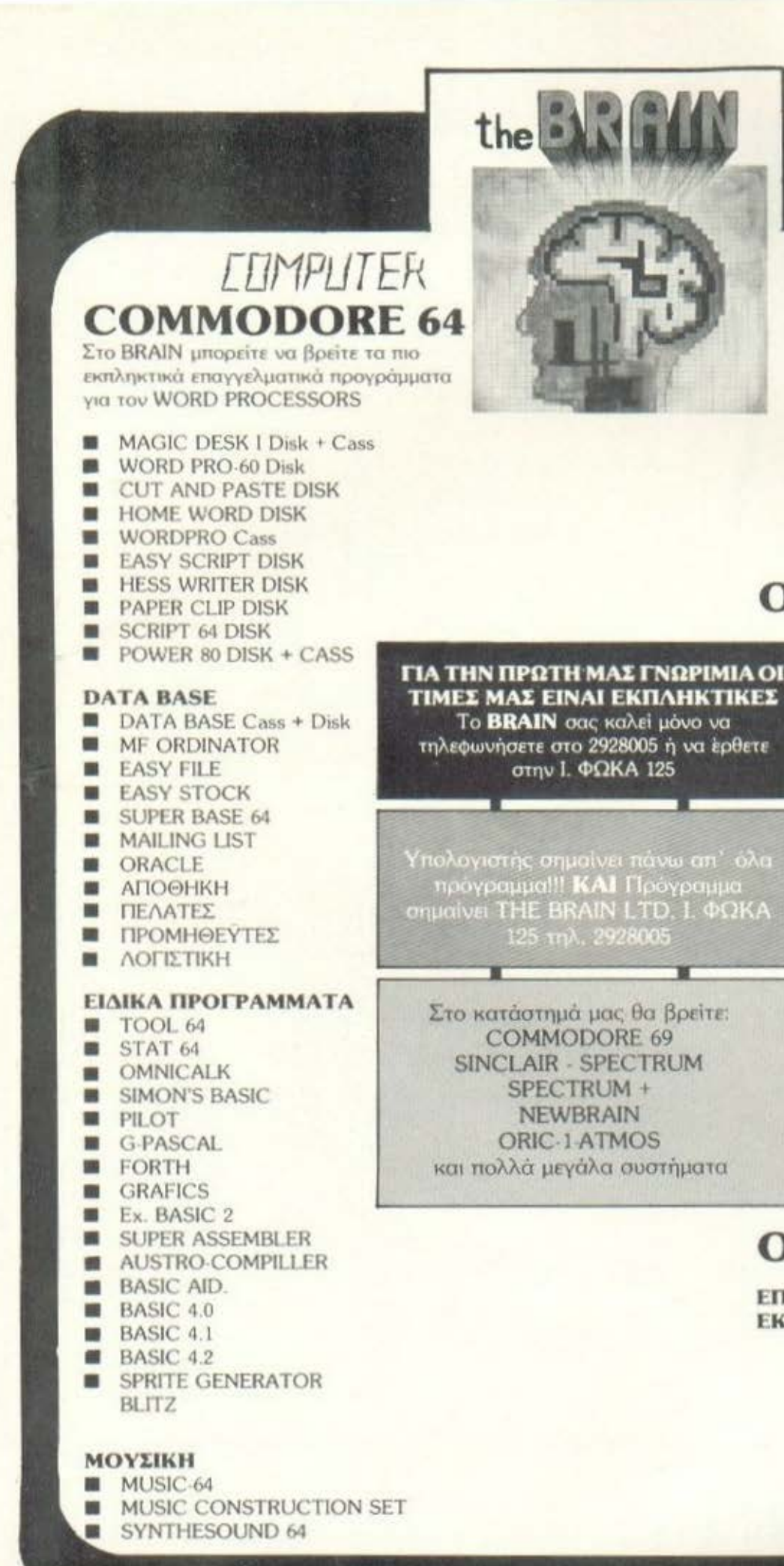

# **FENTER**

#### **MUSICALK**

- **MUSIC MASTER Cass.**
- PIANO Cass
- SPEECH Cass.
- SYNTHESISER Cass.

#### ΖΩΓΡΑΦΙΚΗ - ΣΧΕΛΙΑΣΗ

- **MAGIK PAINT**
- 64 PANORAMA Disk + Cass.
- **KOALA PAINTER**
- **DOODLE (ΓΡΑΜ, ΣΧΕΔΙΑΣΗ).**

# **ORIC 1/ATMOS**

**GAMES** 

ULTIMA ZONE **XENON 1-2 PROBE 3** CHESS 1/2 **DRACULA REVENGE**  $M.A.R.C$ **DEFENCE FORSE EFRIGATE COMMANDER** ■ RAT SPLAT **MR. WIMPY CENTIPEDE** GREEN X. TOAD ■ FROGGER **ZORGONS REVENGE B** SPACE INVADERS **MULTRA LIGHT CYCLE ORIC FLIGHT** ■ ZODIAC ■ RACE TEAM **STAR LIFE** RUBIC CUBE **III DINKEY KONG** SEXPAZANT

# ORIC-1 / ATMOS

#### ΕΠΑΓΓΕΛΜΑΤΙΚΑ -ΕΚΠΑΙΔΕΥΤΙΚΑ

ADRESS AND FILE MANAGER **MORIC BASE** ORIC CALC **BORIC CAD ΠΕΡΓΑΣΤΗΡΙΟ ΧΗΜΕΙΑΣ EXTATIKA AUTHOR Π**ΤΟΠΟΓΡΑΦΙΚΑ ■Ex. BASIC **ΕΠΕΞΕΡΓΑΣΙΑ ΚΕΙΜΕΝΟΥ** 

# **FRMPLITER COMMODORE 64 GAMES**

BRAIN τα καλλίτερα GAMES για **COMMODORE 64 EIMAZTE ΠΑΝΤΑ** ΟΙ ΠΡΩΤΟΙ ΣΤΑ GAMES ΠΡΩΤΗΣ ΕΠΙΛΟΓΗΣ

- **RAID OVER MOSCOW**
- m **FLIGHT SIMULATION II**
- m **SOLO FLIGHT**
- $\blacksquare$ **MISSION IMPOSSIBLE**
- 臘 **THE LAST GLADIATOR** 團 **HEIST**
- 
- 圖 ALICE IN VIDEOLAND
- 朣 THE DALLAS QUEST
- 雛 **AGENT USA**
- 朣 SEVEN CITIES OF GOLD
- m **AZTEC CHALLENGE**
- 鞴 **MYSTERY MASTER** m
- PITFALL II
- 鹽 **EVOLUTION**
- 画 **STRIP POKER** 鹽
- **BEACH HEAD** 蹦 **ARABIAN NIGHTS**
- 编
- **GOLF**
- POLE POSITION

### **SPECTRUM SINCLAIR**

#### **GAMES**

- **FOOTBALL MANAGER** 瞳 WIZARZ WARRIORS **NB** 鼲 **SUPERCHESS II MANIC MINER** 88 **FLIGHT SIMULATION** 國 **THE HOBBIT** 骊 豳 **MOON GOOZE** 團 **DETH CHASE** 蹦 MP. WIMPY 幽 MP. MEFISTO **DECATHLON Act.** DECATHLON Oc. m ZAXXON 羅 ONE ON ONE 朣 INT. FOOTBALL 御 **BRISTLES** 骤
- **FLIP AND FLOP** 88 **MONTY MOLLE**
- 

Στο ΒRAIN θα βρείτε όλα τα εκπληκτικά προγράμματα του COMMODORE 64 γραμμένα σε δισκέττες XIDEX.

the al

**GAMESI GAMES!** Στο BRAIN θα βρείτε όποια ζητήσετε Σύνθημα του BRAIN είναι: (συμε ότι ζητήσεις»<br>SAMES! GAMES!

#### ΔΩΡΟ ΓΝΩΡΙΜΙΑΣ Το BRAIN σας δίνει δώρο 10 παιχνίδια,

που διάλεξε για σας, με κάθε αγορά COMMODORE 64.

> **SUPER PIPELINE** 颜 88

- **GET OUT OF MY GARDEN** 震 **FRANTIL FREDDIE**
- **THE HOBBIT**
- 
- TWIN KINGDOM VALLEY

Ι.ΦΩΚΑ Ι25 τηλ. 2928005

# FENIFR

- **B** HULK **VENJI** 自語 w **DRELBS POPEYE ASTROCHASE** m 蹦 **FORBIDDEN FOREST KILLERWATT**  $\blacksquare$ MR. ROBOT 霞 WORLOK 廳 **LODE RUNNER** ■ m FORT APOCALYPSE  $\blacksquare$ **STORM WARRIOR SUMMER GAMES** ■ 置 **HES GAMES** BOOGA-BOO **ISS WIMBLEDON**  $\blacksquare$ **SUICIDE STRIKE**  $\blacksquare$  $\blacksquare$ **JAMMIN BB SAUCER ATTACK**  $\blacksquare$ **FLAK HIGH NOON** ۰ 幽 LOCO **GAMES COMMODORE 64** G-GANTS 編 1994 **CASE BLUE PRINT PIXIE PETE** 編 酬 **VORTEX** 30 **TIME MACHINE** 鲴 **MOON BUGGY FLIPPER SENTINEL** m 鹽 **SIREN CITY** 鼭 **MOYNTAIN KING TAPPER BURGER TIME** H.E.R.O. PITFALL I MEGA WARZ **ROBOTRON** 88 88 **ZENTI** 團 **BLAGGER SHAMUS** m **SHAMUS CASE II BMW JUNGLE HUNT CHESAR THE CAT CHOCK NORRIS** POOYAN ▄
	- CAVELON

# Electron. Acorn

ΔΗΜΙΟΥΡΓΗΣΤΕ !! **ME ENA COMPUTER ELECTRON** ΕΧΟΝΤΑΣ ΤΗΝ ΔΥΝΑΜΗ ΕΝΟΣ ΒΒΣ ΜΙΣΡΟ ΣΤΑ ΧΕΡΙΑ ΣΑΣ

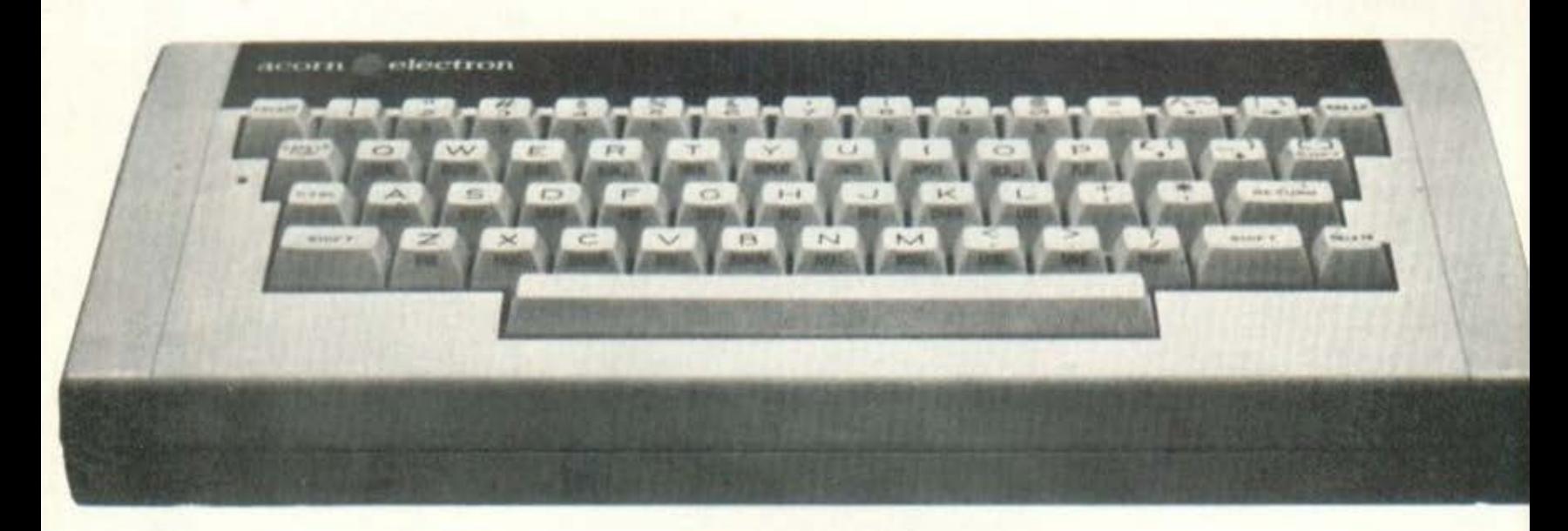

#### **Technical Specifications**

Software

Hardware.

2MHz 6502 32K ROM 32K RAM (64K total). High resolution graphics 640 x 256 max. Seven display modes. 8 colours and 8 flashing colours. 1200 band CUTS tape interface with motor control. Expansion bus for add-on interface modules. Internal loudspeaker. PAL UHF output to colour or black and white domestic TV. RGB output for colour monitor. 56 key full travel QWERTY keyboard with spacebar.

**BBC BASIC** Extensions include interger, floating point and string variables, multi dimensional arrays: IF...THEN...ELSE, REPEAT...UNTIL.procedures with local variables. Operating system allows plot, draw and fill commands. Event timing. Built-in assembler. 6502 assembly language can be mixed with BASIC. The Acorn Electron.

**baud** of

**COMPUTER SYSTEMS** 

ΓΕΝ, ΑΝΤΙΠΡΟΣΩΠΟΙ Β. ΕΛΛΑΔΟΣ 546 26 ΘΕΣ/ΝΙΚΗ, ΔΩΔΕΚΑΝΗΣΟΥ 7 THA: 546 633 - 528 334

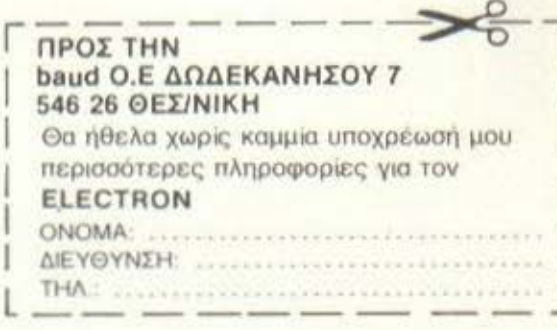

# *<u>DEPIEXOMENA</u>*

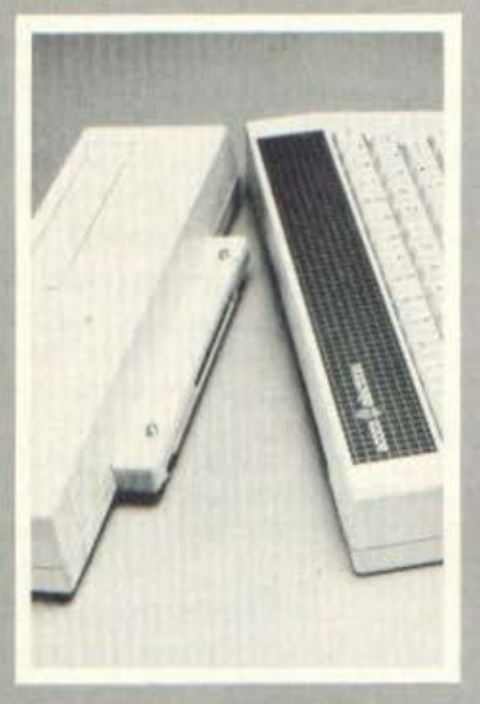

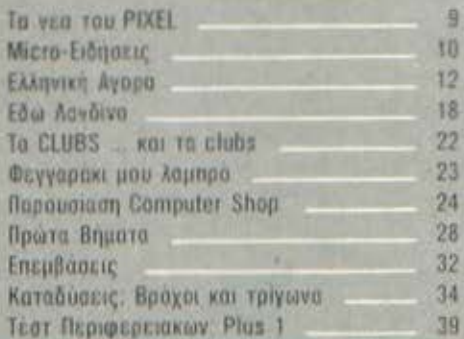

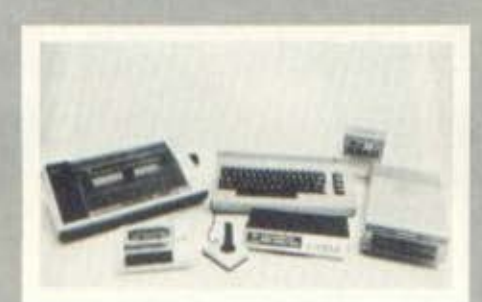

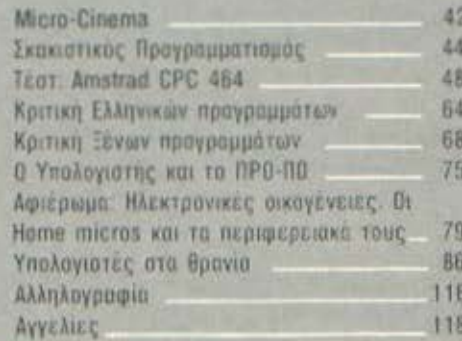

#### ΕΞΩΦΥΛΛΟ

Σύνθεση: Εκτωρ Χαραλάμπους Φωτογράφηση: Μενέλαος Μελετζής

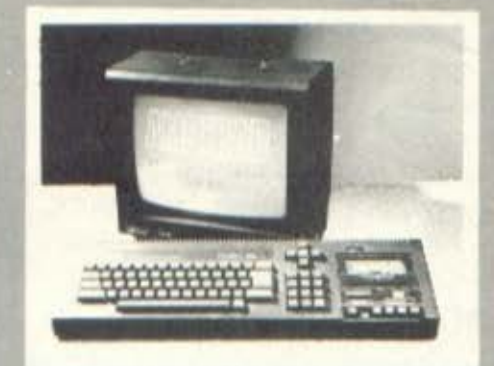

#### SOFTWARE:

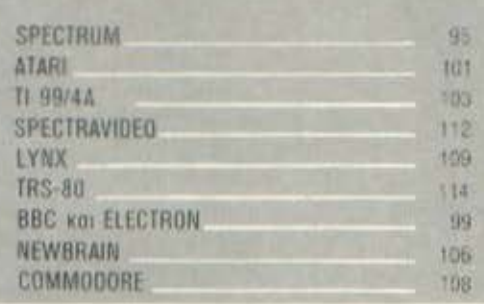

IAIOKTHEIA: COMPUPRESS E FLE. ΕΚΔΟΤΗΣ: Νίκος Μανούσος **APXIZYNTAKTHE: AACENC ADVODUC** ΔΗΜΟΣΙΕΣ ΣΧΕΣΕΙΣ-ΔΙΑΦΗΜΙΣΗ: Βαγγέλης

Flamakió ΕΠΙΣΤΗΜΟΝΙΚΟΣ ΣΥΜΒΟΥΛΟΣ: Αλεξανδρος Touapac

ΣΥΝΤΑΚΤΕΣ: Παντελής Χελιώτης. Γώργος Θανοπουλος. Πανος Καραγιωργης. Τέλης Λιβανιδης, Γιαννης Σγουροβασιλακης. Δημήτρης Τοουροπλής, Σπύρος Κωνσταντονίδης, Νίκος Τσουάνος, Βαγγέλης Κουκης.

ΣΥΝΕΡΓΑΤΕΣ: Βασιλης Κουρέντας, Χρήστος Κυριακός, Δημήτρης Κυταγίας, Τάσος Ανθούλιας. Έκτωρ Χαραλαμπους.

ΕΚΤΑΚΤΟΙ ΣΥΝΕΡΓΑΤΕΣ: Αλεκος Αθανασιάδης, Βαγγελης Σπυριδοκης, Ματθαίος Μηνδοινας. Παναγιωτης Κουβαρακής

ΥΠΕΥΘΥΝΟΣ ΠΑΡΑΓΩΓΗΣ: Αλέξανδρος Καpaylavim

ΚΑΛΛΙΤΕΧΝΙΚΗ ΕΠΙΜΕΛΕΙΑ: Δέσπαινα Σακκή, Ιωάννα Μαλεση, Σταύρας Κουλας.

ΕΠΙΜΕΛΕΙΑ ΕΞΩΦΥΛΛΟΥ: Εκτωρ Χαραλα-LIFTOUR

ΦΩΤΟΓΡΑΦΙΣΗ ΕΞΩΦΥΛΛΟΥ: Μενελαος Με-Acrino

ΦΩΤΟΓΡΑΦΙΕΣ: Κωστας Κωστοπουλος ΑΝΤΙΠΑΡΑΒΟΛΗ - ΔΙΟΡΘΩΣΗ: Κατερινα

ABpausiam ΛΟΓΙΣΤΗΡΙΟ: Χρύσα Παντελαιου ΩΡΕΣ ΓΡΑ-ΦΕΙΟΥ 9.00-13.00 καθημερινώς ΤΗΛΕΦΩΝΑ. 3644685-6 3601761

ΓΡΑΜΜΑΤΕΙΑ: Κικη Μελετζή

ΓΡΑΜΜΑΤΕΙΑ ΣΥΝΤΑΞΗΣ: Δημητρο Παπαγιαννακοπούλου

ΔΙΑΚΙΝΗΣΗ ΤΕΥΧΩΝ: Ρουλα Πανταζη

PIXEL Mryvinio Περιοδικό για home micros ΥΠΕΥΘΥΝΟΣ ΣΥΜΦΩΝΑ ΜΕ ΤΟ ΝΟΜΟ: Νικος Μανούσος, 25ης Μαρτίου 27; Χολαργός ΦΩΤΟΣΤΟΙΧΕΙΟΘΕΣΙΑ: Καταγραμμά, Μύρων **Manouragione** 

ΔΙΑΧΩΡΙΣΜΟΙ ΤΕΤΡΑΧΡΩΜΙΩΝ: Σπυρος Βοviaring

ΑΝΑΠΑΡΑΓΩΓΗ ΜΑΥΡΟΑΣΠΡΩΝ/ΜΟΝΤΑΖ: Λάκης Μαστραντώνης

ΕΚΤΥΠΩΣΗ/ΒΙΒΛΙΟΔΕΣΙΑ: Χαϊδεμένας ΑΕΒΕ ΣΥΝΔΡΟΜΕΣ ΕΤΗΣΙΕΣ ΕΣΩΤΕΡΙΚΟΥ: (12 τεύχη) 1.800 δρχ. Τράπεζες-Οργανισμοι-Εταιρίες-Ν Π.Δ.Δ.: 3.500 δρχ.: Αμερική: 3.200 δρχ. Κύπρος: 2.800 δρχ.

**EΠITAΓΕΣ:** Περιοδικό PIXEL. Mnotoon 9. 106 82 - Aθηνα

# Τα πιό σύγχρονα φιλικά κομπιούτερ στο φιλικό μαyαzί με φιλικές τιμές

ΤΟΣΙΤΣΑ **1**  ΟΠΙΣΘΕΝ ΜΟΥΣΕΙΟΥ

ΠΩΛΗΣΗ ΧΟΝΔΡΙΚΗ ΛIANIKH

inggal<sup>a</sup>

 $devi$ 

#### Διαθέτουμε

Το καλύτερο Αμερικάνικο το καλύτερα Ευρωπαϊκά τα καλύτερα 'Ιαπωνικό κομπιούτερ στο πρώτο κατάστημα ηλεκτρονικών υπολογιστών στην οδό ΤΟΣΓΓΣΑ 1. Από το 1974 έχουμε εξυπηρετήσει χιλιάδες πελάτες, χιλ άδες μαθητές, χιλιάδες Φοιτnτές, μηχανικούς, επαγγελματίες, βιοτέχνες, δικηγόρους, ιατρούς, εμπόρους, βιομήχaνους, ναυτικούς,

#### Μερικοί από τους πελάτες μας

αεροπόρους ά.

Δπμοnκά σχολείο. γυμνάσιο, Μκειa, ΚΑΤΕΕ ΤΕΙ, Ανωtάιn Βιομηχανική . Ανωτάτη Εμπορική,

το Πavεπιστήμιa, Πολυτεχνείο, Δημόκριτος, ΟΤΕ, το Υπουργεία, ΔΕΗ , ΕΥΔΑΠ, Σφοrός, Ναυτικό. Αεροπορία.

#### Γιά σιγουριά και , μπιστοσυνn

Ελάτε και σεις τώρα στο φιλικό μογαzί στην οδό ΤΟΣιτΣΑ 1. Έχουμε επιστημονικό προσωπικό γιο νa σος διδάξει. να σος συμβουλέψει, νa σος προστατεύσει aπό λaνθaσμέvn αγορά . Δεχόμαστε επιστροφές και μετά 5 χρόνια.

#### Προγράμματα

Έχουμε χιλιάδες προγρόμμοτο γιο παιγνίδια γιό κπαίδευση γιά το εμπόριο, τη βιομηχανία, τους μουσικούς. γιό όλους μικρούς και μεγάλους.

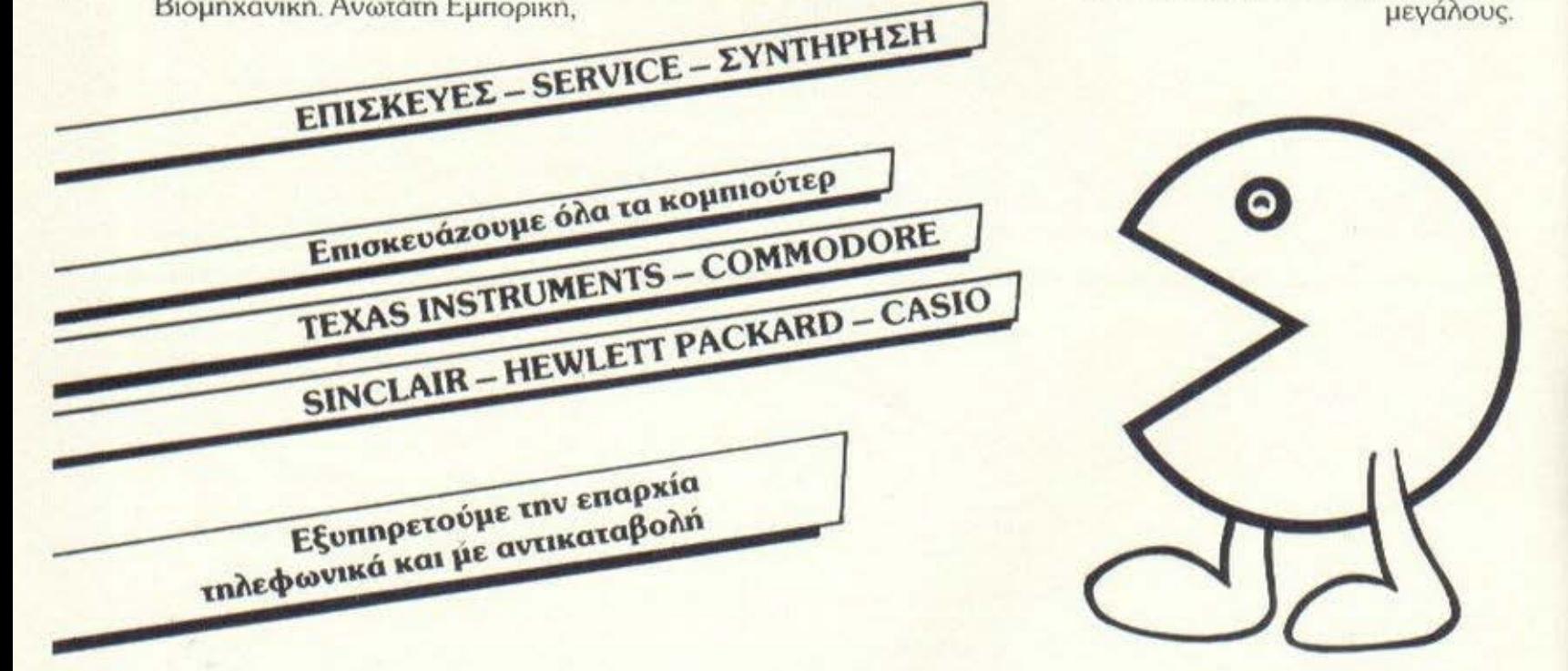

ΑΝτ!ΠΡΟΣΩΠΟΙ - ΕΙΣΑΓΩΙΈΙΣ **ΔΥΝΑΜΚΟ Ε.Π.Ε. ΤΟΣΙΤΣΑ 1** ΟΠΙΣΘΕΝ ΜΟΥΣΕΙΟΥ ΤΗΛ. 8831198

# TR NER TOY PIXEL

#### Αγαπητοί Αναγνώστες.

Αν αναίξατε το περιοδικό για να απολούσετε τα εξαιρετικού γούστου αστειάκιο, που συνήθως κοσμούν τη σελίδα αυτή, μπορείτε να το... κλείσετε. ΟΧΙ ΒΕΒΑΙΑ, Παρακαλούμε να μας ανεχθείτε, έστω και σοβαρούς (ίσως θα ήταν καλύτερα αν λέγαμε σοβαροφανείς, θα διαπιστώσετε αργότερα γιατί). Η αιτία της αιφνίδιας αυτής μεταστροφής ύφους δεν είναι άλλη από το νέο νομοσχέδιο περί Πληροφορικής, που πρόσφατα είδε το φως της δημοσιότητας και του οποίου η ψήφιση κατά τα φαινόμενα επικειται. Το περιοδικό δεν προτίθεται βέβαια να εκβάλει άναρθρες κραυγές ενάντια στο νομοσχέδιο, γιατί μια τέτοια πρακτική, πέρα απ' το ότι δείχνει έλλειψη καλού γουστου, αποδεικνύεται και αναποτελεσματική. Θα ηεριοριστούμε σε μια - ελπίζουμε καλοπρασίρετη κριτική.

Ας αρχίσουμε από τον τύπο, που όμως δεν απέχει ιδιαίτερα από την ουσία. Είναι εντελώς απαράδεκτο να δημιουργείται ένα νομοσχέδια χωρίς να ενημερώνονται και να ζητείται η γνώμη των ενεχομενων προσώπων ή φορέων. Η πρακτική αυτή θυμίζει την αρκετά διαδεδομένη παλιότερα μεθόδευση. όπου η αύναψη γάμου μεταξύ δύο ατόμων χρινόταν και αποφασιζόταν από τους γονείς των δύο πλευρών, ερήμην και πολύ συχνά ενάντια στη βούληση των άμεσα ενδιαφερομένων. Ομοια, στην προκειμένη περίπτωση, το νομοαχέδιο καταρτιστηκε από μια ειδική νομοπαρασκευαστική επιτροπή του υπουργείου δικαιοούνης - της οποίας την «ειδικότητα» και αξία ούτε θέλουμε, ούτε είμαστε σε θέση να κρίνουμε - χωρίς την παραμικρή επαφή με όλους όσοι ασχολούνται με την πρακτική εφαρμογή της Πληροφορικής στη χώρα μας. Πάνω ο αυτό δε βλέπουμε τι άλλο θα μπορούσαμε να πούμε, το άστοχο της μεθόδευσης είναι νομιζουμε προφανές.

Ας δούμε τώρα την ουσία της υπόθεσης. Στο νέο νομοσχεδιο προβάλλει ξεκάθαρα η διάθεση να προστατευτεί ο πολίτης από την «ηλεκτρονική» αυθαιρεσία. Τίθενται δηλαδή σαφέστατα όρια ανάμεσα στις πληροφορίες που υπορούν να αποτελέσουν αντικείμενο της Πληροφορικής και ο αυτές που θεωρούνται σαν αυστηρά προσωπικές και κατά συνέπεια μη κοινοποιήσιμες. Σαν μέσα επίτευξης του παραπάνω στόχου ορίζονται, ανόμεσα σε άλλα, και τα εξής:

- 1) Απαγορεύεται η συγκέντρωση, στους ηλεκτρονικούς υπολογιστές, πληροφοριών που κρίνονται σαν προσωπικές. Οι παραβάτες απειλούνται με ποινές φυλάκισης έως πέντε χρόνια και βαρύτατα χρηματικά πρόστιμα.
- $2)$ Όσοι έχουν ηλεκτρονικούς υπολόγιστές θα πρέπει να τους δηλώσουν στις αρμόδιες αρχές, ενώ όσοι πρόκειται να αποκτήσουν κάποιον στο μέλλον, θα πρέπει προηγουμένως να εξασφαλίσουν abein.
- 3) Κάθε πολίτης δικαιούται να γνωρίζεν τις καταχωρημένες πληροφορίες, που τον αφοραύν, και σε περίπτωση που διαπιστώσει ότι είναι εσφαλμένες να ζητήσει τη διόρθωση ή και την πλήρη διαγραφή τους.

Βλέποντας τα αποτελέσματα αυτά του έργου της επιτροπής μπορούμε άμεσα να φτάσουμε στο συμπέρασμα ότι διακρινονται για την προαδευτικότητά τους, όσον αφαρά τη διαπίστωση του εγκυμονούντας κινδύνου, αλλά και την οπιαθοδρομικότητά τους όσον αφορά τα μέσα αντιμετώπισης του κινδύνου αυτού. Για να το πούμε πιο απλά: αν βάζαμε έναν άνθρωπο των απηλαίων να καταρτίσει διατάγματα για να μας προστατεύσει από τη ραδιενέργεια, τα δημιουργήματα του θα ήσαν αντίστοιχης ευστοχίας και αποτελεσματικότητας.

Αλλά καιρός να εξηγηθουμε. Πολύ ωραία, απαγορεύεται η συλλογή προσωπικών πληροφοριών, ποιός όμως πρόκειται να το ελέγξει; Ποιός θα ελέγξει συγκεκριμένα, αν οι πληροφορίες που αφορούν την Βασιλική Παπαγιαννακοπούλου, ετών 86, από την Ξινιάδα Λαμίας, είναι μέσα στα επιτρεπτά όρια; Μήπως η ίδια; Επιτρέψτε μας να αμφιβάλλουμε (και ας μη βρεθεί) κανείς να πει ότι υποτιμούμε τον λαό.

#### «ο ήχος με γεννά και η σαΐτα με σκοτώνει» (Paul Valery)

δεν είναι ώρα για ομορφα συνθήματα). Αλλά ας υποθέσουμε ότι καποιος (ακόμα και η κυρια που αναφέραμε) διαπιστώνει ότι οι πληροφορίες που την αφορούν δεν εμπίπτουν στα νόμιμα πλαίσια και κατορθώνει να πετύχει τη διαγραφή τους (μετά από 200 τουλάχιστον χαρτοσημασμένες αιτήσεις...). Ποιός πρόκειται να εμποδίαει τη διατήρηση ενός αντίτυπου με τις απαγορευμένες πληροφορίες; Μήπως η επιτροπη; Μα δε νομίζουμε ότι θα έχουν το μέλη της τη δυνατότητα και τη διάθεση να ερευνούν έναν κυκεωνα διακετών...

Ας εξετάσουμε τώρα την άλλη περίπτωση. Ένα παιδί, μετά τα σχετικά παρακάλια και δηλώσεις του είδους «να δείτε τι φοβερούς βαθμούς θα φέρνω τώρα που θα 'χω και τον υπολογιστή...», πείθει τελικά τους γονείς του να του ayopàdouv àva home micro. Oraver λοιπόν η αθώα οικογένεια στο τόπο αγοράς του μηχανήματος, όπου και πληροφορείται ότι αυτό που θέλησαν να αγοράσουν είναι αντίστοιχο ενός οπλοπολυβόλου ή ενός συστήματος ραντάρ και ότι απαιτείται εκδοση ειδικής αδείας, γιατί ως γνωστόν με ένα home micro μπορείς όχι μόνο να στείλεις έναν πύραυλο στο φεγγάρι. αλλά και να φακελώσεις την υδρόγειο... Τι άλλο να πούμε;

Ας ολοκληρώσουμε. Το νομοσχέδιο αυτό που καταρτίστηκε ερήμην των άμεσα ενδιαφερομένων, βλέπει τον κίνδυνο σωστά, αλλά τον αντιμετωπίζει εσφαλμένα. Δε θέτει κανέναν ρεαλιστικό περιορισμό στους «μεγάλους». ενώ τρομοκρατεί αναίτια τους «μικρούς». Η όλη αντιμετώπιση του προβλήματος προδίδει ουσιαστική άγνοια του θέματος.

Αυτά, αγαπητοί αναγνώστες. Ελπίζουμε ότι στο επόμενο τεύχος θα έχουμε πιο ευχάριστα θέματα για να ασχοληθούμε.

Πριν κλείσουμε όμως δεν μπορούμε βέβοια και να μη σας ευχηθούμε Καλές Γιορτές - μ' αυτά και μ' αυτά κοντέψομε να το ξεχάσουμε... Α, και κάτι ακόμα. Από τον Ιανουάριο γινόμαστε τελικά Μηνιαίοι (πως τα λέμε 81.

Ο αρχισυντάκτης

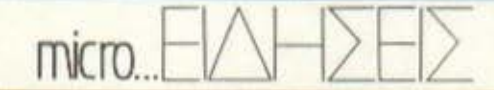

# **DRIVE ΓΙΑ ΟΛΑ ΤΑ ΓΟΥΣΤΑ**

O Spectrum είναι αυτός....που είναι. Η δήλωση αυτή μπορεί να μην λέει πολλά, αλλά σημαίνει... Μια πλευρά του παραπάνω φαινόμενου είναι και η μεγάλη ποικιλία αποθηκευτικών μέσων για τον υπολογιστή. που έχει πάρει πλέον σημαντικές διαστάσεις ικανοποιώντας κάθε πιθανή απαίτηση. Ας γνωρίσουμε όμως τις καινούριες αφίξεις που ονομάζονται Wafadrive, Beta Interface Kat Thurnall Disk Drive.

To Wafadrive the Rotronics Ltd που διατί-**Βεται στη χώρα μας από τη** Plot-1 και κοστίζει 30.000 - είναι όμοιο λειτουργικά με τα γνωστά μας microdrives. Πρόκειται δηλαδή και πάλι για σύστημα κασέτας, μόνο που η χωρητικότητα της κάθε μιας μπορεί να είναι 16Κ, 64Κ ή 128Κ. Ο ρυθμός μετάδοσης των πληροφοριών είναι 2K/sec, ενώ ο χρόνος προσπέλασης εξαρτάται από τη χωρητικότητα της κασέτας.

Η μονάδα των Wafadrive περιέχει το σχετικό interface, 2 μονάδες drives, σειριακή θύρα RS-232 και παράλληλη centronics. Η μόνη δηλαδή διαφορά από το Interface-1 thc Sinclair είναι ότι η θύρα για δίκτυο μετατράπηκε σε centronics. Αυτό έγινε - κατά την κατασκευάστρια εταιρία γιατί η θύρα αυτή, που χρησιμοποιείται για σύνδεση του υπολογιστή με εκτυπωτές, είναι πολύ πιο χρήσιμη στον μέσο χρήστη από αυτήν για δίκτυα. Αξίζει να σημειωθεί ότι, μαζί με τη βασική μονάδα που στοιχίζει £130, προσφέρεται και ένα πρόγραμμα επεξεργασίας κειμένων, που συνεργάζεται με τα Wafadrives και ονομάζεtal Spectral Writer.

To Beta interface tnc Technology Research Ltd επιτρέπει στον Spectrum να χρησιμοποιήσει οποιοδήποτε από τα drives nou έχουν κυκλοφορήσει για τον BBC, που χρησιμοποιούν βέβαια πραγματικές δισκέτες και όχι ειδικά κατασκευασμένες ταινίες. To interface unopsi vo συνδεθεί στη θύρα νενικής χρήσης του υπολογιστή, αλλά και πίσω από το Interface-1. Αυτό σημαίνει ότι, αν κανείς θέλει, μπορεί να χρησιμοποιήσει ταυτοχρόνως και τα microdrives και κανονικό σύστημα δισκέτας.

Το σοβαρότερο μειονέκτημα του Beta-Interface - προβλέπεται να αντιμετωπιστεί σε μετέπειτα έκδοση - είναι ότι δεν μπορεί να χειριστεί καθόλου αρχεία, ούτε καν σειριακά. Το μόνο που προς το παρόν μπορεί να κάνει κανείς, είναι να αποθηκεύει και να φορτώνει προγράμματα σε πραγματικά υψηλές ταχύτητες. Μαζί με το Beta interface, που κοστίζει £85 (δεν υπολογίζονται τα έξοδα για drive, που φτάνουν τουλάχιστον τις £135, αν και θα σας μείνει αν αποφασίσετε ποτέ να αλλάξετε υπολογιστή) προσωέρεται και μια διοκέτα των 51" που περιέχει διάφορα χρήσιua utilities.

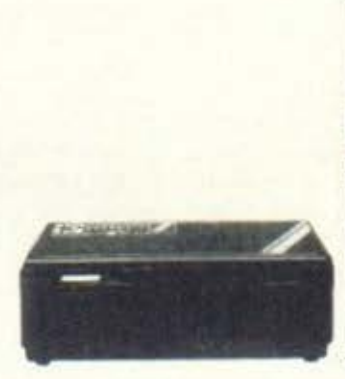

To Thurnall disk drive, που αφήσαμε για το τέλος, είναι μια πραγματική μονάδα δισκετών 3" που συνδέεται στη θύρα γενικής χρήσης<br>του Spectrum (16 ή 48Κ) και δίνει στον χρήστη αυτό που όλοι επιμένουν να του αρνούνται, αρχεία τυχαίας προσπέλασης. Κάθε δισκέτα έχει χωρητικότητα 150Κ (200Κ unformatted) και δίνει χρόνους προσπέλασης κάτω από 1 δευτερόλεπτο έτσι τουλάχιστον λέει η κατασκευάστρια εταιρία.

Η μονάδα περιέχει το δικό της DOS με ειδικές εντολές που επιτρέπουν όλες τις λειτουργίες του κανονικού Spectrum (αποθήκευση/ φόρτωμα προγραμμάτων, εικόνων, πινάκων, bytes) καθώς και χειρισμό αρχείων τυχαίας ή σειριακής προσπέλασης (το ενημερωτικό έντυπο για το προϊόν δεν δίνει περισσότερες πληροφορίες).

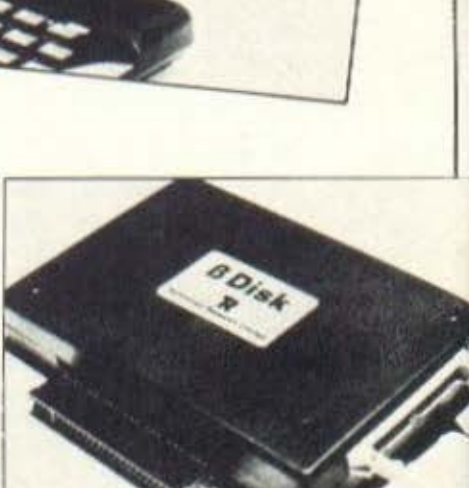

To Thurnall disk Drive δεν απαγορεύει την παρουσία περιφερειακών όπως ο ZX-Printer (δεν υπάρχουν πληροφορίες για τον Interface-1) και στοιχίζει £199. Το πρόσθετο drive που μπορεί να σηκώσει το σύστημα στοιχίζει £189.

Οι διευθύνσεις των εταιριών, για όποιον ενδιαφέρεται, είναι:

- Rotronics Ltd. Santosh House, Marlborough Trading Estate, West Wycombe Road, High Wycombe Road, High Wycombe, Bucks HP112LB, τηλ. (0494) 452-757.

- Technology Research Ltd, Unit 8 Central Trading Estate, Staines, Middlesex, TW 184XE, τηλ. (0784) 63547.

- Thurnall Electronics Ltd, Cadishead, Manchester, M306DX,<br>τηλ. (061) 775-7922.

# ΠΡΟΓΡΑΜΜΑΤΙΖΟΜΕΝΟΣ ΗΡΩΔΣ

Μέχρι τώρα ξέραμε τους προγραμματιζόμενους εργάτες, τα βιομηχανικά ρομπότ. Η εταιρία Heath αποφάσισε να πρωτοτυπήσει, και κατασκεύασε έναν προγραμματιζόμενο ήρωα, το προσωπικό ρομπότ Hero Jr. που μπορεί να περιφέρεται μέσα στο σπίτι, να εξερευνά το περιβάλλον του, να μιλάει, και αν του το ζητήσουμε πολύ ευγενικά... τραγουδάει.

Κάθε πρωι, λοιπόν, αντί για κόκορες, ξυπνητήρια και ότι άλλο απαρχαιωμένο τυχαίνει να έχετε, μπορείτε τώρα να ξυπνάτε με τη "γλυκιά" σωνή του Hero, που ευσυνείδητα θα σας θυμίζει ότι ήρθε η ώρα να σηκωθείτε. Πέρα απ' αυτά, το ρομπότ μπορεί να φυλάει το οπίτι μέσω του συστήματος συναγερμού, που μπορεί να ελέγξει. καθώς και να χρησιμεύσει σαν ημερολόγιο, μια και έχει εναυματωμένο ρολόι/ημερολόγιο, διάρκειας 100 ετών (διαθέτει και αυτόματο σύστημα ρύθμισης για το θερινό ωράριο).

0 Hero Jr "περπατάει" στηριγμένος στα τρία ροδάκιο του και διαλέγει τυχαία τις κατευθύνσεις που ακολουθεί. Μπορούμε παρ'όλα αυτά να τον καθοδηγήσουμε και μέσω ασύρμα-TOU remote-control. FLG να αντιλαμβάνεται τους ήχους, διαθέτει σύστημα που του επιτρέπει να πιάνει κάθε τι μεταξύ 200 και 5000 Hz και να το ξεχωρίζει σε 256 επίπεδα ανάλογα με τα συγκεκριμένα χαρακτηριστικά του. ΄Οσον αφορά<br>την "όραση" διαθέτει ένα παρόμοιο σύστημα. που του επιτρέπει να αντιλαμβάνεται 256 βαθμούς σωτεινότητας, μέσα σε ένα οπτικό πεδίο 25 **UOLDUV.** 

Χρησιμοποιώντας υπερήχους, ο Hero Jr μπορεί να μετρήσει με ακρίβεια οποιαδήποτε απόσταση, από 10 εκατοστά μέχρι 8 περίπου μέτρα. Ακόμα, με τα 64 φωνήματα που διαθέτει.

το ενσωματωμένο speachsynthesizer Votrax SC-Ο1, μιλάει και η φωνή του μπορεί να ακούγεται σε 4 επίπεδα έντασης. Σημειώστε ότι, όταν το ρομπότ μιλάει ή ακούει. αναβοσβήνουν 8 ενδεικτικά leds (λαμπάκια) που δείχνουν την ένταση των ήχων. Άλλες δυνατότητες του "ήρωα" είναι το να μεταφέρει μικρά αντικείμενα και να πέστει σε κατάσταση χειμερίας νάρκης, απ' την οποία ξυπνάει μόνο αν δεχτεί κάποιο ισχυρό ηχητικό ή οπτικό ερέθισμα.

Από μέσα τώρα, ο Hero Jr δεν είναι τίποτα άλλο παρά ο μικροεπεξεργαστής 6808 της Motorola µE 32K ROM KGL 8K RAM. Συνολικά το κύκλωμα αποτελείται από τρεις κύριες πλακέτες: του επεξεργαστή, των "αισθητήριων όργανων" και του πληκτρολόγιου. Υπάρχει επίσης δυνατότητα προσθήκης σειριακού ή παράλληλου interface καθώς και cartridge τον προγραμματι-VLG.

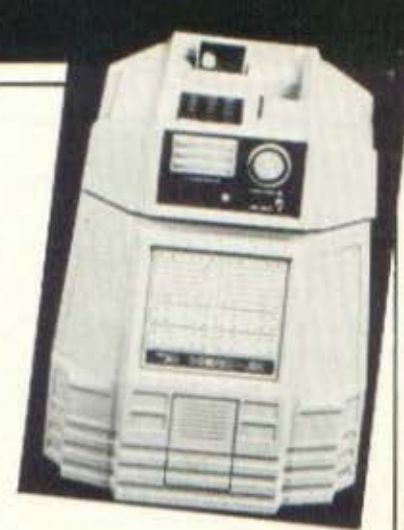

σμό του ρομπότ σε BASIC. Από μηχανικής

πλευράς, ο Hero χρησιμοποιεί δυο μοτέρ, ένα Βηματικό και ένα συνεχούς ρεύματος. Χάρη σε αυτά έχει τη δυνατότητα να στρίβει, ενώ κινείται, κατά 180 μοίρες Η λειτουργία του στηρίζεται σε δύο μπαταρίες των 6 volt, που πρέπει περιοδικά να επαναφορτίζονται.

O Hero Jr έχει ύψος μισό μέτρο, ζυγίζει 8,5 κιλά και κοστίζει περίπου 1.000 δολάρια. Για περισσότερες πληροφορίες μπορείτε να απευθυνθείτε στην: Heath Co, Dept. 150-375, Hilltop Rd, Benton Harbor, MI 49022.

Ο ΑΥΤΟΜΑΤΙΣΜΟΣ ΤΟΥ ΣΠΙΤΙΟΥ

Περισσότερες από 256 ηλεκτρικές συσκευές του οπιτιού μπορεί να κατευθύνει ο Home Commander. Πρόκειται, απλά, για ένα interface που μπορεί να συνδεθεί με οποιοδήποτε computer διαθέτει έξοδο τύπου RS-232C. O Home Commander, χρησιμοποιώντας modules BSR, μπορεί να κοντρολάρει από συστήματα ασωαλείας μέχρι φώτα, θερμοστάτες και άλλες οικιακές συσκευ-Όλες οι επασές με- $EC.$ ταξύ του συστήματος και των υπολοίπων συσκευών γίνονται μέσω ενός απλού ΑC δίκτυου συρμά-TWV.

O Home Commander μπορεί να λειτουργήσει και μόνος του, χωρίς δηλαδή την υποστήριξη

ενός home-computer. Auτό συμβαίνει επειδή διαθέτει δική του μνήμη RAM και επιπλέον battery back-up circuity.

0 Home Commander πουλιέται στην Αμερική 295 δολάρια, και στην τιμή αυτή περιλαμβάνονται program templates και οδηγίες χρήσης. Στην παραπάνω τιμή δεν συμπεριλαμβάνονται τα

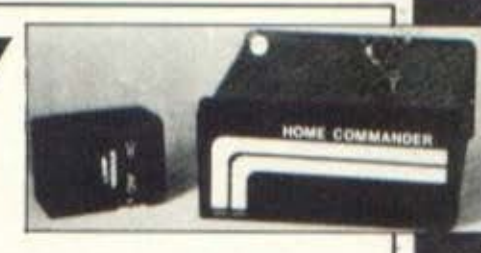

BSR modules. Περισσότερες πληροφορίες μπορείτε να ζητήσετε από την παρακάτω διεύθυνση: Automatic Micro, 2542 Billingsley Rd, Worthington, OH 43085.

# **ελληνική** αγορά

#### Η ΕΚΘΕΣΗ ΤΗΣ COMMODORE

Από τις 23 μέχρι τις 25 Νοεμβρίου πραγματοποιήθηκε στο HILTON n *Execon* the Commodore. Η έκθεση είχε μεγάλη επιτυχία και την επισκέφτηκαν πάρα πολλοί ενδιαφερόμενοι. Παρουσιάσθηκαν όλοι οι τύποι των υπολογιστών της Commodore παλαιότεροι και καινούριοι. Παράλληλα παρουσιάσθηκαν τα περισερειακά τους καθώς

και ένα πλήθος από προγράμματα.

Στην έκθεση συμμετείχαν η νεοσύστατη εταιρία THE BRAIN που παρουσίασε πλούσιο software yia tov Commodore, n staipla SCICOM που κατασκευάζει επαγγελματικό software για tov Commodore 3270 Kal η εταιρία VIKELIS ENTERPRISES.

#### PANSYSTEMS KAI HOME COMPUTER

Στις 22 Νοεμβρίου η καταξιωμένη στον χώρο<br>των "μεγάλων" Pansystems ενκαινίασε το ειδικό τμήμα για homecomputers στην έκθεσή της, Λ. Συγγρού 314.

Το νέο αυτό τμήμα δημιουργήθηκε για να προσφέρει στους "νέους" φίλους των home, τη δυνατότητα να επεξεργασθούν, να "παίξουν" και σιγά-σιγά να μυηθούν στον κόσμο των υπολογιστών.

Για την εκπλήρωση αυτών των στόχων στον ειδικά διαμορφωμένο χώpo tnc Pansystems, uπάρχουν πολλά μοντέλα υπολογιστών, και επίσης ειδικοί που θα σας προσωέρουν τις γνώσεις και την πείρα τούς, ώστε η ενημέρωσή σας να είναι η καλύτερη δυνατή.

Παράλληλα από 15 Νοεμβρίου '84 έως 15 Ιανουαρίου '85 στην Pansystems θα υπάρχουν ειδικές τιμές προσφοράς για κάθε αγορά, εκδηλώσεις με πολλά δώρα και διάφορες άλλες εκπλήξεις, που σίγουρα θα σας καταπλήξουν.

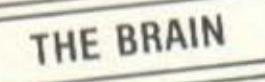

Ta Computer Shop της Αθήνας κάθε μέρα γίνονται και περισσότεpa. To "THE BRAIN" nou παράλληλα είναι και software house Boioksται στη Λαμπρινή (Ι. Φυκά 125, τηλ. 2928 $005$ ).

Το κατάστημα διαθέτει τους υπολογιστές Commodore, Spectrum, Oric-Atmos καθώς και όλους τους Apple Compatible. Διαθέτει επίσης και προγράμματα με ιδι-

αίτερη έμφαση στα προγράμματα που "τρέχουν" στον Commodore, πολλά από τα οποία είναι καινούρια στη χώρα μας όπως τα RAID OVER MOSCOW. SEVEN CITIES of GOLD KOL MISSION IMPOSSIBLE.

#### **MICROPOLIS KAI TONOFPAOOI**

Άρχισε πρόσφατα να διατίθεται από το Micropolis (tn). 3633-357) ένα πακέτο με προγράμματα τοπογραφίας. Τα προγράμματα χωρίζονται σε τρεις κατηγορίες: α) Γενική Τοπογραφία: Τίτλος-επίλυση γωνιών -Αλληλοτομίες (εμπροσθοτομία, πλαγιοτομία, οπισθοτομία, πρόβλημα Χάνσεν) - Εμβαδομέτρηση κ.λπ.

β) Οδεύσεις-Ταχυμετρία: Τίτλος-Επίλυση οδεύσεων-υπολογισμός υψομέτρων και συντετανμένων-σχεδίαση ταχυμετρικών στάσεων-αποθήκευση κ.λπ.

γ) Κτηματολογικοί πίνακες Α και Β.

Τα προγράμματα της πρώτης κατηγορίας τιμώνται 8.500 δρχ. της δεύτερης 14.000 δρχ. και της τρίτης 4.500 δρχ. Η τιμή του πακέτου είναι 25.000 δρχ.

Ο ΤΙ-99/4Α ΣΤΙΣ ΤΗΛΕΠΙΚΟΙΝΩΝΙΕΣ

Πρόσωατα κυκλοφόρησε ο MORSE CODER ένα Interface nou ustatpéπει τον 11-99/4Α σε κωδικοποιητή-αποκωδικοποιητή σημάτων και ωιλοδοξεί να γίνει πολύ χρήσιμο στην εκπαίδευση των ραδιοτηλεγραφητών.

Με τη βοήθεια του MORSE CODER οποιοδήποτε κείμενο μπορεί να γρα-**Φεί στον υπολογιστή και** να αποσταλεί σε κώδικα MORSE, RTTY n ASCII HE

όποια ταχύτητα καθορίσουμε.

Τα σήματα ακούγονται κατά την εκπομπή τους και έτσι η συσκευή γίνεται ένα άριστο βοήθημα για τους χειριστές MORSE. O MORSE CODER είναι ταυτόχρονα πομπός και δέκτης σημάτων και επιπλέον διαθέτει παράλληλη έξοδο για εκτυπωτή στον οποίο μπορούν να καταγράφονται τόσο τα σήματα που λαμβάνονται όσο και τα σήματα που εκπέμπονται.

O MORSE CODER unoρεί, εκτός των άλλων, να αποθηκεύσει στη μνήμη του υπολογιστή μέχρι 10 κείμενα των 256 χαρακτήρων και να τα στείλει όταν θέλουμε, με το πάτημα ενός κουμπιού. Η τιμή της συσκευής είναι 15.000  $60x -$ 

#### Ο ΔΙΑΓΩΝΙΣΜΟΣ ΤΟΥ **FUTURE**

Όσοι επισκέφτηκαν την έκθεση MULTI-INDEY θα θυμούνται ίσως τον διαγωνισμό που διοργανώθηκε εκεί από το "FU-TURE COMPUTER SHOP",

Στο διαγωνισμό έλαβαν μέρος εκοτοντόδες επισκέπτες της έκθεσης οι οποίοι κλήθηκαν μέσα από τον Spectrum να απαντήσουν σωστά σε εννιά ερωτήσεις.

Το έπαθλο του δια-

vων•σμού ήτnν ένnς '"~ολογιστής ΒΙΤ-90 κn• τρίο ποιχνιδιο αι ο ν• ητής Οο έβγαινε σε συνάρτηση με τον αριθμό Όων σωστών απαντήσεων και τον συνολικό χρόνο σκέΨης.

Το Σάββατο 1 7 ΙΙοcμβρίου, έγινε στο FUTURE μια μικρή γιορτή στο τέλος της οποίος παnοuο•άσθηκον οι σωστές απαντήσεις και στη

συνέχεια βγήκαν οι νικητές του διαγωνισμού.

Νικητής με θ σωστές απαντήσεις ήταν ο φοιτητής της Φυσικομαθηματικής κ. Κώστας Τουφεξής, σ οποίος κέρbιοε τον ΒΙΤ-90. Λξίζε• να σημειωθεί ότι υπήρχαν έπαθλα και για όσους δεν θα είχαν κομ ίο σωστή οηάντηοη. Δεν βρέθη ε όμως κονε(ς με μηδέν συστές απαντήσεις.

#### ΤΟ **COMPUTER CENTER**  ΤΗΣ ΚΑΤΕΡ/ΝΗΣ

Μετό το STEP <sup>η</sup> Κατερίνη απέκτησε ένα ακόμα Computer Shop. nρό ειται νια το COMPU-TER CENTER που βρ(σκε ται στο κέντρο της πό-<br>λης, στη διεύθυνση Αγ. Λαύρας 16, 1ος όραφος.

Το COMPUTER CENTER διαθέτει τους υπολογι-<br>στές Commodore, Spectrum, Newbrain, Oric Αtmos καθώς και πλήθος οιιό ιιεριφεpειοκά όπως τους εκτυπωτές της ΕΡ ~ηΝ τα μόνιτορ της SA- MYO και πλήθος από προ-<br>γράμματα που ξεκινούν σπό παιχνίδια και φτάνουν σε πακέτα νια Παλιτικούς Μηχανικούς.

#### ΤΗΕ **COMPUTER CLUB SHOP**

Το γνωστό σε όλους Cornpυter Clυb απέκτησε το δικό του shop. Ονομάζεται "THE COMPUTER CLUB SHOP"· και βρLσκεται στο κέντρο της Silicon Valley της Αθήνας, στη διεύθυνση Στουρνάρα και Σουλτάνη 19.

Το καινούριο shoρ διαθέτει όλους τους γνωστούς home-micro, τα περιωερειακά τους, και εγγραφές νέων μελών.

καθώς και προγράμματα σε κασέτες. Επιπλέον διαθέτει όλο τα προγράμματα του Comρuter Club και το δύο περιφερειακά (Joystick lnterface και STENTORJ που έωτιαξε το C.C. για τον Sρectrum.

Τέλος τα μέλη του Compυter Clυb θα μπορούν να βρουν το ενημερωτικά έντυπα που τους αφορούν ενώ θα γίνονται

#### <sup>Η</sup>**COMPUTER** PRACτiCA ΤΗΣ ΠΑΤΡΑΣ

Η COMPUTER PRACTI-CA δημιουργήθηκε με σκοπό να καλύΨει ro χώρο της μηχανογράφησης της Πάτρας. Οι δραστηριότητες της ετοιοLας σήμερα είναι οι παρακάc~ι:

ο) Πώληση μηχανηιιότων (Commodore, BBC, IBM PC κ. ά.) .

β) Πώληση έτοιμων προγραμμάτων.

γ) ΔημιουργLσ προγραμμάτων για ειδικές εφαρμογες .

δ) Λειτουργια κέντρου ελεύθερων σnουδών.

Συνεργάτες της εταιρίας είναι έιιπειροι

προγpαμμοτιοτtς-ανολυτές του Πανεπιστημίου της Πάτρας .

Το γραφεία της COMPUTER<sup>, PRACTICA βρί-</sup> σκονται στη διεύθυνση ~~ιζώνος και Αρότου 12, πλατεία Όλγας , Πάτpσ, τηλ. 274-686.

#### Ο ΥΠΟΛΟΓΙΣΤΗΣ

Στην "καρδιά" της ΓλυΦάδος στη διεύθυνση Λεωφ. I. Μεταξά 32Α (τηλ. 4Ι8Ι-98Ω} άρχισε πρόσφατα να λειτουργεί ο Υπολονιοτής, που αποτελεί ένα συνδιασμό Computer Shop και Software house.

Οι άνθρωποι του Υπολογιστή πιστεύοντας στην αποκέντρωση δημιούρνησαν έξω από το κέντρο της Αθήνας ένα κατάστημα που οιλοδοξεί να δώσει σωστές μηχανογραφικές λύσεις στους πελάτες του.

Στον Υπολογιστή υπάρχουν όλοι οι γνωστοί τύποι των home micro, με το περιφερειακό τους, καθώς και με πλήθος προγραμμάτων, που αρχLζουν από παιχνίδια και στάνουν μέχρι πακέτα Ιατρικής.

# *<u>ENNIKH</u>* ayopa

#### ΚΑΙ ΤΩΡΑ **AM STRAO** LUB

Ύστε pα από την πετυχημένη πορεία της στους επαγγελματικούς υπολογιστές της σειράς SANYO MBC-555, η Bυsiness Microsystems θέλοντας να ικανοποιήσει μια ευρύτερη πελατεία στο χώρο των MICROS και να προσφέρει λύσεις με μηλώiερσ κόστος, ίδρυσε το AMSTRAD CLUB το οποίο από τα τέλη οεμβρίου θα διαθέτει στην αγορά το γνωστό μικρούπολογιστή AMSTRAD CPC-464.

Αν και ο υπολονιστής είναι σχετικά νέος στον ελληνικό χώρο, θεωρείται σαν από τους 11λέον πετυχημένους στο εξωτερικό. Το AMSTRAD CLUB προσφέρει τους μικροϋπολογιστές AMSTRAD, τα περιφερειακά τους, πολλά προγράμματα καθώς και σεμινάρια σε πολύ χαμηλές τιμές .

Για περισσότερες πληροφορίες σχετικά με το CLUB και τοv AI1STRAO CPC-464, στο τnλέιpωνο  $3236 - 444$ , (Ηπείρου 6 -Μουσείο).

#### ΝΕΑ ΠΡΟϊΟΝΤΑ ΓΙΑ ΤΟΥΣ **SPECTAAVIOEO**

Πολλά νέα nροιόvτσ έφερε στη χώρα μας η ΕΛΕΑ ΕΠΕ νια τους υπολογιστές SPECTRAVIOEO. Και nρώτσ-nρώτα οκτώ νέες κασέτες με παιχνίδιο και προγράμματα. Ετσι οι κασέτες με παιχνίδια που αυτή τη στιvμΛ διατίθενται γιο τους SV-318 και SV-328 έφθασαν Λδη τον αριθμό ~ν 23.

Επίσης ήρθαν στη χώρο ιιας και δύο cartridges με τα παιχνίδια CROSS FORCE και FRANTIC FREΌDY, εvώ σε λίγες μέρες θα διατίθεται και το MUSIC MENTOR. Παράλληλα κυκλοφόρησε το βι-Βλίο με τίτλο EXTENDED BASIC της MICROSOFT που καλύπτει τη χρήση όλων των εντολών της BASIC που χρησιμοποιεί η SPE-

CTRAVIOEO.

Επίσης η ΕΛΕΑ ανέπτυξε και διαθέτει ένα πρωτότυπο επεξεργαστή κειμένου που έχει το παρακάτω κύρια χορακτη· στικά: Πλήρες Ελληνι• κό και Λατινικό αλφάβητο με δυνατότητα σύγχρονης χρήσης και των δύο αλφαβήτων - κατανοητές οδηγίες στα ελληνι» κά - εισαγωγή των χαραήpων όπως ακριΒώς με γραφομηχανή (τόνοςνρdμμο},tτσι ώστε μια δακτυλογράφος να μπορεί να χρησιιιοnοιήσει το σύστημα αμέσως - οι τυποποιημένες διαδικασίες γινανται με το πάτημα ενός μόνο πλήκτρου.

ο πρόγραμμα συνεργάζεται με οποιοδήποτε εκτυπωτή DOT MA-TRIX η γραφομηχανή μαργαρ,τας κοL σε συvδιια-. σμό με τον SV-328 διατίθεται σε πολύ λογική τιμή.

Παράλληλα διατίθεται η κάρτα SV-806 που χρησιμοnοιsιτα• σαν μονάδα επέκτασης για 80 στιΊλες, που δινεL ακόιια στον unολονιστή ένα νέο σετ ελληνικών χαρακτήρων. Συγκεκριμένο η χρήση της κάρτας SV-806 προσφέρει: Πλήρες Ελληνικό και Λατινικό ολφό· βητο - χαρσκτιjρες και από τα δύο αλωόβητα που εμφανtζοντσι ταυτόχρονο στην οθόνη χωσtς πεpιορ ισμούς. ίξιΊλλου ισχύουν κα1 για τα δόο σλφdβηιο οι κανονικοι κωδικοί του ASCII.

Το τηλέφωνο της ΕΛΕΑ ΕΠΕ είναι 3602-335.

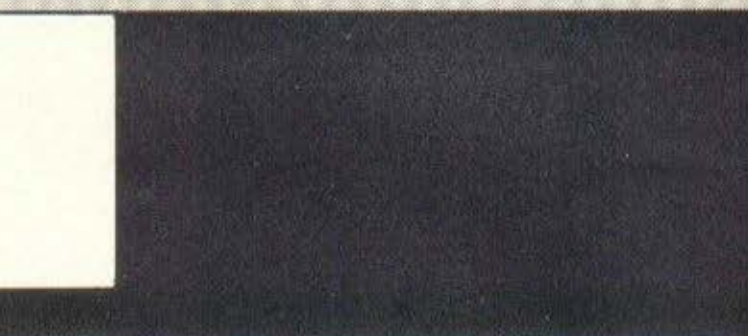

#### ΕΠΕΚΤΑΣΗ ΔΡΑΣΤΗΡΙΟΤΗΤΩΝ ΤΗΣ **DELTA COMPUTER SYSTEMS**

Επεκτείνοντας ακόμη περισσότερο τις δραστηριότητές της στο χώρο της Πληροφορικής, η DELTA COMPUTER SYSTEMS οργανώνει σεμινάρια, σε θέματα Η/Υ για αρχάριους και προχωρημένους. Τα σεμ νάριο αυτά απευύνονται σε επαννελιιατίες, στελέχη επιχειρήεων, αποφο( ους σχολών προγραμματισμού, φοιτητές, μαθητές κ.λπ.

Κύρια θέματα των σεμινοpUJν εtναι σι

vλώοο ς πρσγραιιματισμού, διάφορα πακέτα software και ορισμένες ειδικές εφαρμογές της Πληροφορικής. Όπως μας tπαν οι υπεύθυνοι της DELTA, στα σεμινάρια αυτά διδάσκουν επιστήμονες με πολυετή πείρα σε θέματα Πληροφορικής. Ήδη έχουν λήξει με επιτυχία δύο σεμινάρια με θέματα "dBase 11" και "εισαγωγή στους  $H/Y$  με την BASIC". Η DEL ΤΑ, ως γνωστόν, διαθέτει και υποστηρίζει στη Β. Ελλάδα τους υπολογιστές της ΙΕLΕVΙDEU SYSTEMS Καυως | και τους Home Comρυιers της COMMODORE, προσφέραντος συνχρbνως προγρόμμστa εφοριιοvών, service και εκποlδευση.

Για περισσότερες πληρσφοοtες: οειτΑ COMPUTER SYSTEMS, Πολυτεχνειοu 17, θεσσαλονiκη, τηλ. 538-603/113.

~Ι έχpι τώρα γνωp ζαμε την INFOCRAFT σαν μια μηχανογραφική εταιρία. Τώρα οι δραστηριότητές της επεκτάθηκαν και ήδη η εταιρία έκανε μια δυναμική εισβολή και στο χώρο των μικροϋπολογιστών. Η INFOCRAFT πήρε την αποκλειστική για τη χώρα μας αντιπροσωπία των ιαπωνικών μικρούπολογιστών ΟΚΙ.

Οι OKI κυκλοφορούν σε πολλούς τύπους και φιλοδοξούν να δώσουν σωστές αλλά και φτηνές λύσεις σε πολλά μηχανογραφικά προβλήματα (όπως το word process ing) .

Η υιιοστήριξη σε software των οκι είναι ήδη αρκετά σημαντική και συνεχώς εμπλουτίζεται χάρη στη συνεργασία της εταιρίας με άλλα System-House της Δυτ. Γερμανίας και της Αγγλίας. ~-------------------------------- L-**\_\_\_\_\_\_\_\_** \_j~

# ΚΑΙ ΤΩΡΑ ΣΤΗΝ ΕΛΛΑΔΑ H ΑΝΤΙΠΡΟΣΩΠΕΙΑ **THE "TIMEX"** ΠΟΡΤΟΓΑΛΙΑΣ

**TIMEX Sinclair** 2020 Computer Program Recorder

**SCREENING** 

**KEY BOARD** 

TIMEX PRINCE

2040

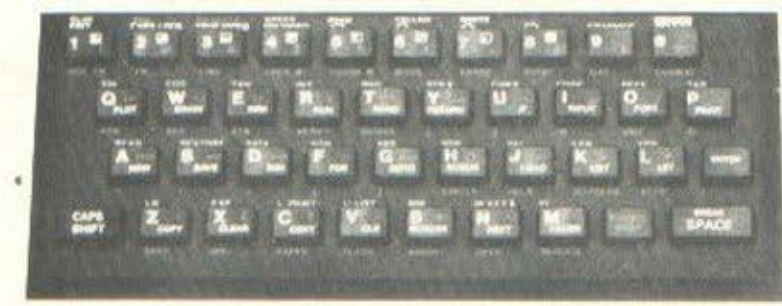

Έφτασαν τα πρώτα προϊόντα της ΤΙΜΕΧ ΠΟΡΤΟΓΑΛΙΑΣ πού' ναι ειδικά κατασκευασμένα για προϊόντα της SINCLAIR. Επίσημος αντιπρόσωπος για την Ελλάδα είναι το νέο COMPUTER SHOP PRISMA.

Στο κατάστημά μας μπορείτε να βρείτε μια πλούσια γκάμα από ZX-SPECTRUM + TM ZX-SPECTRUM ™ QL TM

COMMODORE-64 ORIC ATMOS. Ακόμα, πολλά περιφερειακά, όπως, κασετόφωνο για COMMODORE-64 και πολλά πολλά original προγράμματα monitors, DISK DRIVES για ZX-SPECTRUM™ ORIC PRINTER, μηχανογραφικό χαρτί κ.λπ.

**TIRAHEH XONAPIKH-AIANIKH** 

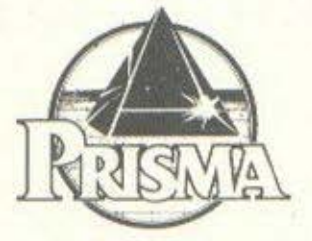

Г. МПАКОУ 10 (ГНРОКОМЕЮ), ΑΘΗΝΑ 115 24, Τηλ.: 6926 936, 6930 424, TLX: 223485 ALEX GR.

**TIMEX Sinclair** 2040 Printer

THESSALONIKI COMPUTER CENTRE

ΕΜΕΙΣ ΠOYOGME ΔΙΑΦΟΡΕΤΙΚΑ....

ΠΡΩΤΑ ΣΩΣ ΕΝΗΜΕΡΩΝΟΥΜΕ<br>ΚΑΤΟΠΙΝ ΣΩΣ ΕΚΠΑΙΔΕΥΟΥΜΕ<br>ΠΟΥ ΣΩΣ ΤΩΙΡΙΩΖΕΙ...

KAI ΕΥΝΕΧΙΖΟΥΜΕ ΝΑ ΣΩΣ<br>ΚΑΛΥΠΤΟΥΜΕ ΣΕ ΟΤΙ ΧΡΕΙΑΣΤΗΤΕ..

Ο ΓΝΩΕΤΟΕ ΚΩΡΟΕ ΣΤΟ 60 ΤΗΕ <u>ΡΗΜ.ΓΟΥΝΑΡΗ ΟΕΝ ΑΡΚΟΥΕΕ</u> ΕΠΕΚΤQΕΗ ΟΡQΕΤΗΡΙΟΤΗΤΩΝ ΕΤΕΚΤΑΣΗ ΔΡΑΣΤΗΡΙΟΥΗΤΩΝ<br>ΕΤΕΙ ΦΡΟΝΤΙΣΑΜΕ ΝΑ<br>ΚΑΤΑΩΘΒΟΥΜΕ ΚΩΙ ΤΟ 58 ΤΗΣ CHM. ΓOYNQPH ΩΕΤΕ NQ<br>ΕΙΜQΕΤΕ ΣΕ θΕΕΗ NQ ΩΥΣΟΥΜΕ<br>ΤΟ ΚΑΘΕ ΣΩΣ ΠPOBΩΗΜΩ ...

Ολει ει υπελεγιστες<br>τhs overas σε διαθκή εκθεσή...  $\frac{\Pi}{\Pi}$ αρα π $\epsilon$  λά περινερειακα...

ΕχρυΜε το Μεγαλυτερο...<br>Και πιο οργανωΜενο...<br>ΚλαΜπ ... προs το παρον... 250 Μελή προs το παρον... Με τα καταστhΜατα και το Τελοs εχονΜε στενή συν<br>Με τα καταστήΜατα και<br>ΚλαΜπ τηs Αθήναs...<br>το τηλεγωνο Μαs ειναι

ΠΟΙΟΕ ΠΡΟΕ9ΕΡΕΙ ... ΠΕΡΙΕΕΟΤΕΡQ QΠΟ MQE;

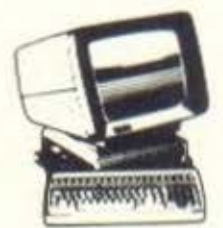

ΟθΟΝΕΣ SANYO ΗΑΝ1ΆRΕΧ BMC ΖΕΝΠΗ ΤΑΧΑΝ **GRUNDIG...** 

εκτvnοτεΣ STAR EPSON SEIKOSHA ADMATE BROTHER...

AMSTRAD!

SPECTRUM

 $\mathcal{C}_{\mathcal{C}}$ 

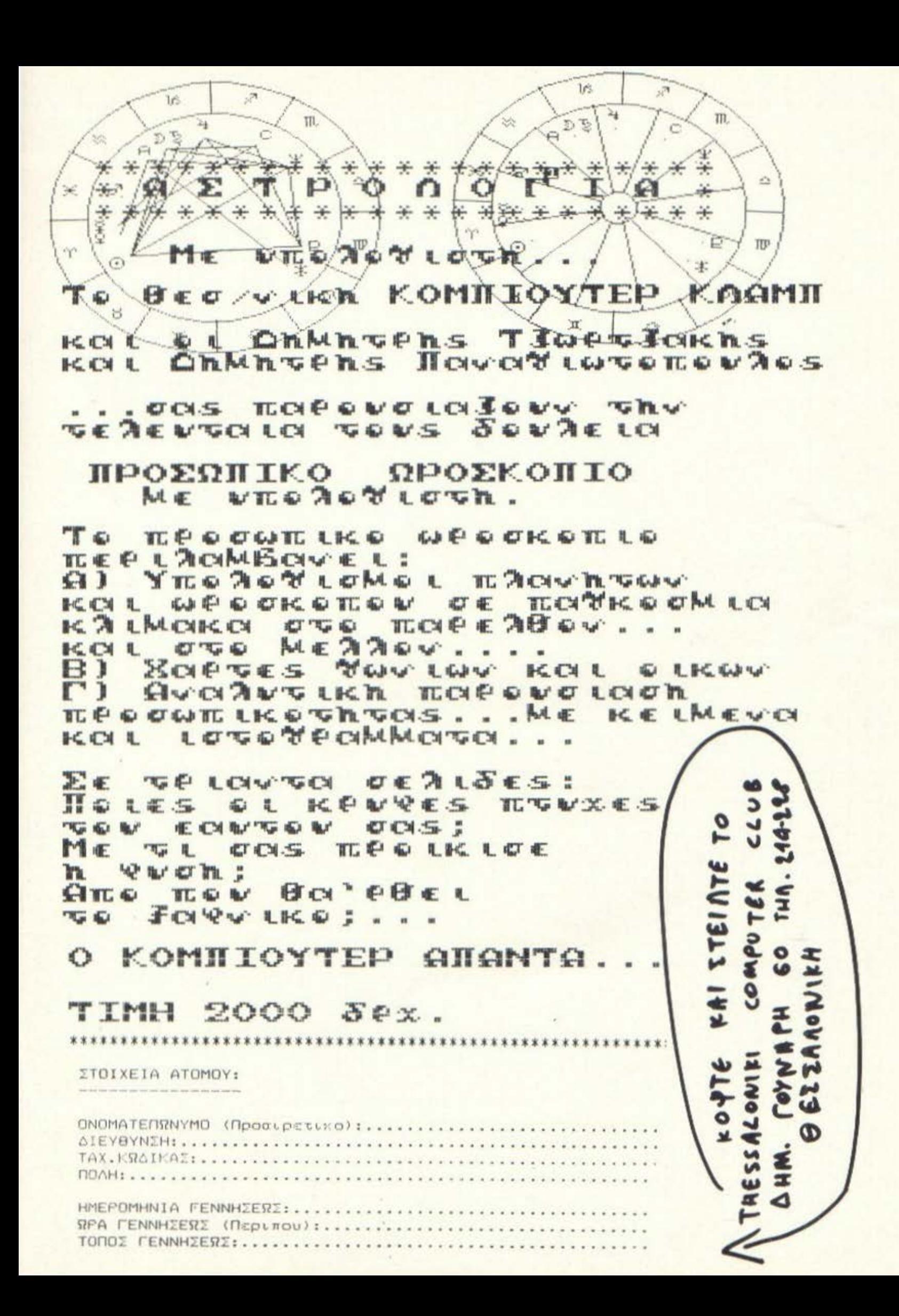

Το περιοδικό εγκαινιάζει από το τεύχος<br>Το περιοδικό εγκαινιάζει από την «Μέκκα» των<br>ανταπόκριση από την «Μέκκα» τονί Το περιοδικό εγκαινιάζει από το τεύχως<br>Το περιοδικό εγκαινιάζει από την «Μέκκα» των<br>αυτό ανταπόκριση από την «Μέκκα» των<br>αυτό ανταπόκριση από τη αναλογία με Το περιοδικό εγκαινιαζεί την «Μέκκα» τονί-<br>αυτό ανταπόκριση από την «Μέκκα» τονί-<br>home-micro, το Λονδίνο. Περιττό να τονί-<br>home-micro, το Λονδίνο. Περιττό να τρίγματα To περιοδικρίση από τη εριττό να τον πραγματό ανταπόκριση από τι πέριττό να τον πράγματα θα είναι TO EQUIPT DURING TO A CONTRATA A CHANGING TO EIVEL εντελώς συμπτωματική...

#### ΤΟΥ ΑΝΤΑΠΟΚΡΙΤΗ ΜΑΣ ΒΑΣΙΛΗ ΚΩΝΣΤΑΝΤΙΝΙΔΗ

ονδ(νσ• Η πόλη της Βροχής, των δίπατων κόκ· κινων λεωφορείων, του Τάμεση και των μικροκομπιούτερ. Μια παράδοξη ένωση του παλιού με τι κοLνούοιο , της ουσιηρής nοοόδοοης τuν Λόρδων και των Βασιλιάδων με τα τσιπάκια του Sin**c.l aH· .•.** 

Λονδίνο λοιπόν και Χριστούγεννα. Τα μαγαζιά στολίστηκαν, οι άγγελοι του νέον φωτίζουν τους δρόμους και το τεράστιο χριστουγεννιάτικο δέντρο του Λονδίνου εtνοι ήδη στη θέση του.

Το Χριστούγεννα θεωρούνται η καλύτερη εποχή νιο τα μαναζιό και eυο ικά στην αγορά των mfc ros δεν υπάρχει διαφορά, μόνο που εδώ ο ανταγωνισμός είναι τρομακτικός. Μερικοί λένε ότι αν ένα καινούριο micro •πουλήσει • το Χριστούνtννα ,τότε "σώθηκε". Αυτό φαίνεται να εLναι ολήθειο,καθώς δεν περνάει πια *utoo* χωρίς να έχουμε και μια ανακοίνωση, μια νέα "εκπλητικι' nοοοφορό" nou κανένας δεν περίμενε. Μηχανήματα ου υπόσχονται τον ουρανό με τα άστρο, ειδικές nοοσφορές που συμπεριλαμβάνουν κασετόφωνο, joystick και μια σειρά από προγράμματα είναι στην καθημερινή ημερησια διάτοξη.

Πρώτη και καλύτερη σε αυτόν τον πόλεμο του εντυπωσιασμού η Sinclair με τον "καινούριο" SPECTRUM+. Τα φώτα πάλι στον θείο. Τα περιοδικά γέμισαν και πάλι με "αποκλειστικές πληροφορίες", μύθους και νέες οπειλές γιο την κατάκτηση της αγοράς από τον θειούλη. Παρά όμως το εγκωμισστικά ή μη άρθρο, η Sinclair ξεπέρασε συτή τη φορά τον ευστό της καταφέρνοντας για πρώτη φορά (!) να ανακοινώσει κάτι και να το "μοιράσει" στο μαγαζιά την άλλη μέρα (ένα νέο ρεκόρ για το βιβλίο του Guiness).

rιο τον Plus δεν ποόκειτοι νο πούμε τίποτσ,μιο και σας τα "πρόφτασε" το προηγούμενο τεύχος. Ξέρετε λοιπόν ότι δεν πρόκειται για τίποτα τα καινούριο, τίποτα το διοφορετικό, είναι ένας SPECTRUM στο "pdοο" ενός QL. Και. 11 τιμή αυτού .... 180 λίρες. Ναι! ο Θειούλης (ή Sir, αν προτιμάτε) Sinclair, άλλαξε το ιτλ ηκτοολόvιο του SPECTRUM και ανέβασε την τιμή κατά 50 lοες (381). '[ να κλασικό εμπορικό κόλπο νιο να κρατήσει τις πωλήσεις του τώρα τα Χριστούγεννα, που όμως φαίνεται να πετυχαίνει, γιατί σχεδόν όλοι οι πωλητές στο κεντρικά καταστήματα της Oxford Street και Tottenham Court Road μου είπαν ότι ήδη ξεπούλησαν.

Στην αρένα και η Commodore με δύο καινούρια μη-

χανήματα,τον C16 και τον Plus 4 (μετά το Quantum<br>Leap, φαίνεται ότι το Plus έχει αρχίσει γα Leap, φαίνεται ότι το Plus vίνετοι της μόδας εδω σιην Ανvλίο). Ο C16 με 16Κ RAM, κασετόφωνο, joystick και προγράμματα αντικαθιστά τον Vic-20 και με τιμή 130 λίρες φαίνεται καλή αγορά για τους "νεοφώτιστους" λάτρεις των micros. Ο Plus 4 με 64K RAM, μια πολύ καλύτερη Basic οπουτήνται CBM 64 και 4 πακέτα (Wordprocessing, Spreadsheet, Daταbase, Graphics; σε RO~1S bειχνει κάτι παραπάνω από<br>εντυπωσιακός.αν και λίγο "αλμυρός" στην τιμή των 300

λιρων. Όμως, για να ολοκληρώσει την επίθεσή της η Commodore, ανακοίνωσε (με τις ανάλογες απειλές για τον QLJ ένο μηχάνημα με 128Κ RAM και έναν 8-μπιτο μικοο· επεξεργαστή, που θα χρησιμοποιεί τη μνήμη σαν 2 σελίδεc τιιν 64Κ και θα συμπεριφέρεται κατά τον ακόλουθο "σχιζοφρενικό" τρόπο: όταν το μηχάνημα θα "ανάβει", θα λειτοuρνει οuν τον 64, με το πάτημα όμως ενός κουμπιού, θα μεταμορφώνεται σε έναν Plus 4 με όλα του το οξεοοuόρ. Το μηχάνημα, λένε, θα περιλαμβάνει και οθόνη και ένα disk drive.

Περισσότερο επιθετική n ACORN ανοκοινωσε στο PCW computer show τη νέα της σειρά ABC (Advanced Business Computers). Η σειρά αυτή περιλαμβάνει (κρατηθειτε):

Το ABC Personal Assistant με τον 6502. Πρόκειται για έναν BBC με μονάδα εύκαμπτου δίσκου των 640K, το View (Wordprocessing), το Viewsheet (spreadsheet) σε ROM, το σύστημα ECONET (δίκτυο) και πράσινη οθόνη.

Το ABC -100 με τον 6502 και τον Ζ-80 σε ουvερνοσ(α, διπλό disk·driνe, [CONET και CP/M.

Το ABC-200 με τον 6502 και τον εκnληκτι~ό 32016 της National Semiconductor, ένας πραγματικός 32-μπιτος μικροεπεξεργαστής και κατάλληλος για το λειτουργικό UNIX που μέχρι πέρσι μόνο σε VAX-11 μπορούσες νο συναντήσεις. Το ABC-200 tρχετοι μαζί με τις νλώο· σες C. Lisp. Pascal, fortran-77, fΌrth και BBC 84·· • sic.

Μια πιο ονοηιuνuένη tκδοοn του ΑΒC-200,το ABC• 210. διατίθεται με 1 MByte RAM, το λειτουργικό σύστημα Xenix (Unix νια micros), μια μονόδο σκληρού δίσκου των 10 Mθyte και ένα tγχpιιιμο μόνιτορ.

το ABC-300, που οκολουθε ί ,rιεριέχει τον 6502 και τον 80286 και λειτουργεί με το πραγματικό multi-tasking (πολλαπλές ταυτόχρονες εργασίες) λειτουργικό σύστημα της Digital Research, το Concurrent-DOS. Και πάλι, το ABC-300 διατίθεται και με σκληρό δίσκο των 10 MByte και έγχρωμο μόνιτορ.

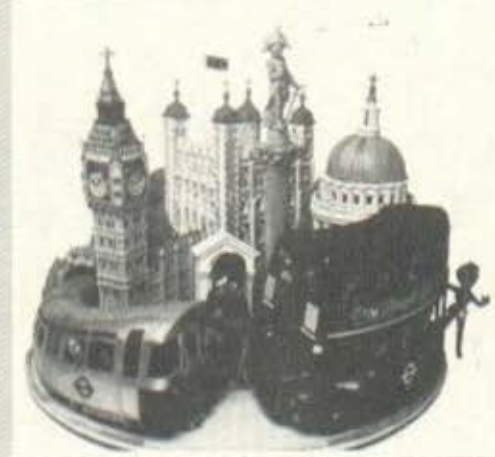

Οι προδιαγραφές είναι εκπληκτικές (αν και ο 6502 φαίνεται να είναι "πανταχού παρών") και τα μοντέλα που υπήρχαν στο PCW show έδειχναν να λειτουργούν κανονικά (το"κανονικά" είναι ένας άλλος τρόπος για να πούμε ότι δούλευαν όπως μας έλεγαν οι άνθρωποι της ACORN ότι θα έπρεπε να δουλεύουν, μια και κανείς μέχρι σήμερα δεν μπόρεσε να τεστάρει έναν ΑΒΟ). Όσο για τις τιμές, παραμένουν ακόμα άγνωστες.

×

Δειλά - δειλά, μετά τα μεγάλα ονόματα, εμφανίστηκε και ο Enterprise της Enterprise microcomputers. Μετά από καθυστέρηση ενός χρόνου και τρία διαδοχικά "βαφτίσματα" (ELAN, FLAN, ENTERPRISE), ο Ε. παρουσιάστηκε με έναν Z-80A στα 4 MHz, 64K RAM, η οποία, με<br>τη μέθοδο της "σελιδοποίησης" (PAGING), μπορεί να φτάσει τα 3,9 MBytes, 32K ROM που περιλαμβάνουν το λειτουργικό σύστημα και ένα πακέτο Wordprocessing που επιτρέπει μια σελίδα 84X50 να εμφανίζεται (και φυσικά να χρησιμοποιείται) στην οθόνη, μια 16K ROM εσώκλειστη σε ένα cartridge που περιέχει τη Basic, ένα joystick και graphics με μέγιστο resolution 672X256 σημείων και μέχρι 256 χρώματα (!!). Όλα αυτά στην τιμή των 230 λιρών δεν φαντάζουν τόσο εκπληκτικά, όσο τότε που ανακοινώθηκε. Ομως δεν παύει να αποτελεί καλή αγορά, AN φυσικά βγει το software που υποσχέθηκε η εταιρία.

Η ORIC ανακοίνωσε ότι θα ασχοληθεί μόνο με την αγορά του εξωτερικού και κυρίως με τη Γαλλία και έτσι ο Atmos άρχισε να εξαφανίζεται από τις βιτρίνες. H Camputers διαλύεται οριστικά και τα τελευταία απομεινάρια του Lynx πουλιούνται σε τιμές ευκαιρίας.

Παρά όμως όλα αυτά τα φανταχτερά, ευχάριστα (και για μερικούς δυσάρεστα) νέα, η πραγματική μάχη γίνεται με τα μηχανήματα που υπάρχουν ήδη στα μαγαζιά. Ανάμεσα σε αυτά διαφαίνεται ήδη ένας πιθανός νικητής. Ο Amstrad. Not! Όπου και αν γυρίσεις τα μάτια σου, θα υπάρχουν 4 ή 5 Amstrad να παίζουν μόνα τους ή με τους πανταχού παρόντες 12χρονους "ειδή-. H Amstrad, που ως γνωστόν προσφέρει τον 464 ПОЛЕС (Z-80A με 64K RAM + κασετόφωνο + πράσινο ή έγχρωμο μόνιτορ) στην εκπληκτική τιμή των 230 λιρών (για το ποάσινο μόνιτορ) και 330 (για το έγχρωμο), έχει εδραιωθεί σαν η καλύτερη αγορά και σχεδόν όλα τα μεγάλα software houses παρουσιάζουν συνέχεια νέα προγράμματα γι' αυτόν. Ο CPC-464 φέρεται σαν η μεγαλύτερη απειλή για την Commodore και την Sinclair αυτά τα Χριστούγεννα.

O "noAdc" OL (Quantum Leap, Quite Late K.An.) φαίνεται σαν να μην έχει κάνει ακόμα το άλμα του (όχι τουλάχιστον όσο περίμενε η Sinclair). Τώρα που μπορείς να αγοράσεις τον QL ακόμα και από το ψιλικατζίδικο της γειτονιάς σου μαζί με τους Sunday Times, οι πωλήσεις δεν είναι και τόσο ψηλές. Μια μικρή επιτόπια έρευνα έδειξε ότι ΔΕΝ υπάρχει software. Το μόνο που βρήκα στα κεντρικά μαγαζιά ήταν ένας Assembler-Editor από τη Metacomco, στην εκπληκτική τιμή των 60 λιρών και ένα γελοίο παιχνίδι -уколф.

Από τη μεριά της η Sinclair ανακοίνωσε και εκείνη έναν Assembler (αλλά απλώς τον ανακοίνωσε) και ακόμη την αγορά ενός από τα Megagames της Imagine (που χρεωκόπησε πέρσι).

Το γεγονός ότι δεν υπάρχει άλλο software εκτός από τα πακέτα της PSION, που συμπεριλαμβάνονται στην τιμή του QL, έχει συγκρατήσει τις πωλήσεις. Το φαινόμενο αυτό το δικαιολονεί η Sinclair με την πρόσαση

ότι ο 68008 είναι ένας πολύ καινούριος μικροεπεξεογαστής και τα software houses δεν ξέρουν ακόμη τα μυστικά του. Αλλά οι καταστηματάρχες λένε ότι σταίει και η Sinclair με τις καθυστερήσεις του QL και τις πολλαπλές εκδόσεις του λειτουργικού συστήματος (0-DOS) που δημιούργησε το κακό προηγούμενο.

Πάντως, όσον αφορά το hardware, για τον QL είχαμε<br>αρκετά νέα προϊόντα, 'Ομως η πιο σοβαρή ανακοίνωση έρχεται από την Quest International και περιλαμβάνει: επεκτάσεις μνήμης για τον QL (64K, 128K, 256K και 512K RAM), μονάδες εύκαμπτου δίσκου των 200K,<br>400K και 800K (£249-£599) και ένα σκληρό δίσκο των 4,5 Mbyte προς 995 λίρες. Ακόμα, η ίδια εταιρία ανακοίνωσε ένα πακέτο που επιτρέπει στον QL να εργαστεί με το λειτουργικό CP/M 68K της Digital (μια αναπτυγμένη έκδοση του γνωστού CP/M για το 68000). Téloc, n Cambridge Systems International gygxatywos éva IEEE488 interface.

Ακόμα, φέτος έχουμε τη δυναμική παρουσία της μυστηριακής 'Απω-Ανατολής με τα MSX (Microsoft Extended Basic Computers). Τα MSX εμφανίζονται όπου υπάρχει SANYO ή SONY ή JVC ή TOSHIBA ή ..., δηλαδή παντού.

'Ολα περιέχουν ένα Z-80A, 64K RAM, 16K Video RAM, 16 χρώματα, 32 sprites, 2 joysticks ports, θύρα για cartridges, θύρα για εκτυπωτή κ.λπ. και φυσικά το μεγάλο τους ατού, τη συμβατότητα των προγραμμάτων της MSX Basic σε όλα τα μοντέλα από όλους τους κατασκευαστές. Τα MSX έχουν όλα τιμή που κυμαίνεται γύρω στις 230 λίρες, αλλά οι τιμές θΑ ΠΕΣΟΥΝ σίγουρα. Η αναταραχή που έφεραν τα MSX στην αγορά φαίνεται από τις φήμες που κυκλοφορούν ότι κάποιοι ετοιμάζουν πακέτα για συμβατά με το MSX στάνταρ για τον SPEC-TRUM και τον Commodore-64. Αυτό βέβαια πρέπει να σημαίνει και αλλαγές στο hardware, αν θέλουμε να μιλάμε για πραγματικό MSX. Πάντως η "γηραιά" PHILIPS, που μέχρι τώρα έχει μείνει έξω από το χώρο των home-micros, ανακοίνωσε ένα MSX micro στη γειτονική Γαλλία σε τιμή £130 περίπου.

Τελειώνοντας δεν θα ήθελα να μην αναφέρω την τελευταία μανία των 'Αγγλων "κομπιουτερο-χομπιστών" που κατευθύνει την αγορά εδώ στο Λονδίνο, Όλοι, μα όλοι, ακόμα και αυτοί που έχουν ένα SPECTRUM 16K θέλουν έναν εκτυπωτή (Printer) και ενα disk-drive (κατά προτίμηση με το λειτουργικό CP/M), για να νιώθουν το σύστημά τους πλήρες... Και δεν είναι τυχαία η περίπτωση μιας Αγγλίδας νοικοκυράς, που έδειξε το BBC<br>πριν 2 εβδομάδες, η οποία έχει 1 BBC με διπλό diskdrive, έγχρωμο μόνιτορ και έναν EPSON FX80, που της χρησιμεύουν, λέει, για να κρατάει μια λίστα (ή λίστες τελοσπάντων) για τα πράγματα που έχει (ή δεν έχει) στο ψυγείο της (!!!!!?). Βέβαια αυτή η κατάσταση οδήγησε σε ένα νέο πόλεμο τιμών και έτσι σήμερα μπορεί κανείς να αγοράσει έναν εκτυπωτή Daisywheel για £200 και τον CANON 1080, που είναι συμβατός με τον FX80 αλλά έχει ένα matrix 23\*18 αντί του 7\*9 του EPSON FX80, yLa £250.

Γι' αυτό και τα συστήματα που υπόσχονται φτηνά disk-drives και printers κερδίζουν εύκολα τη συμπάθεια του κόσμου. Αλλά νομίζω ότι όλα αυτό είναι αρ− κετά προς το παρόν και...

Περιμένοντας την τελική μάχη, και από το μελαγχολικό Λονδίνο

PRINT "Fειά σας" END.

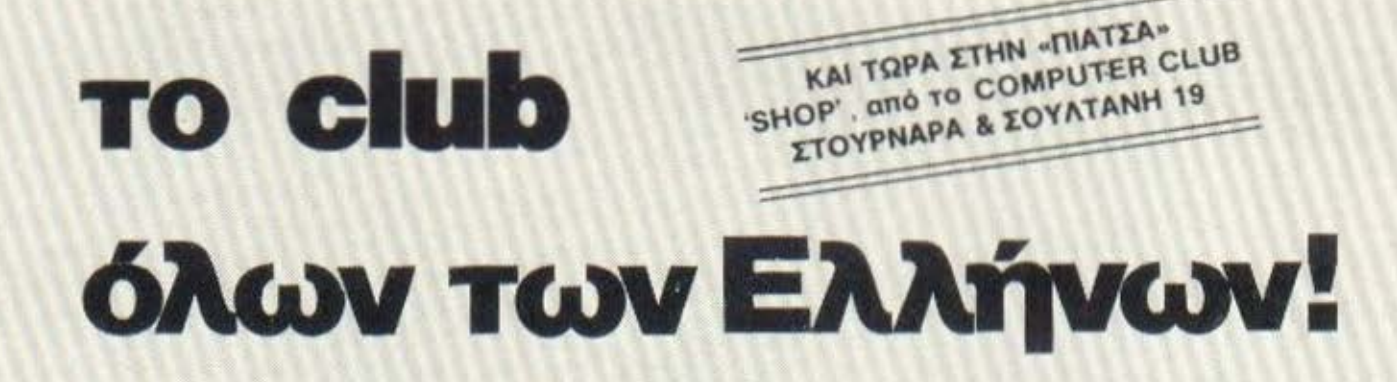

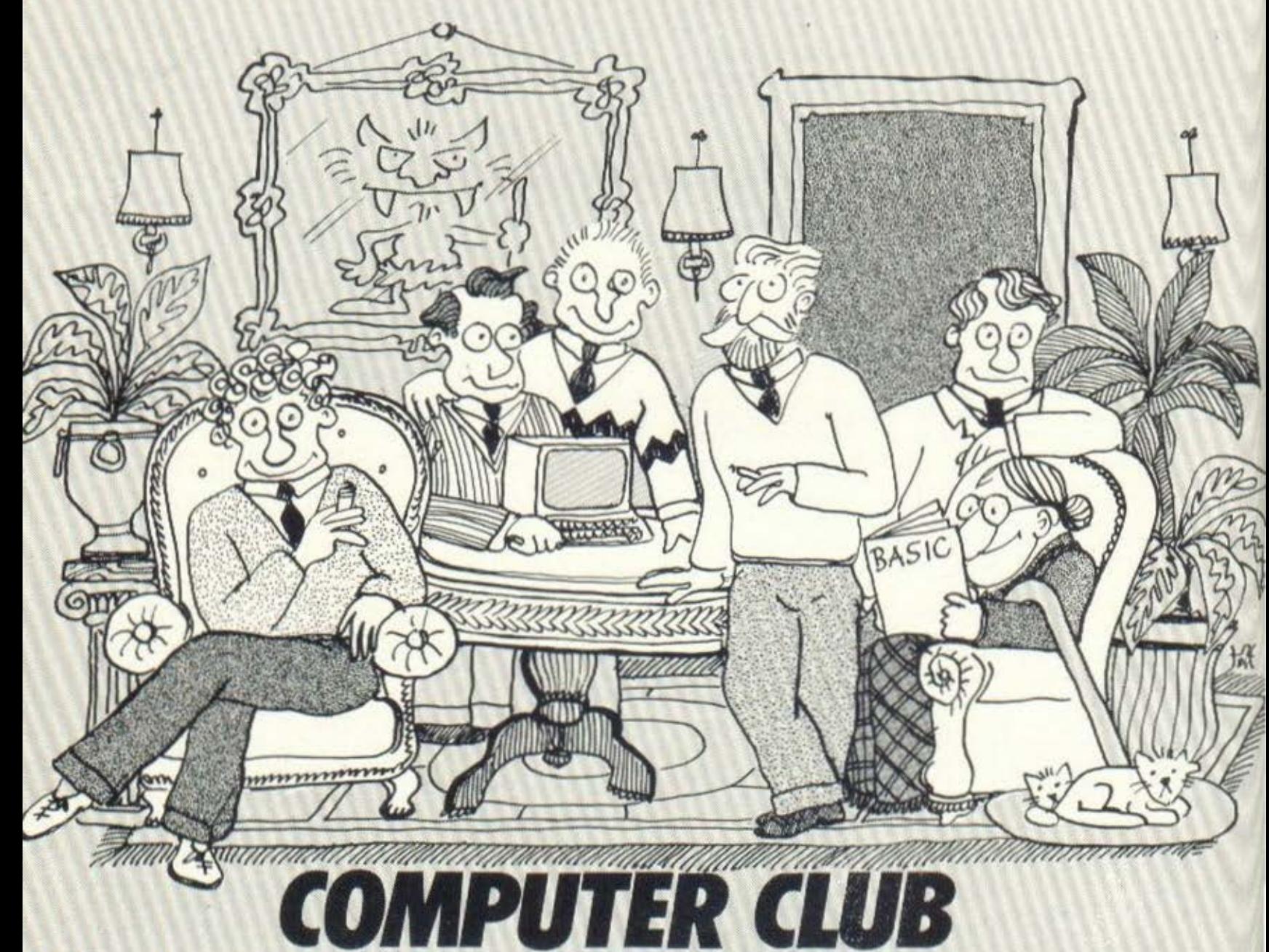

ΘΕΣΣΑΛΟΝΙΚΗ

ΑθΗΝΑ COMPUTER CLUB ΜΠΕΝΑΚΗ & ΚΩΛΕΤΤΗ 15 ΤΗΛ 3637442

THESSALONIKI COMPUTER CLUB ΔΗΜ ΓΟΥΝΑΡΗ 60 ΤΗΛ. 21 42228

ΚΟΡΙΝΘΟΣ COMPUTER CLUB ΚΟΡΙΝΘΟΥ ΑΠ. ΠΑΥΛΟΥ 28 ΗΛ 29026129508

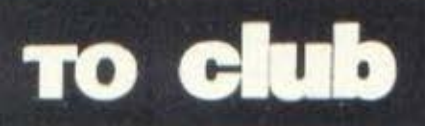

συνεχώς μεγαλώνει

και προσφέρει στους φίλους των micro, οον κόθε clυb που σέβεται τον εαυτό του, ειδικές τιμές, χρήση και ενοικίαση

# όλων των Ελλήνων!

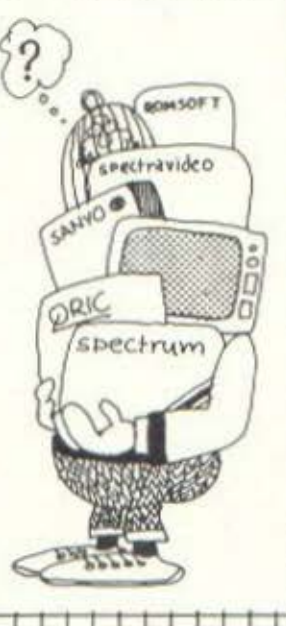

#### πουλάμε μηχανήματα

σωστό και υπεύθυνα. Στο clυb θα βρήτε οηδηποτε εχει σχέση με compυters. Home Computers, Monitors, Printers, Joysticks. Ιπterfeces. Deta Recorders και Software ... να φάνε και οι κότες!!! Και θυμηθήτε ...

μηχανημάτων και περιφερειακών, βιβ ιοθήκη, επιστημονική ενημέρωση, την διάθεση να οος βοηθήσουμε σε κάθε σος πρόβλημα και την . τιμή του να εισοι μέλος του clυb στην τιμή των 1500 δρχ. για ένα εξάμηνο συν την εγγραφή (μέχρι το τέλος του χρόνου) - και όλα αυτά στο γνώριμο φιλικό μας περιβάλλον. Κοι κάτι αλλο.

#### κάνουμε σεμινάρια

ι <del>ι Γ Γ Ι Ι Ι Ι Ι Ι</del>

Εσείς που θέλετε να είστε ΙΝ στα micro, ελάτε στο club κάθε Τετάρτη (στις 5.30) ή Σάββατο (στις 11.30) να παρακολουθήσετε τα σεμινάρια Basic για αρχαρίους. Οι φίλοι που μένουν εκτός Αθηνών μπορούν να απευθυνθούν στα club Κορίνθου και Θεσ/νίκης. Για τους προχωρημένους γίνονται σεμινάρια σε πιο εξειδικευμένα θέματα. Τα σεμινάρια ολοκληρώνονται σε 5 μαθήματα και είναι δωρεάν για τα μέλη Ακόμη, φτιόχνουμε.

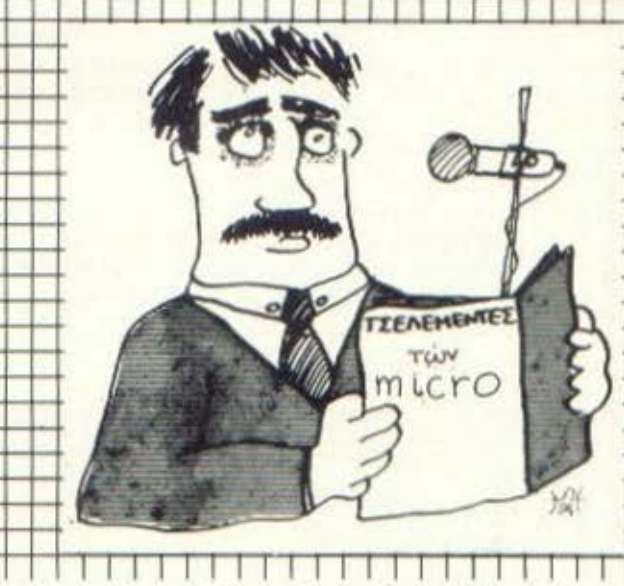

**KOPINGOZ** 

COMPUTER CLUB KCFINGOY

ALL DAYAOY 28

29026729108

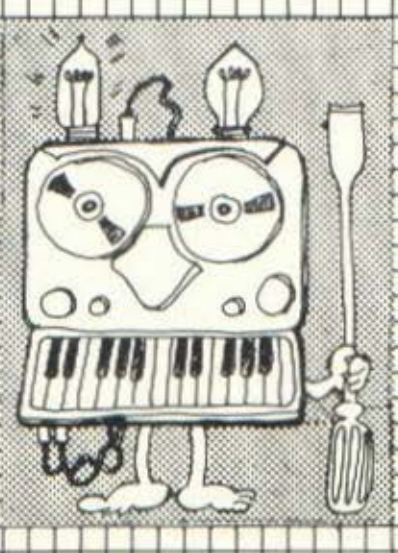

#### δικά μας προϊόντα

**AGHNA** 

**COMPUTER CLUB** 

MITENAKH & KOAETTH 15

THA 3637442

التاحات الأواحات

προϊόντα συνεργασίας του Club με την ROM. Το γνωστό σας προγραμματιζόμενο Joystlck Ιπterfece που παίζει όλο το παιχνίδια, τον υψηλής απόδοσης ενισχυτή φωνής Spectrum Stentor με διακόπτη on / off και ένα πρόγραμμα έκπληξη και άφθονο Software: Μαθήματα γλώσσας μηχανής, Συναρτησεις, Στατιστικη, Πίνακες, προ-πό, μαθήματα αγγλικών, τον μοναδικό ΚΟΜΠΟ και κάτι για τους επίδοξους... ... παπατζήδες .

*<u>OEILAAONIKH</u>* 

THESSALONIKI COMPUTER CLUB

**AHM. FOYNAPH 60** 

THA 2142228

TO CLUBS... KOI TO Clubs

-----<br>Η καλή λειτουργία και ο μεγάλος αριθμός computer clubs είναι, όπως ό-<br>λοι ξέρουμε, ένας από τους πιο σημαντικούς παράγοντες, που συντε-<br>λούν στην εξοικείωση του κόσμου με τους υπολογιστές και τις εφαρμο-<br>νές τους.

λούν στην εξοικείωση του κοσμού με τους.<br>γές τους.<br>Η στήλη αυτή ξεκινάει με στόχο να προσφέρει πληροφόρηση για τις δρα-<br>Η στήλη αυτή ξεκινάει με στόχο να προσφέρει πληροφόρηση σε ορισμέ-<br>στηριότητες των clubs και συγκεκρι Η στηλη αυτή sav clubs και συγκεκριμένα να σως, όπως: που βρίσκονται, τι<br>στηριότητες των clubs και σπασχολούν όλους, όπως: που βρίσκονται, τι<br>να βασικά ερωτήματα που απασχολούν όλους, όπως: που δραστηριότη<br>προσφέρουν στα

προσφερούν στα με προσφερούν κλπ.

,,,,,,,,,,,,,,,,,,,,

#### ΤΟ **..COMPUTER CLUB•**  ΕΠΕΚΤΕΙΝΕΤΑΙ...

Στο χνόρια του μεναλύτερου "αδελφού" της Αθήνας, άρχισαν ήδη να λειτουργούν στην επαρχία, δύο νέα Compυter Club. Πρόκειται νιο το "θΕΣΣΜΟΝΙΚΗ COMPUTER CLUB" που βρtσκεται στη ---~ διεύθυνση Γούναρη 60, τηλ. 214-228, και το "COMPUTER CLUB ΚΟΡΙΝθΟΥ" στη διεύθυνση Απ. Παύλου 28, τηλ. 29026 και 29508.

Το δύο καινούριο "Computer C!ub" προσφέρουν νιο χρήση στο μέλη τους, ότι ακριβώς και το "Computer Club" της Αθήνας. Όλους δηλαδή τους μικρσUπολονιστές μοζί με τα περιφερειακά τους, καθώς και τους

μεγαλύτερους υπολογιστές C-10 της Cromemco, ΑVΙΕττΕ, EPSON ΗΧ-20 και TRiτON.

Παράλληλο γLνονται αρκετό συχνό, σεμινάριο γλώσσας BASIC νιο σρχσρ(ους καθώς και σεμινάριο Hardware νιο τους πιο "προχωρημένους". Cnίοης ενοικιάζονται μικροUnολονιοτtς νιο εξόοκηοη και στο σπίτι.

Τέλος, στη διό· υεση των μελων των<br>club, είναι όλα σχεδόν το, ελληνικό και ξένο, περιοδικό νιο υπολογιστές καθώς και nολλό βιβλ(α.

Κότι ακούγεται και νιο νέες γεωγραφικές επεκτάσεις του "CO-MPUTER CLUB". Οι χομπίστες της επαρχίας και ιδισLτερα της θεσσολίας, ας κόνουν υπομονή μέχρι το επόμενο τεύχος.

#### TO THESSALONIKI **COMPUTER CLUB** ANEBAINEI.

Πριν συμπληρώσει Eva XPOVO AELTOUPY LOC ένα χρόνο λειτουργιάς<br>το "THESSALONIKI COMPU-TO "THESSALUNIAL CO. TO TER CLUB" EEREPHOLOGYTAC 200 μέλη, συνεχιζόντας.<br>την ανοδική του πορεία. ENEKTELVOVICE NO-**ΕΠΕΚΤΕΙΝΟΥΤΑς**<br> **ΕΠΕΚΤΕΙΝΟΥΤΑς**<br> **ΕΠΕΚΤΕΙΝΟΥΤΑΣ** ράλληλα τις οραστήρα<br>τητές του άρχισε μαθήτητές του άρχισε μαθή<br>ματα BASIC για αρχαρί-

ματα BASIC για αρχωρι<br>ους, στα πλαίσια του ους, στα πλατοία<br>γενικού προγράμματος TWY Computer Club. Ta των Computer Cius.<br>μαθήματα περιλαμβάνουν πέντε δίωρα και επανα-<br>πέντε δίωρα και επαναπέντε δίωρα και επάνα.<br>λαμβάνονται κάθε μήνα.

Το "Thessaloniki<br>Computer Club" ολοκλήρωσε ακόμη, μετά δύο<br>Χρόνια δουλειάς ένα<br>πρόγραμμα για τον ΖΧπρόγραμμα για τον Ελαμ-<br>Spectrum, που περιλαμβάνει ένα πλήρες ωρο-<br>σκόπιο, Απαραίτητα δεδομένα: ημερομηνία, ώρα και τόπος γέννησης. Αλ-<br>λά γι'αυτό το θέμα θα διαβάσετε περισσότερα<br>σε άλλη σελίδα του πε-

ριοδικού.<br>- Για περισσότερες<br>πληροφορίες απευθυνθεί<br>τε στο: "THESSALONIKI COMPUTER CENTER", Δημ.<br>Γούναρη 60 και Αρμενοπούλου, θεσσαλονίκη,

#### **•YRON COMPUTER CLUB•** ΣΤΗ θΕΣΣλΝΟΝΙΚΗ.

Πίσω οπό τη Ροτόντα, έχει ορχtσει εδώ και ένα μήνα τη λειτουργία του ένα νέο Comρuter club. Είναι το "TRON COMPUTER CLUB",<br>που συστεγάζεται στο record shoρ "Wh1te House", οροθετώντας μια πρωτότυπη παράλληλη πορεtσ comρutlng και μου-

σικής:<br>Το Club διαθέτει τους σντιπροσωηευτικότερους m1cro της αγοράς (BBC, ORIC-1, ORIC-ATMOS, SPECTRUM ΕLΕC-ΤRΟΗ),κσθώς και το ανάλογο software. Στο TRON μπορεί κανείς ακόμη να διαβάσει ελληνικό και ξένο περιοδικό του είδους , να συζητήσει με άλλα μέλη και να λύσει πολλές απορίες του σχετικό με τους υπολογιστές και τις εφαρμογές τους.

Κύριος πυρήνας της δημιοuργ(σς του Club είναι μια ομόδσ φοιτητών και συγκεκριμένο οι: Διγκτής Αντώνης, Καΐπης Δημήτρης και Τσιαπτσιαδής Άνδρέας.

Για nερισοότερες nληροφορ(ες απευθυνθείτε στο: "TRON COMPUTER CLUB", Πλ. Αγίου Γέωρνίου ιπισω σnό τη Ροτόντο), θεσσαλον(κη, τnλ. 217-962.

#### **COMPUTER CLUB**  ΥΗΣ ΚΟΡΙΝθΟΥ

Το Computer Club της Κορ(νθου συμμετέχοντας στην προσnόθεισ νια ανόnτυξη της Πληροφορικής στην ελληνική εnσρχ(σ, σε συνεργασ(α με τη Νομαρχιακή Επιτροπή Λαϊκής Επιμόρφωσης Κορινθίας και έχοντας την υποστήριξη και χρηματοδότηση της Νομσρχ(ας Κορινθίας, προετοίμασαν και διοργανώνουν σεμινάρια Πληροφορικής. Τα σεμινάρια ε(ναι δωρεάν και οπευθύνονται σε στελέχη επιχειρήσεων, οργανιοιιύν, συνεταιρισμών ,καθώς και σε τεχνικούς.

το πρόγραμμα περιλαμβάνει 140 ώρες διδασκαλίας, που καλύπτει όλο το φόομα εκnαίδευσης, από την εισαγωγή στους υπολογιστές και την Πληροφορική μέχρι τn λειτουργικό συοτήματα. Τα τμήματα είναι 2Ομελή και η εκnαtδευση γίνεται στην αtθουσο σεμιναρ(ων του Comρuter Club, ενώ οι πρακτικές εφαρμογές στην σίθοUοσ Υπολογιστών του Παραρτήματος.

Από τα τέλη Νοεμβρίου μάθαμε ότι θα διεξόγοντοι παρόμοιο σεμινάριο κοι στο Ξυλόκα στρο.

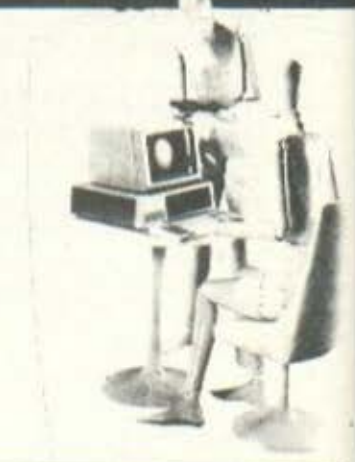

*OELTAPAKI MOY JAMIRO* 

Κάποτε τα παιδιά έβρισκαν τοδρόμο για το σχολείο με το φως του φεγγαριού. Τωρα,η νέα τεχνολογία μας υπόσχεται ότι σε λίγα χρόνια θα έχει αλλάξει τα πάντα μέσα στη σχολική τάξη, μια και όλα πια θα φωτίζονται απ' το δικό της λαμπερό ηλεκτρονικό φως. Στη χώρα μας όμως τι γίνεται; Τι απ' όλα αυτά είναι πραγματικότητα και τι παραμένει «ευσεβής πόθος»;

στήλη τραβά, κατά τα φαινόμενο, ολό(σια προς τη δόξα χωρLς μόλιστα να ξαποσταLνει και καθόλου, κι aς διατεινεται το σντι θετο το γνωστό πατριωτικό όσμο (ξέρετε, εκείνο που λέει "... μόνο λLνο καιρό ξαπσσται νει και ξανό προς τη δόξα τραβό") • θα αναρωτιέστε μόλλον, ποια ει ναι η νέο σφορμι\ για διθυραμβικό σχόλια. Αυτόν τον μήνα λοιπόν,<br>μας επισκέφτηκαν ούτε ένας, ούτε δύο, αλλά<br>έξι (6) ολόκληροι μαθητές του δημοτικού σχολείου "Ο Άγιος Διονύσιος" για να μας πουν τι κάνουν στο σχολείο τους με τους υπολογιστές.<br>Ας ξεκινήσουμε ό-

μως σύμφωνο με τις ιερές παραδόσεις της στήλης, πρόνμα που σημαινει καταρχήν οι συστάσεις (πόρτε μια βαθιό σναnvοι\). Μας επισκέφτηκαν λοιπόν οι: Μα-. pιανέτα Αντωνιόδου (Β 1\ημοτικού) , ΣοφLα Κυριακίδου (Δ), Δημήτρης Λέκκας (Δ'), Ητιντα Μητσοπούλου (Στ), Λεωνι δας Ιωάννου (ΣΤ) και Χρήστος Κριτσίκης (ΣΤ).<br>Στον "'Αγιο Διονύ-

σιd',που βρLσκεται στην nεύκη, όλα dρχισαν την όνοιξη ταυ περασμένου χρόνου. ο κ. Αντωνιdδης που τυχαlνει να συνδυόζει το επόννελμα του εκπαιδευτικού με το ενδιαφέρον για τους μικροUπολογιστές και την ιδιότητα του πατέρα μιας μοθι\τριας του δημοτικού σχολεLου,που μας σnασχολεl, πρωτοστότησε στη διορνόνωση μιας επLδειξης στο αχολεLο με θέμα τους μικροϋπολογιστές και τις

δυνατότητές τους στον χώοο της εκπαιδεuσης. Ο Σύλλογος Γονέων του σχολείου γοητεύτηκε,<br>όπως φαίνεται, από όσα είδε και ανέλαβε να αγορόσει πέντε ZX-Sρectrυm (αργότερα έγιναν έξι) που αποτελούν και τον εξοπλισμό του σχολεLου. ΑξLζει να οημειωθεL ότι,όπως γρόψαμε και στο προηγούμενο εύχος στη στήλη της Αγορός, μενόλο ρόλο στην όλη υπόθεση της προμήθειας των υπολογιστών έπαιξε και το nagnet Computer Shoρ .

Η στήλη οφεLλει να δηλώσει ότι δεν έχει να επιδεlξει τη φορό αυτι\ εφαρμογές εφόμιλλες αυτών στις οποιες σας έ χουμε σuνηθLσει και αυπαιδιών με τους υπολογιστές ειναι πολύ πρό σφατη, μόλις που έχει αρχlσει να σπόει ο πό νος. Εξαιτιας αυτού αποφασLσαμε να ρωτήσουμε τα παιδιό νια τις εντυπώσεις τους από τη νέα αυτή γνωριμία. Συγκεκριμένα πώς τους φόνηκε όταν όκουσαν νια πρώτη φορό ότι το σχολείο τους πρόκειται να πραμηθευτει υπολογιστές, τι λένε οι Lδιοι, οι γονεις και οι καθηγητές τους μετό τη σύντομη αυτι\ γνωριμLα και πώς βλέπουν το μέλλον των υπολογιστών γενικό.

Όσον αφορό το πρώτο ερώτημα οι αντιδράσεις ήταν μοιρασμένες. Τα λίγα παιδιά που τύχαινε είτε να έχουν σπίτι τους υπολογιστή, είτε να έχουν μια έμμεση έστω επαφή με το θέμα κ.λπ. ήσαν πολύ θερμά<br>διατεθειμένα. Η μεγάλη

111111111111111111111111111111 IJ!ΙΙΙΙιι1 !ΙI!Ι Ι 11ιι ι ιιιι,

nλε ισψηφlα εμφαν ιστηκε. ουδέτερη προς θετική και<br>εδώ πρέπει να έχουν "βάλει το χέρι τους" τόσο η τηλεόραση, όσο και ο κινηματογράφος με<br>τα διαστημικά έργα που τα διαστημικό έργα που κατό καιρούς προβόλλουν, τα οποια όσο αστεlο και τον μόνο τρόπο εξοικείωσnς του πολύ κόσμου με τις τεχνολογικές εξεκαι μια μικρή ομάδα που απέρριψε εκ των προτέ ρων την προοπτική, χαρακτηρLζοντός την ως βαρετι\. Τα παιδιά απέ δωσαν την αντlδραση συτή σε άγνοια, πράγμα με το οποίο συμφωνούμε απόλυ~. Σειρό έχει, όπως

πόντο μετό την πρώτη, η δεύτερη ερώτηση ή μάλλον η απόντηση στην ερώτηση. Εδώ τα πρόvμστα είναι κάπως σαφέστερα. Τα παιδιό που παρακολουθούν τα μαθήματα είναι βέβαια ενθουσιασμένα κοι φτόνουν μόλιστα σε σημείο να την "πατά-<br>νε" όταν ο δάσκαλός τους, ο κ. Αντωνιάδης, τους κόνει πλόκα ότι δι\θεν σταματάνε τα μαθι\ματα κ.λπ. και να τον παρακαλούν να μην κάνει<br>κάτι τέτοιο. Οι γονείς τους, περιέργως, δεν έχουν πει ακόμα τιποτα αντισταιχο με τους συνηθισμένους σε τέτοιες περιπτώσεις εξόΨαλμους, όπως "θα σου βγούνε τα μότια", "θα τρελαθεLς" •

κ.λπ.<br>Tην αιτία για το παρσnόνω vενονός πολύ εύστοχα έδωσε ένα απ' τα κοpLτσια, το όνομα του οποιου δεν αποκαλύ πτουμε για •.• ευνόητους λόγους. Μας εtπε συνκεκοιμένο ότι "δεν θα μπορούσαν οι γονείς μου

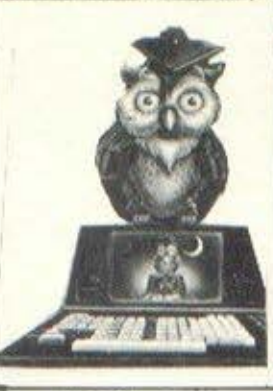

να μου πουν τιποτα, γιατί κι αυτοί κάθονται όλη μέρα, βιδωμένοι μπροστό στην τηλεόραση ..• ". Πόντως απ· ό,τι μπορέσαμε να καταλdβουμε η αντίδραση είναι μάλλον καλή κι εδώ (πώς όχι, αφού αυτοί ήσαν, οι γονεtς, που έκαναν σε μεγάλο βαθμό δυνατή την όλη προσnόθεια).

Σχετικό τώρα με την τελευταια μας ερώτηση, δηλαδή για το μέλλον της σχέσης τους με τους υπολοvιστές,τα παιδιά μας ανέπτυξαν \* ιδιαtτερα - στην κυριολεξια - ενδιαφέρουσες οπόΨεις. κσταρχι\ν κανεtς δεν εκδήλωσε τη διάθεση να νLνει όμο μεγαλώσει "πραγραμματιστής-αναλυτής", δήλωση που η στήλη δέχθηκε με ανακούφιση. νιατt αν ολόκληρη η επόμενη vεπρογραμματιστές, τότε ποιος θα γρόφει και κα ~ένα βιβλtο για να δισ ~όζουμε τη νύχτα στο κρεβάτι μας; (όχι βέβαια τα ρομπότ ... ).

Στη συνέχεια τα<br>παιδιά μας είπαν ότι δεν είναι καθόλου βέβαια για το κατό πόσο η ανθρωπότητα θα προκόψει τελικό από τη συνεχή εξάπλωση της τεχνολονtας και αυτό νιατι όλα αυτά, τα μηχανήματα, ο όνθρωπος μπορεί να τα χρησιμοποιήσει τόσο για καλούς σκοπούς, όσο και νια κακούς... (από μικρό την αλήθεια, έτσι δεν λένε;).

Κόπου εδώ τελε tωσε η επίσκεψη των παιδιών, γιατί όπως μας είπαν<br>είχε περάσει πια η ώρα των "επικίνδυνων" μαθημάτων ...

# $\left\langle \right\rangle$   $\left\langle \right\rangle$   $\left\langle \right\rangle$

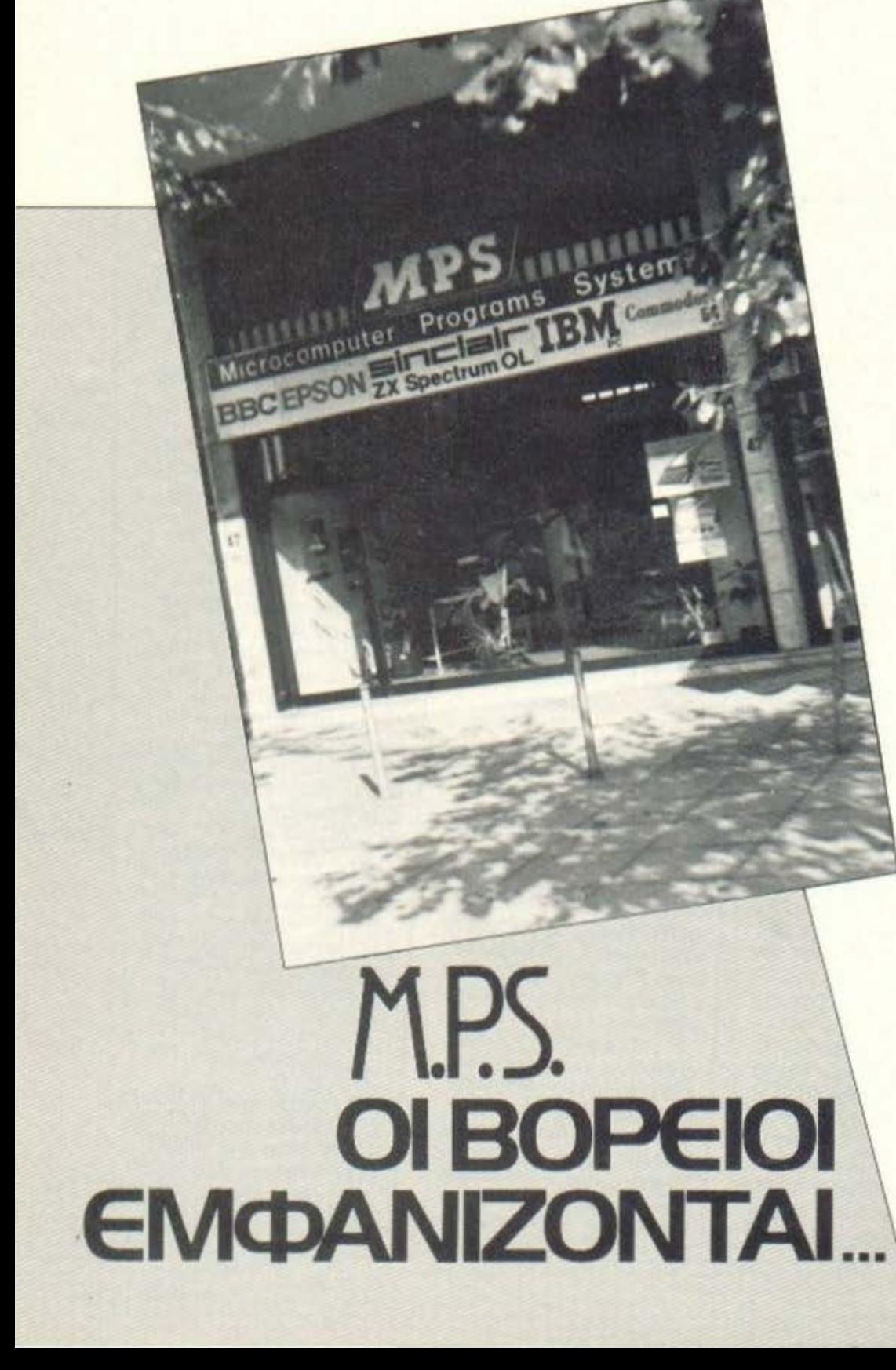

Το ΓΙΧΕΙ, όπως βέβαια αρμόζει σε κάθε περιοδικό που σέβεται τον εαυτό του. ενδιαφέρεται άμεσα για τη δραστηριότητα που αναπτύσσεται στο χώρο των υπολογιστών σ' όλη την Ελλάδα. Αποδεικνύοντας λοιπόν έμπρακτα το ενδιαφέρον του αυτό παρουσιάζει στο Χριστουγεννιάτικο τεύχος του ένα computer shop της Θεσσαλονίκης. Πρόκειται για ro MPS (Microcomputer Programming and Systems), now βρίσκεται στην οδό Πολυτεχνείου 17, σε μια περιοχή που μπορεί να θεωρηθεί η πιάτσα των υπολογιστών στη Θεσσαλονίκη, όχι βέβαια για τα computer shop της, αλλά περισσότερο για τις πολλές εταιρίες software που βρίσκονται εκεί.

#### Η ΠΡΟΪΣΤΟΡΙΑ *<u><b>Snuloupyridnike</u>* **npiv** ta μανπάρια...

ο MPS δημιουργήθηκε στη θεσσαλονίκη πολύ πριν μπει στους Αθηναίους zo μικρόβιο των home computers και αρχίσουν να ξεφυτρώνουν στην πρωτεύουσα σαν μανιτάρια τα shops. Ήταν φθινόπωρο του '82 (αρχές της άνοιξης όμως για τα micros στην Ελλάδα), όταν με προϊόντα της SINCLAIR θέλησε να ικανοποιήσει μια συγκεκριμένη ανάγκη. Μιλάμε φυσικά για την ανάγκη του κοινού για προϊόντα χαμηλού σχετικά κόστους (εννοούμε βέβαια τους home), που θα το βοηθούσαν να μπει στο κόσμο των υπολογιστών.

Ι· ε την πάροδο όμως του χρόνου και με την εισβολή του Spectrυm στην ovopό, οι υπεύθυνοί του αντιλήφθηκαν μια νέα πραγματικότητα. Οι home computers είχαν αρχίσει,δειλά-δειλά ΒέΒαια , να γίνονται και κατονολι~τικά προ(όντα. Έτσι κόπου ο οεβpουάριο του "84 πάρθηκε η μεγάλη απόφαση. Το MPS απέκτησε και βιτρίνα βρίσκοντας ένα άνετο χώρο στο ισόγειο της ίδιας πολυκατοικίας.

#### πpο'ιοντο npoΊovτo πpοΊοντο

Α πληροφορίες που έχουμε<br>
από τα προηγούμενα τεύχ<br>
του PIXEL, στα περισσόπληροσορίες που έχουμε από τα προηγούμενα τεύχη τερο shops της Αθnνας κυρισοχει η επίπλωση με μπλέ σωλήνες, μοντέρνες καρέκλες κ.λπ. Ε λοιπόν, για την περίπτωση του MPS δεν ισχύουν τα ίδια. Μπαίνοντας δεν βλέπει βέβαια κανείς τους υπολογιστές πάνω σε τραπέζιο σε στυλ ~pire, όπως θα ήθελαν μεοικοί γνωστοί και μη εξαιρετέοι... τους βλέπει όμως πάνω σε όμορφους πάγκους, που δένουν άψογο με το γενικό διάκοσμο. Στους τοίχους υπάρχουν πολλές οφLσεr. σχετικές πάντα με τα προϊόντα που διαθέτει το shop.<br>- Ποιά όμως είναι αυτό τα

πpο[όντσ;

Αοχίζουμε από το hardware. nοωτεύοντσ ρόλο στη δραστηριότητα του MPS κατέχουν τα προϊόντα της SINCLAIR. Έτσι σε επίκαιρες θέσεις uέσα στο shor βλέπουμε τον Sρectrun, τον πολύ διαφημισμένο QL καθώς και τον πολυσηζητημένο (μετά την πρόσωστη δημοσίευοπ του PIXEL) Spectrum Plus. Όλα ουτό συνοδεύονται σnό πολλά πεpιφεpεισκό (εκτυπωτές, joysticks κ .λπ .

Σημαντικό ιιερίδιο στις πωλήσεις του MPS έχει επίσης και ο ΚΑΟΡΙΚός COMMODORE-64. Και εδώ 3ρίσκοuμε όλο το περιφερειακά της COMMODORE, καθώς και ένα καασκευασμένο οπό χέρια Ελληνικά. Πρόκειται νιο μια ειδική κατασκευή τροφοδοτικού, που έγινε από τους τεχνικούς του MPS. Το MPS διαθέτει ακόμη τα BBC mode1 Β με επέκταση υνήμης και μονάδες μαγνητικών δισκετών καθώς και το

Συνεχίζοντας την παρουσίαση των προϊόντων που μπορεί να βρει κανείς στο MPS σας αναφέρουμε τα έγχρωμα " Ανιτρος της HANTAREX και της SANYO. Τα κασετόφωνα της SANYO και της TANDY. Τους εκτυπωτές της EPSON (RX-80, RX-80 F/T, FX-80, FX-100 και LQ-1500). Στο shop γίνεται ακόμη μιο αξιόλογη προσπάθεια νια μικροκα-

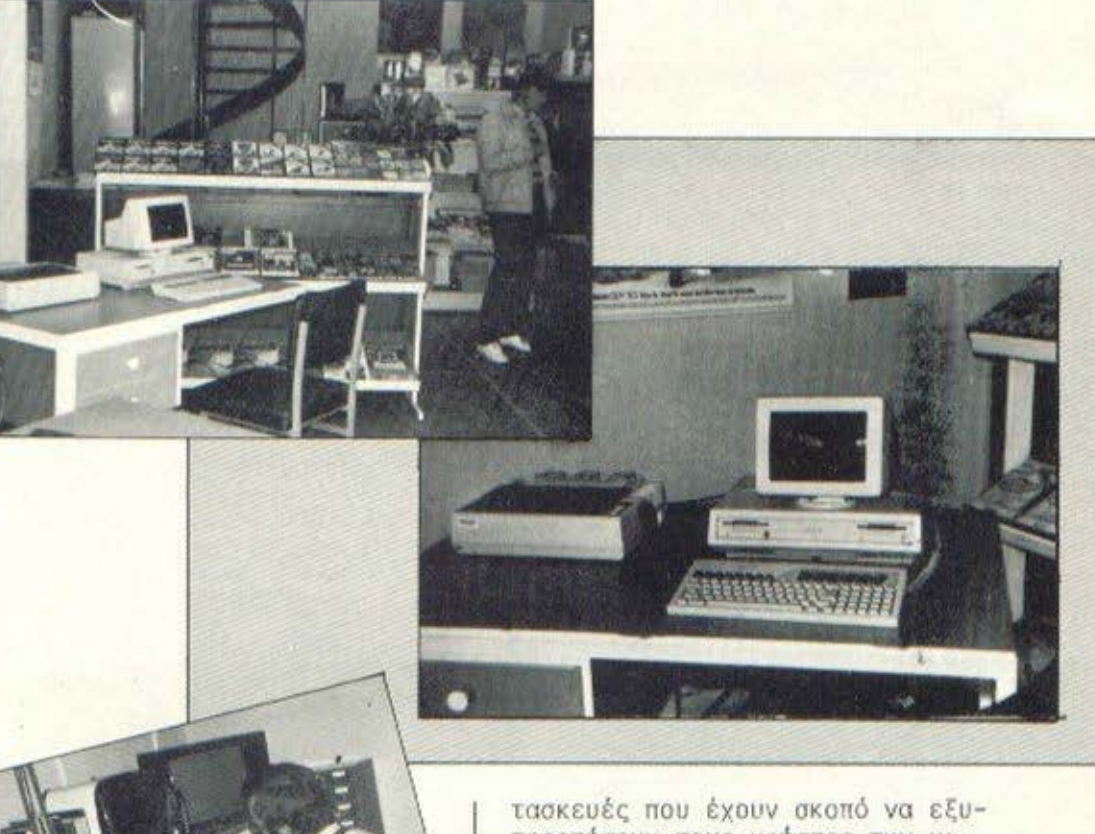

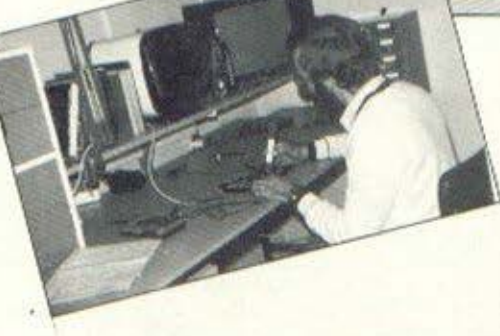

El~ιron (Ελεκτpονάκι όπως το λέεr ένας γνωστός φlλος του περιοδικού ,. δεν ιοτσίμε εμείς, έτσι το λέει).

πηρετήσουν τους χρήστες των μικnών συστημάτων. Έτσι έχουν κστσσκευσσθεί, γιο τον COMHOOORE-64, ένσ τροφοδοτικό (που ανσφέραμε και παραπάνω) και ένα interface σε κασέτα ή δισκέτα νια ιrι σύνδεσή του με εκτυπωτές της EP-SON. Γιο τον Spectrum διατίθεται ένο interface νια εκτυπωτή και ένσ άλλο νιο οοδιοτηλέτυπσ (RΠΥ).

Το MPS αναλαμβάνει επίσης τη μηχανογρόφηση μικρών εταιριών. Γιn το λόνο αυτό δισΟέτει ~

# **MPS**

μια γκάμα επαγγελματικών μικρουπολογιστών, στην οποία περιλαμ-Βάνονται το μοντέλα PC, ΧΤ και Portable της IBM, οι EPSON Q-10,<br>HX-20, PX-8 καθώς και όλα τα μοντέλο της ΛPRICOT (Fie, Fl, PC, ΧΤ και 7Point).

Και τώρα, με την ελπίδα ότι οι αναγνώστες του PIXEL διατηρούν την παροιμιώδη υπομονή, τους έρχεται η σειρά του software. Στον τομέα αυτό το MPS έχει να επιδείξει σοβαρή δροστηριότητα τόσο σε προγpόμμστο νιο χοunί nτες όσο και σε προγράμματα ε <"Οο ογών. Κάνοντας λοιπόν αποκλειστική εισονωγή, διαθέτει πρωτότυπες κασέτες παιχνιδιών :((Ίι προγραμμάτων, που τρέχουν στον ZX-Spectrum και στον COMMO-00RE-64, προς μεγάλη ΒέΒαιο ικα νοποίηση των,μικρής (και πολλές φοοές μεγάλης) ηλικίας, φίλων του .

Το MPS προωθεί μια σειρά προγραμμάτων εφαρμογών νιο τον Spectrum. 'Ετσι βρήκαμε ένα πακέτο νιο πολιτικούς μηχανικούς ( ιιλάκες, δοκοί, οντισε ισμ ικοί δοκοί, έλεγχος παραμετρικών δοκών, πέδιλα, πεδιλοδοκοί κ.λπ.) και ένα πακέτο νιο ονρονόμους

τοποvρόφους, που κάνει επίλυση οδεύσεων νια έξι περιπτώσεις, ενώ ετοιμάζονται προγράμματα νιο ογκομετρία, εμβσδομετρLα και οδοποι(σ. Το MPS δεν ξέχασε όμως και τους οόοντονιστρούς, διαθέτοντας νι'αυτούς ένα πρόγρσuυσ που περιλαμβάνει ερωτηματολόγιο υγείας, παρακολούθηση όλων των ιατρικών επισκέΨεων καθώς και λογιστικοοικονομικές λειτουργίες. Στον Spectrum τρέχεL επίσης ένσ πρόγραμμα που περLέχεL μLοθοδοσία καθηγητών και βαθμολογία, μαζί με τελικά αποτελέσματα μαθητών γυμνασίου και λυκείου. Αρκετό πλούοLΟ είναι και το software του MPS για τον COMMODO-RE-64. Έτσι διατίθενται προγράμματα με aρχείο δLαχεLρισης ανταλλακτικών διαφόρων τύπων aυτο κινήτων, προγράμματα γιατρών καθώς και άλλο νιο επεξεργασία κειμένου στο ελληνικά .

Για τους επαγvελμστLκούς Lκοουπολονιστές που αναφέρομε υηόρχη software που κσλύητε ι ένα μεγάλο φάσμα εφαρμογών . Αρχίζοντας οπό εμπορ ικές (γενική λογιστική, πελότες , αποθήκη , tL σλόνηση,μισθοδοσίσ), πηγαίνουμε στις ιατρικές και καταλήγουμε

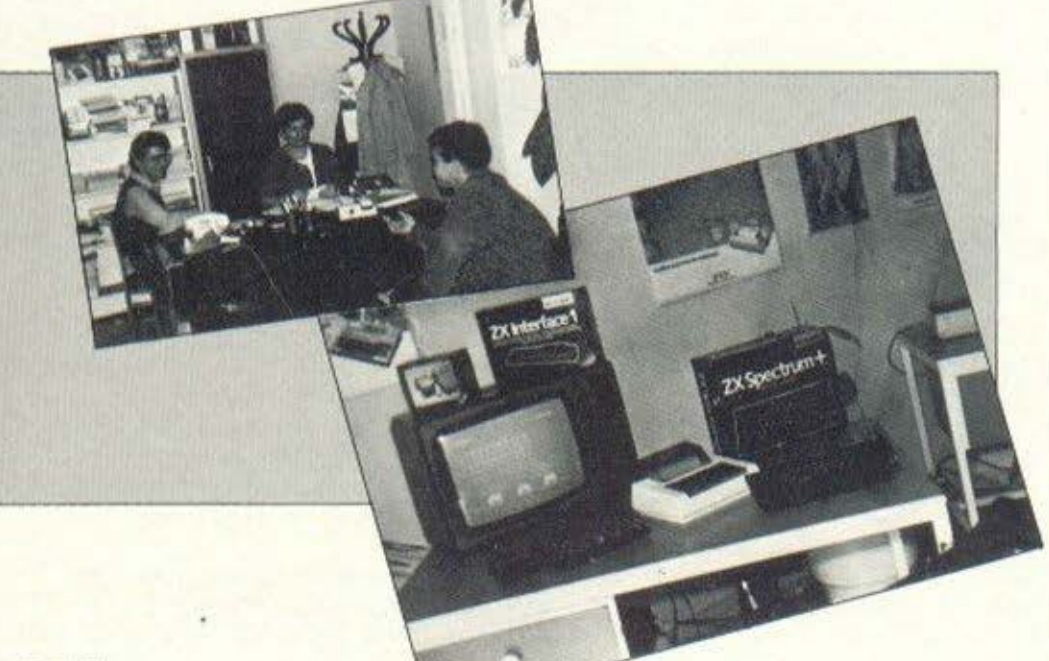

στο ιιρογpόμμστα πολιτικών μηχονLκών .

Αφήσαμε τελευταία τα βιβλία καL τα nερLοδικό. Στο NPS είδαμε λοLnόν μLα μεγάλη Βιβλιοθήκη και ένα ψηλό πάγκο με όλο το ελληνικό περιοδικά, ηολλό ξένο και αρκετό Βιβλίσ ,κuρ(ως βοηθητικό, νια το χεLρLσιιό των μικροUnολονιστών που διαθέτει το shop. Έμφαση δίνεται οπωσδήποτε στα ΒιΒλία νιο τον Spec trum ,κυρlως όμως στο Ελληνικά, nou όιιως μος είπαν οι άνθρωποι του MPS, τους βοηθαύν σημαντικά στnν προώθηση ου τού του μηχανήματος .

#### συζήτηση με τους **υπεύδυνους**

Δ <sup>Lευθύντρια του MPS είναι<br>1 κ. Φραγκάκη Ελένη. Στο<br>*έρ*γο της έχει άξιους<br>συμπαραστάτες τους κ.</sup> έργο της έχει άξιους συμπαρσοτότες τους κ. Χατζησοφιά και Νικολαΐδη που έχουν αναλάΒει τον ισμέσ των πωλήσεων και ιου σέρβις αντίστοιχο. Στο τnμ των συνεονστών του NPS aνήκει και ο κ. Ι σσσκ ίδης.

Όταν σuζητόει κανείς με τους aνθρώπους των shops , ακούει πσλλό-nολλd ενδιαφέροντα πράγματα... Πολλές φορές βέβαια, από<br>shop σε shop, οι γνώμες \_ απέshop σε shop, οι γνώμες χουν ηοοοσάννσς, δεν παύουν όμως και πάλι να είναι ενδιαφέρουσες. Ακούστε λο πόν (διαΒάστε μάλλον) τι μας είπαν οι άνθρωποι του MPS.

- Το κοινό θέλει, με μεγαλύτερη επιμονή συνεχώς, καλό ελλ νικό softινare και προς την κατεύθυνση αυτή κινείται και το MPS.<br>- Σημαντικό ρόλο στη διαμόρ-

φωση της αγοράς παίζει η υποστήριξη. Για το λόγο αυτό το MPS αναλαμβάνει vα κό·εL γρήγορο αι σωστό σέρβις σε όλο το προϊόντα που διαθέτεL.

Όταν βγήκαμε από το MPS, είχαμε την πεποίθηση ότι, με την παρουσίαση που θα του κάναμε στο PIXEL, θα συμβάλλομε ουσιαστικά στην ΑΠΟΚΕΝΤΡΩΣΗ.

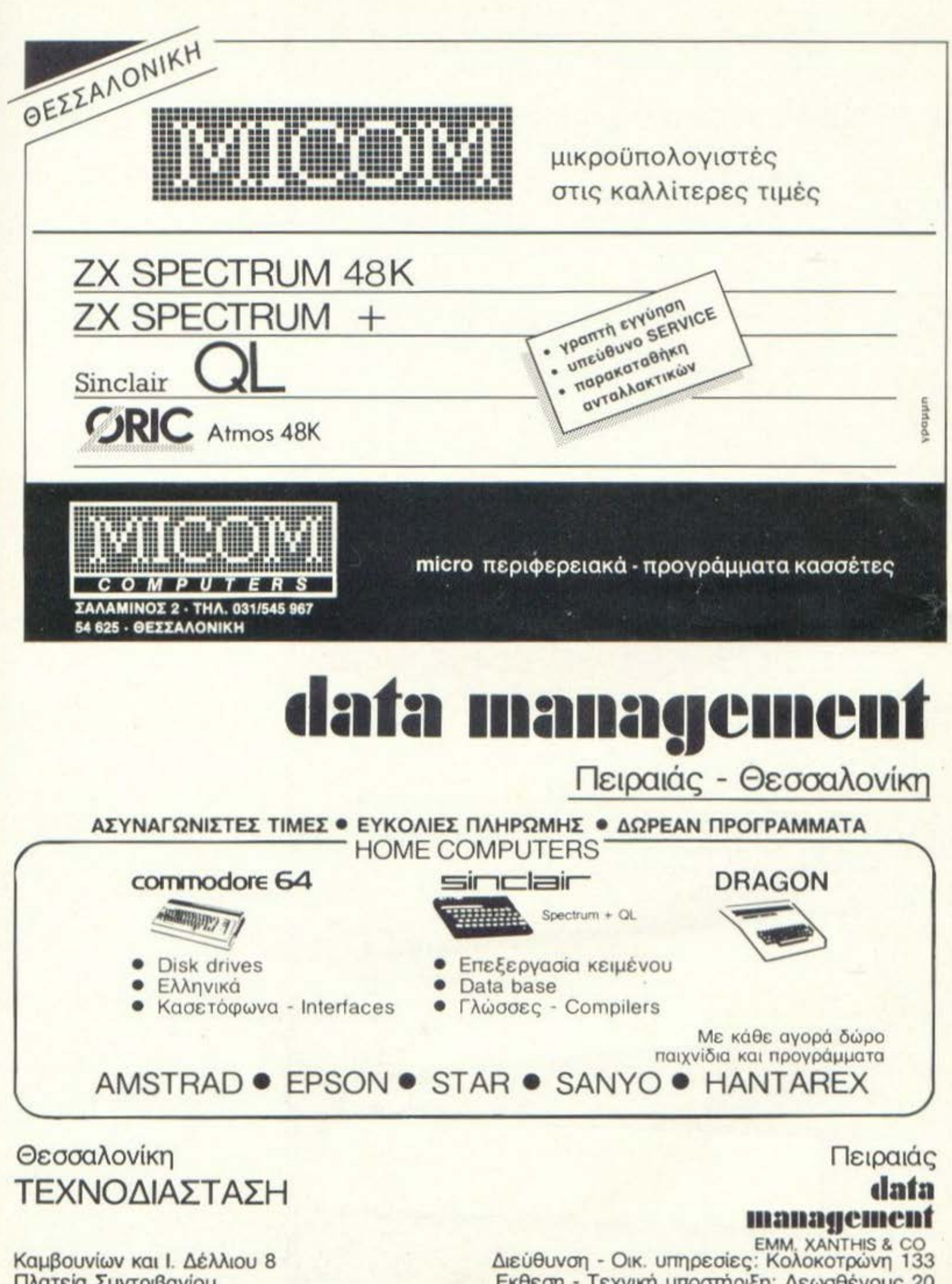

Πλατεία Συντριβανίου THA. (031) 223966

Εκθεση - Τεχνική υποστήριξη: Λεωσθένους 20 TEAEE 21/2932 - 21/3374 (T.O. 80003) THA: 4520222 - 4517786 **I DOUTIVIADIKA** 

γαπητοί αναγνώστες, η στήλη πρέπει κατ'αρχήν να σας υπενθυμίσει ότι περιμένει προσφορές και από σας (εφόσον πρόκειται για ρουτίνες γενικής χρήσης), μην τα περιμένετε όλο από μας...

Για αυτή τη σορά έχουμε δύο ρουτίνες σε BASIC, που λύνουν πολλά προβλήματα σε σχέση με τα Strings και που δεν βρίσκει κανείς συχνά στους micro. Οι δύο αυτές ρουτίνες λέγονται POS anó to Position - Kat STRING\$. H πρώτη καλείται από μια γραμμή με τη μορφή X=PO5(A\$,B\$,Y). Η εντολή αυτή σημαίνει: Ψάξε στο String A\$ να βρεις το B\$,εάν<br>υπάρχει, αλλά αρχίζοντας το ψά-"μρο από τον Υ χαρακτήρα του AS ται δεξιά.

Εάν με το ψάξιμο αυτό ο υπολογιστής βρει ότι το BS περιλαμβάνεται στο AS, το X παίρνει πια τιμή, που αντιστοιχεί στη θέση του χαρακτήρα μέσα στο String. Edv δηλαδή το X γίνει 5, σημαίνει ότι το B\$ τουτίζεται με ένα κομμάτι του Α\$, που αρχίζει **Ππό τον 5ο χαρακτήρα του τελευ**ταίου. Στην περίπτωση που έχουμε πολλές επαναλήψεις του ίδιου<br>String, δηλαδή το A\$ περιλαμβάνει το B\$ περισσότερες από μια *mopές, το X παίρνει την τιμή της* πρώτης ταύτισης. Γι' αυτό παίζει<br>ρόλο η τιμή του Υ, που καθορίζει από ποιο σημείο του AS θα αρχίσει το ψάξιμο.

Και στις δύο περιπτώσεις που Y=1 ή Y>1, το X μετράει τη

 $\mathbb{N}$ 

συνολική απόσταση του Β\$ από την αρχή του Α\$. Αυτά τα ...λίγα κάνει η ρουτίνα του πρώτου listing Επειδή ακριβώς είναι ρουτίνα και όχι συνάρτηση όπως στους άλλους υπολογιστές, θα πρέπει πριν την καλέσετε, να βάλετε στο ΧS το κείμενο, στο YS τα γράμματα που θα ελεγχθούν, στο Ζ το σημείο του XS απ'όπου θα αρχίσει ο έλεγχος, ενώ το αποτέλεσμα θα εμφανίζεται στη μεταβλητή Χ.

Η δεύτερη ρουτίνα είναι πολύ πιο απλή. Η συνάρτηση STRINGS καλείται με μια εντολή της μορφής ZS=STRINGS (TS,K), που σημαίνει, το TS να προστεθεί στον ευατό του Κ φορές και το νέο string va unei uno to ovoua ZS. Εδώ, οι παράμετροι είναι οι XS και Χ, και το αποτέλεσμα μπαίνει στο LLS. Προσέξτε μόνο, επεκτειvouevo to string dag va unv EEπερνάει τα 256 bytes, γιατί θα έχετε μάλλον δυσάρεστες εκπλή- $EEE$ ,...

Και κλείνουμε αυτόν τον μήνα με το ζητούμενο πρόγραμμα. Φτιάξτε ένα πρόγραμμα που βρίσκει τους πρώτους αριθμούς από 1 έως 1000. Δεν είναι δύσκολο, έτσι; Όμως προσοχή! Δεν υπάρχει ένας μόνο τρόπος για να το στιάξετε. Μόλις το στιάξετε, προσπαθήστε να βρείτε και κάποια άλλη λύση. Μην ξεχνάτε! Εδώ προσπαθούμε να βρούμε πάντα την πιο κομψή και γρήγορη μέθοδο. Αυτά προς το παρόν. Μέχρι τον άλλο μήνα... προσέχετε τον εαυτό σας.

I LET X\* = MAIN STRING TO BE SEARCHED. 2 FORX=2TOLEN(X\$)-LEN(Y\$)+1:IFY\$OMID\$(X \$, X, LEN(Y\$)) THENNEXT: X=-1: RETURN

> INPUTX\$, X:GOSUB2:PRINTLL\$:GOTO1 2 LLS="":FORI=ITOX:LLS=LLS+XS:NEXT:RETUR

 $R24$  $3M\Lambda$ 

Αγοράσατε τον πρώτο σας μικροϋπολογιστή; Νιώθετε κάπως χαμένοι: Μην το βάζετε κάτω, εμείς είμαστε εδώ. Γράψτε μας για το πρόβλημά σας, όσο μικρό ή μεγάλο κι αν σας φαίνεται. Το τεχνικό επιτελείο 200 (...) περίπου ειδικών του **PIXEL, λύνει οποιαδήποτε** απορία (μέσα σε κάποια πλαίσια βέβαια).

Σε πολλές παρουσιάσεις (review) υπολογιστών έχω δει να αναφέρεται η φράση "λογικοί τελεστές" Μπορείτε να μου εξηγήσετε τι είναι αυτοί και σε τι χρησιμεύουν;

βασική διαφορά μεταξύ ενός υπολογιστή και ενός pocket calculator (το γνωστό<br>"κομπιουτεράκι") είναι ότι ο πρώτος, πέρα από το να εκτελεί πράξεις, μπορεί και να παίρνει αποφάσεις.

Όταν λέμε ότι ο υπολογιστής μπορεί να παίρνει αποφάσεις, δεν εννοούμε - δυστυχώς τίποτα το ιδιαίτερα πολύπλοκο ή εντυπωσιακό. Οι δυνατότητές του στο πεδίο των αποφάσεων φτάνουν το πολύ μέχρι του να αλλάζει την τιμή μιας μεταβλητής ή να μεταβάλλει τη ροή του προγράμματος, να κάνει δηλαδή ένα άλμα και να συνεχίζει από κάποιο άλλο σημείο

Αλλά καιρός να δούμε πώς ακριβώς παίρνει ο υπολογιστής αποφάσεις, καθώς και το ρόλο που παίζουν οι τελεστές στη διαδικο σία αυτή.

Όπως θο ξέρετε ίσως , υπόpχοuν ορισμένες εντολές - μιλόμε πάντα για τη BASIC - που οδηγούν τον υπολογιστή νο ελέγξει κάποια συνθήκη και, ανάλογα με το ον αληθεύει ή όχι, να εκτελέσει ένα σύνολο εντολών. Η ύπαρξη και το πλήθος των εντολών αυτών ελέγχου είναι ένα οπό το πιο σημαντικό κριτήρια νια την ποιότητα μιας έκδοσης της BASIC και αυτό νιατL προσφέρουν αημαντικέc ευκολ ες στον προγραμματιστή επιτρέποντάς του νο κατασκευάζει ευέλικτο και σwστά δομημένα nρογpόμιιατα .

Θα οίξοuμε μια ματιά στις Βασικότερες απ· αυτές . Καταρχήν δεν πιστεύουμε να υπάρχει υπολογιστής που να μην διοθέtει την 1F... THEN... (ELSE). Μέσω αυτής ελέγχεται η συνθήκη τrου διατυπώνεται σμέοος ιιετά το IF και, σε περίπτωση που αυτή αληθεύει, εκτελείται η εντολή που Βρίσκεται μετά το tHEN. Στις παλαιότερες εκδόσεις της BASlC το μόνο nou μπορούσε να ακολουθεί το ΤΗΕΝ ήταν η εντολή GO το και αργότερα <sup>η</sup>GO SUB . Οι σημερινοί ως editor επιτρέπουν οι γρcηιμές του προγpόμμQτος να περιέχουν πολλές ενtολές κοι κατά συνέπεια μπορούμε πλέον να βάλουμε όλες τις εντολές αμtσωr. μετά το THEh και όχι κάπου αλλού μέσο στο πρόγραμμα (υπάρχουν βέβαια και κάποιοι περιορισμοί).

Άλλες εντολές που ε πι τρέ· πουν στον υπολογιστή να παίρνει αποφάσεις είναι οι REPEAT...<br>UNTIL, WHILE...WEND και ΟΝ...GO-TO/GO SUB.H πρUτη εnονολαμβάνει μια σειρά εντολών MEXPJ νο επαληθευθεί μια συνθήκη, η δεύτερη επσνολομβάνει ιιιο σε ιρό εντολών ΟΣΟ εξακολουθεί να ισχύει μια ουνθήκη και η τρίτη, ανάλογα με την τιμή κάποιος μεταβλητής, διαλένει ανάμεσα σε άλλες μια γραμμή προγράμματος (GO ΤΟ) ή μιο υnορουτtνα (GO SUB) και συνεχLζει την εκτέλεση από κει .

Τόσην ώρα μιλάμε για "συνθήκες" )(ΙJρlς να εξηγούμε τι εννοούμε μ" αυτό. Εδώ εtναι που οι τελεστές κάνουν την εμφάνισή τους, μισ και η πσοουσια τους εtναι εντελώς οnσοαtτητη νια τη διατύπωση οποιασδήποτεσυνθήκης.

Θα μπορούσαμε να διοκρίνου-

υε τους τελεστές σε δύο κατηγορίες: τους τελεστές συσχέτισης και τους λογικούς τελεστές. Παρ όλο που τα ονόματά τους σκούοντοι κόηως βαρύγδουπα, τελεστές συσχέτισης δεν ε(ναι τίποτα άλλα παρά τα: =,() ,),(,( = και )•, το σύμβολο δηλαδή που εκφράζουν αντίστοιχα σχέσεις ισότηtας, δι.οφοράς, μεγολuτερου; μικρότεοου, μικρότερου ή ισου και μεναλύτερου ή ίσου. Μέσω αυτών των οπλών συμβόλων εινaι δυνατές αρκετά χρήσιμες εφαρμογές, όπιις αυτί\ που παρουσιάζουμε, που έχει σχέση uε ... κωδικούς ασφαλείας.

Ας υποθέσουμε λοιπόν ότι φτιάξατε ένα ~ρόγρομμα, το οποίο θέλετε νο μην μπορούν να τρέξουν όλλοι . Δεν έχετε πασά νσ ενσωματώσετε στην αρχή του προγρόμματός σας τη ρουτίνα 1.

#### POYTINA 1

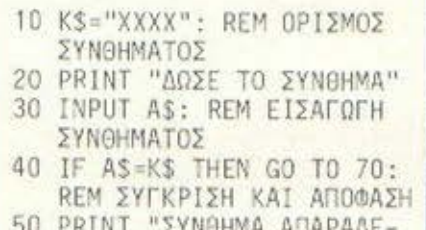

21 NUHMA ANAPADE **ΚΤΟ**"

- 
- 60 GO ΤΟ 20: REM ΕΠΙΣΤΡΟΦΗ
- 70 REM ΤΟ ΥΠΟΛΟΙΠΟ ΠΡΟΓΡΑΜ-

Λ

Η ροuτινο Ι θο μπορούσε να γραφτεί με διάφορους άλλους τρόπους και να μην αλλάξει η ουσιαστική δοιιή της (n.x. χρησιμοποιώντας REPEAT... UNTIL), αλλά αυτό που θέλουμε Βασικά να δείξουμε είναι ότι μέσω απλών λογικών δομών μπορεί κανείς να δημιουργήσει ενδιαφέροντα αποτελέσματα .

Οι λογικοί τελεστές είναι κάπως πιο στρυφνοί. Παρουσιάστηκαν για πρώτη φορά στο έργο του μαθηματικού George Boole (1815-1864), ο οποίος κατάφερε - ποσ· όλο που σχεδόν κανείς στην εποχή τοu δr.ν το κατόλοβε - να ποροστήσει με αυστηρά διατυπωμένα μαθηματικά σύμβολα τη λογική ανάλυση που εφαρμόζει ο οvθοώηινος ενκtφαλος, χωρLς βέβαια εμείς να δίνουμε ιδιαίτερη σημασtσ.

Σαν λογικούς τελεστές αναφέρουμε τους And, Or, Not, EOR

που μεταφράζονται σον και, εtτε, όχι, Ή (διαζευκτικό) και χρησιμοποιούνται στην προκειμένη περίπτωση νια να συνδέουν απλές συνθήκες μεταξύ τους, έτσι ώστε να δημιουργείται τελικό μια σύνθετη συνθήκη. Ας δούμε όμως ένα πσρόδειγμα:

Δεχόμαστε την επίσκεΨη ενός εξωγήινου και, κατά τη διάρκεια της κουβέντας, ο επισκέπτης εκφράζει την επιθυμία να του εξηγήοουμε κάτω από ποιες προυποθέσεις συνάπτεται ο ανθοώnινος θεσμός του γόμου. Έστω λοιπόν ότι εμείς θέλουμε να του πούμε ότι νιο να αηΟΦΟσίσει ένας άνθρωπος να ποντ-οευτεί κάποιον άλλο του αντίθετου φύλου (δεν χρειάζεται να ιον μπλέξουμε ... ) θα πρέπει νο εινοι ο δεύτερος πλούσιος και καλός, είτε όμορφος και καλός, ειτε όμορφος κπι πλούσιος, ειτε όuορφος και πλούσιος και καλός. Έτσι όπως διατυπώσαμε τις συνθήκες μας, βγσtνει το συμπέρασμα ότι αν ικανοποιηθεί έστω και μια απ' αυτές, τότε ο γόμος θα εLνοι bυνατός. Η όλη υπόθεση λοιπόν μπορεί να ποοασταθrί. συμΒολικά ως εξής:

Εστω Γ=Γάμος, Π=Πλούσιος, Κ=Καλός και Ο= Όμορφος, θα έχουμε Γ Π A~D Κ OR Ο ΑΝΟ Κ OR Ο ΑΝΟ <sup>Π</sup>OR Π AI'ID Κ AND Ο.

Όπως Βλέπετε, με τους λογικούς τελεστές μπορούμε να επιτύχουμε αρκετά σύνθετες συνθήκες. fi χρήση τους, που μπορε *(* νσ σος φαίνεται κάπως προSληιιατική, θο σος φονεt απλούστερη αν σκεφτείτε ότι για κάθε μια από τις συνθήκ ς που θέλουμε να συνδέσουμε υπάρχουν δύο πιθανές εκδοχές: ή θα ισχύει (ας το συμβολίσουμε με 1) ή δεν θα ισχύει (ας το συμβολίσουμε με 0). Οι λογικοί τελεστές που αναφέρομε ώς εδώ δίνουν τα απο ελέσματα rιου φαίνονται στον πίνακα 1.

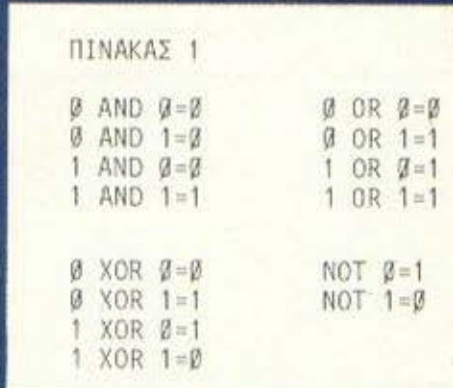

...

Ας εξεtόοοuμε όιιιις κοι μια nιο "καθημερινι\" κοτόοtοση.

Το nρόβλημο της μετακίνησης κάποιου σχήματος (ας υποθέσουμε ότι ειναι tνο αοτtοι) στην οθό· νη, μέσω των πλήκτρων που ελέγχουν τον δοοutα, εtνοι πολύ συνηθισμένο στο arcade games. Γιο vo λuθε{ χρειάζετηι ένα nρόγρομμα που να κάνει τα εξής: έλεγχο αν πατήθηκε κάποιο απ' αυτά τα πλήκτρα, προσαρμονή των μεταβλητών που παριστάνουν το νέο σημείο εκτύπωσης, σβιστιμο του χαοaκιι\ρο an' το παλιό σημείο και εκτύηωσι\ τοu στο καινούριο.

Οι naoanόvω λειτουργίες εμφavίζοντοι στο nοόνοαιιμο της ρουτίνας 2 (η θέση 0,0 θεωσείται ότι βρισκετοι πdνω οριοτεοd).

#### POYTINA 2

- 10 CLS
- 20 Α=10: Β=10: REM ΑΡΧΙΚΗ ΘΕΣΗ ΑΣΤΕΡΙΣΚΟΥ
- 30 RIGHT=30: LEFT=1: UP=1: DOWN **=20: REM OPIAKEΣ ΘΕΣΕΙΣ**
- 40 PRINT AT A, B;"\*": REM APXIKH ΕΚΤΥΠΟΣΗ
- 50 CS=INKEYS: REM ΕΛΕΓΧΟΣ ΑΝ
- THE KAIN THEN GO TO 50
- 70 PRINT AT A, B;" ": REM ΣΒΗΣΙ-ΜΟ ΑΠΟ ΤΗΝ ΠΑΛΙΑ ΘΕΣΗ
- 80 REM ΠΡΟΣΑΡΜΟΓΗ ΜΕΤΑΒΛΗΤΩΝ (5· ΡΙΣΤΕΡΑ , 6-ΚΑΤΩ , 7-ΠΑΝΩ , 8-ΔΕΞ Α)
- 90 IF CS="5" THEN A=A-1
- 100 IF CS="6" THEN B=B+1
- 110 IF CS="7" THEN B=B-1 120 IF CS="8" THEN A=A+1
- 
- 130 REM ΕΛΕΓΧΟΣ ΟΡΙΟΝ 140 IF A(LEFT THEN A=LEFT
- 150 IF A>RIGHT THEN A RIGHT
- 160 IF B(UP THEN B=UP
- 170 IF B) DOWN THEN B=DOWN
- 180 PRINT AT A, B; "\*": REM EKTY-ΠΩΣΗ ΣΤΟ ΝΕΟ ΣΗΜΕΙΟ
- 190 GO TO 50

Η Ρουτίνα 2 μηορε( νο κάνει σwστό τη δουλειά της, αλλό όλο αυτά τα IF... ΤΗΕΝ των γραμμών 80-170 την κάνουν σργή και όχι ιδιαίτερα λειτουργική. Οι εξαίρtτοι λοιπόν λονικοι τελεστές έρχονται οι βοι\Οειό μας και κά· νουν τις 8 εντολές IF... THEN μόνο 21 Σβήστε λοιπόν τις γρομ μές 80-170 και γράφτε αυτές τnc ρουτίνας 3.

POYTINA 3 120 A=A+(1 AND CS="8" AND A< RIGHT)  $(1)$  AND  $CS = "5"$  AND  $\begin{array}{c}\nA > L \text{EFT} \\
A > L \text{EFT} \\
(1 \text{ AND } \text{CS} = "6" \text{ AND } 100 \\
B < 8 \times 10^{10} \\
B \times 10^{10} \\
B \times 10^{10}\n\end{array}$ 

Η γρομuή 130 της ρουτίνας 3 θα μπορούσε να διαβαστεί ως εξής.: Κάνε το A=A+1, με την προϋπόθεση ότι το CS είναι 8 και το A είναι μικρότερο από το RIGHT, και κάνε

**Kell TOD BE IFFCCCCIC** 

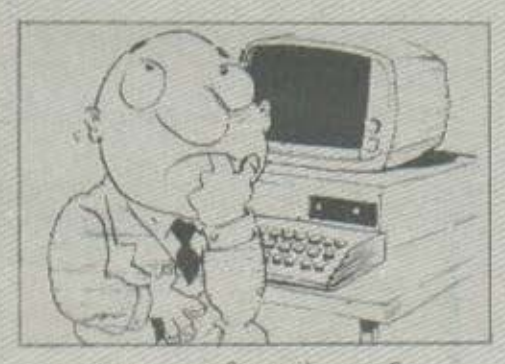

ια τον παρθενικό μας διαγωνισμό, πήοσυε οκοιβως 74 οnοντήσεις. Καθε σοχή και δύσκολη... Πάντως από τις απαντήσεις σχεδόν όλες ήταν σωστές, αν και σε μερικούς Φίλους είχαν ξεωύγει κάποιες λεπτομέρειες... Η σωστή απάντηση είναι ότι τα τρία αδέλφια δανείστηκαν κάποιο άλογο, τα έκαναν λοιn6v 18, και πήραν το 1/2, 1/3 και 1/9 αντίστοιχα δηλαδή 9, 6 και 2 άλογα. Ευτυχώς όμως 9+6-17, ώοτε να ιπορούν να επιστρέψουν το άλογο που δανείστηκαν!

Από την τυχοία διαλογή που tvινε ανάμεσα στις οwοτές αnον• τήσεις, τυχερότερος όλων Βγήκε ο Ευθύμιος Σύρος, Ποπσpηνοnούλου 6, Αινdλαο. Εάν θέλει, ας μας πάρει τnλέωωνο μια οπό τις ερνd· σιuες μέρες και ώρες, να μας πει τι υπολογιστή έχει, για να κανονίοουμε τα του δώρου •.• rισ το δεύτερο "προβληματάκι", η λύση \_ είναι απλή, αν σκευτείτε ότι τα δεδομένα έχουν ρίζες, επομένως αρκεί να τα υψώσετε στο τετράγωνο, οπότε ρίζες και τετράγωνα σnλοποιούντοι, και το δένδρο πέ-Φrει!

Μια επίσης αξιόλογη οπάντn· ση ήτον αυτή που μας έστειλε η Μάγδα Στούπούλογλου, Δαμαλά 4,

το Α Α·1, ε την προUπόΒεοη ότι το ts είναι 5 και το Α uενολύ· τεοο από ο LEfT.

πως Βλέπετε λοιπόν. η σω στή χρήση των τελεστών κόνει τα προγράμματα πολύ πιο γρήγορα και λειτουργικό. Σαν εφαρμογή των παραπάνω προσπαθήστε να γράψετε μια ρουτίνα που να αντιμετωπίζει πέρα από τις προηγούμενες και τις 4 διαγώνιες κινήσεις. Είναι μόνο 4 εντολές...

Αιγάλεω η οποία εδήλυσε ότι τα τρία αδέλωια μοιράστηκαν τα άλονα ανάλογα... με το γράμματα, ιιοιι tχει το όνοιιό 'tauς: ο Αμιι• ντούλ nήrΙε Β, ο Αχμf.τ S και ο Αλή 3. Το πρόβλημα τοu ολόγοu nou ΙΙεοισσεύει, η ιοίλη ιιας το έλυσε λέγοντας ότι το όφησαν ελεύθερο ..• "εις μνΛιιην" του no· τέρα τους.

Να τώρα το επόμενο πρόβληυα, που σίγουρα θα "ταρακουνήσει" τον υπολογιστή σας και θα τον κρατήσει ζεστό πολλές από τις κρύες νύχτες του Δεκέμβρη. Είναι γνωστό, ότι το άθροισμο κάποιου αριθμού διαδοχικών κύθων που ορχ(ζοuν οnό την μονοδο. ειναι τέλεια τετραγωνα. Δηλαδή:

 $1^2+2^2=9-3^2$  $1^3 + 2^3 + 3^3 + 36 * 6^2$ 1<sup>3</sup>+2<sup>3</sup> +3<sup>3</sup> +4<sup>3</sup> = 100 = 10<sup>°</sup>

Αλλά, νιο νο σας κόνουμε τη ζωή δύσκολη, δεν εnιτρtnεται vu ooxLζttt οπό το Ι!. Λrό εσός ζητάμε το μικρότερο τέλειο τετράγωνο που δημιουργείται από το άθροισμα τεοσάρων (ή περιοσότερων) διαδοχικών κύβων. Για παράδειγμα, μια λύση θα ήταν η 5'•6'•7'•9' 1196, cnv το 119u ήταν τέλειο τετράγωνο (που δυστυχώς για σας δεν είναι). Τις αποντήσεις σας παρακαλούμε, στη διεύθυνση του περιοδικού, και όσο το δυνατόν συντομότερα.<br>Και τώρα το προβληματάκι

για να έχετε κάτι να κόνετε, όσο ο micro σας θα ζορίζεται.

Εόν 4 εργάτες χρειάζονται 8 μέρες να σκάψουν 4 τρύπες, πόσες ημέρες χρειάζεται 1 άνδρας για να σκάψει μισή τρύπα; Προσέξτε, η αποντηση <u>σεν</u> ειναι: τεσσερις<br>μέσες.

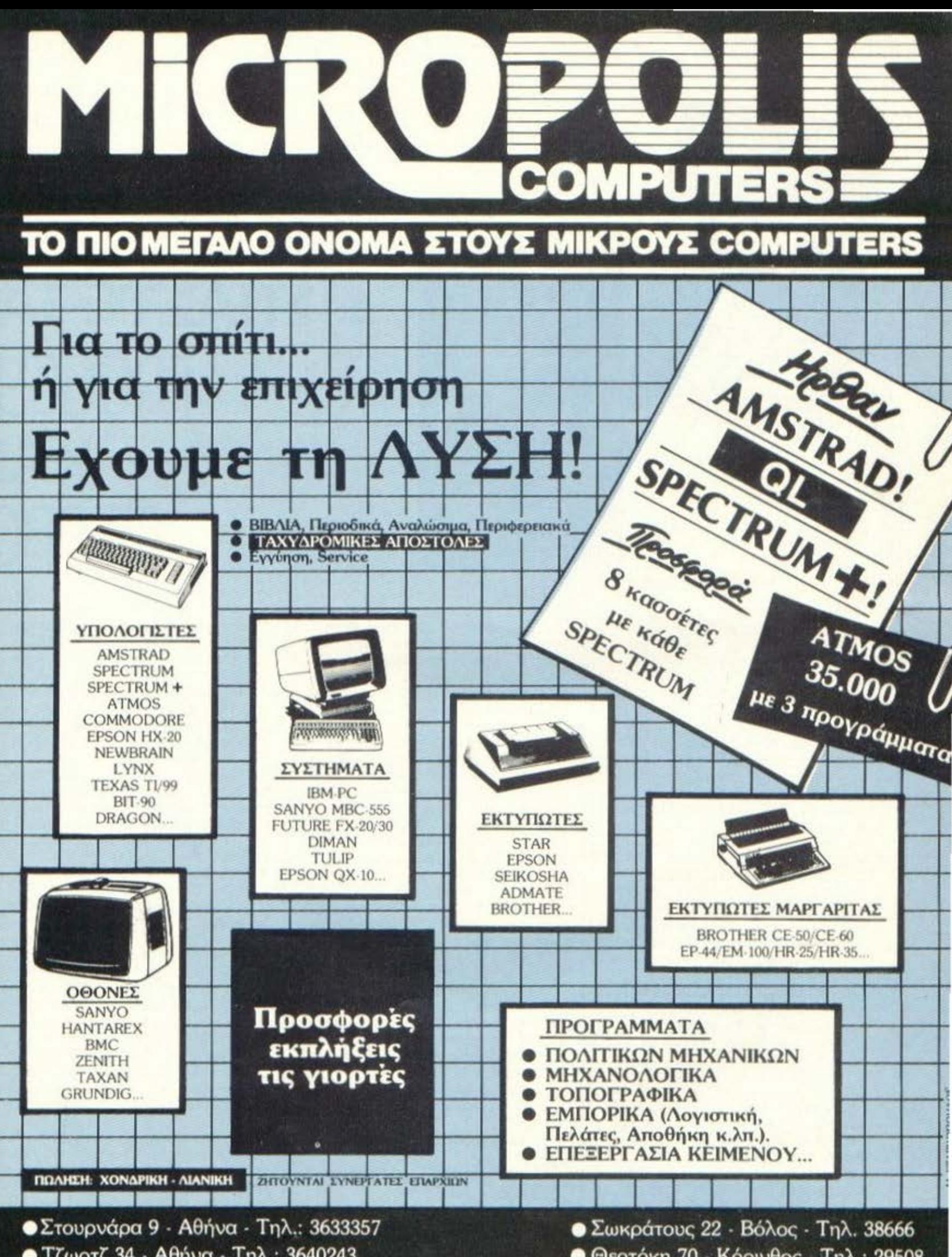

• Τζωρτζ 34 - Αθήνα - Τηλ.: 3640243

 $\bullet$  Θεοτόκη 70 - Κόρινθος - Τηλ.: 29508

# ΕΠΕΜΒΑΣΕΙΣ

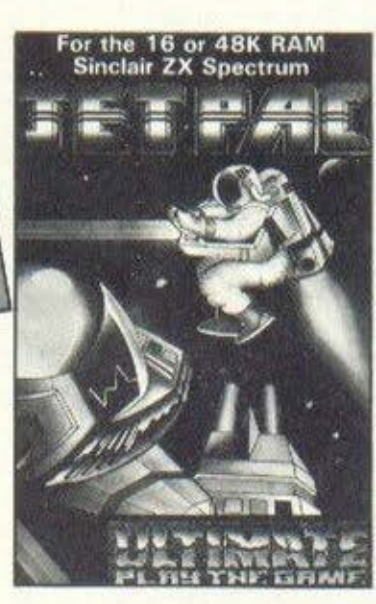

ΣΠΑΣΤΕ ΤΑ FROGGY **KAI ETPRC** 

το τεύχος αυτό θα ασχοληθούμε με δύο (2!) arcade games. Πρόκειται για το FROGGY της "DJL" και το JET PAC της "ULTIMATE". Στο μεν JET PAC θα κάνετε το δLκό σας αντίγραφο και επιπλέον θα έχετε τη δυνατότητα για πολλές ζωές και γιο τους δύο παLκτες. Συγκεκριμένα θα μπορεLτε να επιλέξετε από ο έως 255 ζωές για κάθε παίκτη. Πρακτικό, αν διαλέξετε 255 ζωές θα μπορέσετε να δείτε και να παLξετε όλες τις πίστες του παιχνιδιού.

**MANGE** 

Η επέμβαση στο FROGGY είναι κάπως διαφορετική. Πάλι και εδώ θα μπορέσετε να κdνετε το δικό σας οντLγραφο επιπλέον όμως το πρόγραμμα δεν θα τρέχει ουτόμοτα για τη BASIC όπου και θα μπορείτε να προσθέσετε κάποιο δικό σας πρόγραμμα που θα συνεργαστεί με το FROGGY. Όσοι δε διαθέτετε και microdrive θα μπορέσετε πολύ εύκολα να βγάλετε αντίγραφο και σε μ Lκροκασέτα.

Καταρχήν το JET PAC. Στην αρχή πληκτρολογήστε το πρόγραμμα που υπάρχει στο LISTING-3. Κστόπιν κάντε έλεγχο για τυχόν λάθη και, αφού βεβαιωθείτε ότι είναι σωστό δώστε RUN 50 και ENTER φυσικά. Στην οθόνη θα εμφονιστει το μήνυμα LOAD JET PAC CODE. Στο σημείο αυτό θα τοποθετήσετε την κασέτα με το JET PAC και θα πιέσετε το PLAY του μαννητοφώνου.

Μην aνησυχήσετε που στην αρχή δεν θα εμφανιστούν οι χαρακτηριστικές γραμμές του φορτώματος.

Όταν τελειώσει το φόρτωμα θα εμφανιστεί μήνυμα για καινούρια κασέτα. Τοποθετήστε καινούοισ κασέτα στο μαγνητόφωνο και ελέγξτε τα καλώδια νια την ενγραφή. Στη συνέχεια ακολουθήστε τη συνηθισμένη διαδικασία εγγραφής. Λίγη υπομονή όμως γιατί θα χρειαστεί να πιέσετε τρεις φορές πλήκτρο. Όταν τελειώσει η εγγραφή (θα το καταλάβετε από το μήνυμα στο κάτω μέρος της οθόνης) καθαρLοτε τη μνήμη του Spectrυm , γυρίστε την κασέτα στην αρχή της και ωορτώοτε την δίνοντας LOAD" ". Στο nντ(γροφο αυτό που μόλις aποκτήσατε δεν υπάρχει η χαρακτηριστική εικόνα που είχε το πρωτότυπο. Αυτό έγινε νιο νο μειωθεί ο χρόνος φορτώματος κατά 30% περίπου. Όσοι τώpσ θέλουν αντ(γροφο σε μικροκασέτα θα πρέπει να τροποποιήσουν κατάλληλα τη γραμμή 70 του LISTING-3.

·οσαν αφορά το FROGGY θα πρέπει να ακολουθήσετε την εξής 15ιαδικαοLα:

α) ΓράΨτε το πρόγραμμα του LI-SfiNG-Z.

β) Κάντε έλενχο για λάθη και μετά δώστε RUN.

γ) 'Όταν εμφανιστεί το μήνυμα LOAD FROGGY CODE ξεκινήστε το

κασετόσωνο στο οποίο πρέπει ήδη να υπάρχει η κασέτα του FROGGY.

δ) Τοποθετήστε καινούρια κασέτα κάντε τον έλεγχο των καλωδίων και μετά πιέστε ένα πλήκτρο για να γίνει η εγγραφή.

ε) Γυρ(ατε την κασέτα nιοω στην αρχή της για να γίνει VERI-FY.

Αν κότι δεν πάει καλά τότε με GO TO 70 επαναλαμβάνονται οι παραπάνω διαδικασίες. Αν όλα πήγαν καλά θα εμφανιστεί το μήνυμα Ο.Κ. Η κασέτα που μόλις τώpσ γράψατε περιέχει το FRYGGY. Για να φορτώνετε θα δ(νετε CLEAR 32767: LOAD" " CODE.

·οταν τελειώνει το φόρτωμα τα παιχν(δι δεν πρόκειται να ξεκινάει μόνο του. Αν θέλετε να παίξετε θα πρέπει να δινετε RAH-DOMIZE USR 49152. Έχοντας φορτώσει το πρόγραμμα αυτό μπορείτε να χρησιμοποιείτε τα πρώτα 8Κ πεpLnου της μνήμης για προγράμματα BASIC. Ακόμη κι αν κάνετε NEW το FROGGY θα εξακολουθεL να υπάρχει στη μνήμη. Ειναι δυνατόν λοιπόν έτσι να ενώσετε το Froggy με οποιοδήποτε δικό σας πρόγραμμα.

Για παράδειγμα μπορείτε να κάνετε ένα εκπαιδευτικό πρόγραμμα αριθμητικής. Όταν tχετε πάνω από έναν αριθμό επιτυχιών που εσεLς θα καθορίζετε τότε θα δίνετε μέσω του προγράμματος RAN-DOMIZE USR 49152 και ο μικρός

**FTE MBASED** 

που έκανε σωστά ας πούμε δέκα διαιρέσεις θα έχει σαν αμοιβή το FROGGY. Μια άλλη σκέψη είναι σε κάποιο δικό σας παιχνίδι να δίνετε σε κάποιο σημείο RANDOMIZE USR 49152 οπότε θα συνεχίζετε με TO FROGGY.

Για όσους τώρα καταλαβαί-

νουν το LISTING-1 θα τους είναι εύκολο να αφαιρέσουν ή να τροποποιήσουν κατάλληλα τις υπορουτίνες και να επιτύχουν αλλαγές στο παιχνίδι. Επίσης μπορούν να πάρουν κάποια απ' αυτές για δική τους χρήση. Καλή διασκέδαση λοιπόν και

για το επόμενο τεύχος σας επιουλάσσουμε μια έκπληξη. Μετατροπή του VU-FILE στα ελληνικά, πράγμα που κατά τα φαινόμενα θα σας είναι ιδιαίτερα χρήσιμο, αν κρίνουμε από τις σχετικές αιτή- $OELC...$ P

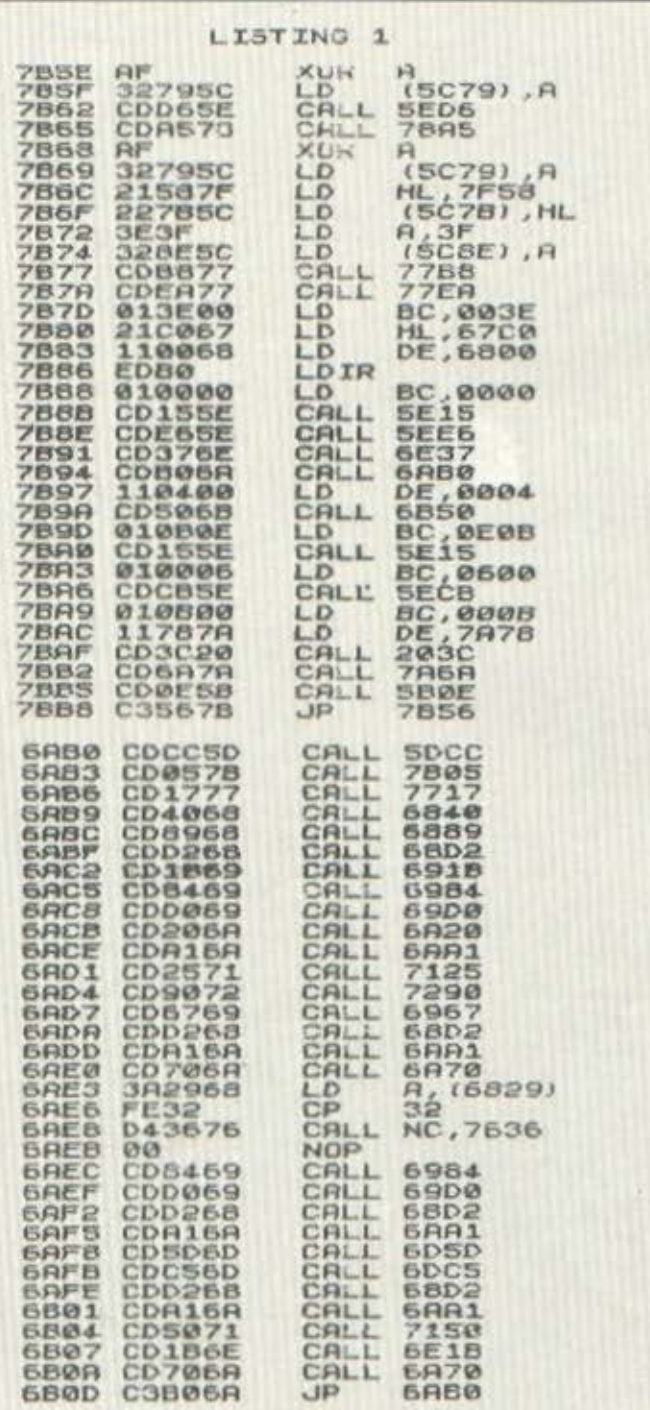

1 REM WANT TEOYANAI SEEM 1984 1418 1984 1418 16 CODE DE LOAD ""CODE 32768<br>90 CLS : PRINT AT 10,6; "NEU<br>20 CLS : PRINT AT 10,6; "NEU<br>100 SAVE "FROGGY NT"CODE 3276 PE  $100$ 16398 16398<br>
110 CLS : PRINT AT 10,6;" VER<br>
120 VERIFY "FROGGY NT"CODE<br>
130 CLS : PRINT AT 10,13; BRI<br>
130 CLS : PRINT AT 10,13; BRI<br>
T 1; FLASH 1; "Q.K." BEEP 2,30

LISTING 2

#### LISTING S

A REH AL NIKOZ TIOYANAI AN FID  $\frac{10}{21}$  INPUT I IF Z1)255 OR Z1(0 THEN BEEP<br>-20: GO TO 10<br>2 INPUT "ZREI AEYTEPOY NAIKTH  $12$ 12 INPUT EXEL ALTERUM NEEP SO CLEAR 24575: PRINT AT 10.61<br>ORD JETPAC CODE ... LOAD "0"CODE<br>COAD "1"CODE ... LOAD "0"CODE<br>VE PRINT AT 10,4; "NEW TAPE TO<br>VE CETPAC NT" LINE 1: 1"C<br>"0"CODE 24576,8192: "SAVE "1"C<br>E 23424,15

# ΚΑΤΑΛΥΣΕΙΣ

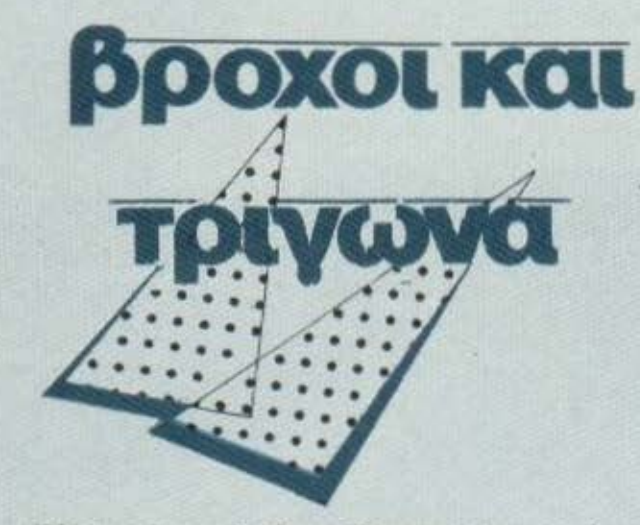

' αυτό το άρθρο δίνεται μια εικόνα της κατασκευής διαφόρων σχημάτων , με βάση το τρίγωνο, μέσ' από την προγραμματιστική τεχνική των βρόχων .

#### ΤΟΥ ΔΡΑ ΑΛΕΞΑΝΔΡΟΥ ΤΟΜΑΡΑ ΚΑθΗΓΗΤΗ ΣτΟ ΤΜΗΜΑ ΑΝΑΛΥΣΗΣ ΠΡΟΓΡΑΜΜΑΤΙΣΜΟΥ ΤΟΥ Τ.Ε.Ι. ΛθΗΝΑΣ

Μ δυνατότητες του Η/Υ είναι<br>Μ δυνατότητες του Η/Υ είναι<br>η πληροφόρηση του χρήστη δυνατότητες του Η/Υ ε(νοι in πληροφόρηση του χρήστη με σχήματα. Ας ξεκινήσουμε μ<sup>·</sup> ένα πσρόδcινμο, που θα μας κάνει σαφέστερα τα πρόγματα. Μετά το τρέξιμο ενός πpογρόμμοτος, διοβόζουμε στην οθόνη του Η/Υ μας:

ΤΟ ΤΖΑΜΙ ΕΧΕΙ ΜΗΚΟΣ 3 ΜΕΤΡΑ ΚΑΙ ΠΛΑΤΟΣ 2 ΜΕΤΡΑ

Δεν θα είμαστε παραστατικότερα. πληροφορημένοι, αν βλέπαμε στην οθόνη μας το σχήμα

#### ΣΧΗΜΑ

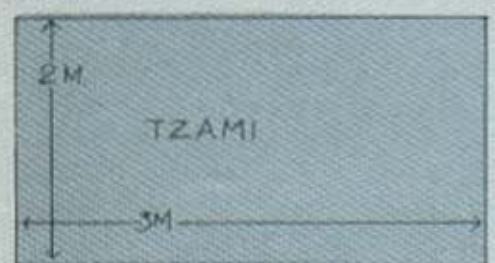

αντί της παραπάνω πρότασης;

Το nαοόδειγμα, που δόθηκε, r.ιναι βέβαιο ηολό απλό. Σήμερα οι Η/Υ δ(νουν πολύπλοκες nσσοστόσtις στις οθόνες τους, όπως εtνσι π.χ. ένα ηλοlο με nλήοεις λεπτομέρειες, όσον αφορά την κατασκευή του. κι ακόμη nεοισσότεοο. Οι ποpαστόσεις μπορούν να πσσουοιόζουν προοπτική κίνηση σε τρεις δισστόσεις. ΚατολοΒοίνει λοιπόν κάποιος την ποιότητα και ποοόιητα προγραμματισμού πισw aπ· όλα αυτό. Ας αφήσουμε τις δυνατότητες σε γραφήματα και χρώματα, που υnοοεί να έχει ο  $H/Y$ .

fιιε(ς θα περιοοισουuε τις ΦιλοδΟ((ες μα(. σ' ένα κοινό σύστημο Η/Υ, που ιιιλόει BASIC. Και μέσ' aπ· την προγραμματιστική τεχνική των βρόχων, θα δούμε μερικό προγρόμμστο, που,με βάση το τρίγωνο, παράγουν διάφο-*00* σχήματα. Υ.ωρ(ς Βλάβη της γενικότητας, το τρίγωνά μας θα ειναι ορθογώνιο και ισόπλευοα.

Δεν ε(νοι όσκοπο να εεκινήσουuε με την οηόντηση ο' ένα ερώτημα, που προκύπτει συχνά, ιδιαίτερο όταν γρόφαυμε προνοόιιμοτα με επικσλυπτόμενους (δι-

πλούc, τριπλούς κ.λπ.) ΒΡόχους. ''Αν το I είναι ο δεtκτης, που χρησιμοποιούμε σ' ένα βρόχο. ποια είναι η τιμή του, μόλις ο βρόχος ολοκληρωθεί;" είναι το ερώτημα. Η απάντηση σ· αυτό, προκύπτει οπό το πσοοκότω πρόγραμμα, που περιλσμβόνει ένα Βοόχο με τρεις εηονολήφεις. χω-

ρίς ο αριθμός των επαναλήψεων συτών να έχει ιδιαίτερη σημασία. Οι επαναλήψεις θα μπορούσαν να είναι δύο ή επτά ή οσεσδήποτε. 10 FOR I=1 TO 3 *20* PRJNT f, 30 ΝΕΧΤ I 40 PRINT I

50 END

 $1 \t2 \t3 \t4$ 

Δηλαδή, αν ένας βρόχος περιλαμβάνει Ν το πλήθος επσνολήψεις, όπου ο N είναι ένας συσικός αριθμός, ο δείκτης του, μετά την ολοκλήρωση του βοόχσυ, θα f. χει τιμή Ν•1. Αυτό συμβαίνει νενιιtl. αλλό όχι πάντα. Υπάρχουν ουστήματα, που, αντί Ν+1, θα έδιναν~. Γι αυτό, καλό εινοι. πριν να γράφουμε προγράμματα με βρόχους, να ελένχουμε τη συυπεριφορά του συστήματός μας, ως προς αυτούς, με το nρόνpσμμα που rtδcιιιε.

Ας δούμε το παρακάτω πρό-'ΙΟΟuιισ κατασκευής τpινώνου:

10 FOR I=1 TO 10<br>15 FOR J=1 TO I  $^{15}$  FOR J=1 TO I  $\cdot\cdot\cdot$  : 20 PRINT ".";<br>25 NEXT J 25 NEXT J<br>30 PRINT<br>35 NEXT I 30 PRINT

Ο βρόχος που εrιικολύnτει, φτιόχνει τις γραμμές (Ι) κι ο βρόχος, ιιοu επικολιίrιτεται ( J) , φτιάχνει rις στήλες, ενώ ιο ίδιο σχ{)ιισ θα προέκυπτε, ον π .χ. οι vonuμtς 10 και 15 γινόντουσαν:

I

 $:::::::$ • • • • • • • • ••••••••••• ••••••••••

10 FOR I=0 TO 9 15 FOR J=0 TO I

Το πρόγραμμα που ακολουθεί. στρέφει το τρίγωνο που κατασκευόστηκε γύpω οπό τη βόοη του. κατά 180<sup>9</sup>.

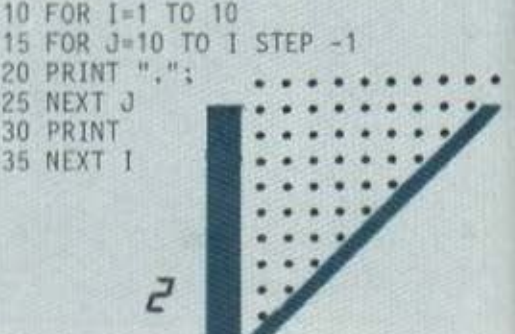

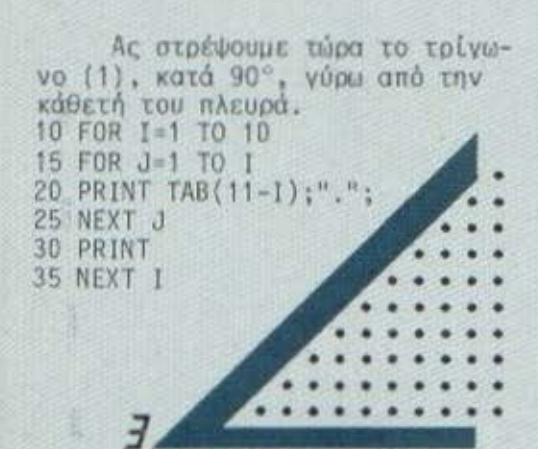

Εδώ πρέπει να πούμε ότι χρειάζεται ιδιαίτερη προσοχή στον τρόπο με τον οποίο συμπεριφέρεται η συνάρτηση TAB στην BA-SIC κάθε υπολογιστή. Για παρά-<br>δειγμα, στην STRUCTURED BASIC, που μιλάει το CROMEMCO CS3, το σχήμα (3) θα πρόκυπτε από το ακόλουθο πρόγραμμα.

10 PRINT TAB(9); 15 FOR  $I = 1$  TO 10 20 FOR J=1 TO I 25 PRINT "."; 30 NEXT J 35 PRINT TAB(10-J); 40 NEXT I

Ας στρέψουμε το σχήμα (3) γύρω από τη βάση του, κατά 180°.

```
10 FOR I=1 TO 10
15 FOR J=10 TO I STEP -1
20 PRINT TAB(1):".";
25 NEXT J
```
30 PRINT 35 NEXT 1

Ας κατασκευάσουμε τώρα μερικές συνθέσεις, με βάση τα προηγούμενα σχήματα. 10 FOR 1=1 TO 10

15 FOR J=1 TO I 20 PRINT "."; 25 NEXT J 30 PRINT 35 NEXT I 40 FOR K=1 TO I-2 45 FOR L=1-2 TO K'STEP -1 50 PRINT "."; 55 NEXT L 60 PRINT

65 NEXT K

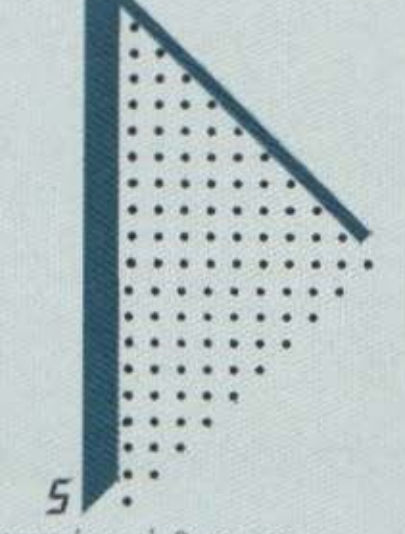

Η παραπάνω σύνθεση, σε STRUCTURED BASIC, θα προέκυπτε από το παρακάτω πρόγραμμα: 10 FOR I=1 TO 10 15 FOR J=1 TO I 20 PRINT TAB(J) :"."; 25 NEXT J 30 NEXT I 35 FOR 1=10 TO 1 STEP -1 40 FOR J=1 TO I-1 45 PRINT TAB(J);"."; 50 NEXT J 55 NEXT I

Στο πρόγραμμα αυτό χρησιμοποιήθηκαν τα Ι. Ικαι στους δύο επικαλυπτόμενους βρόχους. Σε περίπτωση που αυτό δεν επιτρέπεται από την BASIC του "μιλά" ο δικός σας υπολογιστής, θα πρέπει να χρησιμοποιήσετε άλλες μεταβλητές στη θέση τους και να κάνετε τις ανάλογες τροποποιήσεις στο πρόγραμμα.

Ας προχωρήσουμε στη στροφή της σύνθεσης (5) κατά 180, από δεξιά προς τα αριστερά.

```
10 FOR I=1 TO 10
15 FOR J=1 TO I
20 PRINT TAB(11-I);".";
25 NEXT J
30 PRINT
35 NEXT I
40 FOR K=1 TO I-2
45 FOR L=I-2 TO K STEP
50 PRINT TAB(K+1);
55 NEXT L
60 PRINT
65 NEXT K
```
Και τώρα μια άλλη σύνθεση. 10 FOR I=1 TO 10 15 FOR J=10 TO I STEP -1 20 PRINT "."; 25 NEXT J 30 PRINT 35 NEXT I 40 FOR K=1 TO I-2<br>45 FOR L=0 TO K<br>50 PRINT "."; 55 NEXT L 60 PRINT 65 NEXT K

Ας στρέψουμε τη σύνθεση (7) κατά 180°, από δεξιά προς τα αριστερά.

```
10 FOR I=1 TO 10
15 FOR J=10 TO I STEP -1<br>20 PRINT TAB(I);".";
25 NEXT J
30 PRINT
35 NEXT I
40 FOR K=1 TO I-2
45 FOR L=1 TO K+1
50 PRINT TAB(10-K);
55 NEXT L
60 PRINT
65 NEXT K
```
Τα προγράμματα των κατασκευών, που θα ακολουθήσουν, είναι γραμμένα σε STRUCTURED BA-SIC. 'Οποια BASIC και να μιλάει το σύστημά μας, η προσαρμογή των προγραμμάτων που σας παρουσιάζουμε σ' αυτή δεν είναι δύσκολη. Αλλά ας ξεκινήσουμε. 10 FOR I=1 TO 10 15 FOR J=1 TO 2\*I-1 20 PRINT TAB(J-I+10)."."; 25 NEXT J 30 NEXT I 35 FOR I=1 TO 9

## KATAAYSEIS

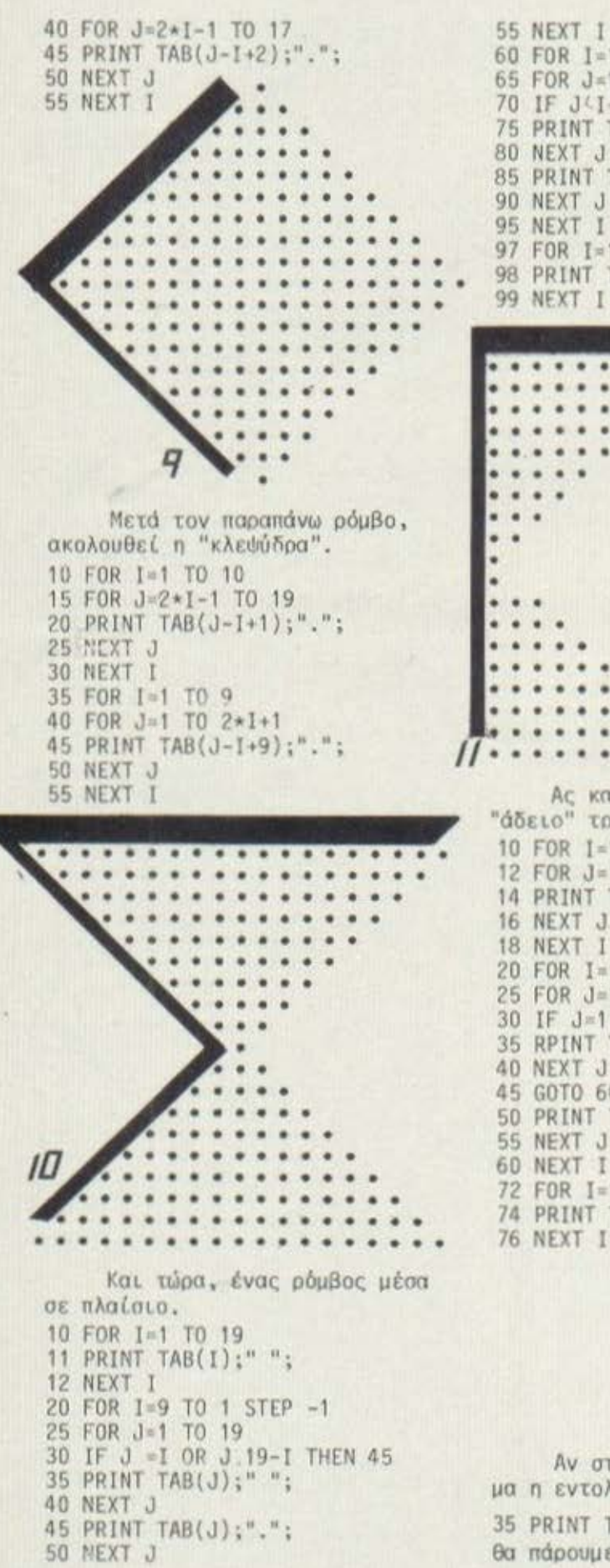

60 FOR I=1 TO 8 65 FOR J=1 TO 19 70 IF J 1+2 OR J 18-I THEN 85 75 PRINT TAB(J):" "; 80 NEXT J 85 PRINT TAB(J);"."; 90 NEXT J 95 NEXT I 97 FOR I=1 TO 19 98 PRINT TAB(I);".": 99 NEXT I Ας κατασκευάσουμε τώρα ένα "άδειο" τρίγωνο. 10 FOR 1=1 TO 2 12 FOR J=1 TO I 14 PRINT TAB(J);"."; 16 NEXT J 18 NEXT I 20 FOR I=1 TO 4 25 FOR J=1 TO 6 30 IF J=1 OR J=I+2 THEN 50 35 RPINT TAB(J);""; 40 NEXT J 45 GOTO 60 50 PRINT TAB(J);"."; 55 NEXT J 60 NEXT I 72 FOR I=1 TO 7 74 PRINT TAB(I);" **76 NEXT I** 

Αν στο προηγούμενο πρόγραμμα η εντολή 35 γίνει

35 PRINT TAB(J);"\*";

θα πάρουμε, μετά το RUN, το σχήμα

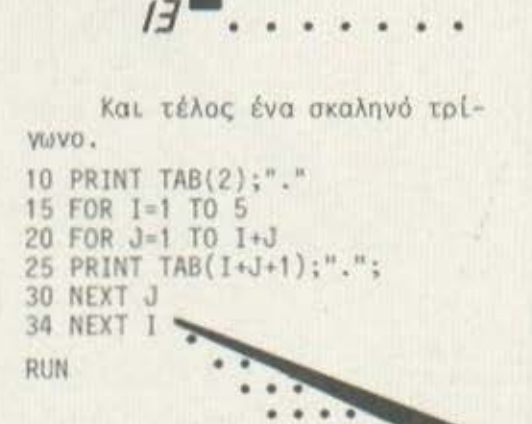

Το προηγούμενο πρόγραμμα δίνει μια ιδέα για τον τρόπο, που μπορούμε να ξεωύγουμε από τα ορθογώνια τρίγωνα. Φυσικά, η μεταβολή των ορίων στους βρόχους, που σημαίνει μεταβολή στις διαστάσεις των τριγώνων, θα μας δώσει νέα σχήματα.

Τα προγράμματα γράστηκαν "εντολή και γραμμή" για καλύτερη κατανόησή τους. Η συμπύκνωσή τους αφήνεται στον αναγνώστη, που θα αναγνωρίσει επίσης σε αυτά μια ποικιλία ιδεών προγραμματισμού με βρόχους.

Σίγουρα θα έγινε κατανοητό πόσο πολύτιμα εργαλεία προγραμματισμού είναι οι βρόχοι. Ο αναγνώστης ας προσπαθήσει με αυτούς να φτιάξει π.χ. τις συνθέ-**OELC:** 

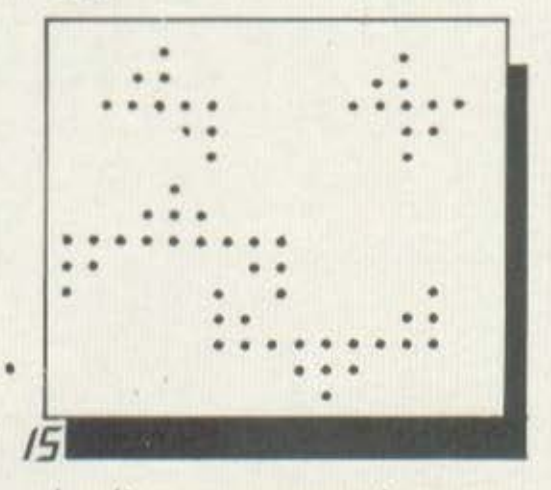

ή ανάλογες, χρησιμοποιώντας τη φαντασία του.
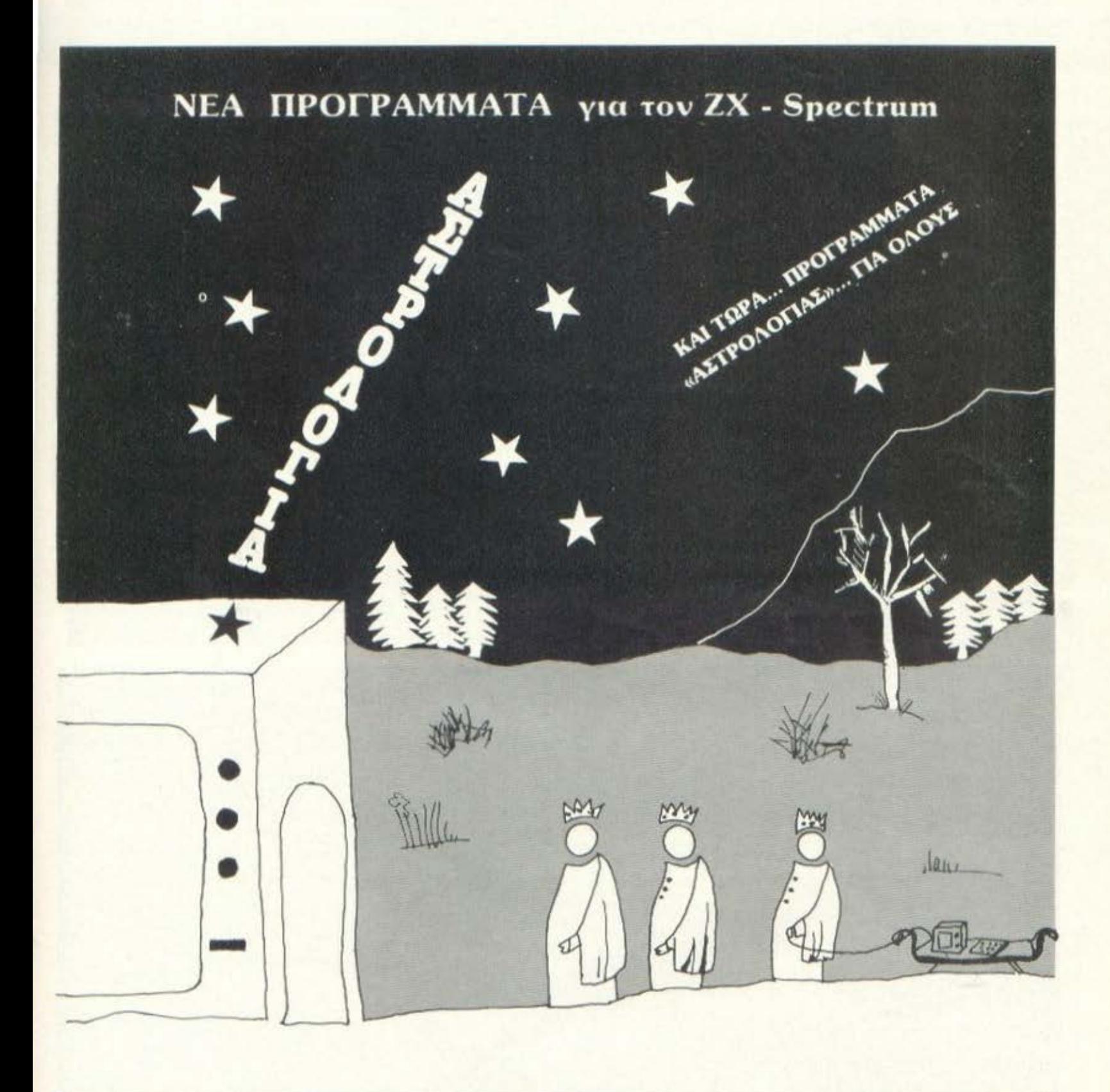

Κάντε δώρο στον εαυτό σας και στους φίλους σας το πρόγραμμα της αστρολογίας, για τον ΖΧ - Spectrum. Στο πρόγραμμα αυτό υπάρχει δυνατότητα καταγραφής του ωροσκόπιου όλων των Ζωδίων. Επίσης διαθέτουμε το πρόγραμμα «ΔΙΑΙΤΑ», για να φτιάξετε μόνοι σας την καθημερινή σας τέλεια διατροφή.

#### ΠΡΟΣΦΟΡΑ

Για κάθε απορία σας για τον ΖΧ - Spectrum, τηλεφωνείστε στο 82.38.908, ακόμα και ημέρες εορτών (10-12 π.μ. - 3-6 μ.μ.).

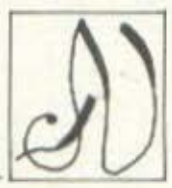

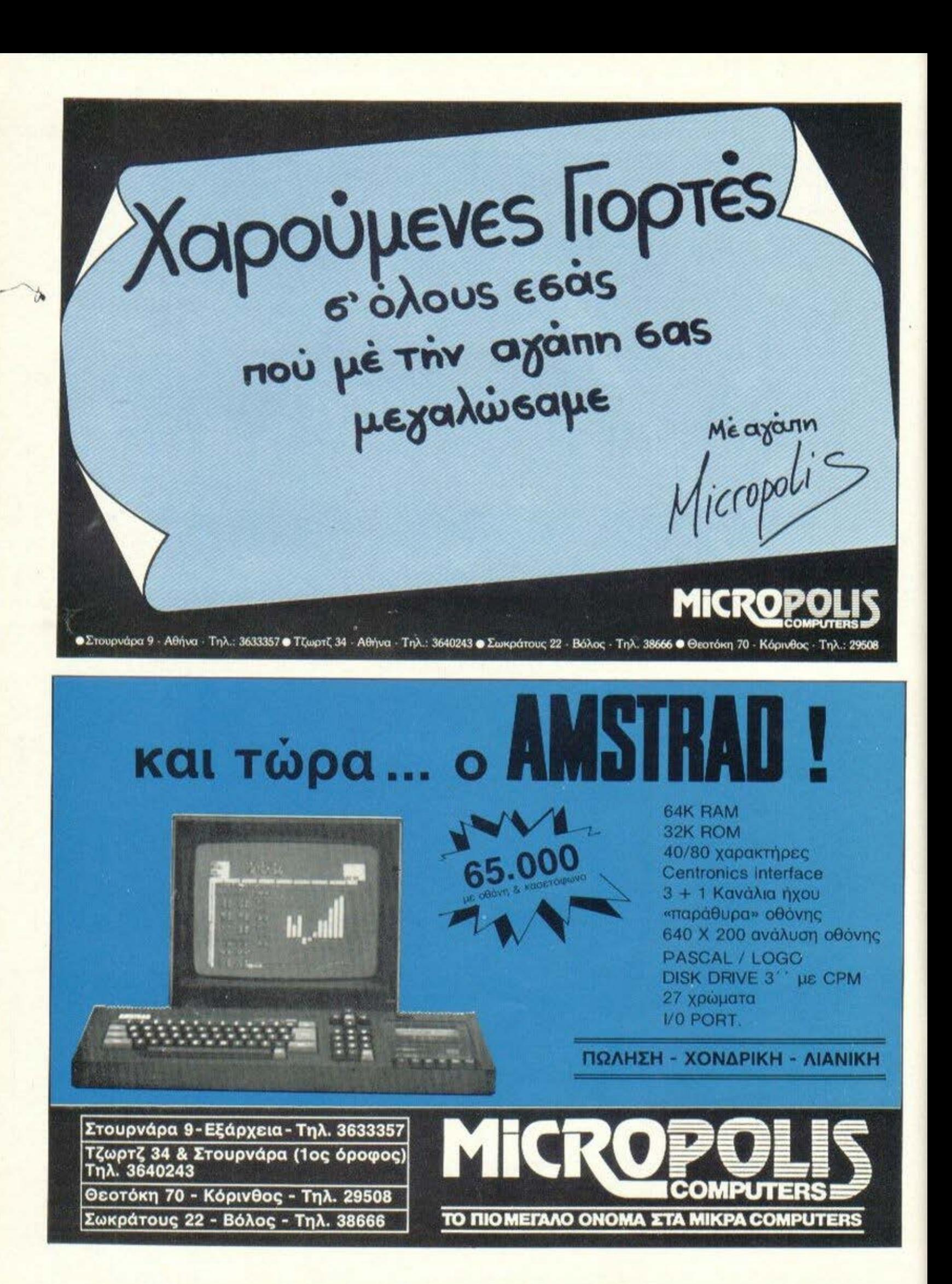

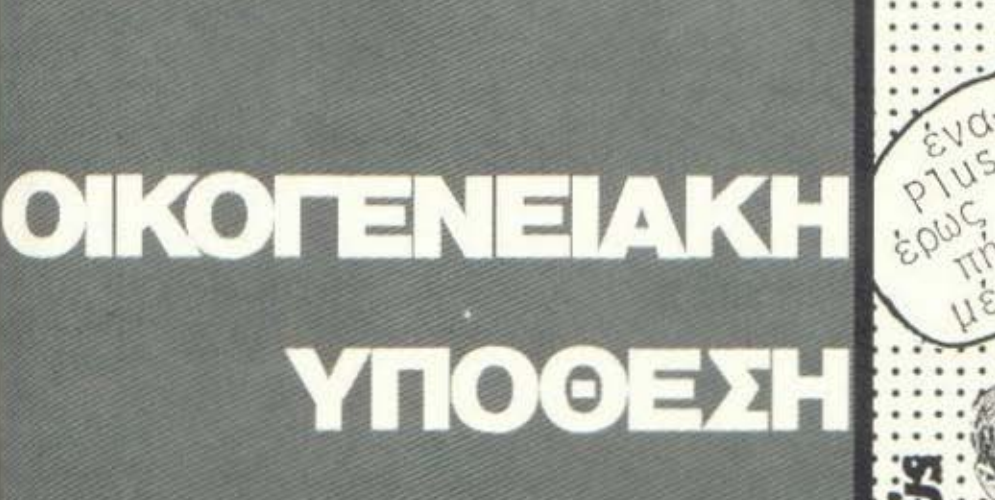

Του Α. Αργύρη

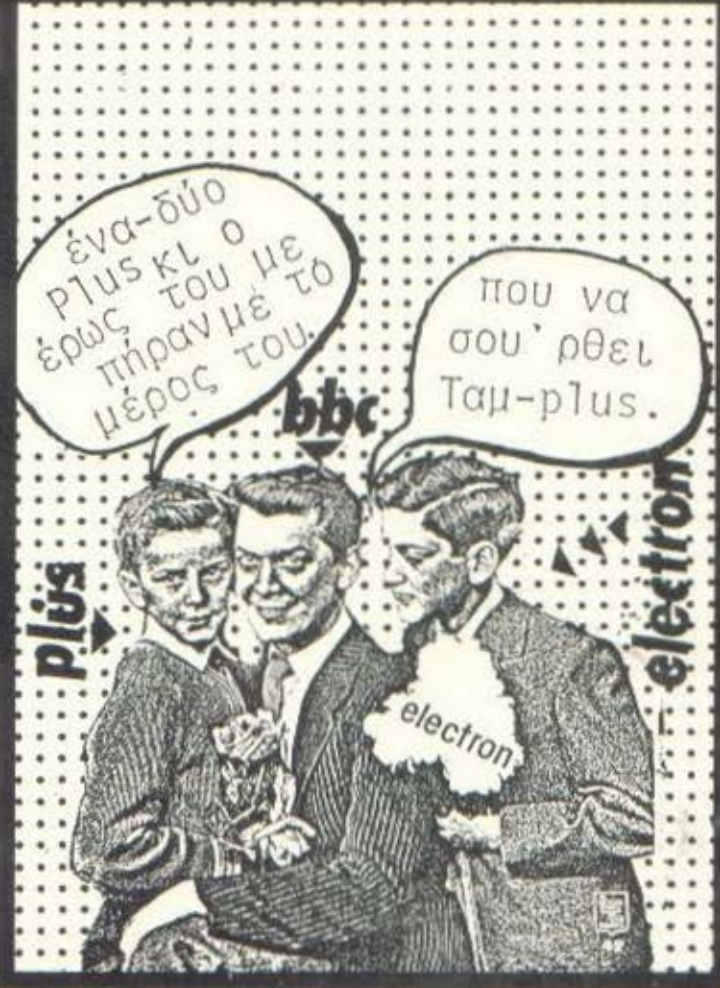

To Plus 1, που πρόσφατα άρχισε να διαθέτει η Acorn στην αγορά, είναι το πρώτο από τα τρία συνολικά περιφερειακά που θα κάνουν τον Electron τελικά αντάξιο του μεγάλου BBC. Ειναι όμως λογικό να υποθέτουμε ότι όλοι οι Electron συμμερίζονται μια τέτοια φιλοδοξία:

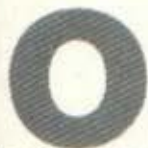

ταν η Acorn παρουσίασε, μέσα σε σύντομα χρονικά διαστήματα, τα μοντέλα Α και Β του μικροϋπολογιστή BBC, η

παγκόσμια αγορά το δέχτηκε με τη μεγαλύτερη δυνατή ευμένεια, σαν σημαντικές καινοτομίες στον χώρο των home-micros. Κάποια αρχικά προβλήματα με τα αλληλοδιάδοχα λειτουργικά συστήματα γρήγορα ξεπεράστηκαν και προέκυψε μια περίεργη διαπίστωση.

Ο ΒΒΟ προσέφερε μεν σημαντικές δυνατότητες, όπως το 1 ΜΗΖ bus και το σύστημα Tube, που όμως δύσκολα θα μπορούσαν να εκμεταλλευθούν από μόνοι τους, όσοι δεν σκοπεύουν να εντρυσήσουν στον σκοτεινό κόσμο του κώδικα μηχανής και του λειτουργικού συστήματος. Οι δυνατότητες

αυτές έχουν και σημαντικό αντίκτυπο στην τελική τιμή του υπολογιστή, που είναι από τις υψηλότερες για τον κόσμο των οικιακών υπολογιστών.

Προέβαλλε λοιπόν ξεκάθαρα η ανάγκη παρουσίασης ενός μικρότερου μοντέλου, το οποίο να έχει<br>μεν σημαντικά χαμηλότερη τιμή, ώστε να μην αποκλείει τον χρήστη χωρίς μεγάλες φιλοδοξίες και οικονομικές δυνατότητες, ενώ συγχρόνως να μην "παγιδεύει" και όποιον θέλει αργότερα να ασχοληθεί με πιο απαιτητικές εφαρμο-VÉC.

Γεννήθηκε λοιπόν ο Electron. Ο υπολογιστής αυτός ικανοποιούσε ευθύς εξαρχής την πρώτη προδιαγραφή, αλλά, για την δεύτερη, σημαντικό ρόλο θα έπρεπε να παίξουν οι επεκτάσεις, μια

και το βασικό σύστημα δεν διέθετε παρά τις πλέον βασικές θύρες επικοινωνίας. Η πρώτη τέτοια επέκταση, το Plus 1, έφτασε και στη χώρα μας, μέσω της αντιπρο-<br>σωπίας της Acorn, της "ΑΞΑΡΑΗΣ<br>Α.Ε." και, όπως ήταν συσικό (...), δεν μπορούσε παρά να περάσει από την Ανακριτική Επιτροπή του περιοδικού. Ας το δούμε λοιπόν λίγο καλύτερα:

#### Η ΣΥΝΔΕΣΗ

Το Plus 1 είναι ένα στενόμακρο κουτί, στο ίδιο ακριβώς χρώμα με τον Electron. Στη μπροστινή του πλευρό βρίσκεται η υποδοχή που το συνδέει με τη θύρα γενικής χρήσης του υπολογιστή, καθώς και δύο μενάλες βίδες που χρησιμεύουν (μόνο οι αναγνώ-

#### **NEPIºPEPEIRKR**

στες με εξαιρετική φαντασία θα μπορέσουν να το υποπτευθούν) στο να στερεώνουν τον δεσμό μεταξύ του Electron και Plus 1.

Αξίζει να σημειωθεί ότι. όταν η σύνδεση τελικά ολοκληρωθεί, αποδεικνύεται ιδιαίτερα σταθερή, μια και το περιφερειακό και ο υπολογιστής γίνονται στην κυριολεξία ένα κομμάτι. Λέμε τελικά, γιατί παρ'όλο που η σύνδε-<br>ση αποτελεί ένα πρόβλημα, που θα μπορούσε, μετά από λίγη σκέψη, να λύσει και ένας έξυπνος πίθηκος, αποδείχθηκε (προς στιγμή βέβαια) υπεράνω των δυνάμεων της Ανακριτικής Επιτροπής. Η διαδικασία "κόλλησε" σε εκείνες τις δύο βίδες, που πρέπει να βγουν τελείως για να γίνει η σύνδεση. Άρχισε λοιπόν η Επιτροπή να ξεβιδώνει, όπως θα έκανε κάθε λογικός άνθρωπος, αλλά μετά από ένα περίπου τέταρτο αναγκάστηκε να εγκαταλείψει, μια και οι βίδες αρνούντο πεισματικά να συνεργαστούν. Τελικά η εσπευσμένη μετάκληση ενός ξένου ειδικού έλυσε το πρόβλημα. Οι βίδες έπρεπε συγκεκριμένα να χτυπηθούν για να πάψουν να εξέχουν από τη λάθος πλευρά (πού να το φανταστεί κανείς...).

Στην πάνω όψη του Plus 1 βρίσκονται δύο θυρίδες σκεπασμένες με καπάκια που κλείνουν μόνα τους, όπως αυτά των Atari, ενώ στην πίσω πλευρά φαίνονται οι δύο θύρες, το αναλογικό interface και η θύρα Centronics. Δεν υπάρχει καμιά σχετική επιγραφή, αλλά είναι μάλλον απίθανο να τις μπερδέψετε, μια και είναι εντελώς διαφορετικές. Ας ξεκινήσουμε όμως να τις εξετάζουμε με τη σειρά.

#### ΤΟ ΑΝΑΛΟΓΙΚΟ **INTERFACE**

Η θύρα, αυτή που είναι δεξιά όταν βλέπουμε το Plus 1 από πίσω, τυπικά αναφέρεται σαν μια θύρα για σύνδεση των joysticks, αλλά οι εφαρμογές που μπορεί να εξυπηρετήσει είναι στην πραγματικότητα αρκετά πιο πολύπλευρες. Πρόκειται στην ουσία για ένα interface μετατροπής αναλογικών σημάτων σε ψηφιακά (ADC). Δέχεται δηλαδή ηλεκτρικά σήματα, εύρους από 0 έως 1,8V, τα οποία και παριστάνει ως αριθμητικές πληροφορίες εύρους από 0 έως 256 (8 bits), Κατά συνέπεια η

διακριτική ικανότητα του interface φτάνει τα 0,007V. Αξίζει να σημειωθεί ότι τα νούμερα που δί-VEL τελικά το interface εκτείνονται από το 0 έως 65280, σε βήματα των 256, έτσι ώστε να μην δημιουργούνται προβλήματα με την BBC BASIC. Η μέθοδος αυτή επιτρέπει, όπως καταλαβαίνετε, τη μετέπειτα αύξηση της διακριτικής ικανότητας του interface έως τα 16 bits, με τη χρήση όμως άλλου ολοκληρωμένου.

Το Plus 1 μπορεί να υποστηρίξει γενικά 4 εισόδους ταυτοχρόνως, που μπορεί να καταλαμβάνονται από 4 χειριστήρια παιχνι-<br>διών (paddels) ή 2 joysticks ή 4 πηγές τάσης ανεξάρτητα από το είδος τους. Όπως είπαμε και παpanávw, to interface είναι απολύτως συμβατό με τη γλώσσα του υπολογιστή και, κατά συνέπεια, ό,τι κι αν του έχουμε συνδέσει μπορούμε να πληροφορηθούμε την κατάστασή του με απλές εντολές, όπως η ADVAL (n), που επιστρέφει έναν αριθμό που αντιπροσωπεύει την τάση στο κανάλι (n), ενώ η ADVAL (ο) διαβάζει την κατάσταση των κουμπιών των joysticks (πρόκειται για τα πασίγνωστα firebuttons).

Όσον αφορά τη λειτουργία του interface, αξίζει καταρχήν να σχολιαστεί η σχετικά χαμηλή του ταχύτητα στην επεξεργασία των δεδομένων, η οποία συγκεκριμένα είναι 10 msec ανά κανάλι (το διάβασμα των καναλιών γίνεται με τη σειρά από το 4 προς το 1). Εάν λοιπόν χρησιμοποιούμε και τα 4 κανάλια, θα έχουμε χρόνο απόκρισης 40 msec, ταχύτητα που δεν είναι ιδανική για real-time εφαρμογές. Στον πίνακα 1 φαίνονται οι εντολές που ελέγχουν το αν θα διαβάζεται κάποιο κανάλι ή όχι, έτσι ώστε να μην σπαταλιέται άδικα χρόνος και να βελτιώνεται η ταχύτητα του συστήματος. Όλα τα παραπάνω ισχύouv μόνο για real-time εφαρμογές, γιατί οι space invaders δεν φημίζονται για τα αστραπιαία αντανακλαστικά τους και κατά συνέπεια το interface θα αποδειχθεί πολύτιμο στον ιερό αγώνα εναντί-OV TOUC.

Και κάτι ακόμα. Το εύρος τάσεων που διαβάζει το interface θα μπορούσε να είναι και λίγο πιο μεγάλο, χωρίς αυτό βέβαια να

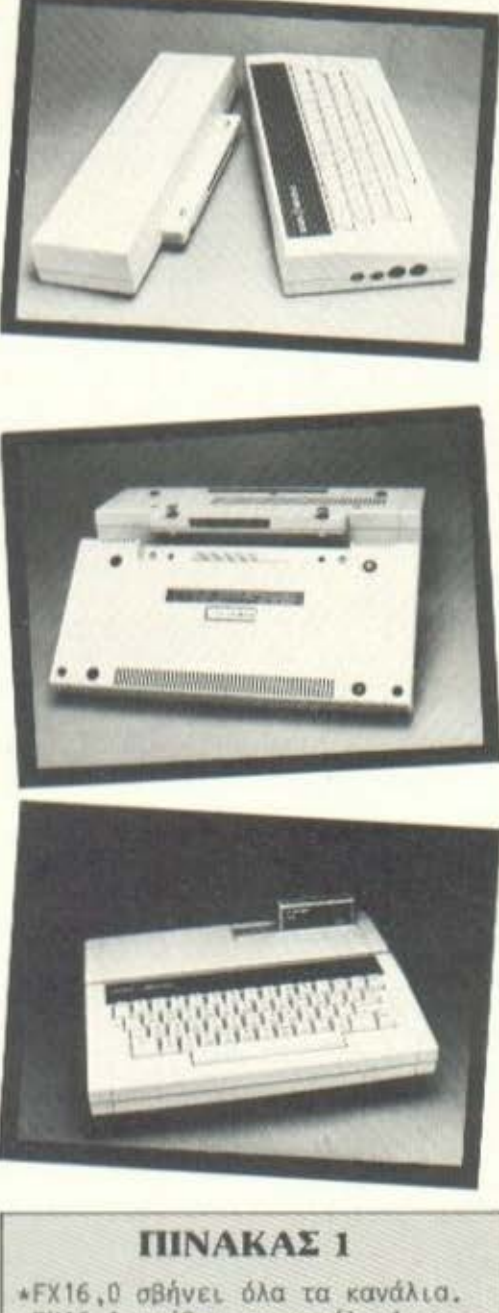

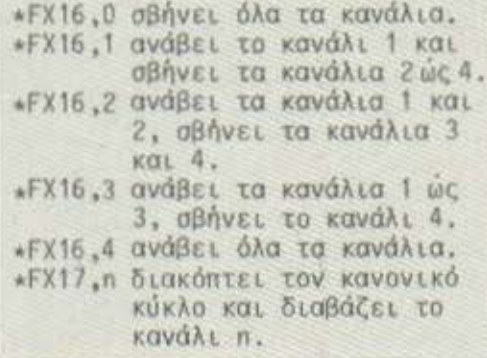

σημαίνει ότι το θεωρούμε ενοχλητικά μικρό. Το εγχειρίδιο του Plus 1 προτείνει λύσεις όπως ο διαιρέτης τάσης ή η χρήση της τάσης αναφοράς (VREF), που λύνουν μεν σε κάποιο βαθμό το πρόβλημα, αλλά εις βάρος της ακρίβειας στα αποτελέσματα.

#### ΟΙ ΕΚΤΥΠΩΤΕΣ

Η αριστερή θύρα του Plus 1, όπως το βλέπουμε από πίσω, προορίζεται για εκτυπωτές. Πρόκειται για interface συμβατό με Centronics και όπως δηλώνει και το εγχειρίδιο του Plus 1, καλό θα εί-.. ναι να βεβαιωθείτε ότι ο εκτυπωτής που θέλετε να χρησιμοποιήσετε μπορεί να συνεργαστεί με το σύστημα και ότι μπορεί να κατασκευαστεί το σχετικό καλώδιο, πριν αποφασίσετε οποιαδήποτε αγορά (υπάρχουν αναλυτικές πληροσορίες για το τι κάνει κάθε επα-**Φή για όσους προτιμούν να κατα**σκευάσουν το καλώδιο μόνοι τους).

Όταν η σύνδεση ολοκληρωθεί, θα πρέπει να θέσετε σε λειτουργία τον εκτυπωτή και μετά τον υπολογιστή. Για να σταλούν οι χαρακτήρες που εισάγετε από το πληκτρολόγιο στον εκτυπωτή, αντί της οθόνης, θα πρέπει να δώσετε την εντολή VDU 2 ή CTRL B, ενώ για το αντίστροφο θα πρέπει να χρησιμοποιήσετε την VDU 3 ή CTRL C.

#### **ΠΙΝΑΚΑΣ 2**

\*FX3,0 εκτυπωτής και οθόνη. \*FX3.10 EKTUNUTTIC HOVO. \*FX3.4 o8óvn µóvo. \*FX3.6 ούτε εκτυπωτής, ούτε οθό-Vn.

Μέσω των εντολών του πίνακα 2 καθορίζουμε προς τα πού θέλουμε γενικά να "πηγαίνουν" οι εισαγόμενοι χαρακτήρες. Το Plus 1 προσφέρει όμως και παραπέρα δυνατότητες στον χρήστη. Αν, για παράδειγμα, έχουμε ενεργοποιήσει ταυτοχρόνως την οθόνη και τον εκτυπωτή, μπορούμε μέσω ειδικών εντολών να αποφύγουμε την αποστολή ενός χαρακτήρα ελέγχου που θα έχει απευκταία αποτελέσματα τόσο στον εκτυπωτή, όσο και στην οθόνη.

Η εκτύπωση γίνεται μέσω ενός εσωτερικού buffer, όπου και αποθηκεύονται προσωρινά οι χαρακτήρες πριν σταλούν στον εκτυπωτή. Και εδώ δίνεται πλήρης ελευθερίο, μια και μπορούμε είτε να αδειάσουμε όλους τους buffer του συστήματος (ESCAPE), είτε να αδειάσουμε μήνα τον buffer του εκτυπωτή (\*FX21,3) ή ακόμα και να εμποδίσουμε το άδειασμα των buffer, που γίνεται μέσω ESCAPE, με την εντολή \*FX230,1 και να το επιτρέψουμε και πάλι με την εντολή \*FX230,0 (μπορεί όλα αυτά να μοιάζουν "πολυτέλειες", αλλά δεν είναι).

#### **TA CARTRIDGES**

Στην πάνω επισάνεια του Plus 1 βρίσκονται, όπως είπαμε και προηγουμένως, οι δύο θυρίδες για εμβυσματούμενες ROM. Σ' αυτές μπορούν να συνδεθούν παιχνίδια, ρουτίνες ή και διαφορετικές γλώσσες. Η λειτουργία τους στηρίζεται σε δύο διαφορετικές μεθόδους, τα αρχεία ROM και τις σελίδες ROM. Θα τις εξετάσουμε με τη σειρά.

Τα αρχεία ROM μοιάζουν με το σύστημα αρχείων για κασέτες, μόνο που είναι πολύ ταχύτερα. Η είσοδος στο αρχείο (που μπορεί να περιέχει κάποιο παιχνίδι ή ρουτίνες) γίνεται με το άναμμα του υπολογιστή ή πιέζοντας τα πλήκτρα CTRL BREAK, ενώ για να βγείτε θα πρέπει να πιέσετε τα CTRL BREAK και, μετά από ένα δευτερόλεπτο, το ESCAPE. Μπορείτε να χρησιμοποιήσετε εντολές όπως \*CAT, LOAD και CHAIN, που λειτουργούν όπως στο σύστημα αρχείων για κασέτες. Δίνεται επίσης η δυνατότητα να χρησιμοποιηθούν εναλλακτικά τα δύο συστήματα αρχείου με τις εντολές \*ΤΑΡΕ και \*ROM. Αξίζει να σημειωθεί ότι, όταν υπάρχουν δύο cartridges συγχρόνως στο σύστημα, ενεργοποιημένο θα είναι το cartridge παι βρίσκεται πιο κοντά στον χρήστη. Για να χρησιμοποιήσετε το δεύτερο, θα πρέπει να πάρετε κατάλογο των αρχείων μέσα στα cartridges (εντολή \*CAT) και στη συνέχεια να κάνετε CHAIN του αρχείου που βρίσκεται αμέσως μετά το !ΒΟΟΤ του συγκεκριμένου cartridge.

Οι σελίδες ROM περιέχουν συνήθως άλλες γλώσσες (LISP, LO-GO, κ.λπ.) και τοποθετούνται στις ίδιες διευθύνσεις που καταλαμβάνει η BASIC ROM (&8000 έως COOO), την οποία και αντικαθιστούν. Έτσι δεν καταναλώνεται παραπανίσιος χώρος από την RAM. Όπως και στην προηγούμενη περίπτωση, ενεργοποιημένη θα είναι η γλώσσα που βρίσκεται πιο κοντά στο πληκτρολόγιο και, για να

χρησιμοποιήσουμε οποιαδήποτε απ' τις δύο ή και την εναωματωμένη στο σύστημα, θα πρέπει να χρησιμοποιήσουμε εντολές του τύπου «LISP ń \*BASIC.

#### ΤΕΚΜΗΡΙΩΣΗ - ΕΠΙΛΟΓΟΣ

Το Plus 1 συνοδεύεται από ένα εγχειρίδιο 20 περίπου σελίδων, που περιέχει όλες τις αναγκαίες πληροφορίες για άμεση χρήση του συστήματος, χωρίς όμως και να μπαίνει σε πολλές λεπτομέρειες. Καλό θα ήταν να περιείχε και κάποιες εφαρμογές, ώστε ο επίδοξος χρήστης να μυηθεί πιο εύκολα στα "μυστικά" του συστήμα-TOC.

Και φτάνουμε στο τελικό ερώτημα: εξυπηρετεί το Plus 1 τις ανάγκες για τις οποίες σχεδιάστηκε; Η απάντηση, για μας τουλάχιστον, είναι καταφατική. Μέσω αυτού, αλλά και των Plus 2 και 3, μπορεί κανείς να αναπτύξει ένα σύστημα που να ικανοποιεί τις ιδιαίτερές του ανάγκες, χωρίς να είναι αναγκασμένος να πληρώνει και για δυνατότητες που δεν σκοπεύει να εκμεταλλευτεί. Απομένει εντούτοις να ξεκαθαριστεί αν τα επόμενα Plus (που θα προσφέρουν πρόσβαση σε drives, δίκτυα, κ.λπ.) χρειάζονται το Plus 1 για να συνδεθεί με τον υπολογιστή, ή θα μπορούν να συνδεθούν και απευθείας. Αυτό που μέχρι στιγμής γνωρίζουμε είναι ότι, για να συνδεθούν, έχουν ανάγκη μια απ' τις θύρες για cartridge tou Plus-1. AELGEL téλος να σημειωθεί ότι ένα σύστημα που θα αποτελείται από τον Electron και όλα τα Plus θα κοστίζει τελικά περισσότερο από τον BBC.

Το Plus 1 κοστίζει (το καλό πάντα στο τέλος...) 11.900 δρχ. και το βρήκαμε στην αντιπροσωπία<br>του υπολογιστή "ΑΞΑΡΛΗΣ Α.Ε.".

Η Ινετοφορά κλοσικών λογοτεχ-<br>- Υικών έργων στην κινηματο-<br>- Υραφική οθόνη έχει πολλά νικών έργων στην κινηματοπροβλήματα να αντιμετωπίσει. Σε οντιθεση με τις συνηθισμένες ταινίες, όnou ο θεnτής aπλώς ~οίνει nν το θέαμα τον πείθει κσι ιιόνο, στην περίπτωση των uετοnσοών, η κρίση θα εtνσι πολύ πιο αυστηρή. Ο θεατής έχει ήδη υπάρξει αναγνώστης και έχει σχηματίσει μέσα του κάποια εικόνα. Όσο θα δει λοιπόν, θσ πσέπει όχι μόνο να τον πείθουν, ολλό το σημαντικότερο - να μην προδίδουν και τις εντυπώσεις που έχει ήδη σχηματίσει.

Το πΡΟΒλήματα συτό, που έχουν να κόνουν ιιε το ύφος. την οτιιόοιοσιρο και την πλοκή του έργου, εμφανίζονται όλο και πιο δύσκολο, όσο το έργο ννωρtζει πλατύτερη διόδοοη. Γιο να ανanaροστήσει κανείς στο πανί, νιο nορό/iεινιιο, την εnαρχιnκr\ οτιιόσσαιρα της "Μανταμ Μποβαρι" η τον aριβισμό στο "Κόκκινο κοι το Μαύρο" θα πρέπει όχι μόνο να σκεστεί πολύ, αλλά και να είναι έτοιuος νια οξεία κριτική.

Στην περίπτωση του "1984" του Τζώpτζ Όργουελ, οι δυσκολίες αν και έχουν κοινή πηγή με τις προονΟΜεοθείοες, οποιτούν διαφορετική μεταχείριση. Το "1984" δεν διακρίνεται τόσο νιο τη λεπτή ψυχογραφία του (αν και υπάρχουν και τέτοια στοιχείο σrο tρνο) όσο για την ένταση και το ιιένεθος του μηνύματός του. Ο συγγροιιιέας λέει κσnου ότι το μέλλον μπορεί να παρασταθεί σον μια μπότα στο πρόσωπο του ανθρώπου. Η κινηματογραφική μεταφορά του έργου λοιπόν θα πρέπει κοτό τη ννώμη μας τουλόχιστον να αποδίδει πιστά αυτή ακριβώς την αίσθηση, της μπότας.

Αλλό ας δούμε καταρχήν

σε συντομία την υπόθεση του έργου για να κρίνουμε στην συνέχεια πώς αυτή παρουσιάστηκε.

θοισ~όυαοτε λοιπόν στην uελλοντιrr\ εnoxr\ ... του 1984. <sup>Ο</sup> •όσυος είναι χωοισμένος σε τρία αλληλοσπαρασσόμενα στρατόπεδα-

κράτη. Το ένα απ' αυτά, η Ευρασία, βρίσκεται κάτω από την οπόλυτη εξουσία του Μεγάλου Αδερφού, η οποία φτάνει να θεωρεί επαναστστικri εκδήλuοη axcjμo κοι μια τυχαίο σκέψη του πολίτη. Το έργο Μαρακολουθεί τη σταδιακή συνειδητοποίηση του πολίτη Σμίθ, την μετέπειτα εξέργεσή του και την τελική τιμωρία. Όταν οι κατασταλτικοί μηχανισμοί ολοκληρώσουν το έργο τους ο Σμίθ θα έχει όχι μόνο συνειδητσποιηοει ότι κόθε οπόπειρα αντίδρασης είναι ανώπελη, αλλά θα έχει χάσει και κάθε διόθεοη νιο •ότι τέτοιο. Σε κάποιο σημεlο του έργου λέγεται χαρακτηριστικά ότι "ο άνθρωπος χόνει ΙΟ παιχνίδι πριν καν vενvηθε ί ... ".

**O TENEYTAIDE** 

Και δημιουρνε{ται τσ ερώτημα: πώς αποτυπώθηκαν όλα αυτά στην ταινία, τι τονίστηκε και τι χάθηκε και σε τελική ανάλυση πως "διόΒnσε ο σκηνοθέτης το βι-3λίο;

Η nρωτη και πιο επικίνδυνη παγίδα ήταν αυτή της τεχνολογίας. Να παρουσιαστεί δηλαδή ένας ~τουριστικός κόσμος uε ο~οστράπτοντα τεχνολογικά κατασκευόοιιστα. που θα κυριαρχούν στην εικόνα της μελλοντικής καθημερινότητας. Και όμως όχι. Ο κόσμος του "1984" είναι ένας κόσμος σθοράς και εξαθλίωσης, τα πόντα είναι απηρχαιωμένα και σάπια. Οι οθόνες σπάνια λειτουργούν, τα κατασκοπευτικά μικρόφωνα φαίνοντοι ολοκόθσρο, το όργανο βασανισμού θα μπορούσαν κάλλιστα να αποτελούν εξοπλισμό του περασμένου σιώνα.

Η δεύτερη παγίδα είναι αυτό που ονομάζεται "μελό". Να διαβαστεί δηλαδή το έργο σαν να επρόκειτο για μια απλή ερωτική ιστορία, που "κάποιοι" δεν αφήνουν να εξελιχθεί όπως θα έπρεπε. Το έργο αντίθετα παρουσιάζει το Ερωτικό ιντερμέντζο των πρωταγωνιστών σον μια οπλή εκδήλωση της mυσ~κής τους τόσης νιο ελευθερία, σαν μια επαναστατική πράξη, ον θίλετε.

Η τρίτη και τελευταίο nανι-"α είναι ο ηρωισμός. Να προβλη-·ιει δηλαδή το κεντρικό nοόαιιπο του έργου σον ο ακαταμάχητος ή-

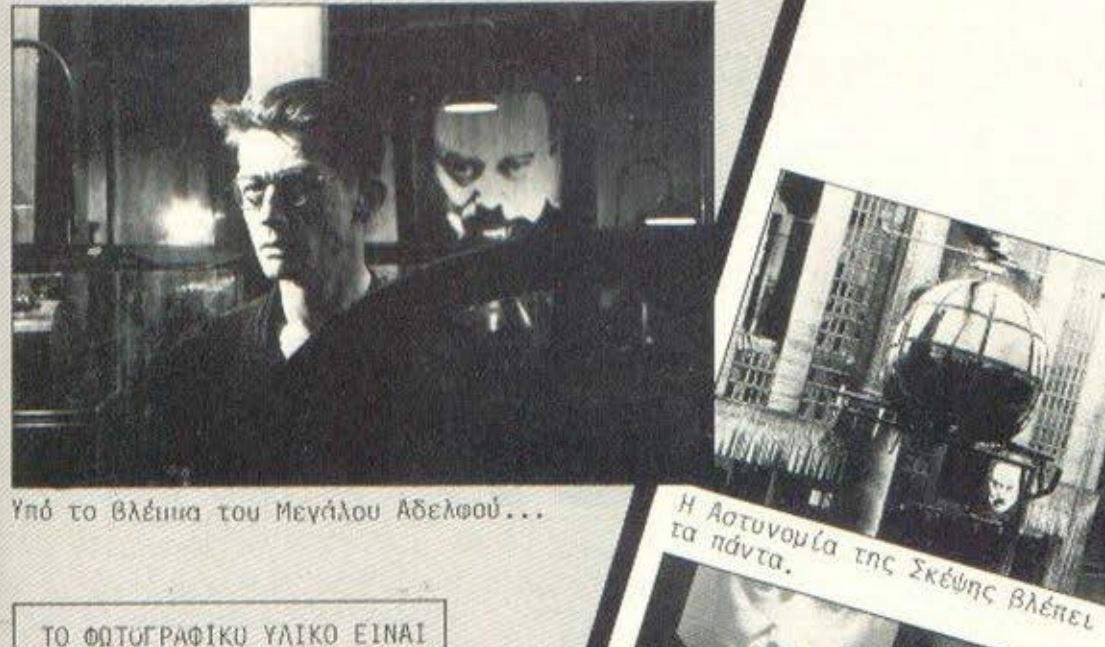

ta Ratuvol

ADXÁ TOU TÊXOUC VLA TOV ZULG.

TO RPOGURELA RESTOUR.

Eto Tpaneci Tuiv Ragaviotnotuv.

MataLec among Logo & Laguyric.

Υπό το Βλέιμα του Μεγάλου Αδελφού ...

ΤΟ ΦΩΤϋΓΡΑΦIΚU ΥΛΙΚΟ ElNAl ΠΡΟΣΦΟΡΑ τΉΣ ETAlPlAΣ fΛΚΕ Α.Ε .

> ΡωCΙς , ο aρνητής των rιάντων που έρχεται σε σύνκρουση με την κατεστημένη τdξη. Αντίθετα ο Ουίνστον Σιιίθ &ίναι ένας κοινός άνθρωπος, όχι όμως και απλός, που δεν επιθυμεί τη σύγκρουση, οδηγείται σ' αυτήν από τα πράγματα.

> Καταλήγουμε λοιπόν ότι το έργο δεν την "ηάτηαε" πουθενά. θα μπορούσε βέβαια κανείς να μεμψιμοιρεί για ορισμένες σκηνές, όπως aυτή του τελικού βασανισμού στο δωμάτιο 101, που στεpεlτοι της απαιτούμενης ένrασης και δικαιολόγησης, μια και πέ-<u>ωτει κάπως ξεκάρφωτα, αλλά παρ</u>· όλο αυτό πρέπει κανείς να ανογνωοlοει ότι το έργο δεν προδίδει το όραμα του συγγραφέα, πράγμα που είναι και το πιο σημαντικό .

Από πλευράς διανομής, το "1984" ευτύχησε οναμιοισβήtητα. Τόσο ο Ρ. Μπάρτον στον τελευταίο του ρόλο σον ανακριτής όσο και ο Τζών Xdpτ σον Ουίνστον Σμίθ απέδωσαν πιστά το κλίμα της ταινίας.

Και κάτι τελευταίο. Εντύπωηη μας κόνει ο στόχος των ιιολυά**υιθμων κειμένων και κριτικών που** έχουν δημοσιευθεl τον τελευταίο καιρό, που εν ολίγοις σuνtστατοι f!tO νσ συγκρίνουν την εποχή ιιας με αυτήν του "1984" και να διαπιστώνουν ομοιότητες και διαφοηές. Αν ζούσε ο Όργουελ, nou θέλησε να κατοννεLλει τη δυνατότητα και μόνο ιι ιας τετυιας εξέλιξης, θα ένοιττε οπωσδήποτε..

#### ΣΚΑΚΙΣΤΙΚΟΣ ΠΡΟΓΡΑΜΜΑΤΙΣΜΟΣ

# Η ΣΠΗΛΙΑ **TOY MINOTAYPOY**

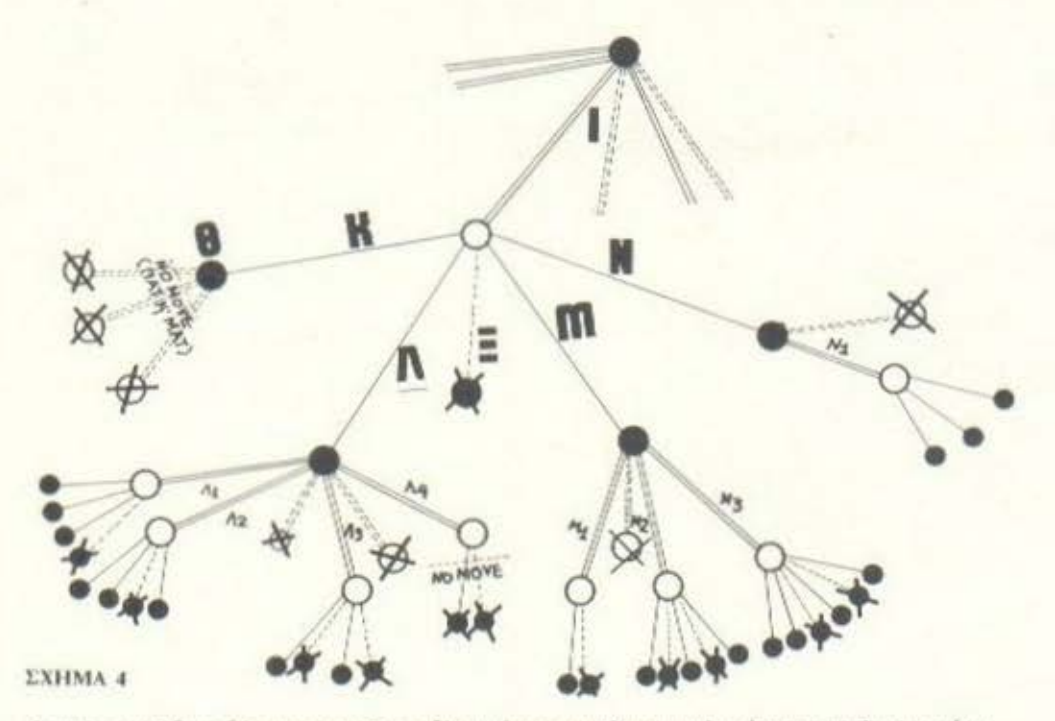

Οι μαύροι κόμβοι, εδώ αντισποιχούν σε θέσεις όπου τα μαύρα κομμάτια έχουν την κίνηση, ενώ οι άσπροι σε σκακιστικές θέσεις όπου είναι η σειρά των λευκών να παίξουν. Οι συνεχείς διπλές γραμμές αναπαριστούν τις εναλλακτικές νόμιμες κινήσεις των μαύρων και οι απλές αντιστοιχούν σε νόμιμες κινήσεις των λευκών. Οι διπλές διακεκομμένες σημαίνουν κινήσεις που, ναι μεν «ταιριάζουν» σε κάποια μαύρα κομμάτια, αλλά είναι αντικανονικές γιατί αφήνουν το μαύρο βασιλιά άμεσα εκτεθειμένο σε αντίπαλη απειλή. Το ανάλογο ισχύει και για τις απλές διακεκομμένες γραμμές που παριστούν «τυπικές» αλλά αντικανονικές κινήσεις των λευκών.

#### Του Πάνου Καραγιώργη

το προηγούμενο τεύχος είχαμε αποτολμήσει μια συνοπτική παρουσίαση του βασικού σκακιστικού αλγόριθμου, του σκελετού, αν προτιμάτε, ενός προγράμματος που παίζει σκάκι. Κάπου στο πέσο του λονικού διανοάμματος "ΑΡΙΑΔΝΗ-1", κάνει την

εμφάνισή της μια αθώα ταμπελίτσα. Γράφει: "Βαθμολόγησε με Β1".

Στην πραγματικότητα πρόκειται για μια ακατανόητη επιγραφή κρεμασμένη έξω από τη σκοτεινή σπηλιά του ... Μινώταυρου. Μέσα στη σπηλιά, διαδραματίζονται τόσα γεγονότα, που μόνο ο ίδιος ο Μινώταυρος θα μπορούσε να τα πε-

«Από πού ν· αρχίσω και πού να τελειώσω; «ρώτησε η Αλίκη το λαγό. « Αρχισε από την αρχή και συνέχισε μέχρι το τέλος. Μετά σταμάτα» της απάντησε εκείνος.

Σίγουρα ο σοφός λαγός, όταν τα έλεγε αυτά, δεν είχε υπόψη του το πρόβλημα του Θησέα στο λαβύρινθο. Μα κι αν εγνώριζε το μύθο, πάλι θα είχε δώσει στην Αλίκη την ίδια συμβουλή. Γιατί όπως ήρθαν τα πράγματα, αποδείχτηκε ότι το πρόβλημα ήταν πιο έντονο για τον ... Μινώταυρο, παρά για τον Θησέα!

ριγράψει. Γιατί μόνο γι αυτόν ισχύει στον λαβύρινθο η συμβουλή που ο λαγός έδωσε στην Αλίκη όταν εκείνη θέλησε να του εξιστορήσει τις περιπέτειές της.

Από το βάθος της σπηλιάς πρέπει λοιπόν να ξεκινήσουμε για να δημιουργήσουμε το Β1, αφού πρώτα θα έχουμε ορίσει μια "πρωτογενή" διαδικασία αξιολόγησης για κάθε "τελική" θέση, στην οποία θα μπορούσε να μας οδηγήσει η σκακιστική ανάλυση. Το σχήμα 4 αποτελεί απαραίτητο βοήθημα για κάτι τέτοιο και είναι σίγουρα πολύ πιο διαφωτιστικό από το σχήμα 2, που μας είχε σανεί χρήσιμο στο "Βασιλικό Προνόμιο" (σκακιστικός προγραμματισμός, τεύχος No 4).

Το πρόβλημά μας είναι να αποδόσουμε στην κίνηση I των μαύρων τη βαθμολονια 81 που της αρμόζει. Η αξιολόγηση αυτή θα βασlζεται αναγκαστικό στην αξιολόγηση των "τυπικών" απαντήσεων Κ, Λ, Μ, Ν καυ Ξ των λευκών. Την "πρωτογενή" βαθμολονlα αυτών των κινήσεων βα επιχειρήσουμε τώρα vσ ποοσδιορ(σουμε με θόση την "ελευθερlα κινήσεων• που συνεnόγεται η καθεμιά τους για τους δύο σντίπαλους.

Στην κίνηση Κ, όπως φαίνετnι και στο σχΛuα. δεν υπόοκει νόμιμη απάντηση. 'Αρα η Κ δημιοuργεl κατάσταση ΠΑΤ ή ΜΑΤ και βaθμολονειται αντιστσιχο με 0,01 <sup>ή</sup>1. Η υπορουτινα CHECK έχει το λόγο στη θέση θ, για να μας πει τι οπό το δύο συμβαlνει. Αν πρόκειται νια ΠΑΤ, τότε η κ βαθμολονειται με 0,018 και δεν εlμο στε τότε σε θέση να aξ ιολογήσουμε αμέσως την κίνηση Ι , νιατl δεν γνωρίζουμε ακόμα τις βαθμολογίες που αντιστοιχούν στις υπόλοιπες απαντήσεις Λ, Μ, Ν και Ξ. Αν όμως διαπιστωθεί ΜΑΤ στη θέση θ, τότε μπορούμε ανεπισύλακτσ να τερματίσουμε τη διαδικοσια και να αnοδόσουμε στην Ι τη βαθμολογία Β1 = -0,99Χ1 = -0,99β.

Βέβαια η Κ αποτελε( ειδική περίπτωση, όπως εξάλλου και η Ξ. Η Ξ εινσι κ(νηοη αντικανονική, και συνεπώς δεν αποτελεί εναλλακτική δυνατότητα των λευκών. θσ πρέπει να την αννοήσουιιε. Αν όμως ... επιμένετε, τη Βαθμολογούμε με -2 νια νσ οnαλλοvούμε από αυτήν οριστικά.

Ο τρόπος που διαλέξαμε νιο να βαθμολογήσουμε "πρωτογενώς" μια ... normal κίνηση, έστω τη Λ, εlνσι ο εξής: Οι απαντήσεις στη ΛΙ εlνοι 4, οπό τις οποιες η μ(ο αντικανονική και οι 3 νόμιμες. θεωρούμε συμβατικά ότι το πλήθος των αντικανονικών κινήσεων πρέπει να πολλοπλοαιοστεl με 0,8. Κι αυτό, νιο να μην εκληφθεί σον ... νικηφόρο ένα ανώδυνο ΣΑΧ, που φυσικό θα περιόριζε σε ελάχιστες τις νόμιμες απαντήσεις του αντιπάλου. Από την άλλη μεριά, αν δεν κάνομε καμιά διάκοιση ανάμεσα στις νόμιμες και τις αντικανονικές τυπικές κινήσεις, το πρόγραμμα θα "θεωρούσε" σκινδυνο όλα τα ΣΑΧ ανεξα(ρετσ και, γενικό, θα υποτιμούσε το λεγόμενο "πλεονέκτήμα θέσης•.

Έτσι λοιπόν, συμβατικό πόντο, θεωρούμε ότι υnόρχουν 3•0,8Χ1•3,8 (!)τυπικές απαντήσεις στη ΛΙ. Με τον lδιο τρόπο υπολονlζουμε ότι οι απαντήσεις στη Λ2 ε(ναι 3•0,8Χ1•3,8. Ακόμα υπάρχουν 2+0,8Χ2=3,6 αντιδράσεις στην Λ3 και 0+0,8Χ?ο1 ,6 στην κινηση Λ4. Από όλες αυτές, η Λ4 παρέχει τη μικρότερη ελευθερια κινήσεων στn λευκd, vιατι το 1,6

Μια ουσιαστική βελτίωση της υπορουτίνας CHECK, που παρουσιάσαμε στο προηγούμενο τεύχος, δημοσιεύουμε εδώ σε... Standard Basic, χωρίς περισσότερα σχόλια ΥΠΟΡΟΥΊΊΝΑ *CHECK-2*  Την καλεί η εντολή GOSUB 1010. Δεδομένα: 1) Η ελεγχόμενη θέση Ξ του βσσιλ ιό. 2) Ο πίνακας-στήλη Α(209), δηλαδή η σκακιέρα με τα περιεχόμενό της . Ζητούμενο το Τ. Συγκεκριμένα, Τ•Ρ όταν ο βοαιλιdς δεν απειλείται. 1β1β K=-A(Ξ): Q=K+K: R=Q+K: B= R+K: Ν~Β+Κ: T•l: Ρ•Ρ: RE-STORE 1020 I%=4 1030 I%=I%-1: READ Y, S: IF A  $(\equiv +Y)$  =N OR  $A(\equiv +S)$  =K THEN RETURN 1~11 Υ•Ξ 1050 Y=Y+S: IF A(Y)=0 THEN 1050 1060 JF A(Y)=Q OR A(Y)=P TEHN **RETURN** 1070 IF I% > 0 ΤΕΗΝ 1030 1080 IF P=R THEN P=B: GOTO 1020 1090 P=B+N: IF A(Ξ+Ρ)=P OR Α(Ξ-Ρ-Q)•Ρ ΤΗΕΝ REfURN 1100 T=0: RETURN 1110 DATA  $8, 1, -8, -1, 12, 10, -12, -10, 19, 9, -19, -9, 21, 11, -21,$ -11

εινσι μικρότερο οπό τους άλλους αριθμούς.

Η βσθμολογ(α της Λ εξαρτάται όμως και από τον αριθμό των "συμβατικών" κιν~σεων που υπόοχουν νια τα μαύρα, μετά την πραγματοποίησή της. Αυτός είναι ίσος με 4+0,8Χ2 5,6. Σαν πρωτογενή Βοθμολογ(ο της κ(νησης Λ μπορούμε τώρα να ορ(σουμε τον αριθμό  $(1, 6-5, 6)/(1, 6+5, 6) =$ -ο ,555613. Όποια κ(νηση κι ον είχαμε να αξιολογήσουμε, θα διαπιστώναμε ότι η βοθμολογ(α, που εξάγεται με τον τρόπο αυτό, κυμαlνεται πάντα ανdμεοα στο -1 και το 1.

Εφαρμόζοντας στη Η τη μέθοδο που αναπτύξομε νια την κlνηση Λ, καταλήγουμε στο συμπέρασμα ότι η Μ συγκεντρώνει (1,8-3,8)/(1,8+<br>3,8)=-0,3571β. Γιατί υπάρχουν 3,8 αντιδράσεις στην κ(νηση Μ, ενώ έχουμε 1 ,8 απαντήσεις στη ΗΙ, 4,6 στη Μ2 και 5,6 στη Η3. Ο αριθμός 1,8 είναι μικρότερος, τόσο από τον 4,6 όσο και nπό τον 5,6 και νι αυτό ακριβώς είναι εκείνος που εμφανίζεται στον τύπο.

Αντίστοιχα, έχουμε 1 ,8 απαντήσεις στη Ν, ενώ 3 είναι οι τυπικές αντιδράσεις στη ΝΙ. Άρα η πρωτογενής βαθμολονια της Ν εινσι (ση με (3-1 ,8)/(3+1,8) 0.25β.

Τώρα δεν μένει παρά να προσδιοp(σουμε τη μεγαλύτερη από τις βαθμολογίες των Κ(Ο,ΟΙβ). Λ(-0,5556β), Η(-0,35718) και Ν(Ο,25β).Οι 0,258 της κίνησης~ μας δίvουν τη βαθμολογία της  $1: B1 = -0,99X0,25 = -24,75B.$ 

Το αρνητικό πρόσημο είναι απαραίτητο νια να μετατρέπονται τα μέγιστα σε ελdχιστο κι αντίστροφα, Κάθε φορά που αξιολογείται μια κίνηση με βάση τη βαθμολονία που συγκεντρώνουν οι δυνατές απαντήσεις του αντιπάλου στην κίνηση αυτή, Γιατί, όπως εlχαμε τονισει και στο "Βασιλικό Προνόμιο" (Σκακιστικός Προγραμματισμός, τεύχος Νο 4) μια κίνηση είναι τόσο πιο καλή, όσο χειρότερη εlναι η ... καλύτερη από τις δυνατές απαντήσεις του αντιπάλου.

Εκεινος όμως ο μυστηριώδης συντελεστής 0,99 σε τι άραγε να εξυπηρετεί; Ας δούμε τι θα αυνεβαινε αν απουσ(αζε ο οuvτελεστής αυτός . Έστω ότι το πρόγραμμα tχει να επιλέξει ανάμεσα σε διό ~ορες κινήσεις, από τις οηοιες η μια κάνει αμέσως ΜΑΤ τον οντ(παλο. Ας υποθέσουμε όtι υπάρχουν και άλλες νικηφόρες ενολλοκτικές κινήσεις που, ενώ οδηγούν

"ποροε" σε mai, χρειαςονται "χρόνο" νιο να το πετύχουν. Ή νια να το πούμε αλλιώς, κάνουν MAT σε 2 ή περισσότερες κινήσεις. Όλες αυτές τις νικηφόρες επιλογές, το πρόγραμμα θα τις βαθμολογούσε με 1, θα τις θεωρούσε οινασή ισαξιες, ενώ σεν ειναι. πικρο το κακο, θα μου πείτε. Όμως φανταστείτε να παίζετε σκάκι με έναν υπολογιστή, να σας έχει στριμώξει για τα καλά, και κάθε φορά που έχει ΜΑΤ "στην κίνηση" να το "βλέπει" και<br>σχεδόν να το...αποφεύγει. Γιατί συνήθως, σε μια παρτίδα, εκε(νος που έχει τη δυνατότητα να κάνει αμέσως MAT τον αντίπαλο, έχει κι ένα σωρό άλλες νικηφόρες κινήgεις που θα μπορούσε να επιλέξει. Οι πιθανότητες λοιπόν να ευνοηθε( οπό την τύχη η συνκεκριμένη επιλογή είναι ελάχιστες. Ακόμα πιο εμφανές μειονέ-

κιημα αποτελεί νιο το πρόγραμμα η απουσtο του συντελεστή, στην περ(πτωση που ο οντ(παλός του έχει το "πάνω χέρι".

Σε μιο θέση χαμένη, αντί νπ προτιμήσει μια κίνηση που nορατεtνει την παρτίδα, τα πρόγραμμα θα: .. διευκόλυνε ίσuς τον αντίπαλο, προσφέροντάς του ένα ΜΑΤ στα πιάτο! Ενώ η παρότοοη της παρτίδας θα δημιουργούσε πιθανά τις προUποθέαεις νιο μια αβλεΨία ή ένα λάθος οπό τη μεριά του αντιπάλου, με αποτέλεσμα η νίκη να αλλάξει διεκδικητή.

Να λοιπόν σε τι μας είναι χρήσιμο εκείνο το ... δόλιο το 0,99. Όμως πριν βγούμε από τη σnηλιά του Μινώταυρου, μένει ένα ακόμα σκοτεινό σημείο να Φωτίσουμε. Πρόκειται νιο την πρuτονενή βαθμολογία μιας κ(νησης που προξενεί ΠΑΤ. Στην κίνηση Κ νια παράδειγμα (σχήμα 4) κάπως αυθαίρετο θεuρήσσμε ότι αντιστοιχούν 0,01β.

Δεν θα ήταν αλήθεια rtιo απλό, μια που το ΠΑΤ είναι ιοοπαλίο, νο το βαθμολογήσουμε με Οβ, αντί να μπερδευόιιαστι: με εκατοστά της μονάδος; Ψυσικά θα ήταν απλό. Δεν θα ήταν όμως πρα-

κτικό. Γιατί όταν το Ο πολλαπλασιαστεί με το 0,99 θα παραμεLνει Ο. Το πρόγραμμα όμuς θα πρέπει να ννωpLζει το ΠΑΤ "στην κίνηση" και να το αναγγέλλει. Γι' αυτό οοιείλει να το ξεχωρίζει οπό όλο tα άλλο ΠΑΤ που θα μπορούσαν να συμβούν σε δύο ή περισσότερες κινήσεις. Αυτό το πετυχαίνουμε ιιε τους 0,01β, τους οnο(ους aντιστοιχίσαμε στις κινήσεις που τερματίζουν όμεαα και πρακτικό ΙΕΡΑΙΙΕΙΟΥ ΟΙΚΟΙ ΚΑΙ ΠΟΛΙΤΙΚΑ δα. Έτσι, το ΠΑΤ ''στην κίνηση" παιργει -0,99ΧΟ,01=-0,0099β, ενω κάθε "σρvοπορίο" κατά μια κίνηση (μισή πλήρη κίνηση) σημαίνει και ένα νέο πολλαπλασιασμό με το -0,99.

Λεπτομέρειες βέβαιο όλα αυτά. Όμως λεπτομερείς πρέπει να είναι και οι "οδηγίες" με τις οποίες είμαστε υποχρεωμένοι να εφοδιάσουμε ένα πρόγραμμα, ικανό να επιτελεί μια τόσο ειδική λειτουργία, σαν αυτή που έχουμε υπάψη μας: Να παίζει σκάκι και κόπου-κόπου νο ... κερδίζει!

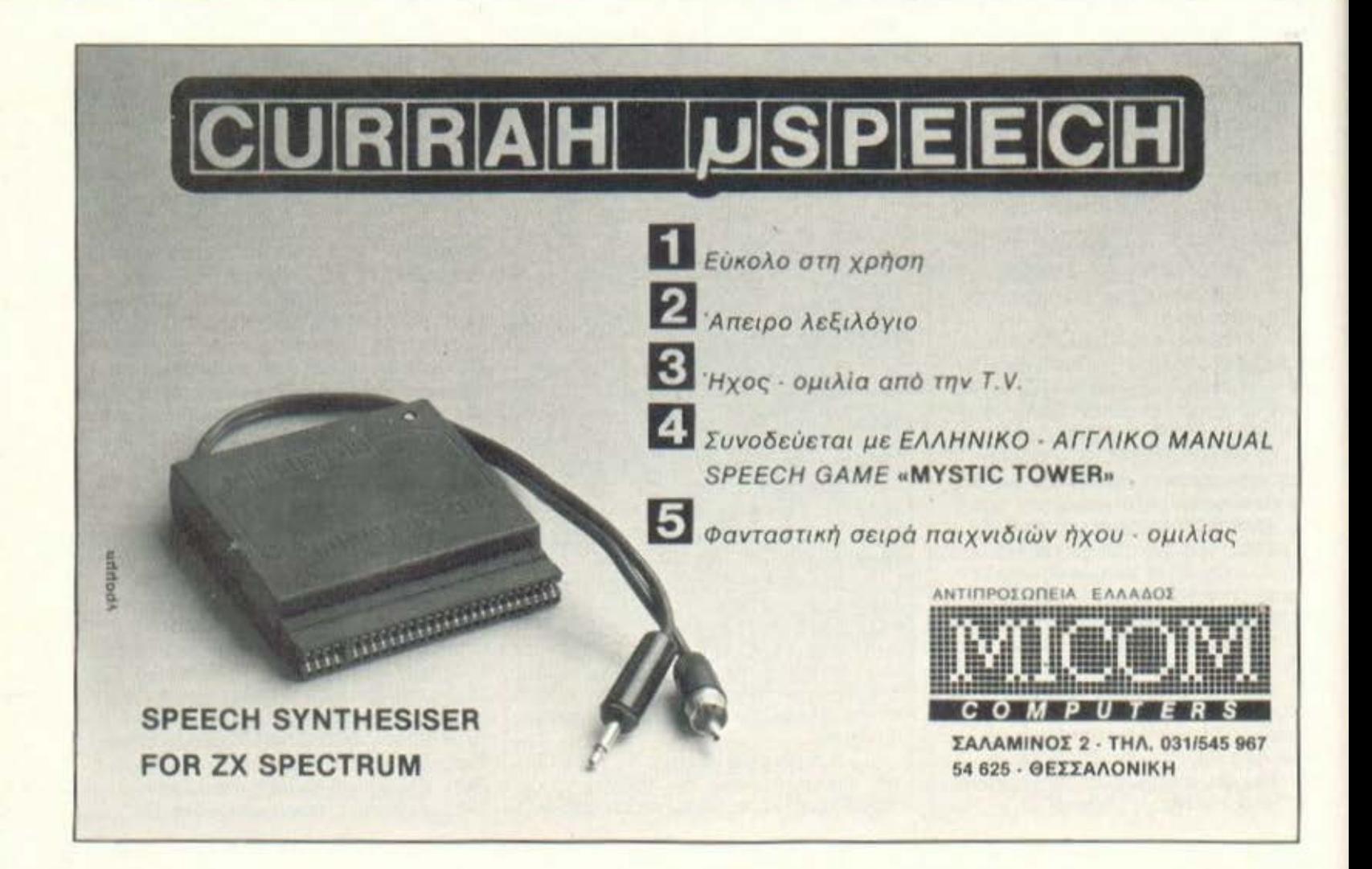

### Μίcrοκάρτα: η πιστωτική κάρτα, για όλες σας τις microαγορές!

Η Μιστοκάρτα, μια ακόμα από τις καινοτομίες του Microbytes, είναι μια user friendly πιστωτική κάρτα που δίνει στον κάτοχό της πολλές δυνατότητες.

Όλες σας οι microαγορές σε υπολογιστές, περιφερειακά, software, συνδρομές club, δίδακτρα σχολών ηλεκτρονικών υπολογιστών κ.ά. γίνονται ακόμα πιο φιλικές και προσιτές. Ο κάτοχος μιας microκάρτας έχει τη δυνατότητα σημαντικής έκπτωσης και διάφορες άλλες διευκολύνσεις στα συμβεβλημένα καταστήματα, club και σχολές.

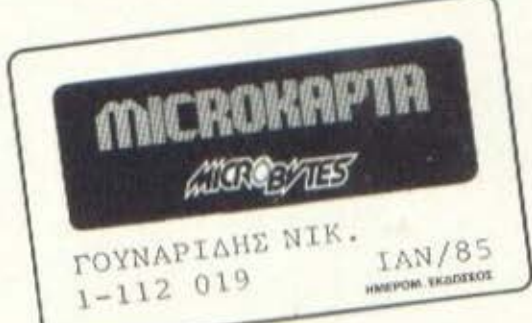

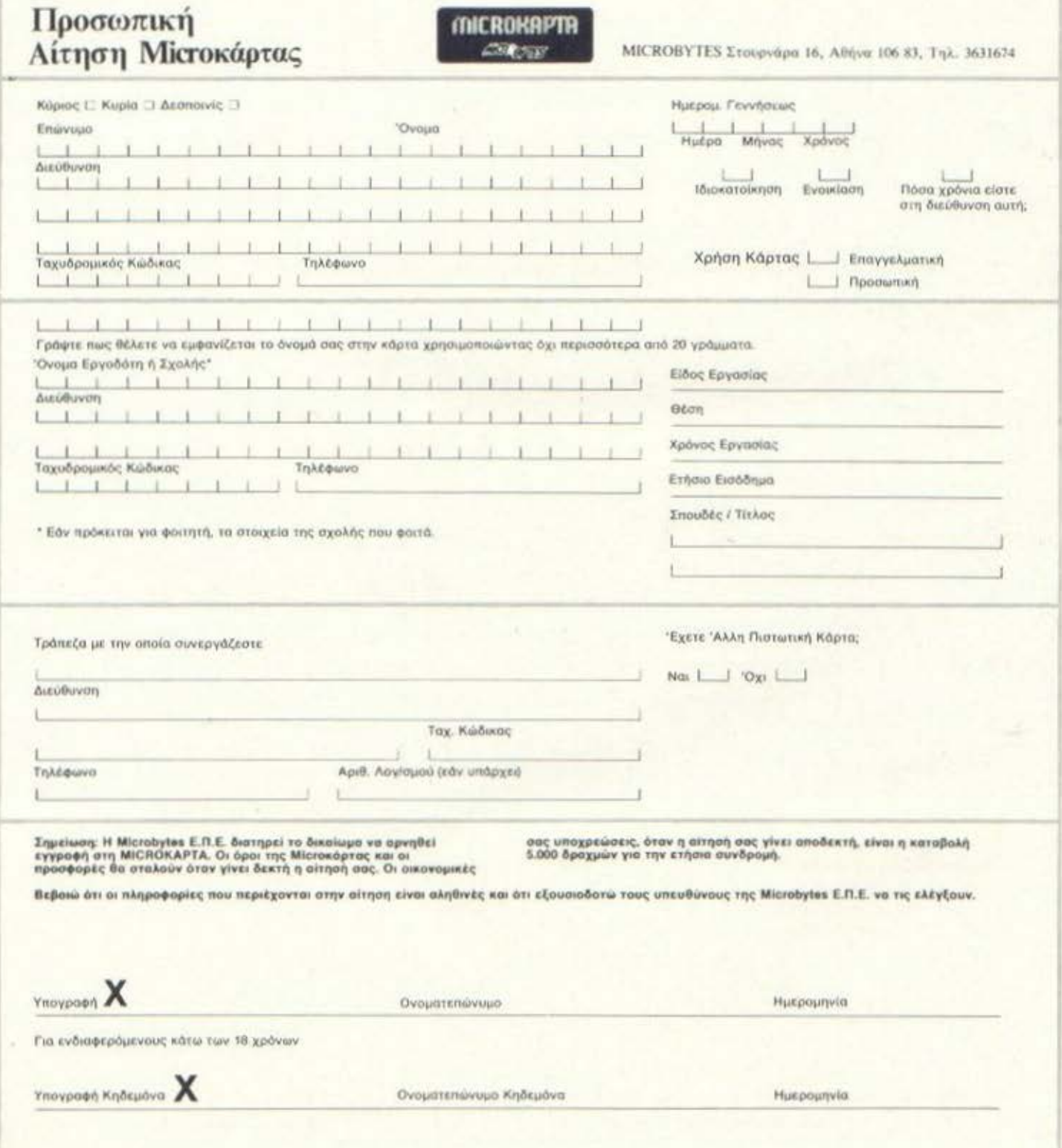

# Ypnyopoc και συμμαζεμενος

Ενα νέο σύστημα κομπιούτερ, εφοδιασμένο με χαρακτηριστικά που θα πρέπει να το κάνουν να ξεχωρίσει και να μην μείνει απλώς «άλλος ένας» σπιτικός κομπιούτερ.

Ε ίνοι πόνιο τακτική των κα-δημιουργούν πολύ θόρυβο γύτασκευαστών κομπιούτερ να ρω οπό ένα νέο τους προrόν, χωρίς - δυστυχώς - αρκετές φορές σ ίδιος ο κοιιπιούτερ νο αξίζει τέτοιες τιμές! Στην nερίnτωσn του AHS TRAD φαίνεται ότι ειναι από τα μηχανήματα που θα προκαλέσουν θόρυβο λόγω της αξίας ~ους και όχι μόνο εξαιτίας της διαφήμιοης, Ας σταιιατήσουμε όμως τις υποθέσεις, νια νο δούμε ον ο AI~ STRAD δικαιολογεί την αισιοδοξία

νια το μέλλον του - και τα χρήματα για την αγορά του...

#### ΤΡΙΑ **:tE** ΕΝΑ

Όπως δείχνουν κοι οι φωτογραφίες, η κεντρική μονάδα του κομπιούτερ περιλαμβάνει ένα ενσωματωμένο κασετόφωνο νια aποθήκευση των προγραμμάτων μας χωοίς ανάγκη επιπλέον ογορός και σύνδεσης άλλου κασετοφώνου. Ακόμη, στσv κομπιούτερ περιλαμβάνεται ένο έγχρωμο ή μονοχρωματικό μόνιτορ,

ώστε να είμαστε έτοιμοι νο "Βάλουμε την πρίζα" και να ξεκινή-\_ σουμε - χωρίς πρώτα να διαφωνήσουμε με τα ιιέλη της οικογένειας που προτιιιούv τον μονόλογο των τηλεοπτικών καναλιών οπό τον διάλογο με έvσν κομπιούτερ ...

Αυτοί που έχουν ήδη πείρα στους κομπιούτερ θα αρχίσουν να ψάχνουν τα κουτιά εναγωνίως, για να δουν ov χάσανε κόπου το τροφοδοτικό ... Όταν κι ενώ, μετά τη μάταιη αυτή αναζήτηση, αποφάσισσ να aρχίσω να διαβάζω το βι-

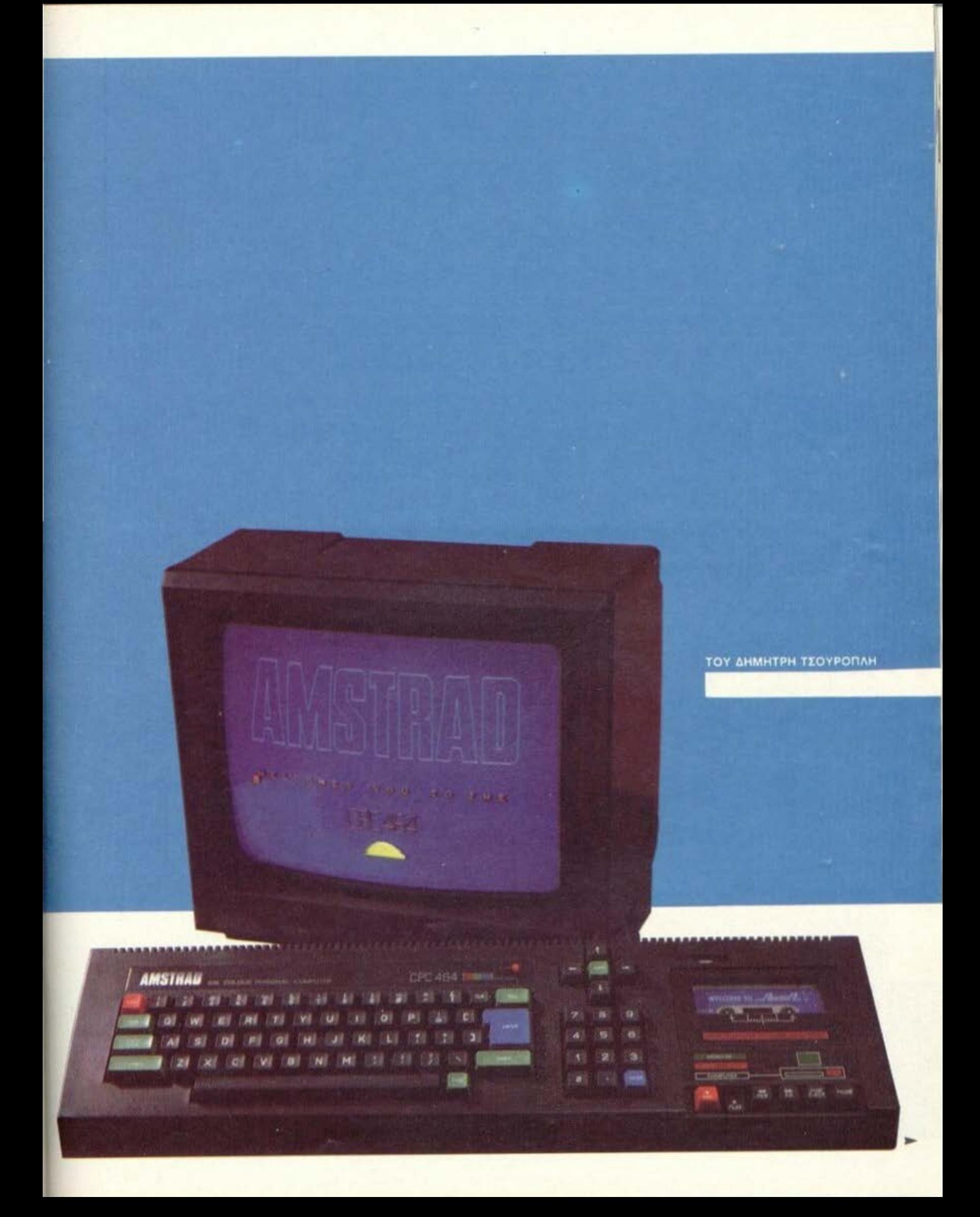

# TEXT RMSTRRD CPC-464

βλίο οδηγιών, ανακάλυψα ότι την τροφοδοσία του κομπιούτερ αναλαμβάνει ένα επιπλέον καλώδιο που βγαίνει από το μόνιτορ! Έτσι οι απαιτούμενες καλωδιώσεις για να ξεκινήσουμε είναι ελάχιστες, πράγμα πολύ βολικό.

Αφού μιλήσαμε όμως για καλωδιώσεις, ας σταθούμε λίγο στην περιγραφή των διαφόρων υποδοχών του CPC-464. Στην πίσω πλευρά θα βρούμε πρώτα απ' όλα τις υποδοχές για τροφοδοσία και για σύνδεση με το μόνιτορ. Ακολουθούν δύο απολήξεις της πλακέτας του υπολογιστή (edge connector) με<br>τις ενδείξεις PRINTER και FLOPPY DISC. Ο εκτυπωτής μπορεί να συνδεθεί εδώ, εφ'όσον είναι του τύπου Centronics (παράλληλος), και μόνο πρόβλημα θα είναι το μη τυποποιημένο βύσμα.

Η θύρα με τίτλο FLOPPY DISC αποτελεί στην πράξη ένα πλήρες EXPANSION PORT που περιλαμβάνει τις γραμμές διευθύνσεων και δεδομένων, τις CPU καθώς και όλα τα απαραίτητα σήματα από και προς τη μνήμη και την CPU. Μέσω αυτής της θύρας είναι δυνατή η προσθήκη διαφόρων περιφερειακών (π.χ. επέκταση μνήμης, μονάδες δίσκου κ.ά.).

Μια υποδοχή τύπου D 9 πόλων δέχεται δύο joysticks και έχει τον χαρακτηρισμό USER PORT. Εδώ μπορούμε να συνδέσουμε joystick 8 Θέσεων (π.χ. τύπου ATARI), αλλά - καθώς υπάρχει μόνο μια υποδοχή. πρέπει να κατασκευασθεί διακλάδωση, αν επιθυμούμε δύο joysticks ταυτόχρονα.

Η τελευταία υποδοχή του πίσω μέρους είναι ένα στερεοφωνικό jack των 3.5 mm, απ' όπου

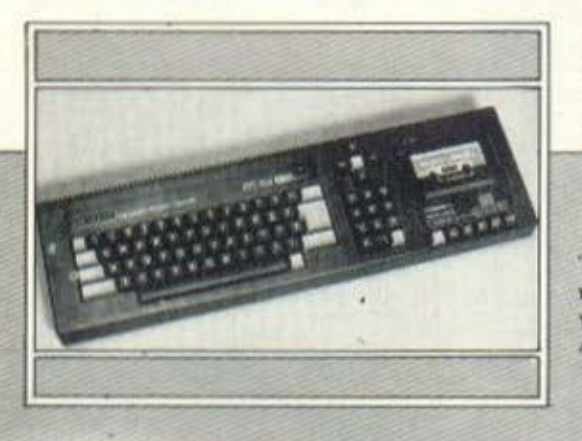

παρέχονται τα σήματα ήχου για σύνδεση με εξωτερικό ενισχυτή. Περισσότερες χρήσεις των παραπάνω υποδοχών περιγράφονται σε άλλα σημεία του τεστ.

#### ΕΣΩΤΕΡΙΚΑ ΧΑΡΑΚΤΗΡΙΣΤΙΚΑ

Το εναωματωμένο κασετόφωνο δίνει μια ιδιαίτερη εμφάνιση στον AMSTRAD και ταυτόχρονα τον κάνει ... αρκετά μακρύ σε μήκος. Οι διαστάσεις φτάνουν τα 58Χ17Χ7 cm δίνοντάς του τον τίτλο του μακρύτερου κομπιούτερ της αγοράς! Αισθητή είναι η έντονη αντίθεση των πολύχρωμων πλήκτρων με το σκούρο γκρί περίβλημα του κομπιούτερ. Τα πλήκτρα αυτά εκτελούν διάφορες ειδικές λειτουργίες, π.χ. CAPS LOCK, ESCAPE, ENTER, SHIFT, TAB, COPY, DEL Kat CTRL. Τα υπόλοιπα κανονικά πλήκτρα του πληκτρολόγιου έχουν ίδιο χρώμα με την κονσόλα και τα σύμβολα επάνω τους είναι λευκά.

Το πληκτρολόγιο είναι πλήρες κανονικό πληκτρολόγιο τύπου ηλεκτρικής γραφομηχανής, ενώ υπάρχει ανεξάρτητη ομάδα πλήκτρων (keypad) με τα ψηφία, την υποδιαστολή, ένα πλήκτρο ENTER καθώς και τα πλήκτρα editing. Σε σύνολο τα πλήκτρα φθάνουν τα 74 και αποτελούν ένα πολύ λειτουργικό πληκτρολόγιο χάρις στις ανεξάρτητες ομάδες, το ... τεράστιο ENTER και τους ζωηρούς χρωματισμούς των ειδικών πλήκτρων.

Η πάνω πλευρά του κομπιούτερ περιλαμβάνει ακόμη τα πλήκτρα χειρισμού του κασετοφώνου, την υποδοχή της κασέτας, τον μετρητή ταινίας κι ένα ενδεικτικό led λειτουργίας του κουπιούτερ. Ένα πολύ χρήσιμο ρυθμιστικό έντασης για το εναυματωμένο μεγάφωνο βρίσκεται στη δεξιά πλευρά, μαζί με τον διακόπτη ΟΝ-OFF.

Τα ... τρία κληκτρολό-**VIII TOD AMSTRAD** 

H niaw πλευρά του υπολογιστή. Φαίνονται от кілоне υποδοχές επεκτασης.

#### **ΜΑΤΙΕΣ ΣΤΑ ΕΝΔΟΤΕΡΑ**

Ανοίγοντας τον AMSTRAD Βλέπουμε ότι το εσωτερικό χωρίζεται σε τρία κύρια τμήματα. Αυτά περιλαμβάνουν αντίστοιχα το πληκτρολόγιο, το κασετόφωνο και την κύρια πλακέτα του κομπιούτερ. Η πλακέτα αυτή είναι αρκετά αραιοκατοικημένη, λόγω των μεγάλων διαστάσεων της και των λίγων ολοκληρωμένων που χρησιμοποιούν-Tal. To 64 Kbytes Tnc RAM uhoποιούνται με 8 chips του τύπου 4864 (64KX1), ενώ το 32 Kbytes της RAM βρίσκονται σ' ένα chip.

Τα προηγούμενα ολοκληρωμένα βρίσκονται τοποθετημένα σε βάσεις, όπως επίσης και η CPU με την ULA CPU είναι ο γνωστός Z-80A, που τρέχει στα 4 MHZ, η δε ULA (με στοιχεία AMSTRAD 40007) είναι εφοδιασμένη με μια μεταλλική ψύκτρα που την ... ανακουφίζει από τη ζέστη της πολλής δουλειάς.

Με την ULA ελαχιστοποιούνται τα βοηθητικά λογικά ολοκληρωμένα, που θα χρειάζονταν για τη λειτουργία του κομπιούτερ. Μερικές από τις αρμοδιότητές της είναι ο χρονισμός, η δημιουργία χρωμάτων και η απευθείας πρόσβαση στη μνήμη (DMA). Ο επεξεργαστής οθόνης 6845 (CRT controller) είναι κύρια υπεύθυνος για τις δυνατότητες απεικόνισης του AMSTRAD.

Οι πολύ καλές ηχητικές δυνατότητες οφείλονται στη γεννήτρια ήχων ΑΥ-3-8912, που προσφέρει 3 ανεξάρτητα κανάλια τόνων και ένα θορύβου, Κανονικά και τα τρία κανάλια ακούγονται μονοφωνικά από το ενσωματωμένο μεγάφω-

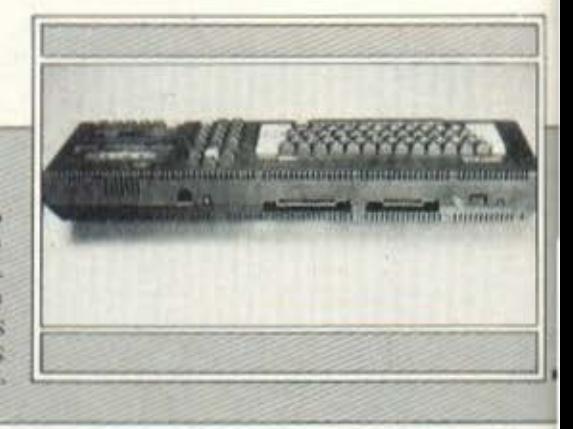

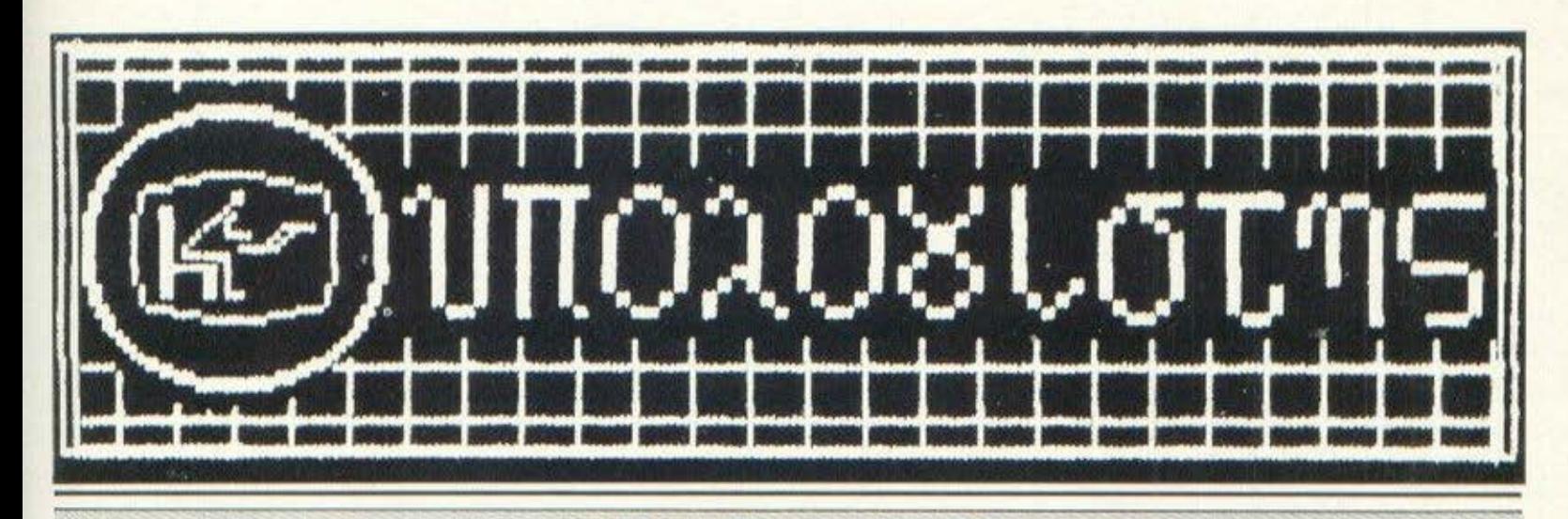

#### ο υπολογιστης

Το νέο SUPER κατάστημα Ηλεκτρονικών Υπολογιστών στην καρδιά της ΓΛΥΦΑΔΑΣ, που είναι συνδιασμός COMPUTER SHOP και SOFTWARE HOUSE

- **8** Υπολογιστές που Μ ι λ ά ν ε
- **8** Υπολογιστές Δ ά σ κ α λ ο ι
- **8** Υπολογιστές Λ ο γ ι σ τ έ ς
- **8 Υπολογιστές Διαχειριστές**
- **8 Υπολογιστές Για τροί**
- **8 Υπολογιστές Παιχνίδια**

#### **8 Υπολογιστές για Όλες τις δουλειές 8 Υπολογιστές για Όλες τις ΤΣΕΠΕΣ**

• Ενα πραγματικό COMPUTER SHOW με όλες τις γνωστές μάρκες COMPUTERS

Ο υ π ο λ ο γ ι σ τ ή ς είναι ένας ... αρκεί να μπορείτε να τον αξιοποιήσετε ... εμείς μπορούμε, γιατί πίσω από τον «υπολογιστή» υπάρχει ένα εκλεκτό επιτελείο συνεργατών επιστημόνων, στις υπηρεσίες σας. Μια μεγάλη προσφορά του «υπολογιστή•• στην ανάπτυξη της Π Λ Η Ρ Ο Φ Ο Ρ I Κ Η Σ στη χώρα μας.

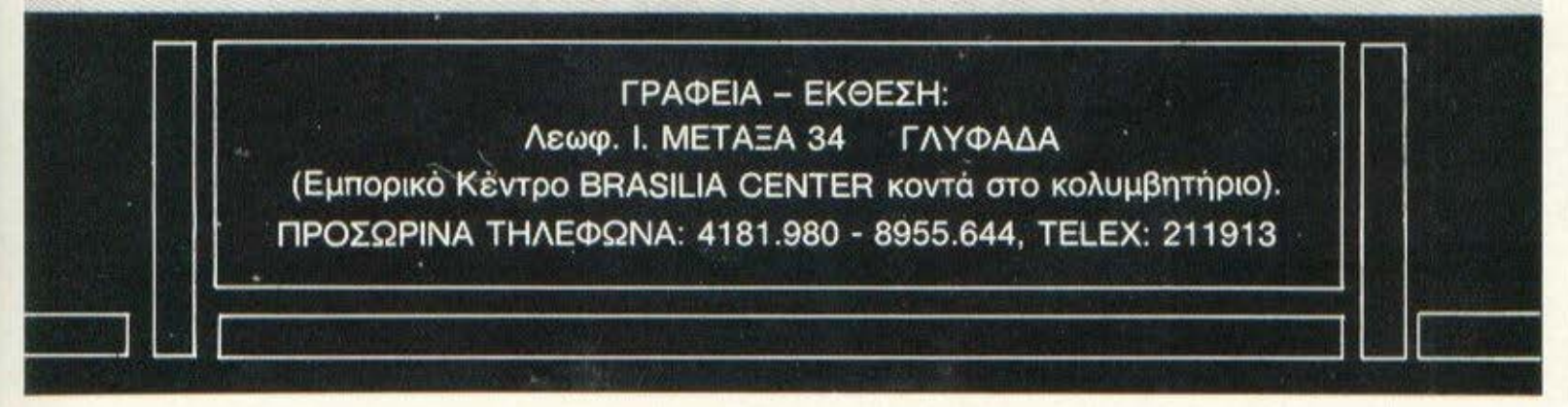

ΔΕΚΕΜΒΡΙΟΣ 1984 ΤΕΥΧΟΣ 20

**200 ΔΡΧ.** 

ΓΙΑ ΟΛΟΥΣ

**TEST** 

Victory Factor<br>Future FX-30<br>MAI 2000<br>Sinclair QL<br>Spectrum Plus

**ΑΦΙΕΡΩΜΑ: ENEEPFAZIA**<br>KEIMENOY

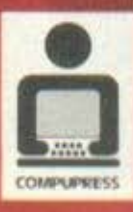

ΑΝΑΚΑΛΥΨΑΝ ΠΡΩΤΟΙ ΟΙ ΑΡΧΑΙΟΙ<br>ΕΛΛΗΝΕΣ ΤΟΥΣ ΥΠΟΛΟΓΙΣΤΕΣ;

**TIMININ** 

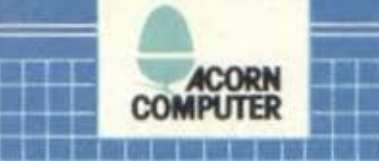

煎扁橘胡果桃

<u> Little Hall</u>

William

an di T

<u> I de la com</u>

<u> 1959 - M</u>

an di Britannia

a da da wasa

8 8 3 4

a a shekara ta 1950

a na amin'ny

#### n 10 m in 10 m in 10 m in 10 m in 10 m in a maana saasa saan aa magaan a

8 8 8 8 5

a kata ing Pangalang

#### P E!! Δ ME ENA COMPUTER ELECTRON ΕΧΟΝΤΑΣ ΤΗΝ ΔΥΝΑΜΗ ΧΕΡΙΑ ΣΑΣ  $END\Sigma$  $\mathsf{T}\mathsf{A}$ B. N Σ 张 字 自然者 医数 即 自治 法国家的权利 医血清 四周的 TT TTT

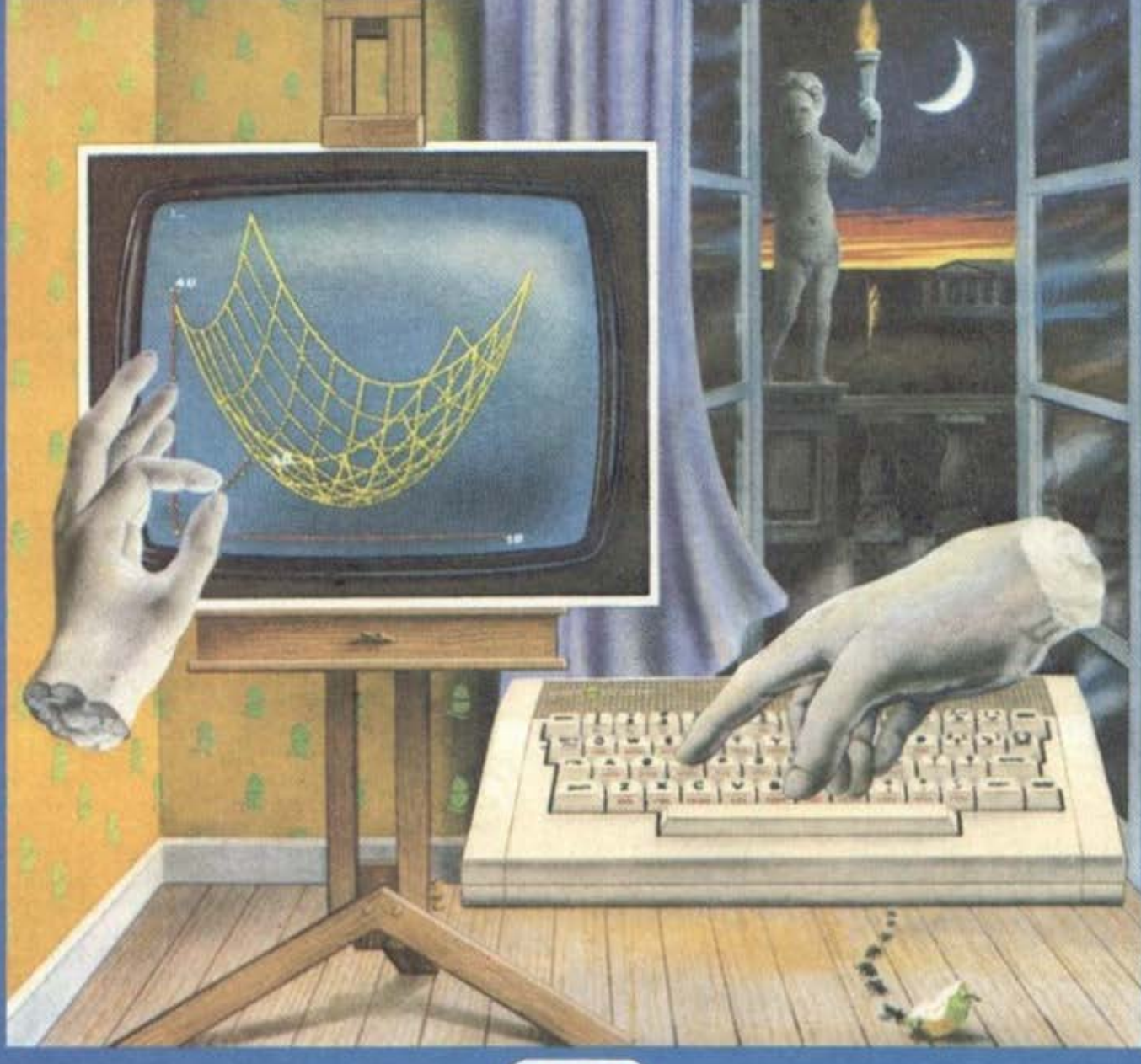

### $\mathbf{X}$ **XPHETOE A EAPNHE AS**

ΑΠΟΚΛΕΙΣΤΙΚΟΣ ΑΝΤΙΠΡΟΣΩΠΟΣ ΓΙΑ ΤΗΝ ΕΛΛΑΔΑ. ΑΚΑΔΗΜΙΑΣ 96-98 • ΑΘΗΝΑΙ • ΤΗΛΕΦΩΝΟ: 3607836

# **THEST RMSTRAD CPC-464**

να, αλλά μια έξοδος sιereo επιτρέπει σύνδεση με εξωτερικό στερεοφωνικό ενισχυτή.

Η έξοδος αυτή δίνει στο αριστερό κανάλι του ενισχυτή τους ήχους του καναλιού Α του κομπιούτερ, ενώ το δεξιό κανάλι του ενισχυτή τροφοδοτείται με τους ήχους του καναλιού Β (του κομπιούτερ). Το τρLτο κονόλι (C) του κομπιούτερ τροφοδοτεί εξίσου τα δύο κανάλια του ενισχυτή. Με κατάλληλο software μπορούμε να πετύχουμε εύκολο ηχητικά εφφέ, όπως κίνηση της ηχητικής πηγής στον χuρο.

Κλείνουμε την περιγροφή του εσωτερικού αναφέροντας την ύπαρξη του 8255 (Paralle1 1/0 deνice), που ανιχνεύει το πληκτρολόγιο, το joysticks, ελέγχει το κασετόφωνο και τον εκτυπωτή και τροφοδοτεί με δεδομένα τη γεννήτρια ήχου.

#### ΕΥΚΟΛΙΕΣ ΣΤΟΝ ΠΡΟΓΡΛΜΜΛτtΣΜΟ

θα αναφερθώ εδώ σε μερικές ιδιότητες του AMSTRAD που βοηθούν τον χρήστη στο γράΨιμο και το debυqqinq των προγραμμάτων. το πλήκτρο CΛPS LOCK επιτρέπει να γράφουμε συνεχώς με κεφαλαία γρόμματο, χωρίς να κρατάμε πατημένο το SHJF1. Ακόμη το ίδιο πλήκτρο, όταν πατηθεί μαζί uε το CTRL, μας δίνει SΗΙΓΤ LOCK, δηλαδή το πλήκτρο δημιουργούν τους χοροκτήρες που κανονικό ειιφονίζοντοι με το τουτόχοονο πάτημα τοιι SHIH.

Το πλήκτρο ESC, όταν πατη-Οι( μια φορά, σταματά το πρόγραμμα που τρέχει μέχρι να πατήσουμε το SPΛCt, οπότε ουνεχιζεται η εκτέλεσή του. Διπλό πάτημα του ESC διακόπτει εντελώς το "τρέξιμο". Ο συνδυασμός SH!Fτ-CTRL-ESC κάνει "θερμή εκκίνηση" οτο ούστημα όποτε χοειοστεί.

το πλήκτρο CLR και DEL διογρόφοιιν χαρακτήρες στα δεξιό ή στα αριστερό αντίστοιχο του δροιιέο κεψένοv και είναι χρήσιμο σε διορθώσεις μαζί με τα πλήκτρα κίνησης δρομέα. Ο AMSTRAD επιτρέπει editing με τρεις διαφορετικούς τρόπους.

Ο πρώτος είναι με την εντολή fDIT αριθμός γρομμής που μας εμφανίζει τη ζητούμενη γραμμή στην οθόνη με τον δρομέσ τοποθετημένο στην αρχή της. Μπορούμε τώρα να διαγράΨουμε ή να εισονόγουμε χαοοκτήpες σε οποιοδήποτε σημείο μετακινούμενοι με τα πλήκτρο κίνησης δρομέα ορισιcρά-δεξιό.

Οι δύο άλλοι τρόποι είναι παρόμοιοι και στηρίζονται στη χρήση ενός δεύιερου δρομέα, του δρομέα οντιγροφής (COPY). Μπορούμε έτσι να μετοκινηθούuε σε οποιοδήποτε σημείο της οθόνης και να αντιγράΨουμε από εκει χαρακτήρες οι οποίοι εμφανίζονται σε νέα γραμμή. Ο τnόπος αυτός είναι ιδιαίτερα ευέλικτος και εξυπηρετικός στις διορθώσεις.

Το πλή~τρα editing βρίσκονται σε ξεχωριστή ομόδο, όπuς και τα πλήκτρα με τα ψηφία. Η τοποθέτηση αυτή εξυπηρετεί πολύ τον χρήστη, τόσο στο editing όσο και στην εισαγωγή αριθμητικών δεδοιιένων.

Τα 16 παραπάνω πλήκτρα μπορούν να χρησιμοποιηθούν ενολλα κτικά για προγραμματιζόμενες λειτουργίες. Έτσι π.χ. η ΚΕΥ<br>135, "LIST"+CHR\$(13) θα κάνει το ιιλήκτρο 7 {τnς keypad) να κάνει listing στο πρόγραμμα όποτε το πατάμε. Σε συνδυασμό και με τα CTRL και/ή SHIFT, ο αριθμός των

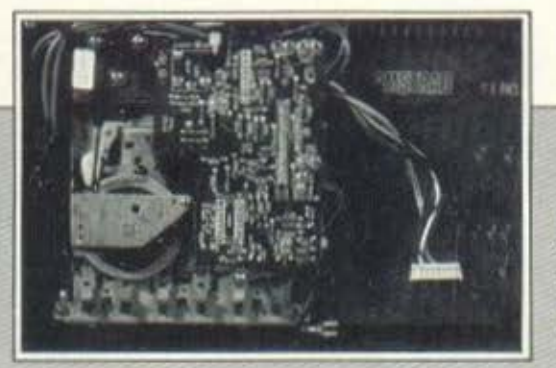

προγραμματιζόμενων πλήκτρων μπορεί να φτάσει τα 32. Δυστυχώς η μέγιστη RAM, που μπορεί να διατεθεί στο σύνολο των function keys είναι 120 χαρακτήρες, πράγιια που περιορίζει κάπως τη χοήση τους όταν θέλουμε πολλές τέcοιεr. λειτουργίες.

<sup>Ο</sup>AMSTRAD επιτρέπει πολύ εύκολα να καθορίσουμε τον κωδικό που θα παράγει κόΟε πλήκτρο του rιληκτpολόγιου. Έτσι η ΚΕΥ OlF 71,1,65,66,67 θα κάνει το πλήκτρο 71 (η αρίθμηση δεν έχει σχtσn με ASCII) που κανονικά έδινε τον χαρακτήρα z (ΛSCJJ 122) να δίνει τώοο το κεφαλαίο Α όταν πατηθεί μόνο του, το κεοσλοίο Β όταν πατηθεί ιιαζ( με το SΗΙΓΤ και το κεΦΟλα(ο C όταν πατηθεί μαζί με το CfRL (δηλαδή το ASCII 65,66 και 67 αντίστοιχα). Οι δύο προηγούμενες εντολές δ(νουν ουσιαστικό ένα "soft• πληκτοολόvιο, που μnορούιιε να το διοιιορ ~jοουυε όπως θέλουμε.

Σε συνδυασμό π.χ. με τη δυνατότητα κοθορισιιού δικών μας χαρακτήρων, θα μπορούσαμε να έχουμε ελληνικούς χοοοκτήpες πατώντας ταυτόχρονα με τα γράμματα και το SHIFT ή το CTRL. Οι δυνατότητες είναι nροκτικό ανεξάρτητες (π.χ. ιιιτατοοπή μέοu soft»are σε single key entry πληκτρολόγιο), χαpοκτιιpιοτικό που δεν tχει εμφανισθεί μέχρι τώρα σε όλλους ηροσωιιικούς κομιιιούτεο.

Ο AHSTRΛO διαθέτει τις εντολές AUTO, DELETE και RENUMBER, που βοηθούν στο να γράφουμε και να βάζουμε σε τάξη το προγράμματά μας καθώς και τις ΟΝ ERROR, ERR, ERL, RESUME που επιτρέπουν σ' ένα πρόγραμμα να αναλάβει "πρωτοβουλίες" σε περίπτωση σφάλματος. Η TRON-TROFF επιτρέπει την ποοοκολούθηοη της ροής του προγράμματος {trace) κατό την εκτέλεσή του για debuaging.

..

ο **ΑMSTRAD** wαrcι nι διάρκειο **vnc tyxtipnons** 

# **Amstrad GPC 464**

Ένας ισχυρός και γρήγορος μικροϋπολογιστής σε επαναστατική ολοκληρωμένη μορφή. Σε δύο μονάδες (μ' ένα μόνο καλώδιο στην παροχή), περιλαμβάνει ένα πλήρες σύστημα με τεχνικά χαρακτηριστικά και δυνατότητες οι οποίες λείπουν και από πολύ ακριβότερα και μεγαλύτερα συστήματα

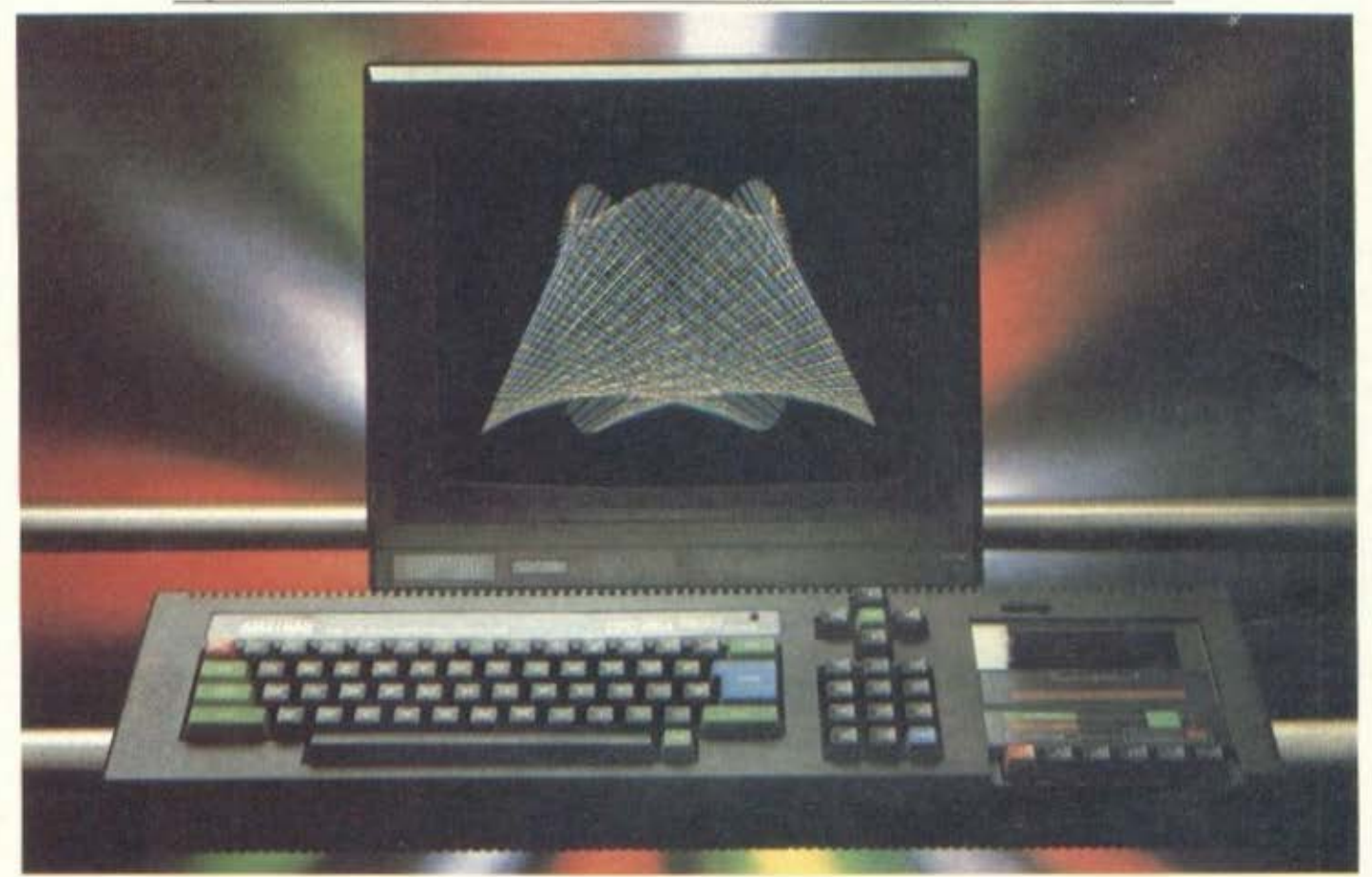

#### ΤΕΧΝΙΚΑ ΧΑΡΑΚΤΗΡΙΣΤΙΚΑ

ΜΙΚΡΟΕΠΕΞΕΡΓΑΣΤΗΣ. Ζ-80 MNHMH: 64 K RAM, 32 K ROM ΠΛΗΚΤΡΟΛΟΓΙΟ: Πλήρες επαγγελματικό QWERTY και ανεξάρτητο αριθμητικό. ΟΘΟΝΗ: 80 στήλες, ανάλυση 640Χ200 PIXELS (παράθυρα) ΓΛΩΣΣΑ: LOCO-BASIC ΕΝΔΩΜΕΤΩΠΕΣ: RGB, Ισχύος δίσκων, εκτυπωτού, Ι/Ο PORT χρήστη ΗΧΟΣ: Στέρεο, ενσωματωμένο μεγάφωνο και ρυθμιστής ήχου. ΜΟΝΑΔΑ ΚΑΣΕΤΑΣ: Με αυτόματο προγραμματιζόμενο έλεγχο, ταχεία φόρτώση σε 2.000 Bits/sec, 1000 Bits/sec, και «παράθυρα». ΕΠΕΚΤΑΣΕΙΣ: Δισκέτες, CP/M. εκτυπωτές, διαμορφωτής κ.λπ.

#### ΑΝΑΚΟΙΝΩΣΗ

Κάθε συγκρότημα υπολογιστή AMSTRAD CPC-464 παραδίνεται μετά από πλήρη έλεγχο και δοκιμίς βάσει των τεχνικών προδιαγραφών διαγνωστικών προγραμμάτων και διαδικασιών ελέγχου της κατασκευάστριας εταιρίας. Οι δοκιμές συτές επαναλαμβάνονται και στην Ελλάδα.

Ακόμη γίνεται έλεγχος για SHOCK (σπασμωδικές ανωμαλίες κάι ακανόνιστες βλάβες) μετά τη μεταφορά, με την ειδική τεχνική SHOCKWATCH.

Οι υπολογιστές που περνούν από τις καθορισμένες «Διαδικασίες ελέγχοσ» έχουν στην κάτω όψη των μονάδων ειδικές ετικέτες με ραβδωτούς κωδικούς, οι οποίοι αντιστοιχούν στα μητρώα της κατασκευάστριας AMSTRAD, της επίσημης αντιπροσωπίας COMPUMAK και των Μαγνητικών Ετικετών Ασφαλείας που βρίσκονται μέσα στο ζεύγος των μηχανημάτων σθόνης και υπολογιστή

Ήδη η μεγάλη επιτυχία που σημειώνει ο AMSTRAD CPC 464 στην Ευρώπη, δημιούργησε υπερβολική ζήτηση και συσσώρευση παραγγελιών. Οι ενδιαφερόμενοι αγοραστός παρακολούνται να ελέγχουν σχολαστικά τις ετικέτες με τους κωδικούς και να αποφεύγουν τις ευκαιριακές αγορές (δειγμάτων - STOCK-SURPLUS) από ανεξέλεγκτες και περιστασιακές πηγές που δεν δεσμεύονται με την υπευθυνότητα ενός «εξουσιοδοτημίνου Κέντρου Πωλήσεων» και την πολιτική της AMSTRAD.

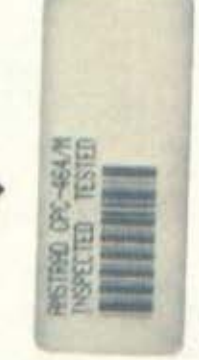

Για περισσότερες πληροφορίες απευθυνθείτε στη Γενική

Αντιπροσωπία.

Ασκληπιού 9 - Αθήνα 10679, τηλ.: 3620.812, 3629.212

# **EXTRAD CPC-464**

Οι λέξεις της BASIC μπορούν να γράφονται και με πεζά γράμματα, μετατρέπονται δε αυτόματα σε κεφαλαία κατά τα listings. Κάθε γραμμή μπορεί να είναι πολλαπλών εντολών με μέγιστο μήκος 255 χαρακτήρες. Τα μηνύματα σφαλμάτων είναι σαφή και συνοδεύονται από τύπωμα της γραμμής που προκάλεσε το σωάλμα, για άμεση διόρθωση.

#### PAGING, MNHMH KAI **TAXYTHTA**

Όπως αναφέραμε στην περινραφή του εσωτερικού, ο AMSTRAD διαθέτει 64K RAM και 32K ROM. Η υπαρξη συνολικής μνήμης πάνω από 64 Kbytes σε κομπιούτερ με CPU τον Ζ-80 δηλώνει κάποιο σύστημα σελιδοποίησης της μνήμης, καθώς ο Ζ-80 μπορεί να "βλέπει" ταυτόχρονα μέχρι 64Κ συνολική μνήμη. Στην περίπτωση του AMSTRAD έχουμε παραλληλισμό των 32 Kbytes της ROM με 32 Kbytes της RAM. Ανάλογα με την εκτελούμενη λειτουργία, η CPU κάνει προσπέλαση εναλλακτικά στη ROM ή στη RAM. χωρίς βέβαια αυτό να το αντιλαμβάνεται ο χρήστης.

Από τα 64K της RAM, τα 16 Kbytes αποτελούν την video RAM, ανεξάρτητα από το mode λειτουργίας, ενώ περίπου 5 Kbytes χρειάζονται για "σημειωματάριο" του λειτουργικού συστήματος. Τελικά ελεύθερα στον χρήστη απομένουν περίπου 43 Kbytes RAM, ποσό που είναι από τα μεγαλύτερα σε προσωπικούς κομπιούτερ και υπεραρκετό για σοβαρές εφαρμογές.

Τα 32 Kbytes της ROM περιέχουν 16 Kbytes λειτουργικού συ-

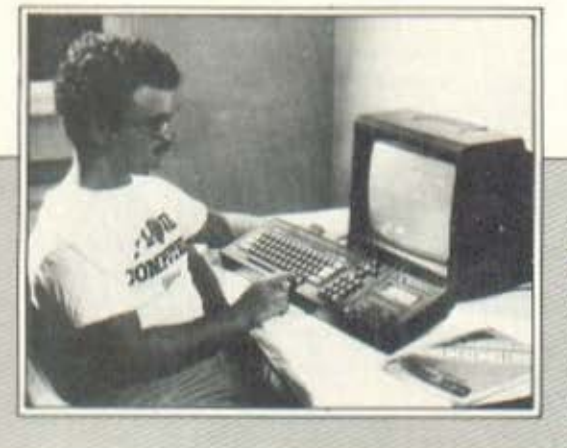

στήματος και 16 Kbytes Locomotive BASIC. Παρά την καθυστέρηση του συστήματος paging, ο CPC-464 είναι κορυφαίος από άποψη ταχύτητας και τα benchmarks που έδωσε συγκρίνονται μόνο με αυτά του BBC micro.

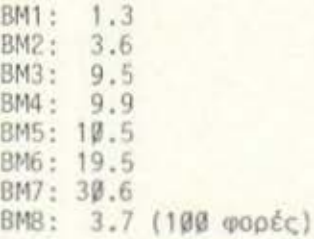

#### **H LOCOMOTIVE BASIC**

Μια πολύ καλή διάλεκτο της BASIC έχει να παρουσιάσει ο AM-STRAD στον CPC-464. Η ποικιλία των εντολών είναι μεγάλη και ο προγραμματιστής έχει στη διάθεσή του αρκετά ευέλικτα εργαλεία, που θα τον διευκολύνουν στην πραγματοποίηση πολλών εφαρμογών.

Αρχίζοντας από τις μεταβλητές, βλέπουμε ότι επιτρέπονται ονόματα μέχρι 40 χαρακτήρων και γίνεται διάκριση σε ολόκληρο το μήκος τους. Οι αριθμητικές μεταβλητές μπορεί να είναι πραγματικές (με περιοχή ±1E38 και 9 σημαντικά ψηφία) ή ακέραιες (με<br>περιοχή -32767 ώς 32768) και, εφ' όσον δεν έχουμε δώσει τιμή σε κάποια μεταβλητή, αυτή θεωρείται 0.

Ο καθορισμός του τύπου μεταβλητών γίνεται με σύμβολα όπως "" για ακέραιες ή "!" για πραγματικές. Μπορούμε όμως να δώσουμε γενική εντολή του τύπου DEF-INT ή DEFREAL, που θα κάνει όλες τις επόμενες μεταβλητές να είναι του τύπου που θέλουμε. Η DEF INT K.L θα "δηλώσει" σαν ακέραιες όλες τις μεταβλητές με όνομα που αρχίζει από Κ ή L. Με

 $\Omega$ συνεργάτης **Hack MOD** ... αγαπά τους **υπολογιστές**  $\ldots$  **Kata** διάρκεια **TOD TEUT.** 

τις εντολές CINT ή CREAL μπορούμε να μετατρέψουμε μεταβλητές από ακέραιες σε πραγματικές, και αντίστροφα.

Οι πίνακες μπορεί να είναι αριθμητικοί ή strings και ο αριθμός και το μέγεθος των δεικτών περιορίζονται μόνο από τη διαθέσιμη μνήμη. Υπάρχουν συναρτήσεις που μετατρέπουν αριθμούς μεταξύ των συστημάτων δεκαδικού δεκαεξαδικού και δυαδικού, ώστε να μπορούμε εύκολα να δουλέψουμε σε όποιο σύστημα μας διευκολύνει. Οι AND, OR, NOT και ΧΟR είναι διαθέσιμοι λογικοί τελεστές, ενώ οι συναρτήσεις ΜΑΧ και ΜΙΝ επιστρέφουν τον μεγαλύτερο ή τον μικρότερο αριθμό αντίστοιχα από μια σειρά αριθμών που δίνουμε σαν παραμέτρους. Υπάρχει ακόμη η δυνατότητα να ορίσουμε δικές μας συναρτήσεις (DEF FN) και να περάσουμε διάφορες παραμέτρους σ' αυτές.

Η δομή WHILE ... WEND επιτρέπει την επανάληψη μιας σειράς ενεργειών, όσο ισχύει μια συνθή- $\frac{\kappa}{\pi}$ .

10 WHILE TIME 10000 20 PRINT "HELLO" 30 WEND

Σημειώνεται ότι, αντίθετα με το Βρόχο FOR...NEXT, η WHILE ... WEND μπορεί να μην εκτελεσθεί ούτε μια φορά, εφόσον η συνθήκη δεν αληθεύει, γιατί ο έλεγχος γίνεται στην αρχή του βρόχου  $(WHILE)$ .

Πολύ ευέλικτες και ασυνήθιστες εντολές για BASIC είναι οι EVERY...GOSUB KaL AFTER...GOSUB, που μπορούν να διακόπτουν την κανονική ροή του προγράμματος κατά τακτά χρονικά διαστήματα και να εκτελούν μια υπορουτίνα που θέλουμε. Έτσι η EVERY 100 GOSUB 3000 θα κάνει τον κομπιούτερ να εκτελεί την υπορουτίνα στο 3000 κάθε 100/50 του δευτερολέπτου (δηλαδή, κάθε 2 sec).

Ένα ενοωματωμένο ρολόι είναι προσπελάσιμο από την ψευδομεταβλητή ΤΙΜΕ και μετρά τον χρόνο με ρυθμό 1/300 του δευτερολέπτου (η μέτρηση διακόπτεται όταν χρησιμοποιείται το κασετόφωνο). Ο έλεγχος των interrupts με την βοήθεια των EVERY και των EI Kat DI (enable interrupts disable interrupts) μπορεί να χρησιμοποιηθεί σε σημείο που να πετύχουμε κάποιας μορφής multitasking and thy BASIC.

Από πλευράς κώδικα μηχανής, μπορούμε να χρησιμοποιήσουμε την εντολή CALL για να καλέσουμε υπορουτίνες τις οποίες έχουμε προηγουμένως γράψει (με ΡΟΚΕ). Οι INP και OUT διαβάζουν και γράφουν αντίστοιχα στα ports του Z-80, ενώ η WAIT περιμένει μια τιμή από κάποιο port για να συνεχιστεί το "τρέξιμο" του προγράμματος.

Στο λεξιλόγιο της Locomotiνε BASIC θα βρείτε όλες τις εντολές της BASIC, οι περισσότερες από τις οποίες σας είναι ήδη στάνταρ γνωστές. Η ERASE μπορεί να χρησιμοποιηθεί για να διαγράψουμε έναν πίνακα ή κάποιες μεταβλητές από τη μνήμη, εφόσον δεν μας χρειάζονται πλέον. Η CLEAR διαγράφει όλες τις μεταβλητές. Ενδιαφέρον είναι τέλος ότι εντολές όπως ΝΕΝ ή LIST μπορούν να γραφούν και μέσα σε προγράμματα.

#### ΓΡΑΦΙΚΑ - ΗΧΟΣ

Και στους δύο αυτούς τομείς τα χαρακτήριστικά του AMSTRAD είναι από τα εντυπωσιακότερα στον χώρο των προσωπικών κομπιούτερ. Μπορούμε να εργαστούμε σε τρεις modes κειμένου-γραφικών, με τα εξής χαρακτηριστικά για

καθεμιά:

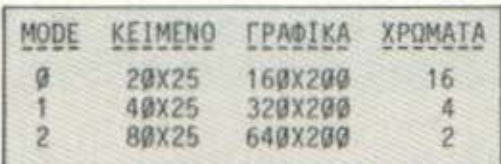

Κανονικά υπάρχουν 27 διαφορετικά χρώματα από τα οποία μπορούμε να διαλέξουμε ποιά θα χρησιμοποιούμε κάθε φορά (αφού ο μέγιστος αριθμός χρωμάτων ταυτόχρονα στην οθόνη είναι 2, 4 ή 16). Η εντολή INK χρησιμεύει γι' αυτό το σκοπό και παρέχει επίσης τη δυνατότητα να πάρουμε συνδυασμούς των 27 χρωμάτων, που να εναλλάσσονται ανά δύο.

Το περιθώριο (BORDER) της οθόνης μπορεί να έχει οποιοδήποτε από τα 27 χρώματα (ή εναλλαγή δύο απ' αυτά) ανεξάρτητα από την mode οθόνης. Η σχεδίαση γραμμών γίνεται με πληθώρα από σχεδιαστικές εντολές του τύπου PLOT, DRAW ή MOVE. Αυτές αφορούν απόλυτες ή σχετικές συντεταγμένες, χρώμα σχεδίασης, καθώς και τρόπο εφαρμογής του χρώματος (λογική σύγκριση με ήδη υπάρχοντα χρώματα για κινητικά εφφέ).

Αισθητή πρέπει εδώ να παρατηρήσουμε ότι γίνεται η απουσία εντολών για απ'ευθείας σχεδίαση κύκλων και για γέμισμα σχημάτων με χρώμα. Είναι δυνατή ακόμη η μετακίνηση της αφετηρίας των γραφικών οπουδήποτε στην οθόνη, καθώς και το τύπωμα κειμένου σε συντεταγμένες υψηλής ανάλυσης.

Μέχρι οκτώ ανεξάρτητα παράθυρα μπορούν να ορισθούν στην οθόνη με την εντολή WINDOW. Τα παράθυρα αυτά μπορούν να έχουν ανεξάρτητα χρώματα (μέσα στα επιτρεπόμενα από την επιλεγμένη ΜΟDΕ) και μπορούμε να τυπώνουμε επιλεκτικά σε κάποιο από αυτά

 $(n.x. PRINT #6, "HEL0" 0a ru$ πώσει HELLO στο παράθυρο 6). Το παράθυρο γραφικών είναι ένα, αλλά η θέση του μπορεί να μεταβληθεί.

Η ανεξαρτησία κάθε pixel από απόψεως χρώματος, σε συνδυασμό με την ποικιλία των γραφικών δυνατοτήτων επιτρέπει τη δημιουργία εξαιρετικά σύνθετων εικόνων. Αναφέρουμε ακόμη δυνατότητες, όπως αλλαγή του ρυθμού εναλλαγής χρωμάτων, υπέρθεση χαρακτήρων, επανακαθορισμό όλου του σετ χαρακτήρων (user defined), επιλογή του πλάτους πεδίων της οθόνης (field width). Το hardware μπορεί να επιτρέψει πλάγιο ή κατακόρυφο scrolling της οθόνης και εναλλακτικές οθόνες, αλλά οι δυνατότητες αυτές μάλλον αναφέρονται, παρά τεκμηριώνονται στις οδηγίες.

Στο τομέα του ήχου ο ΑΜ-STRAD παρουσιάζει δυνατότητες που δύσκολα θα βρούμε σε υπολογιστές αυτής της κατηγορίας. Έχουμε λοιπόν 3 ανεξάρτητα κανάλια τόνων, καθώς και 1 κανάλι θορύβου, Η εντολή SOUND επιτρέπει να επιλέξουμε το κανάλι, τη

διάρκεια, το ύψος και την ένταση μιας νότας. Η προσθήκη ορισμένων παραμέτρων στην εντολή SOUND μπορεί να επιτρέψει πιο εκτεταμένο έλεγχο της κυματομορφής των ήχων, ώστε να μπορούν να παραχθούν πολλά και ενδιαφέροντα ηχητικά εφφέ.

Τέτοια "εργαλεία" για τη διαμόρφωση του ήχου είναι οι εντολές Envelope (ENV και ENT). Με αυτές μπορούμε να ρυθμίσουμε χαρακτηριστικά, όπως η ένταση και το ύψος μιας νότας σε συνάρτηση με το χρόνο. Η διαδικασία δεν είναι απλή, αλλά τα αποτελέσματα είναι απεριόριστα. Άλλες δυνατότητες στον ήχο είναι ο συγχρονισμός καναλιών (για συγχορδίες), ο χειρισμός των buffers των καναλιών ήχου από την BASIC κ.ά.

#### ΤΟ ΚΑΣΕΤΟΦΩΝΟ

Το ενσωματωμένο κασετόφωνο είναι αρκετά ευπρόσδεκτο μια και

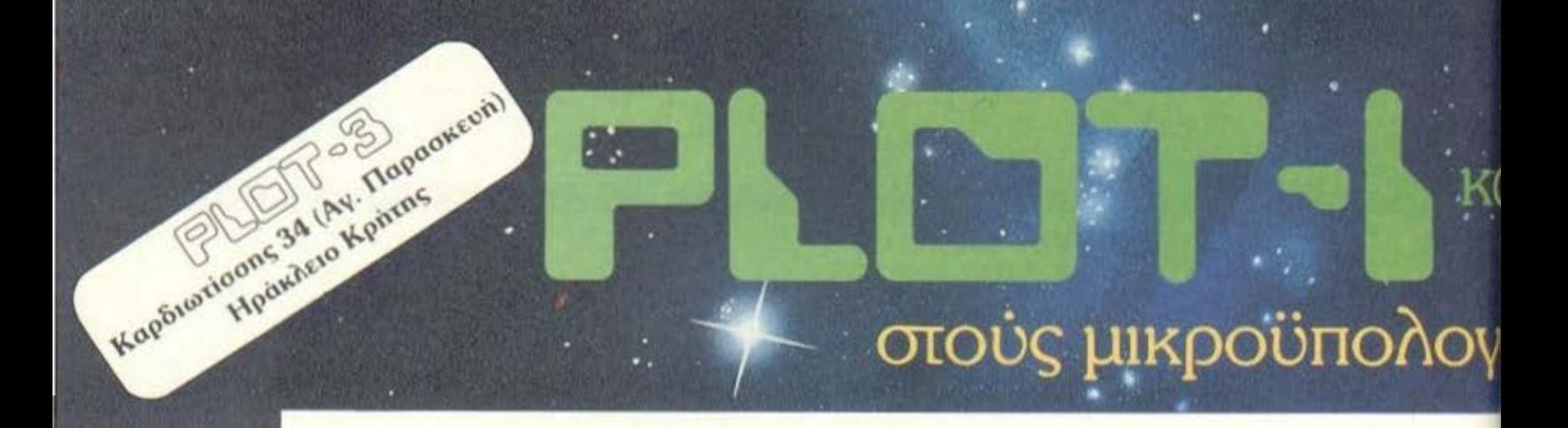

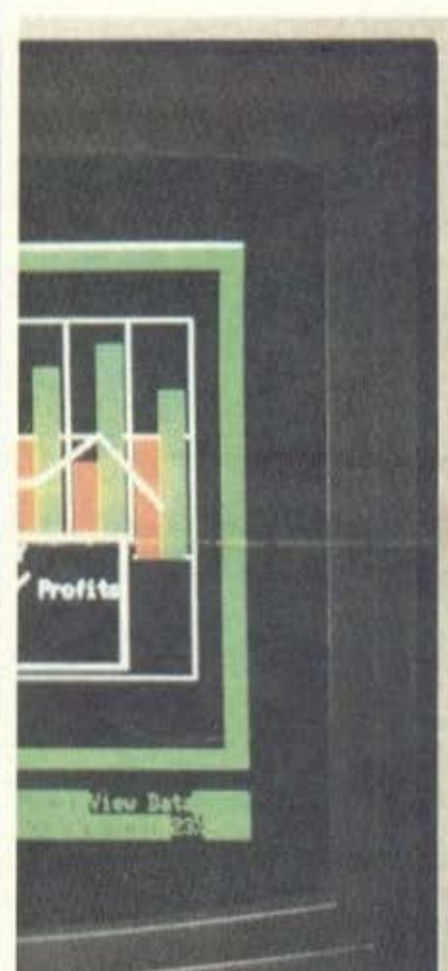

# έφτασαν<br>**ΟΙ Πρώτοι**

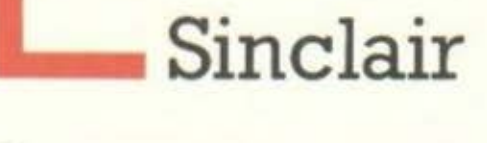

δείτε τους δοΚΙμάστε τους και αγοράστε τον δικό σας με 4 προγράμματα δώρο.

· ypantň syyúnon · Vneudovo service · napakata0nkn ανταλλακτικών

Πλατεία Κάνιγγός Ακαδημίας και Θεμιστοκλέους 23-25<br>Τηλ. 3621 645 · Αθήνα

## πές, πρωταγωνιστές

**ZX Interface** 

**ZX Microcirive** 

F

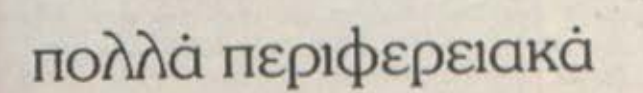

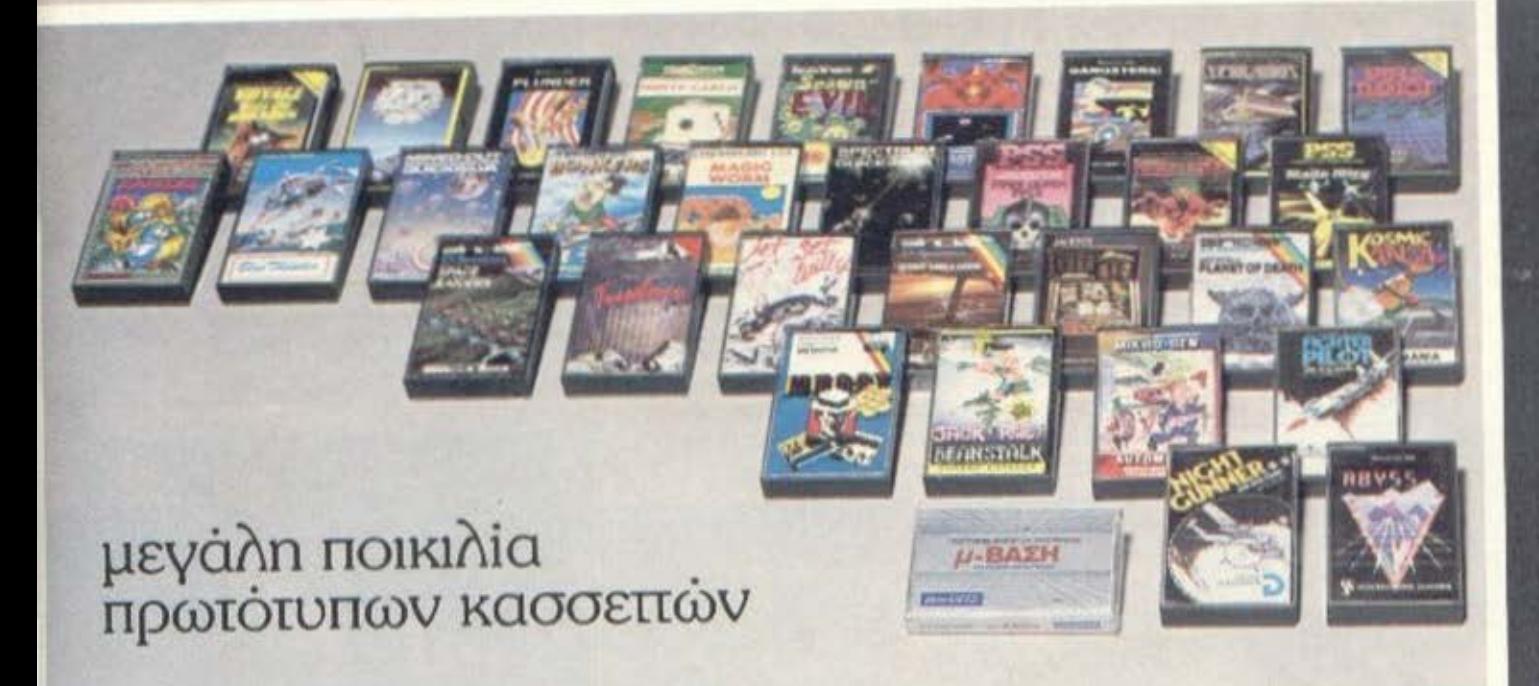

**Alphacom32** ine Printer

Marpononcal Corp.

# TEET RMSTRRD CPC-464

μας απαλλάσσει από τον μπελά των εξωτερικών συνδέσεων. Η χρησιμοποίηση του κασετοφώνου αποδείχθηκε εξαιρετικά απλή και λειτουργική, ενώ το λειτουργικό του σύστημα πλούσιο σε δυνατότητες.

Η εντολή SPEED WRITE επιλέγει την ταχύτητα εγγραφής/αναπαραγωγής μεταξύ 1000 και 2000 baud. Και στις δύο ταχύτητες το σύστημα δείχνει αξιόπιστο. Η CAT μας δείχνει τα περιεχόμενα μιας κασέτας χαρακτηρίζοντας κάθε εγγραφή (π.χ. πρόγραμμα, αρχείο, κώδικας μηχανής) και ελέγχοντας ταυτόχρονα αν είναι σε θέση να διαβαστεί σωστά (VERIFY).

Η SAVE επιτρέπει σώσιμο προγραμμάτων σε εσωτερική μορφή ή σε μορφή ASCII καθώς και σώσιμο<br>περιοχών της μνήμης. Οι εγγραφές μπορούν να χαρακτηρισθούν "προστατευμένες" με αποτέλεσμα να<br>τρέχουν μεν, αλλά να μην δίνουν listing του προγράμματος. Συγχώνευση και αλυσιδωτή κλήση προγραμμάτων είναι επίσης δυνατές στο σύστημα κασέτας του AMSTRAD.

#### ΠΕΡΙΦΕΡΕΙΑΚΑ - ΕΠΕΚΤΑΣΗ

Ο AMSTRAD μπορεί να αγορασθεί με έγχρωμο μόνιτορ τύπου RGB ή με πράσινο μονοχρωματικό μόνιτορ σύνθετου video. Η ποιότητα του RGB μόνιτορ είναι σε μεγάλο βαθμό αμφισβητήσιμη και τα γράμματα σε mode των 80 στηλών ήταν πολύ δυσδιάκριτα. Στο εξωτερικό ο AMSTRAD κυκλοφορεί και με διαμορφωτή (εξωτερικό) για κοινή TV και ελπίζουμε αυτό να γίνει σύντομα και εδώ, ώστε να μην είναι υποχρεωτική η αγορά των μόνιτορς της AMSTRAD.

Κάτι τέτοιο θα κατεβάσει και την τιμή του κομπιούτερ σε

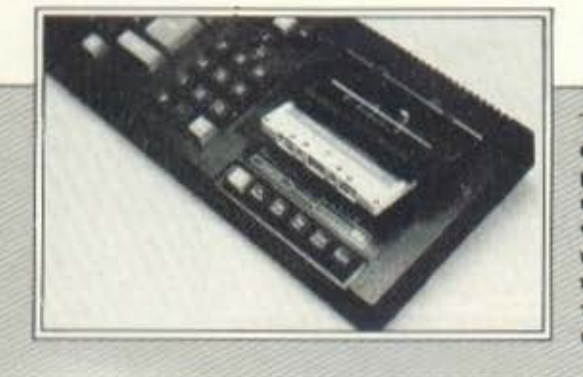

εξαιρετικά, για την αξία του, επίπεδα. Η σύνδεση εκτυπωτή παράλληλου τύπου απαιτεί απλώς την κατασκευή του σχετικού καλώδιου και η BASIC υποστηρίζει εντολές όπως PRINT#8 ή LIST#8, που στέλνουν το out-put στον εκτυπωτή (κανάλι #8).

Στη γενική θύρα επέκτασης θα μπορούν να συνδεθούν πάσης φύσεως περιφερειακά, αφού βέβαια κυκλοφορήσουν... Πάντως θα πρέπει σύντομα να δούμε μονάδες διακέτας και ίσως με σύστημα συμβατό με το DOS του CP/M. Εφόσον ο κομπιούτερ διαθέτει τον Ζ-80, θα πρέπει σύντομα να κυκλοφορήσει επέκταση που θα επιτρέπει τη χρησιμοποίηση του εμπορικότατου αυτού λειτουργικού συστήματος.

Τέλος, στα περισερειακά αναφέρουμε και τα διάφορα joysticks, που μπορούν να συνδεθούν στον CPC-464 (τύπου Spectravideo ή ATARI). Κυκλοφορούν ακόμη και joysticks από την ίδια την AM-STRAD.

#### ΤΕΚΜΗΡΙΩΣΗ - ΚΑΤΑΛΗΞΗ

To manual που συνοδεύει τον AMSTRAD θα μπορούσε να ήταν καλύτερο. Οι πολλές δυνατότητες του κομπιούτερ χρειάζονταν μια αναλυτικότερη περιγραφή, ενώ αισθητή είναι η απουσία παραδειγμάτων στο βιβλίο. Τέλος, ο χωρισμός σε τμήματα για αρχάριους, για ...κανονικούς και για προχωρημένους μάλλον μπλέκει παρά απλουστεύει το βιβλίο.

Καταλήγοντας μπορούμε να πούμε ότι ο AMSTRAD παρουσιάζει εξαιρετικές δυνατότητες σε σχέση με άλλους home computer. Η πολύ καλή σχέση τιμής προς απόδοση τον βάζει στην ίδια μοίρα με τον αρκετά ακριβότερο BBC (με τον οποίο και παρουσιάζει πάρα πολλές ομοιότητες στο firmware).

To. ενσωματωpirvo κασετόφω-UO KOL TO πρωτότυπο περιεχόμενό TOU ... HIGH **MODITO** 

To εγχειρίδιο οδηγιών *<u>Ginha</u>* avov υπολογιστή

#### *AEZIAOFIO BASIC* - ABS, AFTER, AND, ASC, ATN, AUTO - BINS, BORDER - CALL, CAT, CHAIN, CHR\$, CINT,

CLEAR, CLG, CLOSEIN, CLOSEOUT, CLS, CONT. COS, CREAL - DATA, DEF, DEFINT, DEFREAL, DEF-

STR, DEG, DELETE, DI, DIM, DRAW, **DRAWR** 

- EDIT, EI, ELSE, END, ENT, ENV, EOF, ERASE, ERL, ERR, ERROR, EVERY, EXP

- FIX, FN, FOR, FRE  $-$  GOSUB, GOTO

- HEXS, HIMEM

- IF, INK, INKEY, INKEYS, INP, INPUT. **INSTR. INT** 

 $-$  JOY

 $-$  KEY

- LEFTS, LEN, LET, LINE, LIST, LOAD, **LOCATE, LOG, LOG 10, LOWER\$** 

MAX, MEMORY, MERGE, MIDS, MIN, MOD, MODE, MOVE, MOVER

- NEXT, NEW, NOT

- ON. ON BREAK, ON ERROR GOTO, ON SQ. OPENIN, OPENPUT, OR, ORIGIN, OUT

- PAPER, PEEK, PEN, PI, PLOT, PLOTR. POKE, POS, PRINT

- RAD, RANDOMIZE, READ, RELEASE. REM, REMAIN, RENUM, RESTORE, RE-SUME, RETURN, RIGHTS, RND, ROUND, **RUN** 

- SAVE, SGN, SIN, SOUND, SPACES, SPC, SPEED, SQ, SQR, STEP, STOP, STR\$, STRING\$, SWAP, SYMBOL

- TAB, TAG, TAGOFF, TAN, TEST, TESTR, THEN, TIME, TO, TROFF, TRON - UNT, UPPERS, USING

 $-$  VAL, VPOS

WAIT, WEND, WHILE, WIDTH, WIN-**DOW, WRITE** 

- $-$  XOR, XPOS
- $-$  YPOS
- $-$  ZONE

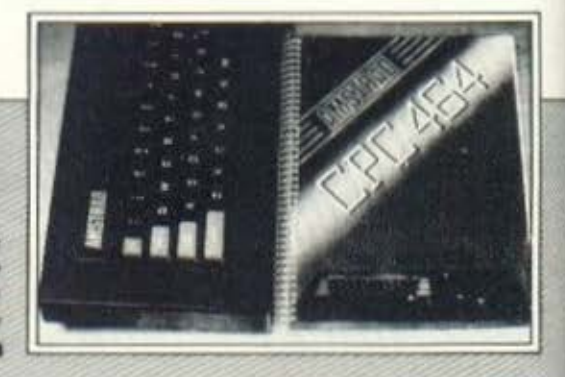

Γενικά ο AMSTRAD έχει πολύ καλό δυναμικό και υπόσχεται πολλά για το μέλλον. Ελπίζουμε να υπάρξει παραγωγή software ανάλονη με τις δυνατότητες του κομπιούτερ, γιατί είναι γεγονός ότι, όσο καλός κι αν είναι ένας κομπιούτερ, δύσκολα θα επιβιώσει χωρίς πληθώρα έτοιμων προγραμμά-TOV.

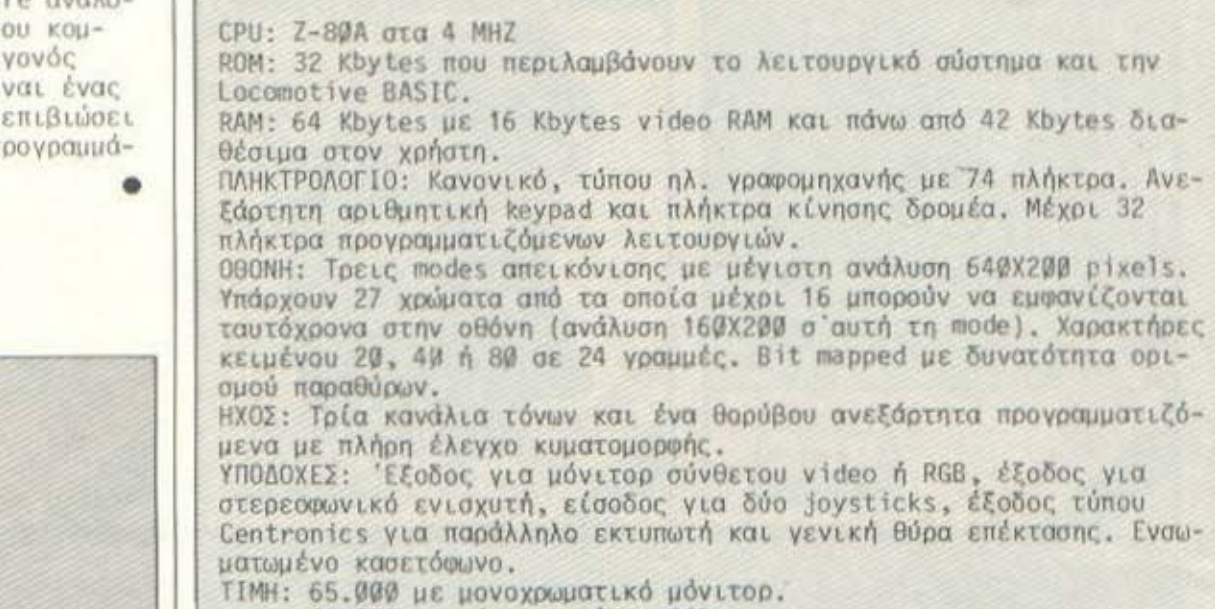

**AMSTRAD CPC - 464** 

**ME MIA MATIA** 

90.000 με μόνιτος τύπου RGB.

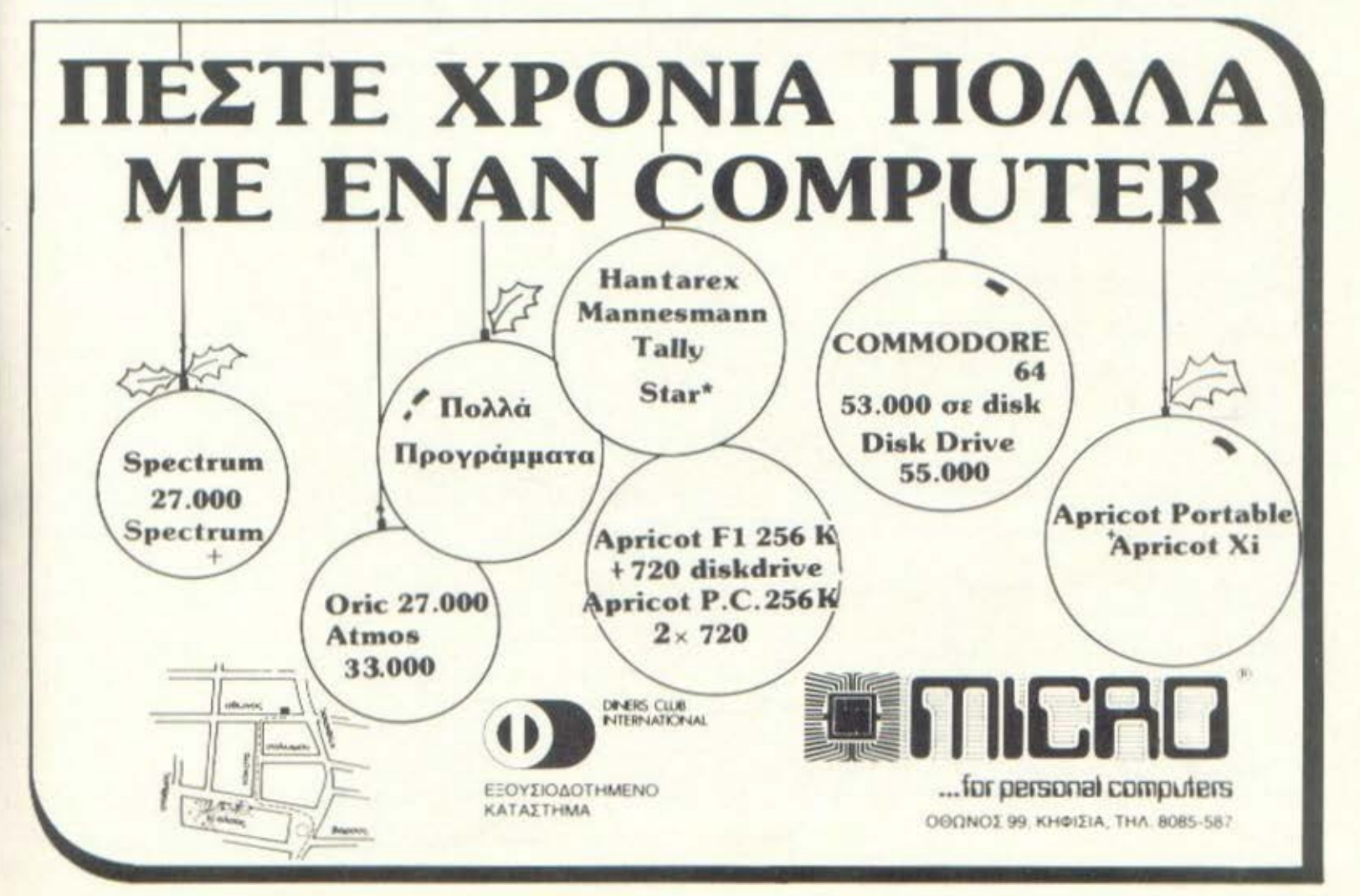

#### ТА ПРОТА ЕЛЛНNIКА ПРОГРАММАТА *FIA TO SPECTRUM*

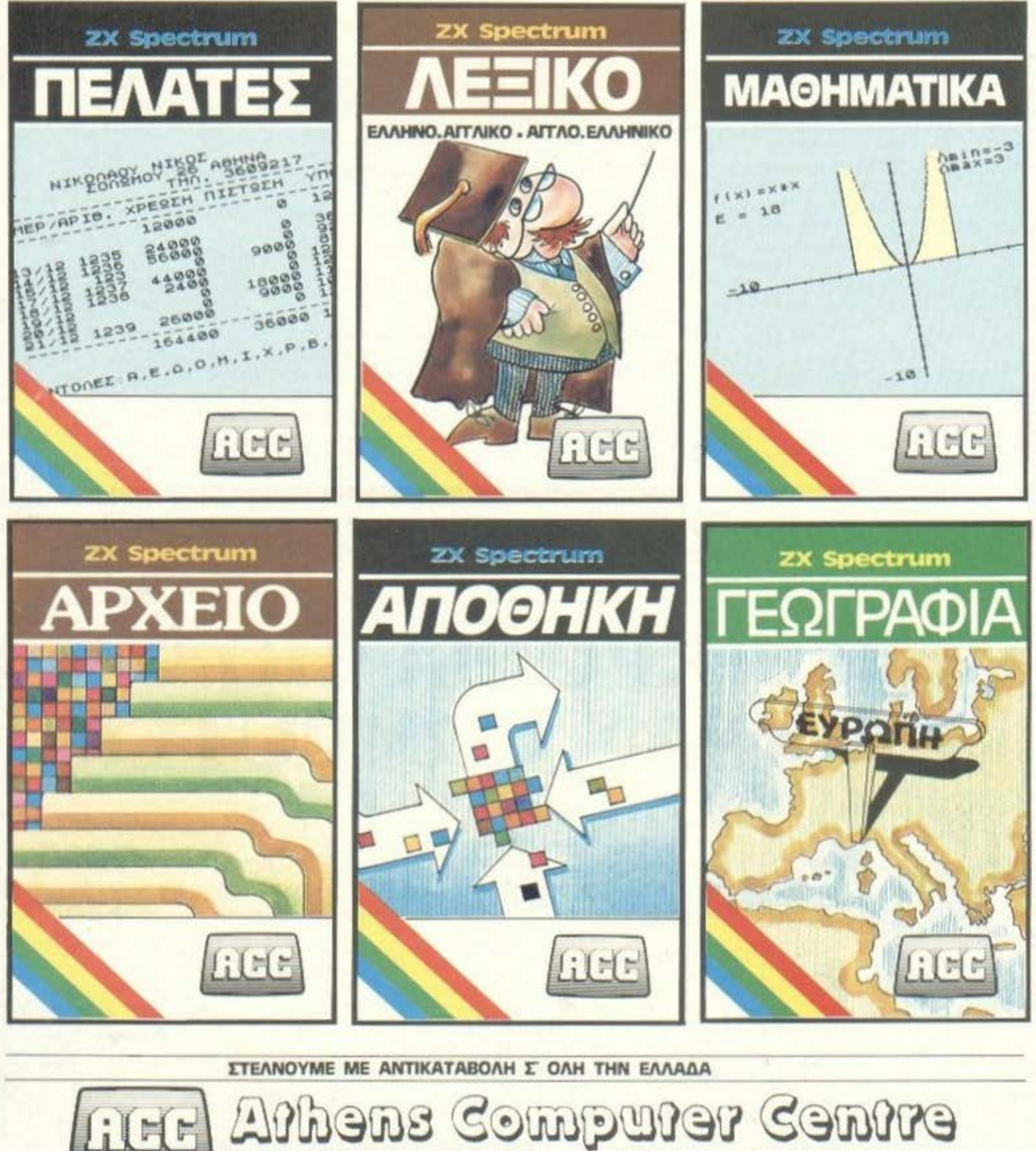

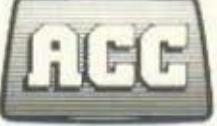

ΣΟΛωμού 26 - Αθήνα 10 682 - τηλ. 36.09.217 - TLX 214592 PRMN GR

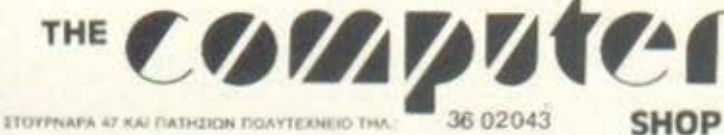

 $\frac{1}{2}$ 

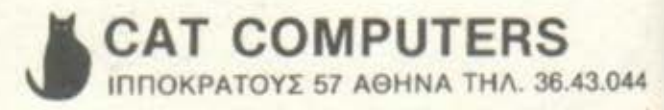

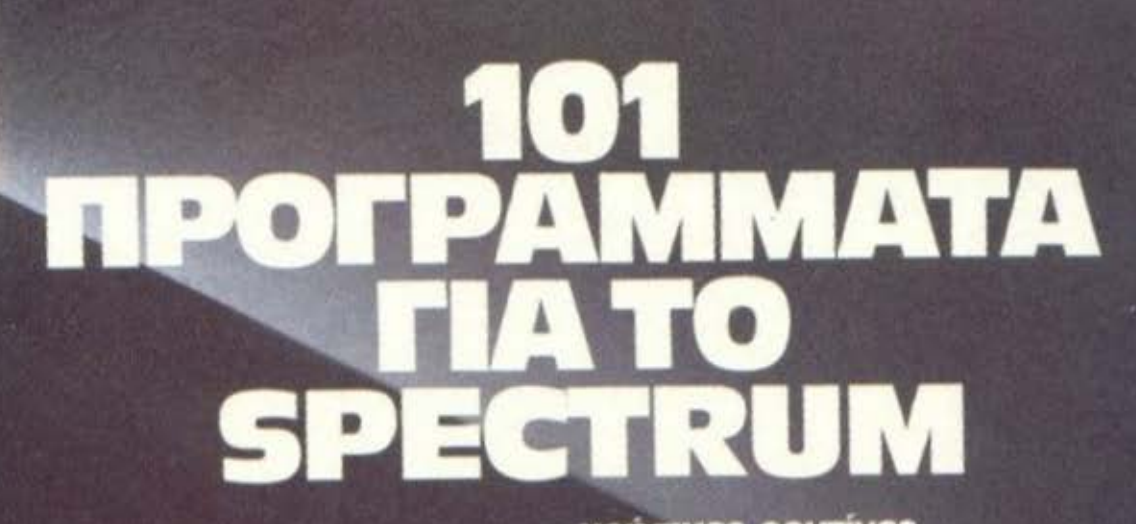

χρήσιμες ρουτίνες<br>μαθηματικά και ολοκληρωμένες εφαρμογές

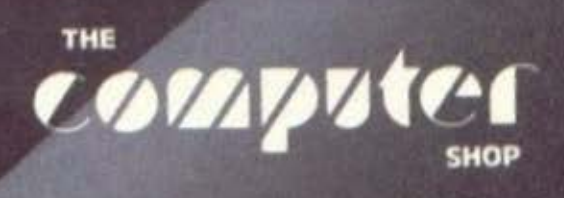

#### Ικριτική ελληνικών προγραμμάτων (

#### ΛΕΡΝΑΙΑ ΥΔΡΑ

COMMODORE 64

**ITAL INDITEN AFFER** 

BENETE NA : (A) - DPARMATOROIMEETE ENA TEET (B)-GIAZGEETE TO TEET EE KAEZETA (F) -FPAVETE NEA GEOOMENA (0) -NA GEITE OMAGEE (E) -NA OOPTREETE NEA DEDOMENA *RATHETE TO ANTIETOIXO RAHKTPO*  $(A, B, F, Q, E)$ 

**EKPO** 

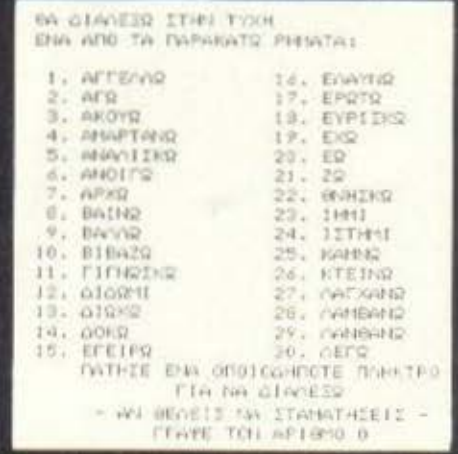

ΑΡΧΑΙΑ ΕΛΛΗΝΙΚΑ

ΤΙΤΑΟΣ: ΛΕΡΝΑΙΑ ΥΔΡΑ **YROAOFIZTHE: COMMODORE - 64** ΜΟΡΦΗ: ΚΑΣΕΤΑ ΚΑΤΑΣΚΕΥΑΣΤΗΣ: Σ. ΔΗΜΗΤΡΙΟΥ **TIMH: 1.000 APX.** 

Ηρεμήστε. Για μια, και μάλλον μοναδική, φορά ΔΕΝ έχουμε να κάνουμε με μοχθηρούς εξωγήινους που απειλούν τον ανθρώπινο πολιτισμό (αν συνεχιστεί αυτή η ιστορία, θα αναγκαστώ να πουλήσω το υπερσύγχρονο διαστημικό μου υπερσκάφος, κρίμα τα λέιζερ...). Η υπόθεση του παιχνιδιού εκτυλίσσεται πολλά χρόνια πίσω, στη μυθική χώρα του Ηρακλή (μα ποια να είναι;). Πρέπει λοιπόν να σκοτώσετε το τέρας με τα πολλά κεφάλια που κρύβεται σε μια σκοτεινή σπηλιά της λίμνης Λέρνης και ερημώνει τα κοπάδια προκαλώντας τον τρόμο των κατοίκων της περιοχής.

Όπως θα καταλάβατε, αγαπητοί αναγνώστες, το θέμα του παιγνιδιού στηρίζεται στον αρχαίο μύθο του Ηρακλή και της Λερναίας Υδρας. Σκοπός σας είναι να κόψετε τα κεωάλια της Λερναίας 'Υδρας πετώντας της πυρωμένα δαδιά.

Μόλις φορτωθεί το πρόγραμμα βλέπουμε τις οδηγίες και κατόπιν διαλέγουμε αν θα παίξουν ένας ή δύο παίκτες, και εισάγουμε τα ονόματά τους. Στη συνέχεια περνάμε στο πρώτο στάδιο του παιχνιδιού, όπου προσπαθούμε να πετύχουμε τα κεφάλια του τέρατος με τα δαδιά που εκσφενδονίζουμε εναντίον του. Δεν πρέπει βέβαια να κάνουμε άστοχες βολές, γιατί χάνουμε δαδιά που θα χρειαστούν στις επόμενες πίστες.

Τα κεωάλια του τέρατος εμφανίζονται το ένα μετά το άλλο σε διάφορα σημεία της εικόνας (πρόκειται για βουκολικό τοπίο...!) και οι ευχάριστες γκριμάτσες τους κάθε άλλο παρά τέρας θυμίζουν. Εσείς όμως, δεν θα συγκινηθείτε από το συμπαθητικό έως ανόητο ύφος του "τέρατος" και, αφού κάψετε όλα τα κεφάλια του, θα συνεχίσετε στην επόμενη πίστα με τα δαδιά που σας απόμειναν και άλλα πέντε επιπλέον.

Στο δεύτερο στάδιο ένας μεγάλος κάβουρας σας καταδιώκει συνεχώς. Προσέχετε να μην πετάτε δαδιά όσο αυτός σας δαγκώνει το πόδι. Στα επόμενα στάδια οι δυσκολίες αυξάνονται βαθμιαία και η επιτυχία εξαρτάται άμεσα από την ευστοχία και τις γρήγορες αντιδράσεις σας. Στο έκτο και τελευταίο στάδιο, αφού σκοτώσετε το τέρας κόβοντας το τελευταίο και πιο επικίνδυνο κεφάλι του, θα κερδίσετε ...ένα ακόμα παιχνίδι (τι άλλο θα μπορούσε να είναι;).

O nxoc kat ta graphics ELναι ικανοποιητικά χωρίς όμως και να στάνουν στα όρια των δυνατοτήτων του μηχανήματος, ενώ η υπόθεση του παιχνιδιού είναι πρωτότυπη, μια και ξεφεύγει από την καθιερωμένη θεματολογία. Όσοι επιπλέον βαρέθηκαν να βλέπουν κακοτυπωμένα ή ανύπαρκτα εξώφυλλα, θα συναντήσουν εδώ μια πολύ καλή συσκευασία, που τουλάχιστον δεν θα τους επηρεάσει δυσμενώς γι' αυτά που θα δουν παρακάτω.

Γενικά, πρόκειται για μια πολύ αξιόλογη προσπάθεια και μάλιστα εντελώς ελληνική που ανοίγει ένα καινούριο κεφάλαιο στο εγχώριο software και "εγκαινιάζει" στη χώρα μας μια κατηγορία όπου υπάρχουν μεγάλες απαιτήσεις και περιθώσια.

Την κεντρική διάθεση του προγράμμστος έχει η αντιπροσωπία του Carmodore, ΜΕΜΟΧ ΑΒΕΗΗ

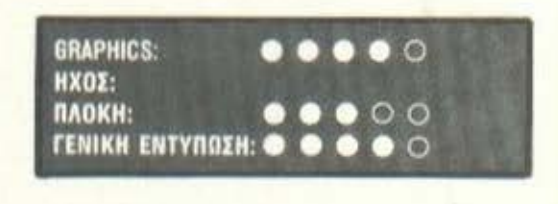

**ONOMA: EKPO ΥΠΟΛΟΓΙΣΤΗΣ: ΖΧ-SPECTRUM MOPOH: KAZETA** ΚΑΤΑΣΚΕΥΑΣΤΗΣ: MAGNET ТІМИ: 1.000 - 1.500 ДРХ.

Η σειρά ΕΚΡΟ περιλαμβάνει εκπαιδευτικά προγράμματα, που απευθύνονται σε παιδιά προσχολιτου δημοτικού. Τα προγράμματα χωρίζονται σε δύο γενικές κατηγορίες. Η πρώτη περιλαμβάνει αυτά με μονοψήσιο δείκτη, δηλαδή τα ΕΚΡΟ Ø, ΕΚΡΟ 1, ΕΚΡΟ Α, τα οποία έχουν χρώμα, ήχο και γρασικά, ενώ η δεύτερη τα προγράμματα με δυψήφιο δείκτη ΕΚΡΟ

10, ΕΚΡΟ 11, ΕΚΡΟ 12, ΕΚΡΟ 13, που έχουν μόνο ήχο.

Όλα τα προγράμματα περιλσμβόvουν αναλυτικές οδηγίες χρήσης και έχει γίνει προσπάθεια ώστε οι απαντήσεις να δίνονται μέσω ενός μόνο πλήκτρου (singlekey), χωρίς δηλαδή τη ιιεσολάβηση του πλήκτρου ENTER.

Ας δούμε τώρα το προγράμματα αναλυτικά. Τα ΕΚΡΟ Ø και ΕΚΡΟ Α απευθύνονται σε παιδιά προσχολικής ηλικίας, καθώς και σε μαθητές της πρώτης τάξης δηιιοτικού.

Το ΕΚΡΟ 0 ζωγραφίζει ένο αριθμό, μέχρι 12, αντικειμένων, όnως δεντpόκιο, πεταλούδες και μήλα και περιμένει οπό το παιδί να μετρήσει και να πληκτρολογήσει τον αριθιιό των αντικειμένων. Αν δοθεί σωστή λύοη,οκούν εται μια θριαιιΒειιτική ιιουσική και προχωράμε στον επόμενο σχεδιασμό αντικειμένων. Αν όχι, μετό το μήνυμα λάθους, ο υπολογιστής περιμένει τη σωστή λύση.

Το ΕΚΡΟ Α απευθύνεται σε ποιδιά που δεν έχουν ιιόθει να διαβάζουν. Ζωγραφίζει στην οθόνη ένα θέμα (π.χ. ψάρι, υποβρύχιο, σπιτι, φορτηγό) και ζητά από το παιδί να πατήσει το πλήκτρο που αντιστοιχεί στο πρώτο γράμμα του αντικειμένου. Εδώ έχει προβλεφτεί, να εμφανίζεται και η αντιστοιχία μεταξύ ελληνικού και αγγλικού πληκτρολόγιου, μια και το πληκτρολόγιο του Spectrυm δεν διαθέτει ελληνικούς χαρακτήρες, π.χ. Ψ,ψ-c νιο τσ Ψάpι κ.λπ.

Το ΕΚΡΟ 1 απευθύνεται σε παιδιά που έχουν μάθει ανάγνωση και γραφή και μπορούν κατά συνέπεια να καταλάβουν τα μηνύματα του υηολονιστ/ι. Το ΕΚΡΟ 1 αποτελείται από πέντε μικρά προγράμμοτο .

α) Μάθημα αριθμητικής: Είναι παρόμοιο με το ΚΡΟ χωρtς να διαθέτει ήχο και γραφή.

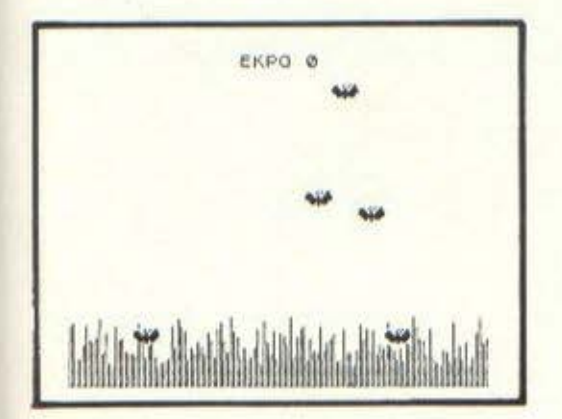

β) Πράξεις αριθυπτικής: Το πρόγραμμα αυτό μσθοtνει στους μαθητές πρόσθεση, οωοtpεση, πολλαπλασιασμό και διαίρεση με αριθμούς που τους ορίζουμε ανάλογα με τις γνώσεις των μαθητών (π.χ. πρόσθεση αριθμών μέχρι το 1 ο κ .λπ.).

γ) Μέτρηση επιωανειών: Σχηματίζοντοι στην οθόνη οπό 1 μέχοι 36 ίσα τετράγωνα και ο μαθητής καλείται να υπολογίσει το συνολικό ειιΒσδό της σχnματιζόιιενης επιφάνειας.

δ) Σύγκριση αριθμών: Εuιρανίζονται στην οθόνη δύο αριθμοί και σ μαθητής καλείται να τοποθετήσει μεταξύ τους, ένα από τα τρία σύμβολα<, =, >, ανάλογα με τη σχέση που σιινδέει τους αριθμσιίς.

ε) Ζωγραφική: Στην οθόνη εμφανίζεται ένας κλος και ον ο μαθητής γράΨε~ σωστό τις κατάλληλες λέξεις όπως μότισ, μύτη, στόμα κ.λπ. σχηματίζονται το αντίστοιχα σχήματα στον κύκλο μέχρι που να δημιουργηθεί ένα ολόκληρο πρόσωπο.

Τα ηρογράμμστσ της δεύτερης κατηγορlας ΕΚΡΟ 10, ΕΚΡΟ 11, ΕΚΡΟ 12 και ΕΚΡΟ 13 απευθύνονται στο νονέσ ή στο δόσκσλσ και του παρέχουν τη δυνατότητα να φτιάξει τις δικές του ερωτήσεις, τις οποίες μέσο από εντολές του προγράμματος, μπορεί να αποθηκεύσει σε κασέτα νιο μελλοντική χρήση. Το προγράμματα της κατηγορίας αυτής δεν έχουν χρώματα και γραφικά, εντυπωσιάζουν όμως τα παιδιά με την κίνηση των λέξεων πάνω στην οθόνη και το ηχητικό ωφέ που διαθέτουν. Κατά και όνο τα μενού των προγραμμάτων της κατηγορίας αυτής διαθέτουν τις πορακότω λειτουργίες:

1. Πραγματοποίηση ενός τεστ.

2. Γ ράψιμο νέων δεδομένων.

3. Ιώσιμο των δεδομένων σε κασέτες.

4. Φόρτωμα των δεδομένων οπό κασέτα.

5. Άλλες πληροφορίες συναφείς με το πρόγραμμα.

Ας δούμε όμως αναλυτικότερα τα προγράμματα. Το ΕΚΡΟ 10 είναι ένα τεστ πολλαπλών επιλογών (mult iple choice test}. Το ιτpόγραμμα αυτό επιτρέπει στον χρήστη να δημιουργήσει μέχρι 30 ερωτήσεις. Για κάθε ερώτηση υπάρχουν από τρεις μέχρι πέντε επιλογές, οπό τις οποίες μόνο μια είνnι η

α.ιστή.

Το ΕΚΡΟ 11 είναι ένα τεστ περιττών λέξεων και χρησιμοποιεί. 9 ομάδες,η κά9ε μια από τις οποίες περιέχει 4 ομοειδή στοιχεία. Το πρόγραμμα, αφού επιλέξει μια ουάδο,σντικαθιστά κάποιο στοιχείο της uε κόnοιο στοιχείο άλλης ομάδος και περιμένει από μας να βρούμε ποια είναι η τιεριττή λέξη.

Το ΕΚΡΟ 12 είναι ένα πρόγραμμα αναγραμματισμού. Εμφανίζει στην οθόνη υια ή δύο ανσγρομμστισuένες λέξεις και ζητό να βρούμε ποιες είναι. Υπάρχει ~πίσης και η δυνατότητα ώστε οι λέξεις να είναι μέσα από μια συναφή ενότητα (π.χ . ονόματα ηpύων της επανάστασης του 1821).

Επιπλέον υπάρχει η δυνατότητα να πάρουμε βοήθεια οπό το πρόγραμμα ζητώντας μια ωράση σχετικά ιιε την σνοvοομuοτισμένη λέξη (n .x. "τον θυμίζει ένσ γεφύρι", για τον Αθανάσιο Διάκο) ή ζητώντας το πρώτο γράμμα της λέξης.

Τέλος το ΕΚΡΟ 13 είναι το γνωστό σε όλους σταυρόλεξο ιιενέθους μέχρι 15Χ15,με λέξεις και μαυρισμένα τετράγωνα της επιλογής μας.

Η σειρά ΕΚΡΟ είναι η πρώτη στη χώρα μας που απευθύνεται σε παιδιά του δημοτικού. Πρόκειται νιο μια δουλειά πολύ αξιόλογη, που θα πρέπει να πnοδειχθεί ιδιαίτερα χρήσιμη στο κοινό για το οποίο προορίζεται. Εκείνο που κατά τη γνώμη μας αξίζει ιδιαίτερα να τονισθεί είναι η "φιλικότητα" των προγραμμότων, που δίνουν έτσι στα παιδιά τη δυνατότητα νο εξοικειωθούν ιιε τη σύγχρονη τεχνολσνίο, καθώς θα αοχολούνται με τα σχολικά τους μαθήματα.

ΥΕΚ ΗΡΙΟΣΗ: **8 8 8 8** 0 ΕΙΤΟΥΡΓΙ ΟΤΗΤΑ: **8 8 8 8 8 AEIA/TIMH: 8 8 8 8** 

L---------------------------~ ~

ΤΙΤΑΟΣ: ΑΡΧΑΙΑ ΕΛΛΗΝΙΚΑ ΥΠΟΛΟfΙΣΤΗΣ: APPLE 11 ΜΟΡΦΗ: ΔΙΣΚΕΤΑ ΕΙ&ΟΣ: ΕΚΩΛΙΔΕΥΤΙΚΟ ΚΑΤΑΣΚΕΥΑΣΤΗΣ: RAINBOW TIMH: 7.500 ΔΡΧ.

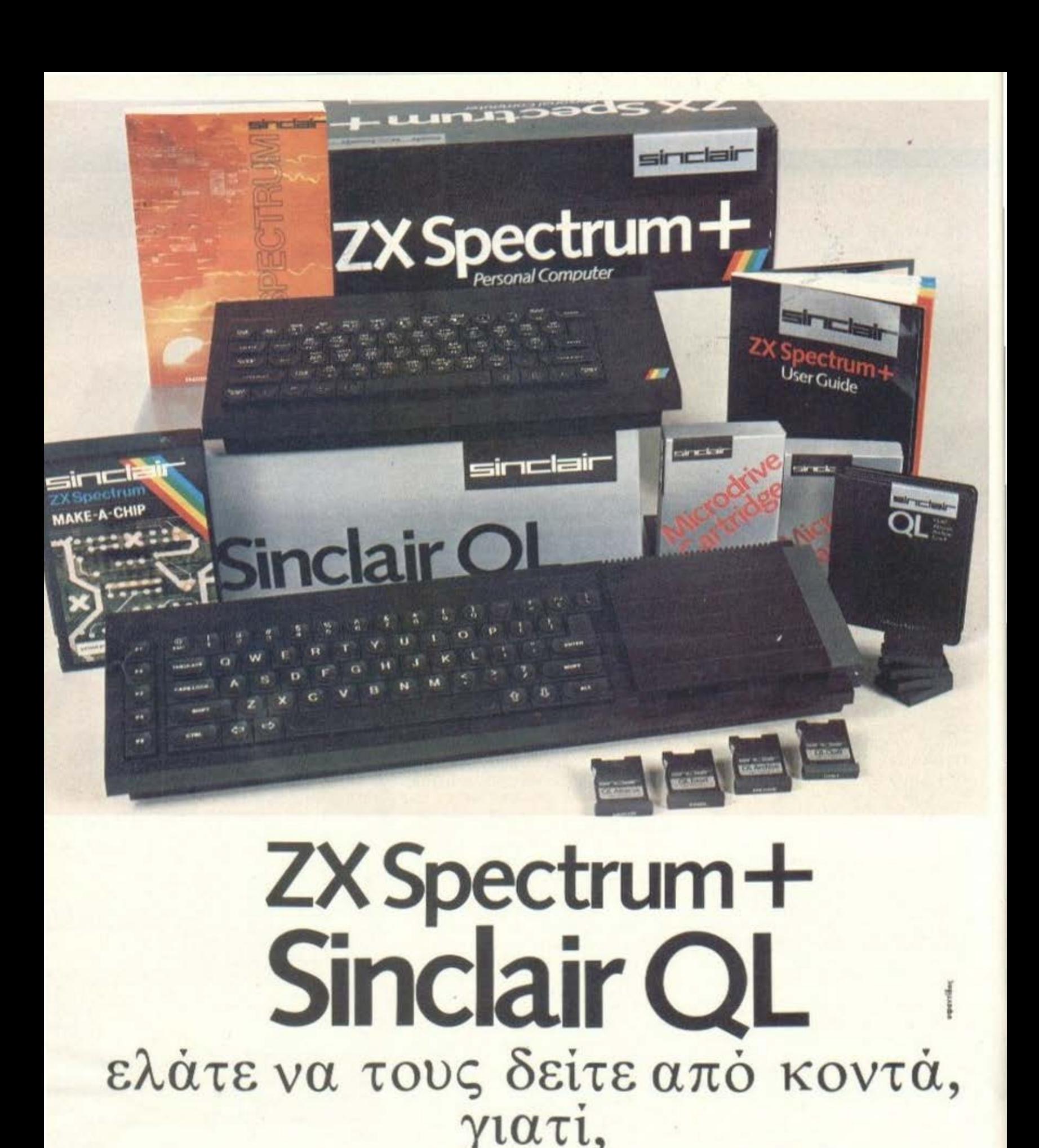

δεν περιγράφονται με λόγια

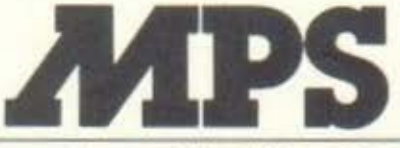

AfPS . cOMMODORE 64, σ. κο α **BBC**, Electron

ΠΟΛΥΤΕΧΝΕΙΟΥ 47 (Προέκταση Τσιμισκή) ΤΗΛ . 540246 - 536968 θΕΣΣΑΛΟΝΙΚΗ

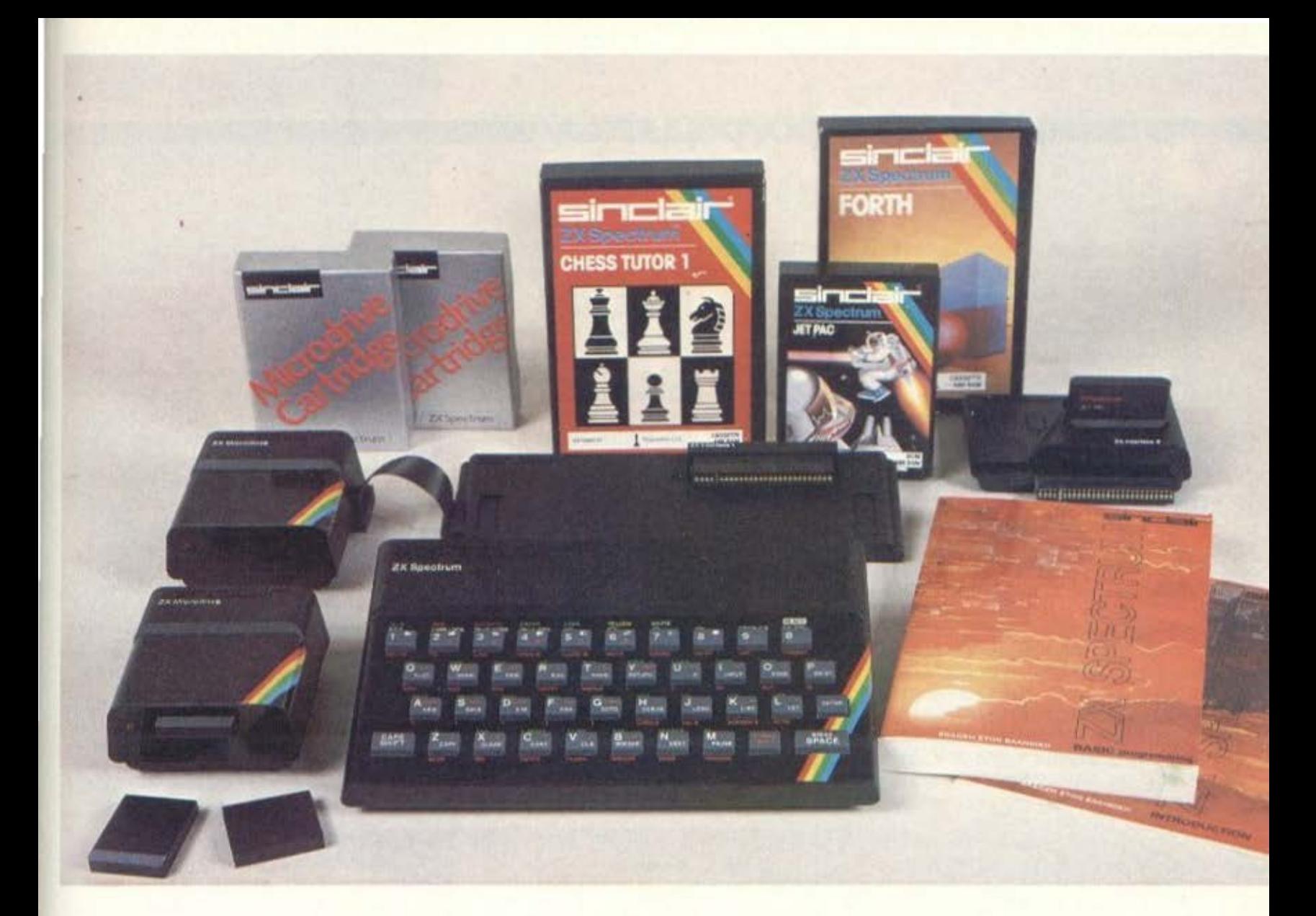

# Ο ΖΧ **SPECTRUM** ΖΕΙ!

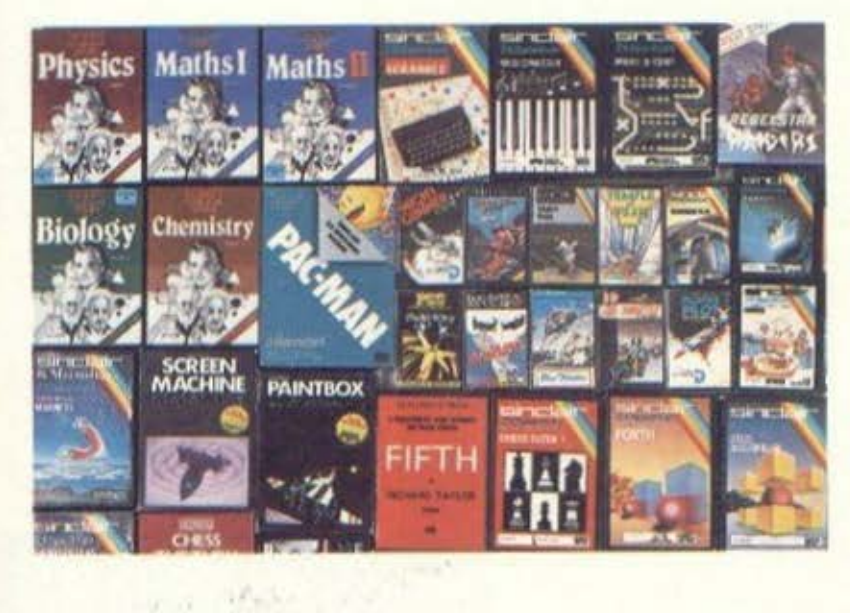

#### ΙΑΡΚΗΣ ΠΑΡΑΚΑΤΑθΗΚΙΙ

- **8** Με όλα τα περιφερειακά
- **8 Νέα επαγγελματικά πληκτρολόγια**
- **8 Πρωτότυπες κασέτες και προγράμματα**

#### ΠΡΟΓΡΑΜΜΑΤΑ

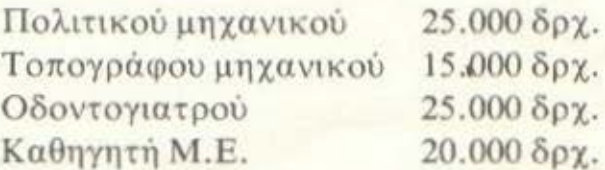

 ${\bf v}{\bf p} {\bf w}{\bf r} {\bf d}{\bf e} \label{eq:1}$ 

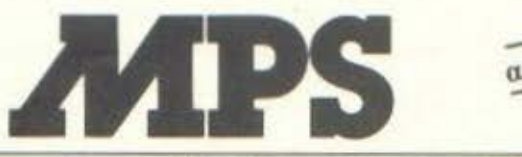

ΠΟΛΥτΕΧΝΕΙΟΥ **47** (Προέκταση Τσιμισκή) ΤΗΛ . **540246- 536968** θΕΣΣΑΛΟΝΙΚΗ

#### ι κριτική ελληνικών προγραμμάτων:

Το πρόγραμμα αυτό αποτελεί μέρος του νέου εκπαιδευτικού πακέτου για τη σειρά των υπολογιστών ΑΡΡΙΕ ΙΙ και συνεχίζει τη μεγάλη παράδοση της εταιρίας στον εκπαιδευτικό τομέα. Μέχρι τώρα όμως υπήρχε σημαντικό πρόβλημα και αυτό γιατί τα περισσότερα προγράμματα έχοντας γραφεί στο εξωτερικό, όπως είναι συσικό, ούτε ανταποκρίνονταν στις ιδιαίτερες ανάγκες της ελληνικής εκπαίδευσης ούτε ήσαν προσιτά στους έλληνες χρήστες του APPLE, εξαιτίας της "εισαγόμενης" τιμής τους και της χρήσης της Αγγλικής γλώσσας.

Έτσι, η RAINBOW, η εταιρία που κατασκευάζει software για τον ΑΡΡLΕ, αποφάσισε να λύσει αυτό το πρόβλημα παρουσιάζοντας μια σειρά εκπαιδευτικών προγραμμάτων γραμμένων στην ελληνική γλώσσα, τα οποία και επιμελείται ο κ. Ανθουλιάς, καθηγητής στους ηλεκτρονικούς υπολογιστές της σχολής Ζηρίδη.

για τους μαθητές του σχολείου, όσο και για όποιον άλλο ενδιαφέρεται απλώς για την αρχαία ελληνική γλώσσα, μια και δίνει τους αρχικούς χρόνους όλων των βασικών ρημάτων σε οποιαδήποτε φωνή (μέση, ενεργητική, παθητική). Για τη λειτουργία του απαιτούνται τρεις δισκέτες κάθε μια απ' τις οποίες περιλαμβάνει τα 60 ρήματα που διαθέτει το "ρεπερτόριο" του προγράμματος σε μια από TLC TOELC OWVEC.

Αφού διαλέξουμε μια από τις τρεις δισκέτες και φορτώσουμε το αντίστοιχο πρόγραμμα, θα έχουμε να επιλέξουμε μεταξύ δύο ομάδων ρημάτων, οι οποίες περιλαμβάνουν η μεν πρώτη τα ρήματα από το "αγγέλλω" ώς το "λέγω" και η δεύτερη από το ρήμα "λείπω" μέχρι και το "σθείρω". Στη συνέχεια μπορούμε είτε να διαλέξουμε

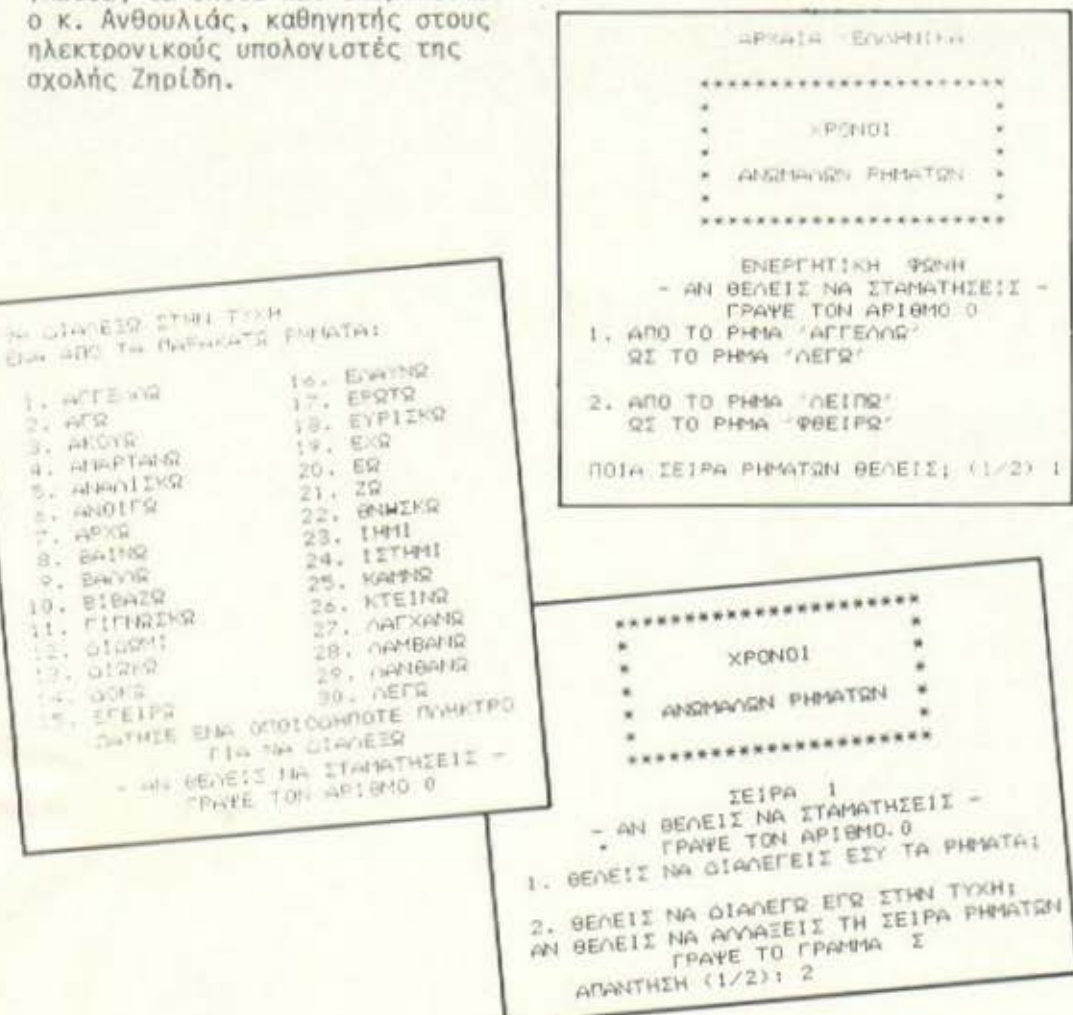

Το πρόγραμμα που παρουσιάζουμε πιστεύουμε ότι θα αποτελέσει πολύ χρήσιμο βοήθημα, τόσο

εμείς ένα ρήμα είτε να αφήσουμε το ίδιο το computer να κάνει τυχαία την επιλογή του ρήματος πάνω στο οποίο θα μας "εξετάσει". Μετά απ' αυτές τις απαραί-

τητες διαδικασίες στάνουμε στο κυρίως θέμα του προγράμματος. Ζητούνται από μας οι χρόνοι του ρήματος (που διαλέξαμε ή που διάλεξε ο υπολογιστής) στο πρώτο πρόσωπο του ενικού αριθμού. Αν γράψουμε σωστά κάθε χρόνο, ο υπολογιστής το επιβεβαιώνει, ενώ σε αντίθετη περίπτωση, (όταν δηλαδή κάνουμε κάποιο λάθος) μας δίνει τη σωστή απάντηση. Μ' αυτό τον τρόπο ο καθένας μας θα μπορούσε να μάθει αρχαία ελληνικά ευχάριστα (ακόμα κι αν ποτέ δεν του άρεσαν, όπως στον γράφοντα) γιατί τώρα το "χάπι" έχει αναλάβει να "χρυσώσει" η... νέα τεχνολογία.

Το πρόγραμμα πρέπει να παρατηρήσουμε ότι αντιμετωπίζει ένα εντελώς πρωτότυπο και "ελληνικό" θέμα, πράγμα που ειλικρινά περιμέναμε με ανυπομονησία. Δεν μπορούμε βέβαια να μην προτείνουμε και κάποιες βελτιώσεις (η ώρα της γκρίνιας...). Κατ' αρχήν θεωρούμε σημαντική την απουσία των απαρέμφατων από τις πληροφορίες που δίνει το πρόγραμμα για κάθε ρήμα - απ' όσο τουλάχιστον θυμόμαστε απ' τα γυμνασιακά μας χρόνια, το απαρέμφατο είναι σημαντικό.

Ακόμη, γίνεται αισθητή η απουσία μιας βαθμολογίας των προσπαθειών μας ή η επισήμανση από τον υπολογιστή ενός ρήματος πάνω στο οποίο κάνουμε πολλά λάθη, ώστε να ασχοληθούμε περισσότερο μ' αυτό (κάθε καλός δάσκαλος πρέπει να είναι και καλός εξεταστής). Όμως, το πρόγραμμα δεν υποβιβάζεται σημαντικά απ' αυτές τις μικροελλείψεις και εξακολουθεί να αποτελεί ένα πολύ καλό βοήθημα για κάθε ενδιαφερόμενο και μια ιδιαίτερα πρωτότυπη και άξια συνέχειας πρωτοβουλία.

Το πακέτο θα το βρείτε στη μόνιμη έκθεση της APPLE, Λ. Knφισίας 124 και Ιατρίδου 2.

 $\bullet \bullet \bullet \circ$ ΤΕΚΜΗΡΙΩΣΗ: ..... ΛΕΙΤΟΥΡΓΙΚΟΤΗΤΑ:  $\bullet$  $\bullet\bullet\circ$ AEIA/TIMH:

#### **ΙΚΡΙΤΙΚή ξένων 1**

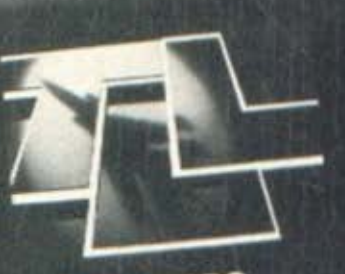

**TORNADO**<br>LOW LEVEL SINCLAIR SPECTRUM 48K

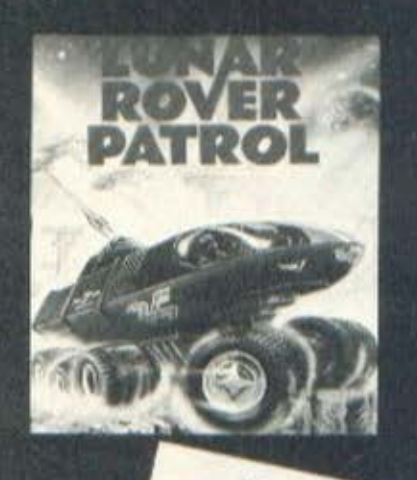

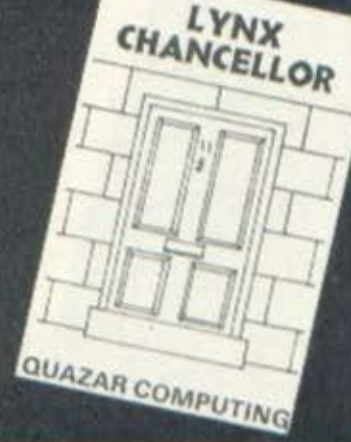

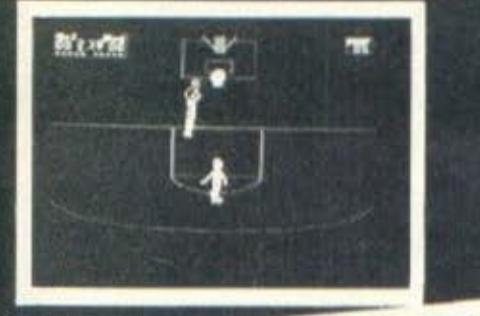

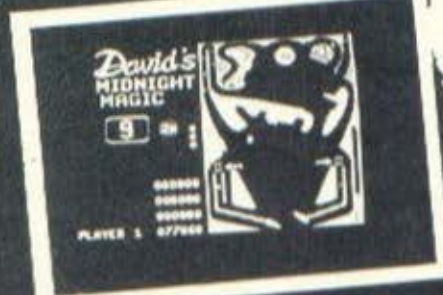

#### πpογpαμμάτων

fl! ΛΟΣ TORNADO LOW LEVEL ΥΠΟΛΟΓΙΣΤΗΣ: SPECTRUM (48K) **ΕΙΔΟΣ: ARCADE** ΜΟΡΦΗ: ΚΑΣΕΤΑ ΕΤΑΙΡΙΑ: VOTREX !ΙΜΗ ; Ι 800 ΔΡΧ.

Γιο τους φ(λους της εναέριας πτήσης μέσω του Spectrum έχουν γραφτεί μέχρι τώρα πολλά προγράμματα που τους επιτρέπουν να πετόf,ουν πόνω οπό βουνό και ποτάμια, ή και να αναχαιτίσουν με το πολεμικό τους αεροσκάφος τις εναέριες επιθέσεις του εχθρού. Όμως κανένα μέχρι τώρα δεν τους έδινε δυνατότητες όπως το να πετάξουν γύρω από βόμβες τοποθετημένες μέσα σε κατοικημένες περιοχές, προσπαθώντας να τις αφοπλ(σουν χωοtς μάλιστα να πέσουν πάνω σε σπtτιο, γέφυρες και ηλεκτροφόρα σύρματα.

Το Tornado Low Level είναι tνα πρόγραμμα που πραγματοποιώντας τα παραπάνω ξεφεύγει από τη μέχρι τώρα γνωστή τακτική των παιχνιδιών πτήσης. Η εικόνα που παρουσιάζει δεν περιορίζεται απλώς σr μερικό όργανο και ένα χάρτη της περιοχής, αλλά μας δtνει επιπλέον τη δυνατότητα να παρακολουθούμε το αεροσκάφος μας να ελ(σοεται ανάμεσα σε δέντρα και οπtτια καθώς θα Ψάχνουμε (με τη βοήθεια του χάρτη και του radar) νιο τις Βόιιβες. Και μην τρομόζετε,σvσπητοί αναγνώστες, διαβάζοντας γιο χάρτη και radar.

Αυτή τη φορά δεν είστε υποχρεωμένοι να 3οεtτε τους στόχους δίνοντας στο σκάφος σας πορεία με ουνοληθεύοντσ σημεία τις σιζες της εξίσωσης που σχηματίζετσι οπό το βορειοανατολικά φάρο του χάρτη και τις οντιατροφες τιμές των συντεταγμένων του radar ... (πανικός). Πετάξτε απλώς rτάνω οπό την περιοχή και κάποια στιγμή, εκτός οπό τη σκιά του Tornado, θο δείτε στο έδαφος το κυκλικό σήμα που τιαριοτάνει τον στόχο. Ναι υπάρχει και σκιά, δεν διαβάσατε λάθος. Μια ρεαλιστική σκιά του αεροπλάνου που αλλάζει ανάλογα με το ύψος και την κλίση που έχει. Αυτή η ευχάριστη λεrηομέρειο εισάγει αισθητά την τρLτη διάσταση στο παιχνίδι και tχεL χρnσLμαποιηθεί με επιτυχία καL από άλλους κατασκευαστές software.

'Ομως το πιο ευχάριστο σημείο το τ.ι.ι. Sοίσκεται παοοδόξως έξω από το πρόγραμμα. Δημιουργός της εταιρίας που το nαοόνει (VORTEX) είναι ένας Έλληνος που ζει στην Αγγλία και λένετοι Κώστας Παναγής. Αυτός είναι ο βασικός προγραμματιστής της εταιρίας και συγγραφέας όχι μόνο του T.L.L. αλλά και όλων των άλλων προγραμμάτων που έχει κατά καιρούς παρουσιάσει η VORTEX.

Ο ιδρυτής της εταιρίας και συμπατριώτης μας δεν αρκείται στην επιτυχία που συναντάει το T.L.L. αλλά ετοιμάζει f.νσ καινούριο πρόγραμμα με τον τίτλο Cyclone που θα είναι κι αυτό ένα παιχνίδι πτήσης, παρόμοιο με το τ.ι.ι. Στην ανορά της Αγνλίος προβλέπεται να εμφανιστεί γύρω στο Χριστούγεννα. Το T.L.L. σαν παιχνίδι είναι αρκετά δύσκολο. Να χτυπήσεις το στόχο πετώντας χαμηλά από πάνω του και στο συγκεκριμένο σημείο δεν είναι κάτι που μπορεί να γίνει όσο εύκολα ακούγεται. Να καταστρέψεις μάλιστο όλες τις βόμΒες και να επιστρέψεις στη βόσπ σου νια rιpοονείωση πριν να μείνεις από βενζίνη είναι εντελώς αδύνατο αν δεν έχεις προηγουιιtνuς rξασκηθει για ασκετές ώpις.

Όμως το ενδιαφέρον που πα-· οουσιαζει το παιχνίδι δlνει nολ· λά κίνητρα για να ασχοληθεί κάποιος μαζί του και έτσι όσες úρες και να περάσετε πετώντας με το Tornado, είναι βέβαιο πως θα nεοόσουν εuχόριοrο. Ιο τ.ι.ι. τη βρήκαμε στο κατάστημα "The Coπρuter Shop".

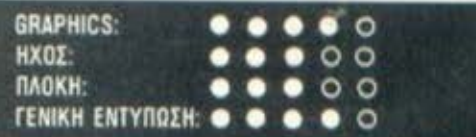

fi!ΛΟΣ. LUNAR ROVER PATROL ΥΠΟΛΟΓΙΣΤΗΣ: DRAGON 32, 64 ΕΙΔΟΣ. ARCADE GAME ΜΟΡΦΗ: ΚΑΣΕfΑ ΕΤΑΙΡΙΑ: DRAGON SOFTWARE ΗΜΗ: 2.500 ΔΡΧ

Όσοι συχνάζουν σε αίθουσες computer games (τα γνωστά "ουφά-.δικα") θα έχουν σίγουρα δει το

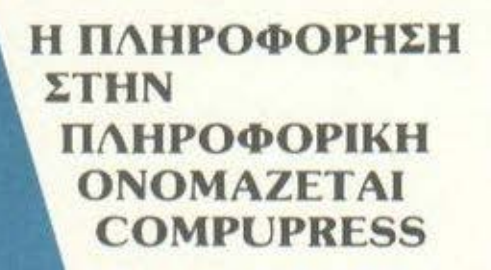

ΕΚΔΟΣΕΙΣ COMPUPRESS:

KYKAD@OPEI

**MIKPOTHOLOGY MEETALE TAN** 

ΑΘΗΝΑ, ΣΟΛΩΜΟΥ & ΜΠΟΤΑΣΗ 9 ΤΗΛ.: 3644 685-6, 3601 761 ΘΕΣ/ΝΙΚΗ, ΧΑΛΚΕΩΝ 29

**COMPUPRESS** 

#### **κprτική ξένων πpoγpaμμάτων -**

παιχνίδι με το "τζιπάκι", που στάθηκε ο "πρόγονος" του rιρογράμματος που εξετάζουμε εδώ.

Οπως θα ξέρετε λοιπόν βρισκόμαστε στη Σελήνη και προσπαθούμε να διανύσουμε μια απόσταση με το διαστημικό μας "τζιπάκι" πηδώντας πάνω από τις επικίνδυνες λακούβες και τους βράχους του πλανήτη, ενώ συγχρόνως προσπαθούιιε να εξοντώσουμε τους ιπτάμενους δίσκους και τα άλλα παράξενα σκάφη που μας καταδιώκουν από κοντό.

Η απόσταση που πρέπει να διανύσουμε στον πλανήτη χωρίζεται σε πέντε επιμέρους διαδρομές που αποτελούν και τις πίστες του παιχνιδιού. Μόλις καλύψουμε την κάθε διαδρομή παίρνουμε κάποια BONUS POINTS που είναι ανάλογα με το χρόνο που καταναλώσαμε και μετά συνεχίζουμε το ταξίδι μας στην επόμενη πίστα.

Οι ρόδες που προσαρμόζονται στις μικροανωμαλίες του εδάφους, ο πλανήτης Γη που φαίνεται στο βάθος της οθόνης καθώς και η προοπτική των βουνών που αλλάζει καθώς μετακινείται το διαστημικό μας όχημα προδιαθέτουν ευχάριστα τον χρήστη για το παιχνίδι.

Τα graphics και η κίνηση που παρουσιάζει το πpόνpομμο ειναι πολύ προσεγμένα, ενώ ο ήχος που συνοδεύει το παιχνίδι εκμεταλλεύεται σωστά τις δυνατότητες του μηχανήματος, χωρίς να νίνονται κουραστικές καταχρήσεις σε

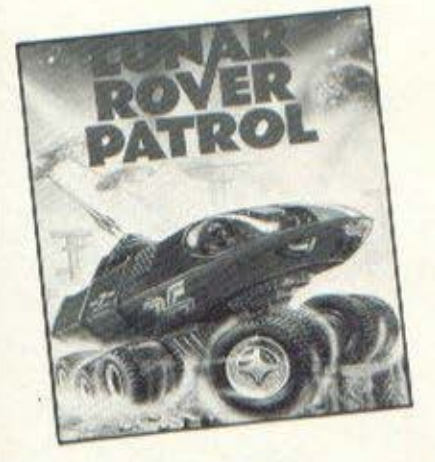

βάρος του παίκτη. Πρόκειται λοιπόν για ένα πρόγραμμα που συστήνουμε σε κάθε χρήστη τοu Oraqon. vιατι, χωρίς να nεριλαμβόνει τις τελευταίες τεχνικές στο χώρο του προγραμματισμού, καταφέρνει να διατηρεί αμεlωτο το ενδιαφέρον του χρήστη για πολύ

καιρό, χωρίς παράλληλα να είναι υπερβολικά δύσκολο.

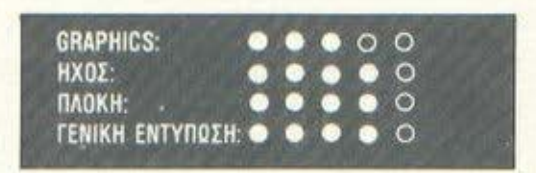

ΙΙΤΛΟΣ: CHANCELLOR ΥΠΟΛΟΠΠΗΣ: LYNX (48 Κ • 96 Κ • 128 ΚΙ ΟΡΦΗ: ΚΑΣΕΥΑ ή ΔΙΣΚΕΥΑ ΕΙΔΟΣ: SIMULAτtON ΚΑΤΑΣΚΕΥΑΣΥΗΣ: QUAZAR COMPUTING ΙΙΜΗ. 2.000 ΔΡΧ.

Θα το κατοφέpνατε ποτέ. να γίνετε ένας πετυχημένος υπουονόc Οικονομικών της Αγγλίας; Το CHANCELLOR είναι μια πολύ ενδιαφέρουσα εξομοίωση (SIMULATION) της οικονομικής κατάστασης μιας χώρας και σας δίνει την ευκαιρία νσ δοκιμάσετε τις ικανότητές σος, σον υπουργός Οικονομικών της Αννλίος. Όπως κατολαΒοίνετε, οι ευθύνες ενός υπουργού είναι πολύ μεγάλες και το υπουρνείο Οικονομικών ένα πραγμαηκά "δύσκολο" υπουργείο. Πάρτε λοιπόν χαρτί, μολύβι και ένα κομπιουτεράκι και στρωθείτε στη δουλειά, παρέα με το micro σας.

Ο ρόλος σας είναι να συντάξετε τον προϋπολογισμό της χώρας για την επόμενη δεκαετία. Για τη χόρσξη της οικονομικής σας nολιτικής, υπάρχουν δύο οικονομικό υοντέλα, τα οποία μπορείτε να ακολουθήσετε: το ένα είναι το κεUνσιανό και το άλλο το μονεταριστικό, που καθιέρωσε η θάτσερ. Και τα δύο μοντέλα χρησιμοποιούν τις ίδιες παραμέτρους, αλλά για τους υπολογισμούς τους στηρίζονται σε διαφορετικούς μαθηματικούς τύπους. Εσείς λοιπόν διαλέγετε ένα οπό το δύο μοντέλο.

Στη συνέχεια, ο υπολογιστής σας ζητάει τις τιμές που θέλετε να δώσετε στις διάφορες παραμέτρους, ενώ παράλληλο εμφανίζονται στην οθόνη οι αντίστοιχες περυσινές τιμές. Οι παράμετροι νια τις οποίες καλείστε να δώσετε τιμές, αναφέρονται: στα κυβερνητικό έξοδο, στο επί τοις εκατό ποσοστό Φορολονlας, στη σχέση της τιμής λίρας και δολαοιου, στις εξαγωγές, οτnν ειοο-

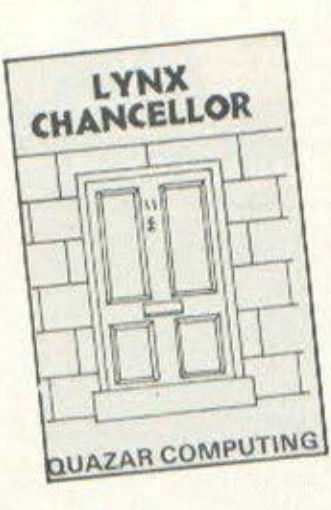

δηματική πολιτική (αύξηση μισθών} και τέλος αuξηση των χρηματικών αποθεμάτων.

Οταν δώσετε όλες τις τιμές στις παραμέτρους, ο υπολογιστής θα κάνει τις ανάλογες πράξεις και θα σας παρουσιάσει την επίδραση που έχουν αυτές οι τιμές στον πληθωρισμό, στα επιτόκια καταθέσεων, στο ρυθμό αύξησης της οικονομίας, στον αριθμό των ανέργων, στο ισοζύγιο πληρωμών, στον εθνικό προUnολοvισμό, στο εθνικό προϊόν, στις νέες επενδύσεις, στις εξαγωγές, στις έισαγωγές, στα χρηματικά αποθέματα της χώρας και,τέλος, στον μέσο κατά κεφαλή, εβδομαδιαίο μισθό (χάος,ε;). Αμέσως μετό, πατuντας το πλήκτρο G, μπορείτε νο δείτε έγχρωμα στην οθόνη τα ανάλογο graphics.

Για να συνεχίσετε την κατόpτιση rou προUπολογισμού του επόμενου χρόνου, πρέπει να πατήσετε το πλήκτρο SPACE. Βέβαια είναι κάπως δύσκολο, τουλάχιστον σε πρώτη φάση, να προχωρήσετε πάνω από πέντε χρόνια, γιατί είτε τα συνδικάτα των εpγαtών θα έχουν αρχίσει τις απεργίες, είτε θα έχετε "ρίξει έξω" την οικονομία της χώρας. Όπως καταλαβαινετε, και στις δύο περιπτώσεις θα πρέπει να περιμένετε το διάδοχό σας στο υπουργείο.

Το πρόγραμμα είναι μια πολύ καλή εκπαιδευτική προσομοίωση της οικονομικής κατάστασης μιας χώρας. Ο χρήστης εξοικειώνεται με δύσκολες οικονομικές έννοιες. Παράλληλα μπορεί να δει τη συσχέτιση των διαφόρων οικονομικών παραμέτρων, όπως αυξήσεις, επιτόκια, πληθωρισμός, ανεργία, τιιιή δολάριου κλπ. Το CHANCELL OR το βρήκαμε στο "MICRO WORLD".

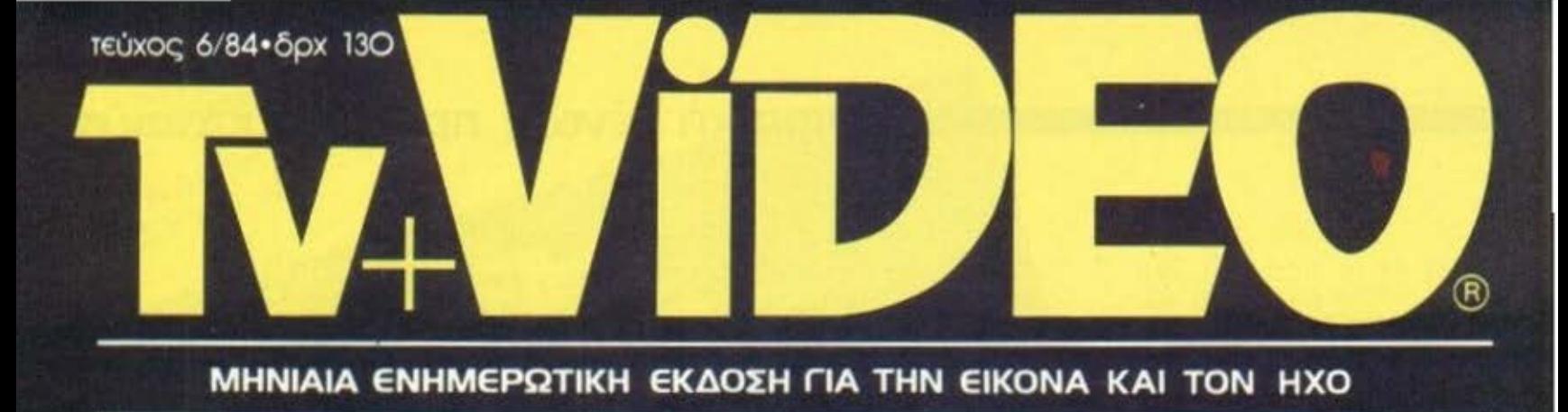

Xpovia Kada & 85<br>Evroxiopievo ro
# 32

Είναι εύκολο να μάθετε...

να χρησιμοποιείτε το νέο κομπιούτερ DRAGON 32. Αλλωστε εκτός από το θιθλίο οδηγιών στα αγγλικά σας προσφέ-<br>ρουμε τελείως ΔΩΡΕΑΝ & την πλήρη με-

τάφρασή του στα ελληνικά. Σύντομα θα μπορείτε να γράψετε τα δικά σας προ-

γράμματα. Σε λίγο καιρό θα γνωρίζετε αριστα τη γλώσσα που χρησιμοποιεί το

κομπιούτερ σας. Το όμορφο χόμπυ σήμερα μπορεί να γίνει ένα επικερδές ε-

παγγελμα αύριο...

να τα κρατήσετε για πάντα...

Έγει ζωντανα χρώματα...

Ο DRAGON 32 σας προσφέρει εννέα

χρώματα που θα δώσουν ζωντάνια στην

οθόνη σας. Με απλές εντολές μπορείτε

να αλλάξετε χρώματα, να χρωματίσετε

με όποιο χρώμα θέλετε ένα σημείο ή μια

ολόκληρη περιοχή στην οθόνη με τα

χρώματα της αρεσκείας σας...

## το κομπιουτερ που ανάβει τη φαντασία

## Εχει πολλά «εξτρα»...

Ο PRAGON 32 σας προσφέρει σαν στάνταρ εξοπλισμο αυτά πο ιοι σας έμαθαν να θεωρείτε εξτρα και να τα πληρωνέτε παραπο.<br>- Εξοδο CENTRONICS για PRINTER, έξοδο για δυο JOYSTICK, διακό άX **πτη ΟΝ-ΟΕΕ, διακοπτη RESET, εξοδο για** 

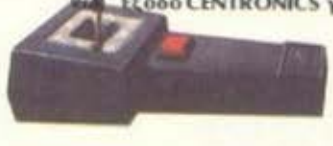

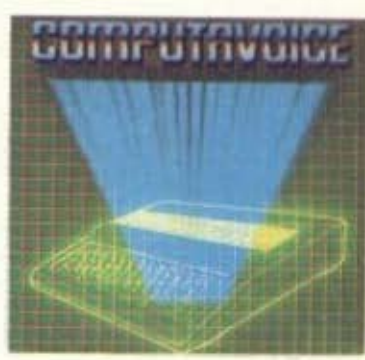

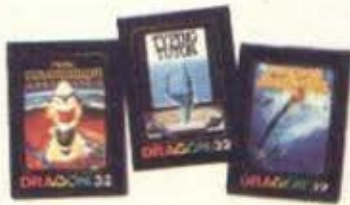

κιμασετε την τυχη σας σαν μουσικοσυνθετης. Βεβαια μπορειτε να μάθετε γραφομηχανή, να κρατήσετε τα οικονομικά σας, να φπάξετε αρχεία, να έχετε γραφικές παραστάσεις & πολλές ακόμη πιο «σοβαμες» εφαρμογες.

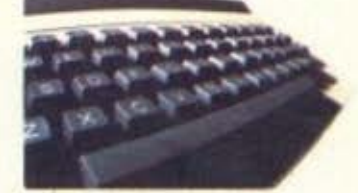

### Είναι σωστα κατσκευασμενος...

Ο DRAGON 32 σας προσφέρει ένα πραγμνατικό πληκτρολογιο γραφομηχανής σε διαταξη OWERTY. Καθε πληκτρο ειναι εγγυημένο για 20 εκατομμυρια χειρισμούς. Χρησιμοποιεί την τελευταία<br>λέξητης τεχνολογίας όπως π.χ. το MIC-

ROPROCESSOR που είναι ο 6809 της MOTOROLA. Συγκρίνετε το DRA-GON 32 με άλλα COMPUTER... Θα εκπλαγείτε από τις διαφορές...

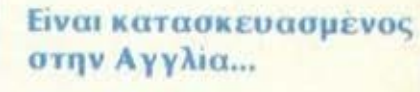

και συγκεκριμένα στο SWANSEA. με την εγγύηση και τη σιγουριά της Αγγλικής τεχνολογίας. Με την υπευθυνότητα της Ελληνικής αντιπροσωπείας DRAGON<br>COMPUTER (HELLAS) LTD.

## Ο DRAGON μεγαλώνει μαζί σας...

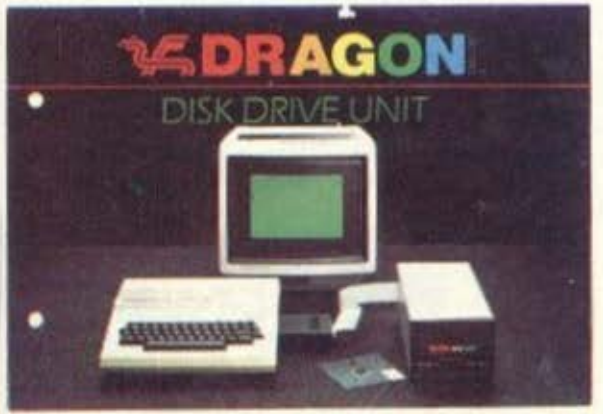

όσο μεγαλώνει το ενδιαφέρον σας, οι γνώσεις και οι απαιτήσεις σας. Τώρα σε κάθε DRAGON μπορείτε να συνδέσετε μέχρι και τέσσερεις μονάδες FLOPPY DISK DRIVES. Έτσι θα έχετε πια πραγματικά επαγγελματικές προδιαγραφές. Κατάλληλο για να υποστηρίξει τις ανάγκες ενός γραφείου, μιας επιχείρησης, ενός ιατρείου για αποθήκη, αρχείο, πελατολόγιο κλπ. Ποιό άλλο κομπιούτερ της κατηγορίας του σας προσφέρει τόσα πολλά. Και πιό κομπιούτερ από αυτά που σας προσφέρουν μπορεί να συναγωνιστεί τον DRAGON στην τιμή; Στο σχολείο, στο σπίτι, στο γραφείο το DRAGON πάει παντού. Απίθανος φίλος, υπομονετικός δάσκαλος, ακούραστος και άμισθος συνεργάτης.

#### Εχει απίθανα GRAPHICS... Σας προσφέρει 5 διαφορετικά resolution από 16 Χ 32 μέχρι 256 Χ 192. Χρησιμοποιόντας απλές εντολές μπορείτε να **BERGE** φτιαξετε γραμμές, να ζωγραφίσετε διάφορα σχηματα και κατόπιν να τα μικρύνετε μεχρι το 1/4 η να τα μεγαλώσετε<br>μέχρι και 16 φορές. Δοκιμάστε να ζω-<br>γραφίσετε χάρτες, εικόνες, διαστημόπλοια, εξωγήϊνους... Με το DRAGON 32  $0 L$ <sub>OR</sub> είναι πολύ εύκολο. **METEOROIDS**

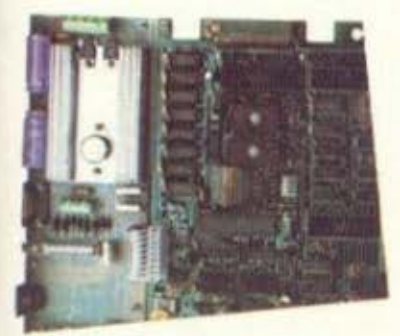

**Website** 

### Εχει καλη μνημη...

Ο DRAGON 32 σας προσφέρει 16K ROM που περιλαμβάνει την MICROSOFT BA-SIC & 32K RAM, που είναι αρκετά για οποιαδηποτε χρήση. Αν όμως χρειάζεστε περισσότερη μνήμη τότε μπορείτε να προτιμήσετε το DRAGON 64 με 64K RAM η ακόμη και να μετατρέψετε το DRAGON 32 που ηδη έχετε.

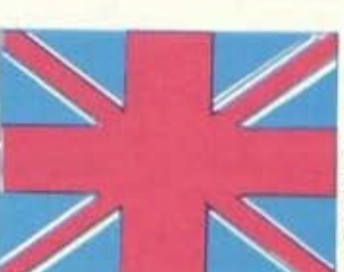

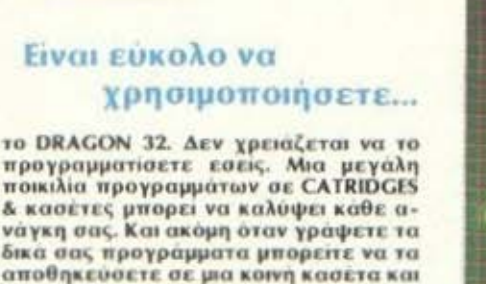

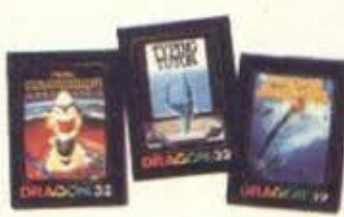

νουν να διασκεδάσετε. Μπορείτε να «πετάξετε» ένα αεροπλάνο η ακόμη & το διαστημικό λεωφορείο. Επίσης να δο-

VES. Βιβλίο οδηγιών στα Ελληνικά δ ... δωρεάν εγγραφή στο DRAGON CLUB. Έχει μουσική... Οι πέντε πλήρεις οκταθές επιτρέπου

μαγνητόφωνο με πλήρη τηλεχειρισμό<br>εξοδο για TV, έξοδο για MONITOR<br>CONNECTOR για CATRIDGE η DISK-DRI

κά σας μουσικά κομμάτια - που ο DRA GON πάντα θα παίζει για σας - ή να πα<br>ξετε τις επιτυχίες της εποχής. Μπορεί<br>τε ακόμα να παράγετε τους δικούς σα εξωπραγματικους, διαστημικους ήχου Ο ηχος ενισχύεται και ακούγεται απ την τηλεόραση σας για να είναι ρεαλι Ετσι όταν χρησιμοποιείτε τ κομπιούτερ σας δεν χρειάζεστε... στη **Өоокотю.** 

Εχει πολλά προγράμματα

ΗDRAGON αλλά και πολλές ακόμα εταιρίες προσφέρουν για το DRA-GON με γά-

λη ποικιλία SOFTWARE. Διαστημικά, πε-

ριπετειες, σκάκι, γκολφ, μονοπολη, τα-

**6λι, FLIPPER, FROGGER, κ.α. σας περιμε-**

# να παράγετε οποιοδήποτε ήχο, φωνή<br>μουσική. Μπορείτε να συνθέσετε τα δ

**OTIKOC.** 

**B DRAGON COMPUTER (HELLAS) LTD. Ay. KWYOTQVTIVOU 39 ABOVG 104 37** Τηλ. 5237077 5236154

## **κριτική ξένων προγραμματων!**

**GRAPHICS:** HXOT-ПАОКН: ΓΕΝΙΚΗ ΕΝΤΥΠΩΣΗ: Φ

TITADE: ONE ON ONE YROAOFIZTHZ: COMMODORE-64 **MOPOH: ΔΙΣΚΕΤΑ EIAOZ: LIFE GAME KATAZKEYAZTHZ: ELECTRONIC ARTS** TIMH: 1,008 APX

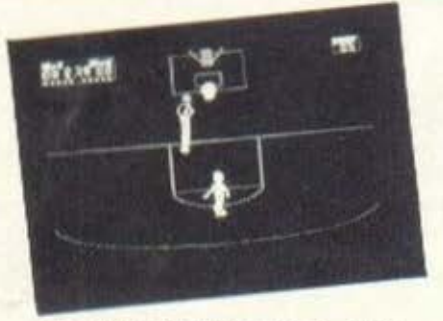

Το ONE ON ONE είναι ένα παιχνίδι μπάσκετ που δεν έχει να ζηλέψει τίποτα από ένα πραγματικό αγώνα και μάλιστα ντέρμπυ. Απαραίτητη προϋπόθεση για να παιχθεί το παιχνίδι είναι η ύπαρξη ενός ή δύο JOYSTICKS, ανάλογα με τον αριθμό των παικτών.

Αμέσως μόλις φορτώσουμε το πρόγραμμα, εμφανίζεται στην οθόνη ένα μενού με τις διάφορες επιλογές του παιχνιδιού. Μέσω των JOYSTICKS και του FIRE BUT-ΤΟΝ μπορούμε να διαλέξουμε ένα από τα τέσσερα επίπεδα δυσκολίας καθώς και το αν θα παίξουμε με αντίπαλο τον ίδιο τον υπολογιστή ή κάποιο φίλο μας. Επίσης θα πρέπει να καθορίσουμε ποιός θα παίρνει τη μπάλα όταν σημειωθεί καλάθι, αν η λήξη του παιχ-<br>νιδιού γίνει βάσει προκαθορισμένου σκορ ή βάσει χρόνου και τέλος αν θέλουμε ήχο.

Μετά από όλα αυτά τα προκαταρκτικά, βρισκόμαστε "στη σέντρα" για να αρχίσει ο αγώνας. Πρόκειται για το γνωστό "μονό" "ένας ενταντίον ενός". ή αλλιώς Έξυπνες προσποιήσεις, τρίπλες με σπάσιμο μέσης, τζαμπσούτ, καρφώματα, αλλά και φάουλ επιθετικά και αμυντικά συνθέτουν ένα πραγματικό ντέρμπυ. Ο διαιτητής, αυστηρός και αμερόληπτος, εμφανίζεται συχνά στην οθόνη και σουρίζει όλα τα παραπτώματα.

Η κίνηση των παικτών γίνεται από τα JOYSTICKS αλλά και με τη βοήθεια του FIRE BUTTON, Συνκεκριμένα με ένα πάτημα του κουμπιού ο επιθετικός παίκτης κάνει στροφή 180° και έτσι επιτυγχάνει να τριπλάρει τον αντίπαλο. Με δεύτερο πάτημα γίνεται το σουτ. Με αντίστοιχες λειτουργίες ο αμυντικός απλώνει τα χέρια του για να κόψει τη μπάλα, πηδάει για το ρημπάουντ κλπ. Και βέβαια έχουμε και τα time-out καθώς και τη δυνατότητα για replay στις καλύτερες φάσεις του παιχνιδιού.

Όμως το παιχνίδι έχει "ανάψει" για τα καλά με αποτέλεσμα να προκληθούν σοβαρές ζημιές στη μπασκέτα. Τα μουρμουρητά που ακούγονται είναι από τον γραφικό υπάλληλο του γηπέδου που προσπαθεί να διορθώσει τις ζημιές... Τέλος, έστω και μετά από αρκετές παρατάσεις, το παιχνίδι θα λή-<br>ξει. Εμπρός λοιπόν για τη ρεβάνς Το ONE ON ONE το βρήκαμε στο BY-ΤΕ (τηλ. 3631-361).

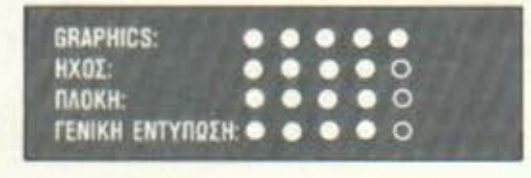

TITAOZ: DAVID'S MIDNIGHT MAGIC ΥΠΟΛΟΓΙΣΤΗΣ: COMMODORE-64 ΜΟΡΦΗ: ΔΙΣΚΕΤΑ **ΕΙΔΟΣ: ΒΟRD GAME KATAXKEYAXTHX: BRODERBUND SOFTWARE** TIMH: 5.000 APX.

To DAVID'S MIDNIGHT MAGIC δεν έχει να ζηλέψει τίποτα από ένα πραγματικό φλίπερ. Ο ήχος, τα graphics και η πλοκή του παιχνιδιού κινούνται σε υψηλά επίπεδα και προσφέρουν ιδιαίτερες συγκινήσεις στον χρήστη. Ας δούμε λοιπόν πως παίζεται το παιχνίδι. Καταρχήν κανονίζουμε τη σκληρότητα του ελατήριου με τα πλήκτρα F5 και F7. Το παιχνίδι παίζεται με δύο ζεύγη από ρακέτες. Με τα πλήκτρα SHIFT και COMMODORE ΚΕΥ μπορούμε να κατευθύνουμε τις ρακέτες έτσι ώστε να κτυπήσουμε ή ακόμα και να "κοντρολάρουμε" τη μπάλα. Το φλίπερ διαθέτει, δεξιά και αριστερά, δύο μαγνήτες που ενεργοποιούνται απού πρώτα απο-

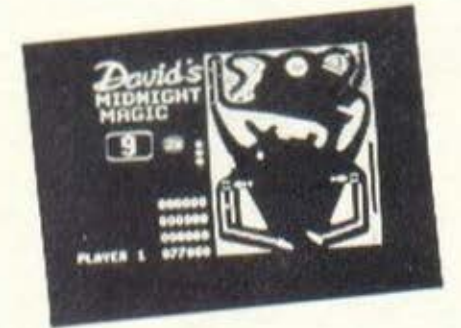

κτήσουμε μερικούς "ειδικούς" βαθμούς.

Με τα πλήκτρα Ζ και ? μπορούμε να χρησιμοποιήσουμε τους δύο μαγνήτες ώστε να συγκρατήσουμε τη μπάλα μακριά από ορισμένα "καταστροφικά" κανάλια, που οδηγούν το μπαλάκι μας σε βέβαιο θάνατο. Εκείνο που αξίζει να τονισθεί είναι η δυνατότητα νια "TILT". Μπορούμε δηλαδή με τη χρήση του πλήκτρου SPACE να "κουνήσουμε" όλο το φλίπερ. Ένα "ΤΙLΤ" μπορεί, όταν γίνει σωστά, να μας προσφέρει πολλούς βαθμούς. Σε αντίθετη βέβαια περίπτωση μας αφαιρούνται βαθμοί, ζωές κλπ.<br>Το "ΤΙLΤ" μας κάνει να θυ-

μηθούμε κάτι δεξιοτέχνες "μπόμπιρες" που "κουνώντας" κατάλληλα το φλίπερ οδηγούν τη μπίλια κυριολεκτικά όπου αυτοί θέλουν. Σκοπός του φλίπερ είναι φυσικά ή συλλογή βαθμών. Υπάρχουν διάφορα "bonus" σε βαθμούς και σε επιπλέον μπάλες, καθώς επίσης και πολλαπλασιασμοί βαθμών μέχρι 6 ψορές, που επιτυγχάνετε αν καταφέρετε να περάσετε τη μπίλια μέσα από δυσπρόσιτες περιοχές ή σημεία του φλίπερ.

Στο τέλος, αν η επίδοσή σας<br>είναι τόσο καλή, θα έχετε την ευχαρίστηση να την δείτε μέσα στον πίνακα με τις δέκα καλύτερες επιδόσεις. Το αδιάκοπο παιχνίδι απαιτεί γρήγορη κίνηση και αστραπιαία αντανακλαστικά απ'τη μεριά του παίκτη. Όλα αυτά σε συνδυασμό με τα οπτικά και ηχητικά εφέ μας έκαναν να μην μπορούμε στην κυριολεξία να "ξεκολλήσουμε" από τον Commodore.

To DAVID'S MIDNIGHT MAGIC TO βρήκαμε στο ΒΥΤΕ.

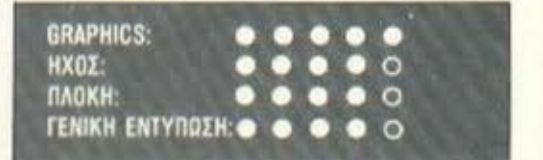

ο υπολογισmς και το ΠΡΟ-ιΌ

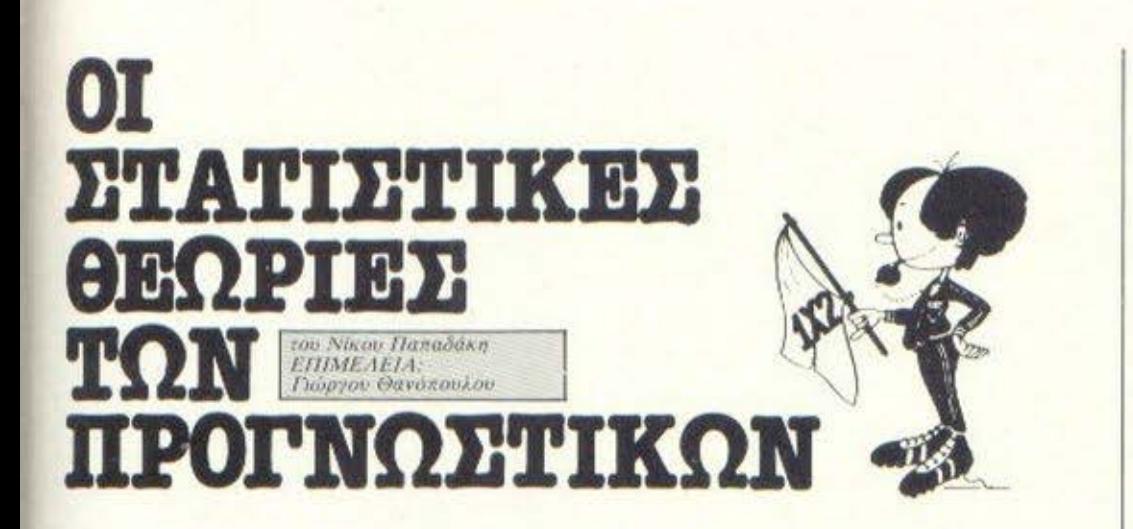

Ι το προηγουμενο τευχος κανα-<br>με μια εισανωγή στις μεθό-<br>δους δημιουργίας προβλέψεων ε μια εισανωγή στις μεσοδους δημιουργίας προβλέΨεων με τη βοήθεια του ηλεκτρονικού υπολογιστή. Σχεδιάσαμε σαν πρώτη εφαρμογή, ένα DATABASE των προηγούμενων αποτελεσμάτων, για να το χρησιμοποιήσουμε σαν βάση της στατιστικής μας ανάλυσης και δημιουργίας των προγνωστικών.

Στο τεύχος που κρατάτε, περιέχονται ορισμένες έννοιες, μέθοδοι και τύποι των μαθηματικών που είναι απαραίτητοι για να συνεχίσουμε. Περιέχεται επίσης και το πρόγραμμα του μήνα.

#### Η ΕΝΝΟΙΑ ΤΩΝ ΠΙΘΑΝΟΤΗΤΩΝ

Πολλές φορές ακούμε να λέγε ότι στον αγώνα "Α" εναντίον "Β" το 1 έχει nιθονότητο 80:~ . Το Χ έχει πιθανότητα 15% και το 2 έ-<br>χει 5%. Προκύπτουν - αμέσως τα χει 5%. Προκύπτουν εξής δύο ερωτήματα:

Πώς βγαίνει ια τέτοια πρό-3λεψη;

Πώς είναι δυνατόν να πει κανείς εκ των υστέρων αν η πρόβλεψη ήταν σκριβής ή όχι;

Θα απαντήσουμε πρώτα στο δεύτερο ερώτημα το οποίο είναι και το πιο εύκολο.

Η απάντηση είναι ότι για ένα μεμονωμένο αγώνα (όπως "Α" εναντίον "Β") το αποτέλεσμα δεν μας λέει τίποτα! Συγκεκριμένα αν έλθει το 2 δεν μπορεί κανείς να πει αν αυτό το 2 αποτελεί επαλήθευση του 5% που δόθηκε ή αν η πιθανότητα του 2 ήταν κάποια άλλη (π.χ. 60% ή 70% ή 100%) ή αν

εν πάση περιπτώσει, υπήρχε κάποια τιμή ικανή να προσδιορισθεί έστω και κατά προσέγγιση, η οποία να απεικόνιζε την πιθανότητο του 2 .

Αν όμως αντί για ένα μόνο αγώνα συγκεντρώσουμε πολλούς μαζί με τα αντίστοιχα προγνωστικό τους και τέλος μος δο3ούν και τα αποτελέσματα τότε πολύ εύκολα μποοει νο vίνει ο έλεγ ος .

Αν έστω οι αγώνες ήταν 100 και το 80% είχε δοθεί 25 φορές σαν ποσοσκαία πρόγνωση κάποιου αποτελέσματος , τότε πρέπει να επαληθεύεται σαν αποτέλεσμα 20±2 φορές (20 σ' αυτή την περίπτωση είναι ο μέρος όρος και 2 η μέση απόκλιση). Προφανώς αν ο αριθμός επαληθεύσεων είναι από 18 ώς 22, ή λίγο πιο έξω, είμαστε 0.Κ.

Αν όμως βγούμε πολύ έξω . αν 3ρούμε μόνο 10 επαληθεύσεις, τότε είναι φανερό ότι κάναμε συστηματικά σφάλματα εκτιμήσεως και ότι το προγνωστικό μας, για τους εν λόγω 25 αγώνες τουλάχιστον δεν μπορούν νο χορστηpισθούν σον aξιόπιστα . Κατά τον ίδιο τρόπο μπορούμε να ελέγξουμε και τα υπόλοιπα ποσοστά (από 0 ώς 100%).

Αφού απαντήσαμε σ' αυτό το ερώτημα, ερχόμαστε στο άλλο που αφορά στη διαμόρφωση των προγνωστικών-ποσοστών. Πώς δηλαδή αφού μας δοθούν οι αντίπαλοι μπορούμε να σχηματίσουμε τα ποσοστά καθορίζοντας την πιθανότητα του 1, του Χ αι του 2;

Υπάοχουν διόιοοpοι τρόποι

νιο να γίνει αυτό , τους κυριότερους από τους οποίους τιαοοθέτουμε στη συνέχεια.

#### Η ΜΕΘΟΔΟΣ ΤΩΝ ΓΚΑΛΟΠ

Πολλές εφημερίδες δημοσιεύουν ποσοστά τα οποία προέρχονται από γκάλοπ παικτών. Τα γκάλοπ aυτά δεν έχουν σχέση ιε τις μεθόδους μας, αλλά - όπως θα εξηνήσουμε αι περαιτέρω - έχουν βασική χρησιμότητα για τους παίκτες του ΠΡΟ-ΠΟ.

Το vκόλοrι βγαίνει ως εξής: α) Παίρνουμε έναν αριθμό συστημάτων - περί τα 50 ας πούμε από διάφορους παίκτες (με τον όρο συστήματα εδώ εννοούμε πλήρη συστήματα} .

β) Βγάζουμε τα ποσοστό με μια αθροιστική μέθοδο στηλών ή σημείων, Κατ' αυτόν τον τρόπο προκύπτουν 39 ποσοστά (3 για κάθε αγώνα, επί 13 αγώνες).

Τα ποσοστό του γκάλοπ μrιοpούν να εpμι1νευθούν και σαν "πιθανότητες των σημείων". Από τον σχετικό στατιστικό έλεγχο προκύπτει μια αρκετά καλή αντιστοιχία δηλαδή όταν το γκάλοπ προτείνει 80% η επαλήθευση είναι 75-85% όταν προτείνει 25% η επαλήθευση είναι 20-30%, κ. ο. κ.

Η οντισrοιχ(ιι ποσοστού γκάλοπ - πιθονοτήrων τροκύπτει οιιό μια γενικότερη αρχή ισοδυναμίας (διαφορετικό θα ήταν πολύ εύκολο να κερδίσει κανείς μεγάλα ποσά!). Το γκάλοπ, αν και σωστό ως προς την επαλήθευση , εντούτοις δεν αποδίδει χρηματικά (χάνει). Κατά συνέπεια είμαστε υποχρεωμένοι να Ψάξουμε λού νια καλί τεpα προγνωστικό .

#### Η ΜΕΘΟΔΟΣ ΤΗΣ ΠΑΡΑΛΟΣΗΣ

Αυτή η ιιέθοδος συνίσταται στον μέσο όρο των αποτελεσμάτων που έχουν φέρει οι αντίπαλοι σε προηγούμενες συναντήσεις. Για παράδειγμα έστω ότι μας δίνεται ο αγώνας ΠΑΟΚ-ΠΑΟ. Γνωρίζουμε ότι τα τελευταία 15 χρόνια ο ΠΑΟΚ κέρδισε 11 φορές , ο ΠΑΟ 2, ενώ 2 αγώνες έληξαν ισόπαλοι. Άρa το ποσοστό είναι: ΓΙΑ ΤΟ 1: 74%, ΓΙΑ ΤΟ X:13%,<br>ΓΙΑ ΤΟ 2: 13% **ΕΙΣΚΟΣΟ Ο υπολογιστης και το ΠΡΟ-ΓΙΟ** 

Αυτή η μέθοδος δεν ειναι καλή διότι:

α) Τόσο ο ΠΑΟΚ όσο και ο ΠΑΟ πσοουαιάζουν αυξομειώσεις οπό χρόνο σε χρόνο ώστε τα 15 αποτελέοματα που πήραμε δεν έχουν κοινή βάση, Τα αυτά φυσικά ισχύουν και νιο όποιες άλλες ομάδες .

β} Πο λοί από τους αντlηαλους ενός δελτίου - οι μισοί σε μια τυπική περίπτωση - δεv έχουν ξαναπσlξει ή έχουν παlξει ελάχιστες φορές στο παρελθόν .

#### Η ΜΕΘΟΔΟΣ ΤΩΝ ΓΚΑΛΟΠ ι\ ΛΜΙΚQτιιτοΣ

Με αυτή τη μέθοδο διαιρούμε τις ουάδες σε 3 , 4 ή 5 νκρούπ δυναμικότητος - ανάλογα με τη διαφοροποίηση που υπάρχει μέσα σε κάθε κατηγορία.

Κaτό αυτόν τον τρόπο εluαστε πλέον σε θέση νσ κάνουμε στατιστική ανάλυση πάνω στα νκοούπ δυναμι ότητος της κάθε κοτηγορ(σς, ενώ τρόπον τινά κα ταργούνται οι ταυτότητες των ομάδων .

κανσμε τη σχετική επεξερ ασία στον SPECTRUM ακολουθώντας σε γενικές γραμμές την εξής διοδικσσ(a:

σ) Πήραμε τους τελικούς βαθμολοvικούς πίνακες κάθε έτους, νιο 10 έτη και τους διαιρέσαμε στα πέντε .

β) Πήραμε και τους συγκεντρωτικούς πίνακες αποτελεσμάτων και καταγράψομε τα αποτελέσματα -Group i εναντίον Group j - σε ένα πίνακα διπλής εισόδου.

γ) Κάνομε την άθροιση όλων των ετών για να προκύψουν τα ποσοστά.

δ) Όπου δεν είμαστε σίγουροι (λόγω λίγων δεδομένων) κάναμε μια npοσέννιση χρησιμοπο ώντας την μέθοδο των ελαχίστων τετοσ νώνων.

ε) Δημιουργήσαμε ένα database με τρόπο ώστε ο computer να είναι σε θέση να μας δώσει αμέσως τα προγνωστικά μόλις του δώσουμε τα στοιχεία των αντιπάλων .

Ειδικότερα το database είναι διαφοροποιημένο κατά τις εξής έννοιες:

• ΚΑΤΑ ΤΗΝ ΚΑΤΗΓΟΡΙΑ

nεοιλα ιβάνοντσ ι η Α ΕΜΑ-

ΔΟΣ , Β F.ΛΛΑΔΟΣ, Α ΙΤΑΛΙΑΣ, Α ΑΓΓΛΙΑΣ, Β ΛΓΓΛΙΑΣ .

#### • ΚΑΤΑ ΤΑ ΓΚΡΟΥΠ ΔΥΝΑΜΙΚΟΤΗΤΟΣ

Αυτa προσδιορίζονται οπό τους aριθμούς Ι ώς 5 - νια την γηπεδούχο και νια την φιλοξεvουμένη .

Κατά το αν οι ομάδες είναι της ίδιας πόλεως ή διαφορετικών πόλεων .

\* Κατά το ον ο αγώνας είναι του 1ου ή του 2ου γύρου.

Έτσι έχουμε συμπεριλάβει τα πιο σημαντικά από τα στοιχεία που διαμορφώνουν την ηοόννωαπ . Σχετικό με τους γύρους των ηοωταθλημότων, αληθεύει ότι μόνο στην Α ΕΛΛΑΔΟΣ παρουσιάζεται αισθητή διαφορά μεταξύ αποτελεσμάτων 1ου σι 2ou νύρου - νια σνωνιστικούς λόνους οι οποίοι δεν έχουν γίνει πλήρως κατανοητοί . Τα πρωταθλήματα Α ΕΛΛΑΔΟΣ δηλαδή χωρίζονται στη μέση .

Πρέπει να κάνουμε και την παρατήρηση ότι για μεν την Ελλάδα και την Ιταλία η δειγματολη-Ψία που άνομε ήταν νια το τελευταίο 10 έτη, ενώ νιο την Αγγλία ήταν μόνο για τα τελευταία 3 έτη . Και αυτό γιατί οι Άννλσι όλλσξσν το βαθμολογικό τους σύστη α από 2-1-0 σε 3-1-0, με σημαντικές μεταβολές σαν αποτέλεσμα. Αν γίνει και στην Ελλάδα ή στην Ιταλία το 3-1-0 τότε θσ χρειασθούν τροποποιήσεις στη μέθοδο .

Το πρόγpσμμσ που δίνει το ιιρογνωστικά δουλεύει wς εξής: Έστω ότι ο 1ος σνώvaς μας δίνεται ως :

Λ ΕΛΛΑΔΟΣ, GROUP 1-GROUP 2, ίδιο πόλις, 1ος γύρος. Τότε η ρουτίνα ανατρέχει σε μια συvκεκοιυένη τριάδα ποσοστών που αντιστοιχεί στους προσδιορισμούς που δώσαμε και την καταχωρεί σε ένα array.

Όταν τελειώσουμε το ΙΝΡuτ των στοιχείων αι των !3 σνώνων τότε τα προγνωστικά μας δίδονται σε συγκεντρωτική μορφή.

#### $\Delta E H$   $MA$

Αναφέρεται στον διαγωνισμό

32-84. Με GRB συμβολίζουμε την Β Ελλάδος (και την Γ). Με ΙΤΑ την Α Ιταλlας . Όλες οι μόδες είναι διαφορετικών πόλεων (σύμβολο 0).

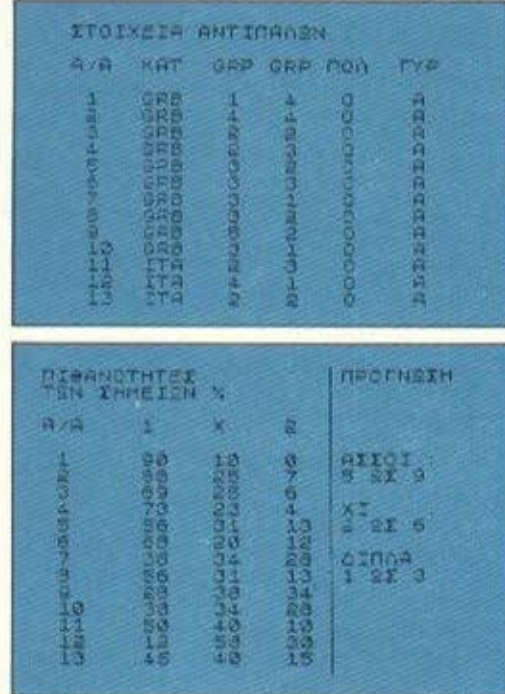

Στο δείγμα ποu δώσσιιε

η "πρόγνωση" σχετικό ιιε το αναμενόμενα Ι, Χ καL 2 προκύπτει οπό τη στατιστική ανόλυσr των ποσοστών . Συγκεκριμένο av συιιβσλίσουμε ιιε P;j το ποσοστό νια την έκδοση J ( I, Χ ή *2)* του πγώνος i (=1 Τ0 13).

Tότε ο μέσος όρος των j είναι:

13  $\mu_{\hat{1}} = \sum$   $P_{1,1}$  $i=L$  100

και η μέση τους απόκλιση είναι:

$$
\sigma_{\hat{J}} = \sqrt{\frac{13}{\hat{\Sigma}} \frac{P \hat{J} \hat{J}}{100}} \left( \frac{1 - P \hat{J} \hat{J}}{100} \right)
$$

Τα όρια που δίνει η "πρόγνωση" αντιστοιχούν στις τιμές μ;±σ; στρογγυλευμένες προς τον nληοιέστερο ακέραιο . Σχετικό ιε το δείγμα προγνωστικών που δώσαμε κάνουμε και τις εξής συμπληρωματικές πσοοτηρήσεις:

(;) Το vκnουπ δυνοuικότητος το προσδιορίσσμε αφού μελετήσσμε τις ομάδες - τα ποωτσΟλήυστσ ήτον στην aρχή τους κσι συνεπώς ~

# **MICROLAND:**  Ο ΜΕΓΑΛΟΣ. ΚΟΣΜΟΣ ΤΩΝ ΜΙΚΡΟΚΟΜΠΙΟΥΤΕΡΣ, ΣΤΟΝ ΠΕΙΡΑΙΑ.

\* ... μεγόλος. όχι μόνο γιο τους όvετους. σύγχρονους χώρους που θα εξυπηρετηθείτε.

Αλλά και για τη μεγάλη ποικιλία ειδών σε μικροϋπολογιστές ·home& business· περιφερειακό. προγρόμμaτa. παιχνίδια. βιβλίο

Και βέβαιο, γιο όλο το μεγόλa ονόματα rιου υπογρόφουν το είδη

που θα βρεfτε οτn M!CROLAND Τέλος, μεγόλος γιο το μέγεθος mς εξυπηρέιrισης που θα γνωρίσετε στη MICROLAND- κότι που δεν θα βρείτε αλλοι!: τεχνικΙΊ υποστήριξη. υπεύθυνη γνώμη από ειδικούς για κόθε πρόβλημό οaς φιλική aντιμετώπιση .

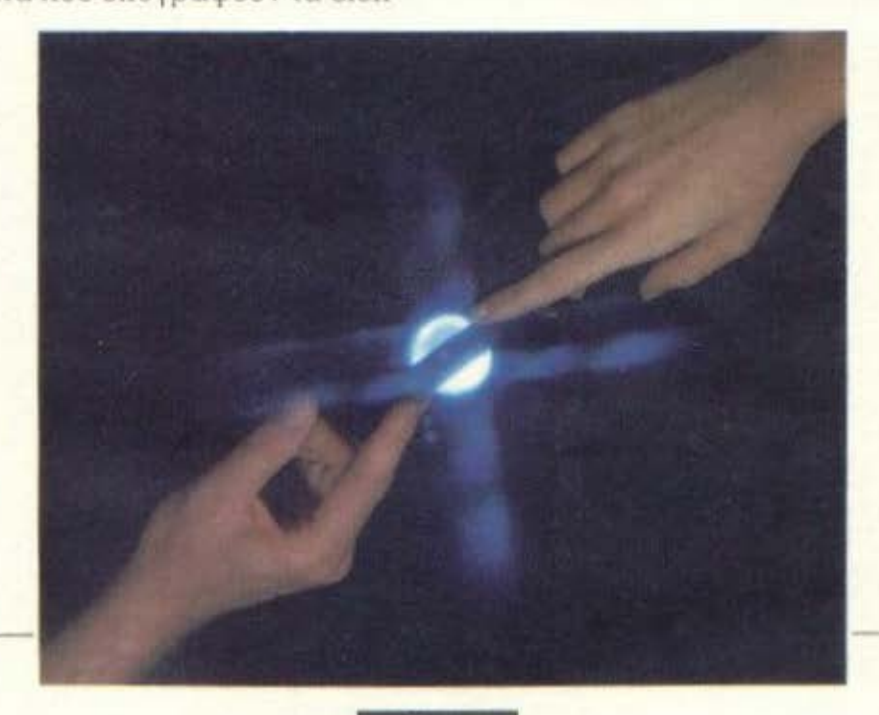

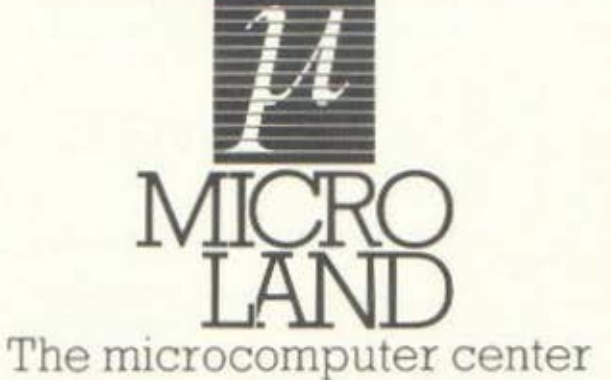

ΑΛΚΙΒΙΑΔΟΥ 87 ΠΕJΡΑΙΑΣ.ΤLΧ.:2: <sup>442</sup>MC

ο υnολογιστnς και το ΠΡΟrο

δεν υπήρχε βαθμολογία οπό την οποίο να πάρουμε στοιχεία. (ii) Οι αγώνες 1 ως 8 ήταν νια την Β ΕΛΛΑΔΟΣ, οι 9-10 νια την Γ ΕΛΛΑΔΟΣ και 11 ως 13 νια την Α ΙΤΑΛΙΑΣ. Αν και η Γ ΕΛΛΑΔΟΣ δεν υπάρχει στο database τη δώσαμε σαν Β, δεδομένου ότι δεν υπάρχει διαφορά (για άλλες περιπτώσεις όμως αυτό δεν γίνεται χ. αν μας δοθεί Γερμανία αγνοούμε ποιο είναι η αντιστοιχία). (iii) Η τελική νικήτρια στήλη ήταν:

#### 111-Χ11-Χ11-212Χ

Παίχθηκαν συνολικό 20987061 στήλες και ευρέθησαν 294 δεκατριάρια (από 106.576 δρχ.), 8371 δωδεκάρια (από 3.350 δρχ.) και 83891 εντεκόρισ (οπό 270 δρχ.).

#### Η ΜΕΘΟΔΟΣ ΤΗΣ «ΠΡΟΣΦΑΤΗΣ **ILTOPIAL**

Η μέθοδοr, αυτή βασικά προσπαθεί να προβλέΨει το επόμενο σποτέλεσuσ μιας ομάδος όταν είναι γνωστά τα τρία προηγούμενα. Τα αποτελέσματα συμβολίζονται ως εξής (αγγλικές συντομογραφίες):

HW Νίκη εντός (home win) HD: Ισοπαλία εντός (home draw)<br>HL: Ήττα εντός (home lost) HL : Ήττα εντός (home lost)<br>AW : Νίκη εκτός (away win) εκτός (away win) AD : Ισοπαλία εκτός (away draw)<br>AL : Ήττα εκτός (away lost) εκτός (away lost)

Από τηνι 3η αγωνιστική και μετέπειτα δηλαδή κάθε ομάδα θα έχει ανά πάσα στιγμή, μια πρόσφατη ιστορία τριών αποτελεσμάτων της μορφής HW-AD-HD ή HD-AW-ΗW κ.λπ. κ.λπ. - οι περιπτώσεις είναι 216.

Έστω ότι θέλουμε να προβλέΨουμε τον αγώνα ''Α" εναντίον "Β" και έστω ότι η πρόσφατη ιστορία του ''Α" είναι AH-HL-AD ενώ του "Β" είναι ΗW-AD-HW. Έστω επίσης ότι ο Α ανήκει στο 3ο οπό IOLQ γκρουπ δυναμικότητος και ο Β στο 1. Τότε υπάρχοντος του κατάλληλου database μπορούμε να πάρουμε τα ποσοστά προγνώσεως.

Η μέθοδος αυτή φαίνεται ότι ~ μπορούσε να επεκταθεί λ~μβόνοντας υπόψη της 5 γκρουπ αντί νια 3 καθώς επίσης λαμβάνοντας υπόψη της τα γκρουπ των προηγουμένων αντιπάλων. Στην πράξη όμως τέτοιες επεκτάσεις δεν είναι και τόσο εφικτές, ελλείψει αρκετά μεγάλου στατιστικού δείγματος (πόσο πίσω στο παρελθόν μπορούμε να πάμε;) .

Η μέθοδος αυτή έχει το πλεονέκτημα ότι λαμβάνει υπόΨη της τους τρεις τελευταίους αγώνες, είναι δηλαδή "μέσο" στις τελευταίες εξελίξεις . Υποφέοει όμως από το μειονέκτημα ότι βγάζει δύο προγνώσεις, μια τριάδα ποσοστών εκ μέρους της γηπεδούχου και άλλη μια εκ μέρους της φιλοξενουμένης! Από αυτές τις δύο προγνώσεις μπορεί βέβαια να βγει ένας μέσος όρος "50-50". Αναφέρεται ότι βγάζει περίπου 20 ώς 30% πε-Ρισσότερες επιτυχίες απ· ό,τι αν παίζουμε τελείως στην τύχη (δηλαδή στήλες των random nυmbers).

Αυτή τη στιγuή δεν υπάρχει πρόγραμμα που να δίνει το Ελληνο-Ιταλικά με αυτή τη μέθοδο και πολύ θα θέλαμε να δούμε ένα. θα συνεχίσουμε στο επόμενο τεύχος με τον a-posteriori, έλενχο των προγνωστικών τα συγκριτικό αποτελέσματα κ.λπ.

#### ΤΟ ΠΡΟΓΡΑΜΜΑ ΤΟΥ ΜΗΝΑ

Στο προηγούμενο τεύχος σας δώσαμε ένα ποόνραμμα κατασκευής database (αρχείου) αποτελεσμάτων .

Όσοι αναγνώστες προχώρησαν σε κάποια μέθοδο επεξεργασίας με βάση αυτό, θα θέλαμε να μας γράψουν σχετικά. Τα αποτελέσματα των δικών μας μεθόδων θα τα παρουσιάσουμε τον άλλο μήνα.

Γι' αυτόν τον μήνα σας δίνουμε ένα πρόγραμμα με το οποίο μπορείτε να βγάζετε στήλες βάσει των πιθανοτήτων.

Το πρόγραμμα δουλεύει ως εξής:

α) Ορίζουμε τις πιθανότητες των σημείων σε ποσοστό και νια τους 13 αγώνες.

β) Δίνουμε τον αριθμό τwν στηλών τον οποίο θέλουμε να παίξουμε.

Ο χειρισμός αφού το γράψατε και πατήσατε RUN είναι aπλούστατος .

Μας δίνονται σαν OUTPUT οι στήλες, κάθε μια από τις οποίες είναι επιλεγμένη από την κατανομή πιθανοτήτων που ορίζουν τα ποσοστά.

Αυτός ο τρόπος μπορεί να σας αποφέρει κέpδη,αν δώσετε καλή πρόγνωση και αν τα αποτελέσματα έλθουν σχετικά λογικά. Καλή επιτυχία! •

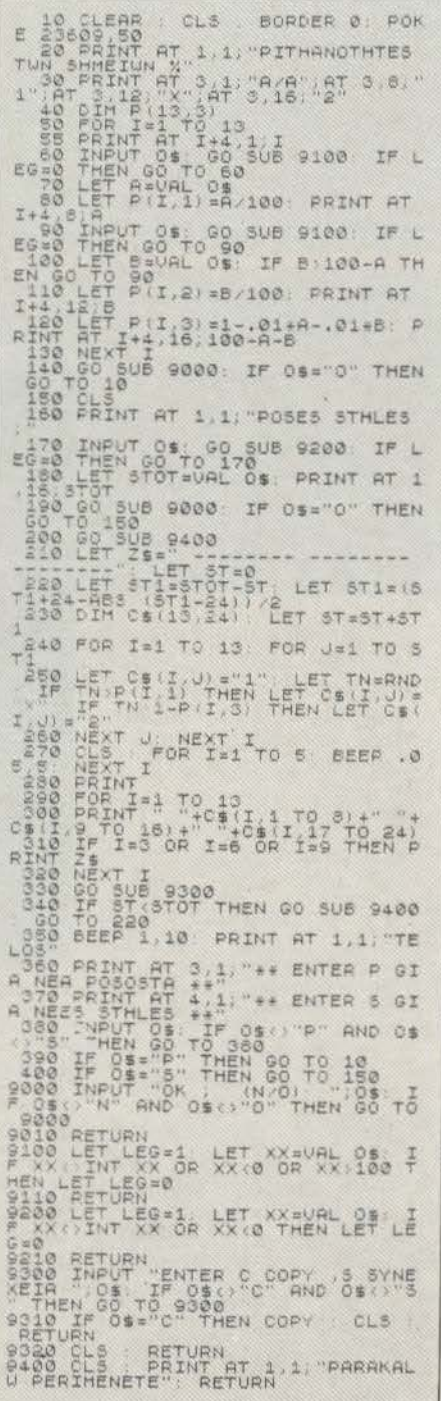

# ΗΛΕΚΤΡΟΝΙΚΕΣ ΟΙΚΟΓΕΝΕΙΕΣ: ΟΙ **HOME-MICROS**  ΚΑΙ ΤΑ ΠΕΡΙΦΕΡΕΙΑΚΑ ΤΟΥΣ

Το Αφιέρωμα αυτό που κρατάτε στα χέρια σας έχει σα θί:μα τους **home • micros** και τα διάφορα περιφερειακά, που μπορεί να βρει κανείς για καθέναν απ' αυτούς.

Το αιώνιο πρόβλημα τοu χώρου μας ανάγκασε να χωρίσουμε την vλη σε δυο JΙίφη **..** Οσοι υπολογιστί:ς δηλαδή, δεν αναφίφονται αυτόν το μήνα , θα μας απασχολήσοuν στο επόμενο τεύχος.

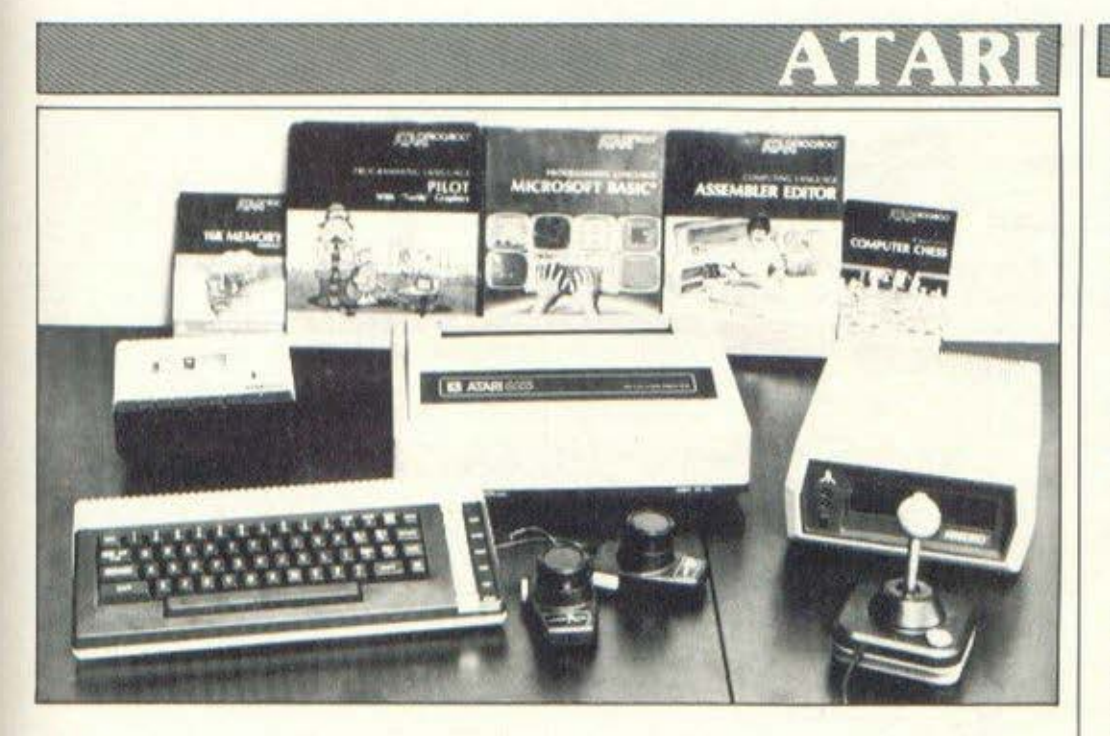

#### wιco Jovsτιcκ

τ ο wite είναι ένα απο-<br>κλειστικά επιτραπέζις<br>χειριστήριο. Έχει ά-<br>ριστη εργονομική σχε-<br>δίαση και εξαιρετική κλειστικά επιτραπέζιο χειριστήριο. Έχει άριστη εργονομική σχεδίαση και εξαιρετική

ικανότητα aπόκρισης. Διαθέτει δύο fire button και οκτώ επαφές διευθύνσεων .

Η τιμή για ένα Joystick WI-CO είναι 2.200 δρχ.

#### ΕΚΤΥΠΩΤΗt Α **- 1027**

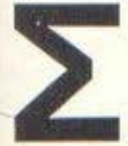

χεδιασμένος ειδικά για<br>
νοrd processing με χα-<br>
ρακτήρες υψηλής ποιό-<br>
τής A-1027. Τυπώνει 12 word processing με χαρακτήρες υΨ λής ποιότητας είναι ο εκτυπωτής Α-1027. Τυmώνει 12

χαρακτήρες ανά ίντσα με ταχύτητα 20 χαρακτήρες το δευτερόλεπτο . Είναι διπλής κατεύθυνσης και έχει τη δυνατότητα νια υπογραμ( σεις.

Η τιμή του εκτυπωτή είναι 61.500 δρχ.

#### ΚΑtΕΤΟΦΩΝΟ Α **- 1010**

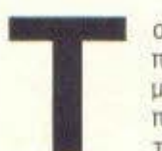

τ ο κασετόφωνο Α-1010<br>προορίζεται για χρήσ<br>με τους διάφορους τύ<br>πους των υπολογιστών<br>της Atari. Διαθέτει<br>όλους τους συνήθεις αυτοματιπροορίζεται νια χρήση με τους διόφaρουc τύ· πους των υπολογιστών της Atari. Διαθέτει

σμούς όπως αυτόματο σταμάτημα στο τέλος κόθε προγράμματος, αυτόματο μετρητή με τρίο ψηφίο, ρυθμιστή της έντασης κ.λπ. Η ταχύτητα μετάδοσης των πληροφοριών είναι 600 BPS.

Η τιμή του Α- 010 είναι 13 .000 δσχ.

#### **ΤΟUCH TABLET**

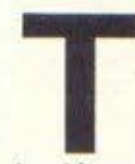

σ ΤΟUCH ΤΑΒLΕΤ είναι<br>ενα ολοκληρωμένο σύ-<br>στημα σχεδίασης για<br>τους υπολογιστές της<br>Atari. Το πακέτο περι ένα ολοκληρωμένο σύστημα σχεδίασης νια τους υπολογιστές της Atari . Το πακέτο περι-

λαμβόνει υισ πλακέτα ευαίσθητη

στην πίεση που συνδέεται με τον υπολογιστή μέσω του joystick port και επιτρέπει σε συνεργασία με το πρόγραμμα που βρίσκεται σε ROM cartridge, τη σχεδίαση εικόνων στην οθόνη, μεγέθυνση, χρωματισμό , αποθήκευση σε κασέτες ή δισ έτες κ.λπ.

Η τιμή του TOUCH TABLET είναι 10.500 δρχ.

#### **DISK DRIVE** Α **- 1050**

σ disk-drive A-1050<br>
είναι ο διάδοχος του<br>
Α-810 στην ελληνική<br>
αγορά. Διαθέτει τον<br>
μικροεπεξεργαστή 650<br>
ΣΤΑΣ ΣΩΥ (διο με του πο είναι ο διόδοχος του Α-810 στην ελληνική ανοοό. όιaθέτει τον μικροεπεξεργαστή 6507

της MOSTEK, τον ίδιο με ταν προκότοχό του, αλλό ηερισσότερη χωρητικότητα ανά δισκέτα, 127Κ αντί 88Κ BYTES. Επιπλέον διαθέτει το Βελτιωμένο λειτουργικό σύστημα OOS 111. Οι δισκέτες είναι των 5!", ιιονής πλευρός διπλής πυκνότητας, μαλακής διαίρεσης.

Η τιμή του disk-driνe είναι 43.000 δρχ.

### **PRINTER ·** PLOΠER Α **- 1020**

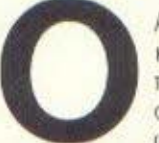

Α-1020 είναι ένας ε-<br>κτυπωτής-σχεδιαστής που δίνει την ευκαιρία στους χρήστες των διάφορων τιίnων των υπολο-

γιστών της Atari να εκμετσλευτούν όλες τις δυνατότητες των υπολογιστών νια qraph ics.

Ο Α-1020 τυπώνει 10 χαρακτήρες σνό ίντσα ιιε ταχύτητα 10 χαρακτήρες το δευτερόλεπτο. Μπορεί να τυπώσει και να σχεδιάσει και κατό μήκος και κατά πλάτος του χαρτιού σε τέσσερα χοωμaτα: μπλε, κόκκινο, nοόσινο και μαύρο. Η χρήση του γίνεται με πρόγραμμα και με Jaysticks.

Η τιμή του Α-1020 είναι  $21.000$  δοχ.

PIXEL 79

#### ΗΛΕΚΤΡΟΝΙΚΕΣ ΟΙΚΟΓΕΝΕΙΕΣ: ΟΙ ΗΟΜΕ **- MICROS**  ΚΑΙ ΤΑ ΠΕΡJΦΕΡΕΙΑΚΑ ΤΟVΣ

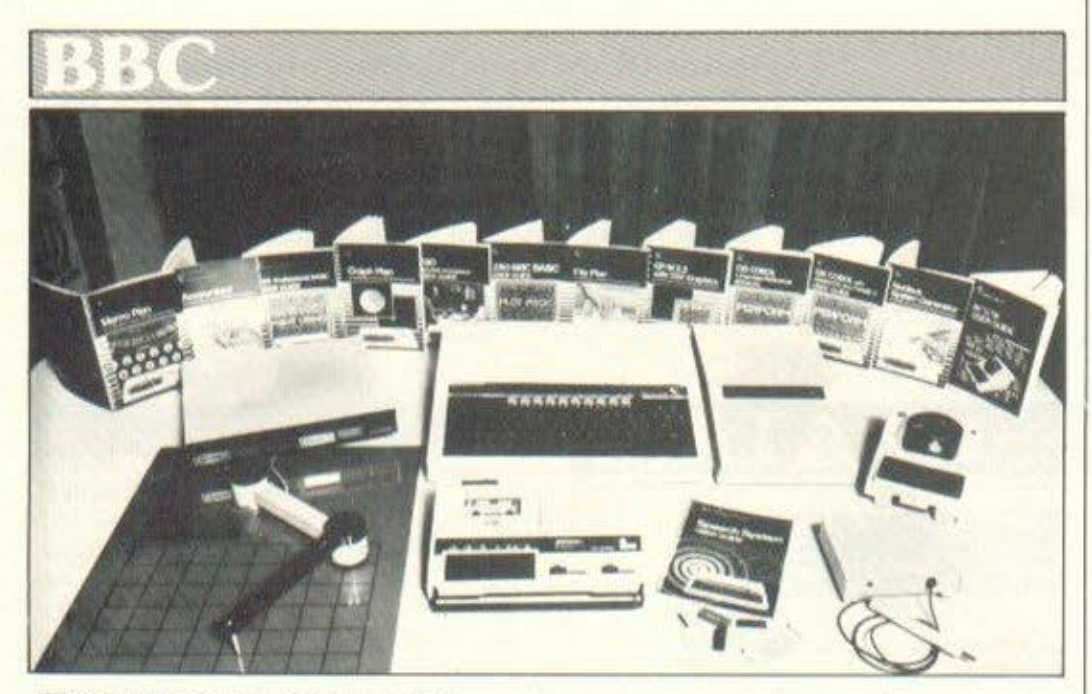

#### ΠΡΟΣΘΕΤΟΣ ΕΠΕΣΕΡΓΑΣΤΗΣ 6502

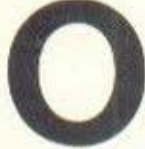

**Ο πρόσθετος επεεεργαστής**<br> **1960** κρεμ συσκευασία που<br>
ταιριάζει με την κεν-<br>
τρική μονάδα μέσω της θύρας Tube κσευ συσκευασία που ταιριάζει με τον BBC. Συνδέεται με την κεν-

για γρήγορη μεταφορά δεδομένων.

Ο 6502 λειτουργεί στα 3 ΜΗΖ και συνοδεύεται από 64K RAM, και την Hi-BASIC που συξάνει σημαντικά τις δυνατότητες της vλώσσος (στο χρήστη μένουν ελεύθερο 44Κ νια προγράμματα σε BASIC και 60K για κώδικα μηχανής). Νέσω του δεύτερου επεξεργαστή η ταχύτητα του συστήματος μπορεί να αυξηθεί μέχρι και 50%. ΚόΟε επεξεργαστής συνοδεύεται από δύο πρόσθετες ROM και ένα εvχειριbιο οδnνιών .

11 τιμή του πρόσθετου επεξεργαστή είναι 43 . 500 δρχ.

#### **PLUS -** <sup>Ι</sup>

Γ ιο τον Electron πρόκειται, στο κοντινό μέλλον, να τεθεί σε κυκλοφορία σειρά τριών περιφερειακών που πρό-

ειται να τον κάνει ισότιμο uε τον BBC . Στην χώρα κυκλΟΦΟρεί προς το παρόν το πρώτο απ' αυτά, το Plus-1, που προσφέρει στον χρηστη μια θύρα Centronics νια σύνδεση του υπολογιστή με κοινούς εκτυπωτές, δύο θύρες νια joyst icks ή τέσσερις νια paddles ιποοούν να συνδεθοι)ν και άλλα όργανα μια και στην ouσία πρόκειται για μετατροπείς αναλογικών σημάτων σε ψηφιακά), καθώς αι δύο θύρες νιο εμΒυσιιaτούμενες ROM.

Το επόμενα Plus θα έχουν σαν αντικείμενο τα disk-driνes και το Econet. Το Plus-1 κοστίζει ιι 900 δρχ .

#### **LIGHT - PEN**

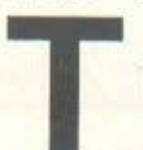

σ παραπάνω είναι ως<br>- γνωστόν ένας μηχανι-<br>- σμός που επιτρέπει κα<br>- τευθείαν σχεδίαση στη<br>- οθόνη του monitor ή<br>- τηλεόρασης, Κατασκευάστρια ννωσtόν ένας μηχανι σμός που επιτρέπει κατευθείαν σχεδ(aση στην οθόνη του monitor <sup>ή</sup>

εταιρία είναι η RH Electronics. Το liqhtpen συνδέεται στην αναλογι ή θύρα του υπολογιστή και συνοδεύεται οπό μια σε ρά προγραμμάτων και ρουτινών που διευκολύνουν την άμεση χρησιμοποίηση του περιφερεια ού. Στοιχίζει 14.500 δρχ.

Γεγονός είναι ότι η φωτογpσφ(ο δείχνει και έναν tracer της Watford Electronics. Το κακό είναι ότι η αντιπροσωπία διαθέτει προς το παρόν μόνο ένα κομμάτι (μέχρι να εκδηλωθεί άποιο ενδιαφέρον) και γι Όυτό δεν έχει όμο κοστολογηθεί .

#### ΤΟ ΕΕΕ **INTERFACE**

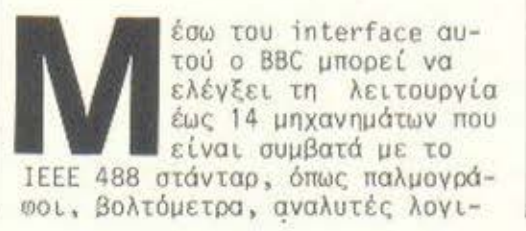

κών καταστάσεων, αναλυτές φάσμα τος, γεννήτριες και μετρητές συχνοτήτων κ.λπ. Συνδέεται με τη θύρα επέκτασης 1 MHz του BBC (υπάρχει υποδοχή νιο πρόσθετη θύρα ι NHz) και συνοδεύεται από μια ROM που περιέχει το IEEE FS Σύστημα Αρχειοθέτησης. Πρόκειται νια μια σειρά απλών εντολών που επιτρέπουν την αποστολή εντολών προς το δ(κτυο των μηχανημάτων που θα ειναι συνδεδεμένα με τον BBC.

Το σύστημα αυτό στοιχίζει 36.500 δρχ. προορtζετοι ιδιαίτε ρα για σχολικά ή πανεπιστημιακά εργαστήρια, καθώς και νια επιστημονικές έρευνες.

#### **BITSTIK**

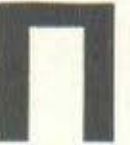

ρόκειται για ένα joy-<br>stick εξελιγμένης σχεδίασης και κατασκευής που προορίζεται για επιστημονική ή καλλι-

τεχνική σχεδίαση και ζωγραφική. Για την λειτουργία του απαιτείται η παρουσία του ιιρόοθετου επεξεργαστή 6502 καθώς και διπλό disk-driνe των 80 ιracks.

Ο ι δυνατότητες που ιιpοοφέρει το σύστημα αυτό στον χρήστη είναι εξαιρετικά ισχυρές και περιλαμβάνουν αυτόματη οχεδ(αση γεωμετρικών σχημάτων (ευθείες, καμπύ ες, κύκλοι), ελεύθερη σχεδίαση, χρήση χοωuάτων, αποθήκευση και φόρτωμο ει όνων σε οποιοδήποτε σημείο της εικόνας με οποιαδήποτε κλίμακα, προσθήκη κειμένου (καθώς κοι μεγέθυνση, οuικρυνση ή αι παραμόρφωση των χαρακτήρων καθ' οιονδήποτε τρόπο), μεγέθυνση τμημάτων της εικόνας σε βαθμό nολύ μεγαλύτερο aπό τη διακριτική ικανότητα της οθόνης και πολλά άλλα.

Το Bitstik, μόνο του , στοιχtζει 65.000 δοχ .

#### ΠΡΟΣΘΕΤΟΣ ΕΠΕΣΕΡΓΑΣΤΗΣ *7.50*

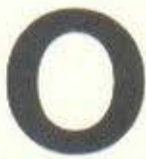

πρόσθετος επεξεργαστής<br>διατίθεται στην κλασική κρεμ συσκευασία. Πρόκειται νια ένον Ζ-80Β στα 6 HHz που συ-

νοδεύεται από 64K RAM (διαθέσιμα για προγράμματα μένουν 55Κ).

Μαζί με τον επεξεργαστή, που δίνει τη δυνατότητα πρόσΒασης στο χιλιάδες πpογpόμματa που χρησιμοποιούν το λειτουργικό<br>σύστημα CP/M 2.2, προσφέρεται και μια ολοκληρωμένη σειρά προγραμμάτων για επαγγελματικού ύφους εφαρμογές όπως Memoplan (επεξεργασία κειμένου), Fileplan (Βάση πληροφοριών), Graphplan

{spreadsheeι και γραφικές παραστάσεις), Accountant {λογιστι κά), Nucleus (σύστημα νια ευκολότερη κατασκευή προγραμμάτων), καθώς και η Professional Basic, ειδικά σχεδιασμένη ώστε να είναι συμβατή με το CP/M.

Το σύστnιια στοιχίζει 64.500 δρχ.

#### ΣΥΣΤΗΜΑ ΔΙΣΚΕΤΩΝ

π ροοριζεται για σσους<br>θεωρούν προβληματική τη<br>αποθήκευση πληροφοριώ<br>σε κασετόφωνο, μια κα<br>αυξάνει σχεδόν 60 φο-Οι:ωnούν προΒληματική την αποθήκευση πληροφοριών σε κασετόφωνο, uια και αυξόνει σχεδόν 60 ΦΟ-

ρtς την ταχύτητα προσπέλασης σε αποθηκευμένες πληροφορίες. Αποτελείται από το σχετικό

iηterface και τον ελεγκτή που καθιστούν bυνσιή τη συνεργασία του υπολογιστή με την περιφερειοκή μονάδα, το ors που αποτελεt το σύστημα αρχειοθέτησης σε δι-

#### ΗΛΕΚΤΡΟΝΙΚΕΣ ΟΙΚΟΓΕΝΕΙΕΣ: ΟΙ ΗΟΜΕ - MICROS ΚΑΙ ΤΑ ΠΕΡΙΦΕΡΕΙΑΚΑ ΤΟΥΣ

σκέτες (εφοδιασμένο με ισχυρές εντολές όπως ACCESS, BACKUP, COMPACT, COPY, DELETE, DESTOY, DIR, INFO, LIB, RENAME και TI-TLE) και τέλος τις μονάδες δισκετών.

Η αντιπροσωπία στην χώρα μος διαθέτει το drives της Cumama που bιαιίθεντοι σε δύο τύπους: ΖΧ200Κ που στοιχίζουν 90.000 δρχ. και 2Χ400Κ που στοιχίζουν 130.noo δρχ.

#### ΣΥΝΘΕΣΗ ΟΜΙΛΙΑΣ

Η επέκταση αυτή δίνει<br>
τα να προφέρει ήχους<br>
και λέξεις που περιέ-<br>
χονται σε μια ROM που στον BBC τη δυνατότητα να προφέρει ήχους κοι λέξεις που περιέπροσφέρεται μαζί με το σύστημα. Το σύστ,μα αποτελείται οπό τον επεξεργαστή οuιλίας και το κυλώματα της PHROM (Phrase Read Only Memory).

ο επεξεργαστής δέχεται τις σειριακές πληροφορίες που περιέχει η PHROM και σε συνεργασία με τον κεντρικό επεξεργαστή τις μετατρέπει σε "λέξεις". Η PHROM 'Ά" που χρηοιuοποιείτοι προς το παρόν, περιέχει 164 σννλικές λέξεις και φωνήματα. Κάθε λέξη ενεργοποιειται μέσω επέκτασης της Sοοικής εντολής SOUNO της BBC BASIC, χρησιμοποιώντας το κονόλι -1 .

Το σύστημα προσφέρεται με *tvo* αναλυτικά εγχειρίδιο οδηγιών και κοστίζει 9.6no δρχ. •

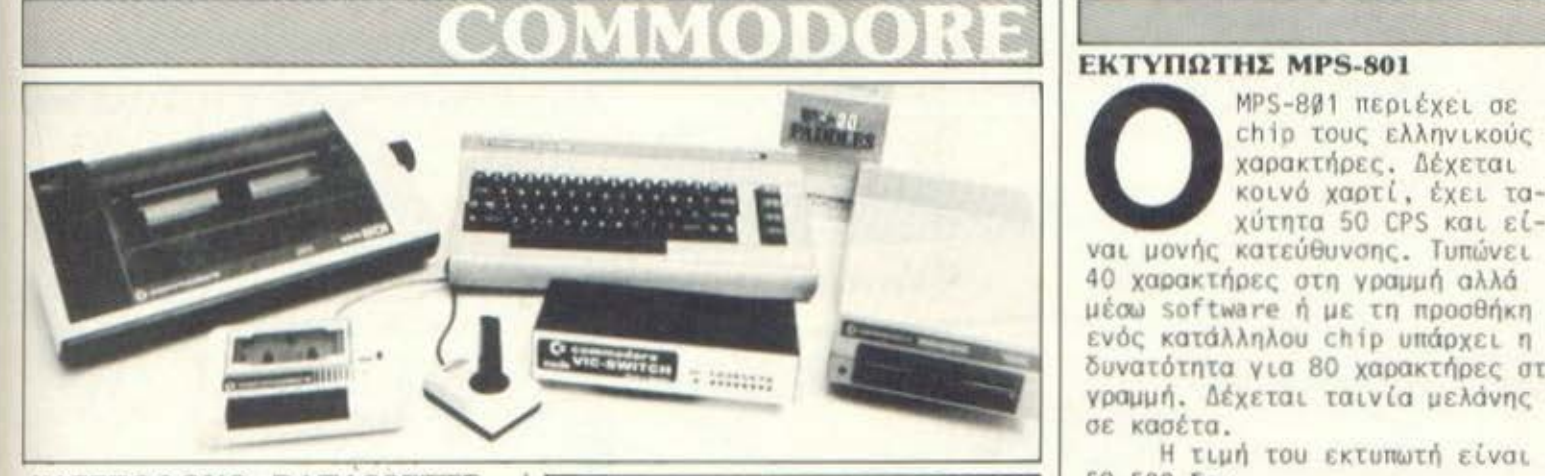

ΚΑΣΕΤΟΦΩΝΟ: DATASSETTE

το ειδικό για τον Com-<br>
ποdore κασετόφωνο, φι-<br>
λοδοξεί να απαλλάξει<br>
τους χρήστες του υπο-<br>
λογιστή, από κάθε πι-<br>Θανό πρόβλημα στο "LOAD" ή στο λοδοξεί να απαλλάξει τους χρήοιες του υπο-

"SAVE" των προγραμμάτων. Έχει περίβλημα πλαστικό σε χρώμα μπεζ και διαθέτει ενδεικτική λυχνία λειτουργίας.

Το κασετόφωνο παρέχει τη δυνατότητα νιο επεξεργασία σειριακών αρχείων κσι είναι rcmotecontrolled, δηλαδή μπορούμε να το κατευθύνουμε οπό τον υπολογιστή μέσω ηρογρόμιιοτος.

ft τιμή του κασετοφώνου εlνοι 8.900 δοχ.

#### PADDLES

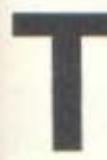

τ το PADDELS είναι μια<br>ειδική μορφή JOYSTIC<br>και συνδέονται στη<br>θύρα 1 ή την θύρα 2<br>του Commodore, ανάλο ειδική μορφή JOYSTICK και συνδέονται στη Ούρο 1 ή την θύρα 2 του Comnodore, ονόλονο με τις οδηγίες του κάθε παιχνιδιού. Έχουν περίβλημα πλαστικό, σε διόφορες αποχρώσεις του νκρι. Διαθέτουν ένα rire bυtton και μπορούν να κινηθούν σε δύο διευθύνσεις (πόνω-κότω ή δεξιό-αρι• στερό). Η τιμή νια ένα ζευνόρι PADDLES είναι 3.750 δρχ.

#### WICO JOYSTICK

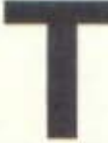

το wico Joystick μπορεί<br>επίσης να χρησιμοποιη-<br>θεί για τους υπολογι-<br>στές ATARI και DRAGON.<br>Το WICO είναι ένα αποεπίσης νσ χρησιμοποιηθεί νιο τους υπολογιστές ATARI και DRAGON. Το WICO είναι ένα απο-

κλειστικό επιτραπέζιο χειριστήριο. Έχει όριστη εργονομική σχεδίαση και εξαιρετική ικανότητα οπόκρισης. Διαθέτει δύο fire button και οκτώ επαφές διευθύνσεων.

Η τιμή νιο ένα JOYSTICK WI-CO είναι 2.200 δρχ.

#### ΕΚτΥΠΩΤΗΣ **MPS-801**

χαρακτήρες. Δέχεται κοινό χαρτί. έχει ταχύτητα 50 CPS και ει-

ναι μονής κατεύθυνσης. Τυπώνει 40 χαρακτήρες στη γραμμή ολλό μέσω software ή με τη προσθήκη ενός κατάλληλου chip υπάρχει η δυνατότητα νιο 80 χαρακτήρες στη γραμμή. Δέχεται ταινία μελόνης σε κασέτα.

Η τιμή του εκτυπωτή είναι 5B.soo liρx.

#### **LIGHT PEN**

τη δυνατότητα στον<br>
τη δυνατότητα στον<br>
Commodore για σχεδια-<br>
σμό υψηλής διακριτικό-<br>
τητας. Συνοδεύεται από Commodore για σχεδιασμό υψηλής διακριτικό-

ένα cartridηe που περιέχει ένα demostration πρόγρομμο που παρέχει στο χρήστη μεταξύ των όλλων και δuνοτάτητσ νιο ζωγpοφική.

Η τιμή του liηht Pen είναι 7.000 δρχ.

#### **DISK DRIVE VIC - 1541**

σ Disk Drive του Com-<br>
modore έχει περίβλημα<br>
πλαστικό και χρώμα<br>
μπέζ. Δέχεται δισκέτε<br>
των 51" του τύπου μια<br>
Δίπε εγγραφές και μουάς ό διπιό modore έχει περίβλημα πλαστικό και χρώμα μπες. Δεχεται οισκετες των 5!" του τύπου μιας

όψης εγγραφής και μονής ή διπλής πυκνότητας. Η ορvάvωοη της δισκέτος είναι soft sectorinq με 256 bytes avd sector. H formated χωρητι ότητα της δισκέτας είναι **a.\_a.\_IJ** 170Κ και η unformated 200Κ.

#### **HAEKTPONIKEZ OIKOFENEIEZ: OI HOME - MICROS** ΚΑΙ ΤΑ ΠΕΡΙΦΕΡΕΙΑΚΑ ΤΟΥΣ

Μικροεπεξεργαστής είναι ο 6502 της MOSTEK και υποστηρίζεται από δύο chip 6522 της ίδιας εταιρίας. Λειτουργικό σύστημα<br>είναι το COMMODORE DOS. Υπάρχουν 16 κανάλια επικοινωνίας από τα οποία μπορούν να παραμείνουν ταυτόχρονα ανοικτά μέχρι 5 κανάλια. Υπάρχει η δυνατότητα RANDOM ACCESS στα 6 σειριακά αρχεία.

Κάθε ένα disk-drive έχει το δικό του Controller και κοστίζει 59.000 δρχ.

### **STACK**

ο STACK είναι ένα interface nou xpnotuoποιείται για να συνδέει τον Commodore με οποιοδήποτε εκτυπωτή τύπου Centronics. Συνοδεύεται

από κασέτα και φυλλάδιο με οδη-VLEC.

Η τιμή του είναι 8.000 δρχ.

## **PLOTTER**

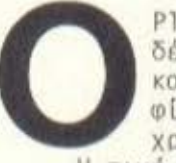

Plotter της Commodore δέχεται κανονικό χαρτί και έχει τέσσερις γραφίδες με τα βασικά χρώματα.

Η τιμή του PLOTTER είναι 27.000 брх.

#### **VIDEOPAK 80**

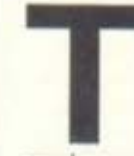

ο Videopak 80 είναι ένα cartridge που κάνει τη δουλειά μιας ογδοντάστηλης κάρτας. Επιπλέον, είναι εφοδι-

ασμένο με τα τέσσερα προγράμματα

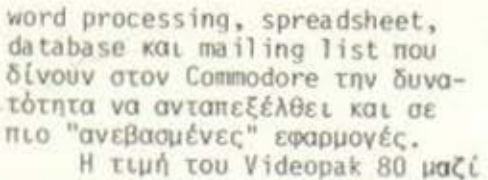

με το manual που το συνοδεύει είναι 25.000 δρχ.

#### **MAGIC VOICE**

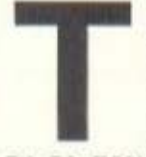

ο MAGIC VOICE είναι ένα speech-syntesizer κατάλληληλο για τον Commodore. Αρχικά γνω-<br>ρίζει 264 λέξεις αλλά

αν το προγραμματίσετε σε BASIC ή σε γλώσσα μηχανής μπορείτε να του πλουτίσετε το λεξιλόγιο.

Στην πίσω μεριά της συκευής υπάρχει μια θέση cartridge όμοια με αυτή του υπολογιστή στην οποία συνδέεται το Magic Voice.

Η τιμή του Magic Voice είναι 13.000 δρχ.

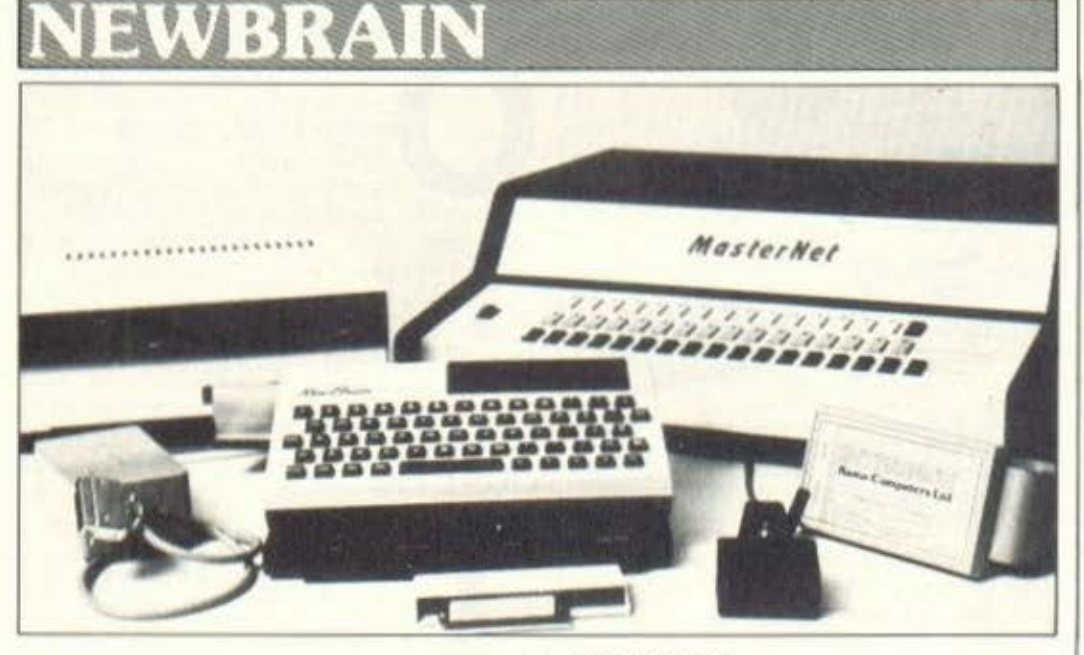

#### **EPROM BOX**

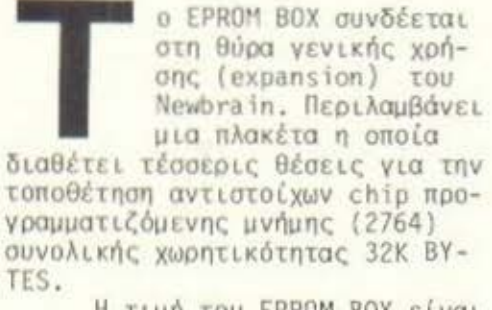

Η τιμή του ΕΡROM BOX είναι 15.000 δρχ.

#### **JOYSTICK**

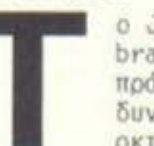

ο Joystick του Newbrain είναι αναλογικό, πράγμα που δίνει τη δυνατότητα αναγνώρισης οκτώ θέσεων στο μοχλό

του. Διαθέτει ένα fire button και συνοδεύεται από καλώδιο και ειδικό βύσμα για τη θύρα COMS του Newbrain.

Η τιμή του JOYSTICK είναι  $3.000$   $\delta$ px.

#### **МПАТАРІА**

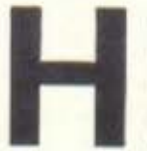

ειδική αυτή μπαταρία έχει την ίδια ακριβώς εμωάνιση με το expansion module, Emgoudζεται κάτω από τον

NEWBRAIN και του δίνει τη δυνατότητα να μπορεί να δουλέψει επί μιάμιση ώρα χωρίς να τροφοδοτείται με ρεύμα από το δίκτυο.

Η τιμή της μπαταρίας είναι 15.000 Nox.

#### **KUMA INTERFACE**

o interface tnc Kuma εφοδιάζει τον NEWBRAIN με δύο ανεξάρτητες αμφίδρομες και πλήρως προγραμματιζόμενες

σειριακές θύρες RS-232. Μέσω του interface, ο υπολογιστής μπορεί να επικοινωνήσει με οποιοδήποτε περιφερειακό που χρησιμοποιεί παρόμοιες θύρες, όπως εκτυπωτές, plotters, άλλους υπολογιστές, modems κ.λπ. Μικροεπεξεργαστής είναι ο Z-80.

Η τιμή του KUMA INTERFACE είναι 13.000 δρχ.

#### PARALLEL INTERFACE

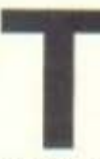

o Parallel interface χρησιμοποιείται για τη σύνδεση του NEWBRAIN με όσους εκτυπωτές διαθέτουν θύρα παράλ-

ληλης επικοινωνίας (centronics).<br>Η τροφοδοσία του, γίνεται με μια κοινή μπαταρία των 9 Volt.

H tuph tou Parallel interface είναι 8.000 δρχ.

#### **MASTERNET**

**D MASTERNET ÖLVEL TH** δυνατότητα σε έναν κεντρικό NEWBRAIN να συνδεθεί και να ελέγχει μέχρι και 15 άλ-

λους ΝΕΝΒΡΑΙΝ καθένας από τους οποίους δουλεύει ανεξάρτητα.

Το MASTERNET προσφέρεται για χρήση σε σχολεία και σε εμπορικές ή εργαστηριακές εφαρμο-VÉC.

Η τιμή του MASTERNET είναι 140.000 δρχ.

#### **DIGITAL INTERFACE**

o Digital Interface συνδέεται στη θύρα γενικής χρήσης του Newbrain kat χρησιμοποιείται για έλεγχο περι-

#### HAEKTPONIKEE OIKOFENEIEE: OI HOME - MICROS ΚΑΙ ΤΑ ΠΕΡΙΦΕΡΕΙΑΚΑ ΤΟΥΣ

σερειακών συσκευών και σαν είσοδος αναλογικών πληροφοριών, Διαθέτει οκτώ εισόδους και οκτώ εξόδους.

H tunh tou Digital Interface είναι 17.000 δρχ.

#### **DISK DRIVE COMRO**

a disk-drive COMRO nou συνεργάζονται με τον Newbrain του παρέχουν τη δυνατότητα να ανταπεξέλθει και σε πιο

"ανεβασμένες" εφαρμογές. Υπάρχουν σε τέσσερις διαφορετικούς τύπους, με χωρητικότητα που αρχίζει από τα 200 και φθάνει στο

800K BYTES, Μικροεπεξεργαστής για όλους τους τύπους, είναι ο<br>Z-80Α της ZILOG.

Λειτουργικό σύστημα είναι το CP/M που καταλαμβάνει δύο tracks στο system area. Οι δισκέτες είναι των 51" και έχουν opyávwan soft sectoring, 40 ή 80 tracks ανάλογα με τον τύπο του disk-drive.

Ta disk-drive παρέχουν στον υπολογιστή τη δυνατότητα χειρισμού αρχείων σειριακής ή τυχαίας προσπέλασης. Οι τιμές για τους διάφορους τύπους των disk-drive αρχίζουν από τις 93.000 και φθάνουν στις 178.000 δρχ.

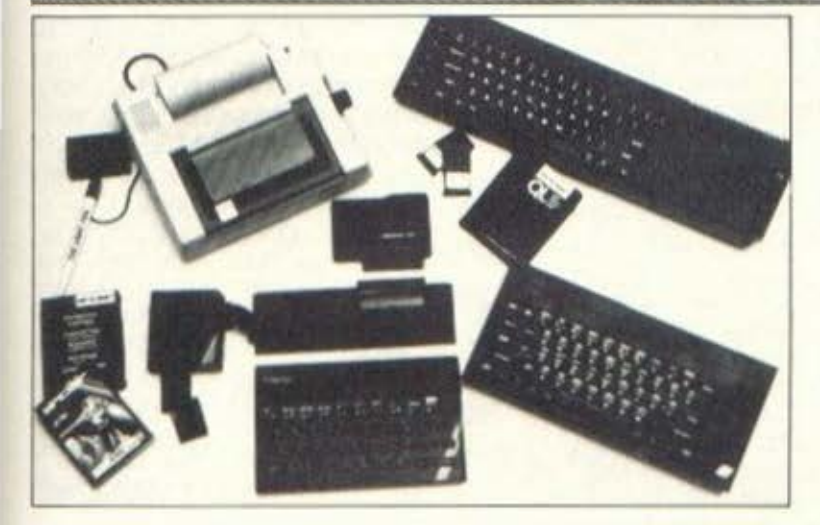

#### **JOYSTICK INTERFACE**

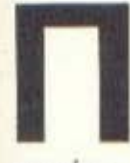

ρόκειται για ένα, προγραμματιζόμενο για κά-Θε παιχνίδι JOYSTICK INTERFACE, ελληνικής επινόησης και κατα-

σκευής.

MÉQUI TOU JOYSTICK INTERFACE παρέχεται στο χρήστη η δυνατότητα να "βλέπει" τους διακόπτες του JOYSTICK στη θέση των συγκεκοιμένων πλήκτρων του κάθε παιχνιδιού.

Το JOYSTICK INTERFACE διαθέτει δύο ομάδες από πέντε κόκκινα και πέντε μαύρα καλώδια κάθε ένα από τα οποία καταλήγει σε "κροκοδειλάκι" το οποίο πρέπει κάθε φορά ο χρήστης να τοποθετήσει στην κατάλληλη θέση.

To JOYSTICK INTERFACE auvoδεύεται από ωπλλάδιο οδηγιών στα ελληνικά και η τιμή του είναι 4.000 δρχ.

#### QUICKSHOT - II

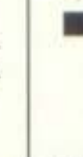

ο QUICKSHOT είναι ένα επιτραπέζιο Joystick με πολύ καλή εργονομική σχεδίαση και γερή κατασκευή. Διαθέτει

δύο fire buttons, είναι AUTO FI-<br>RE, η λαβή του είναι ανατομική και δίνει τη δυνατότητα στο χρήστη να κινηθεί προς όλες τις διευθύνσεις.

Η τιμή του OUICKSHOT-II είναι 3.500 δρχ.

#### **INTERSTATE - 31**

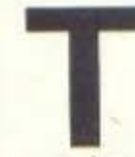

o INTERSTATE-31 TMC Bud είναι ένα interface που συνδέεται στη γενική θύρα του Spectrum και δίνει έξοδο

για ένα Joystick. Διαθέτει ενδεικτικό LED λειτουργίας, πλήκτρο για RESET και πλήκτρο που μετατρέπει το JOYSTICK σε AUTO FIRE.

H TLUM TOU INTERSTATE-31

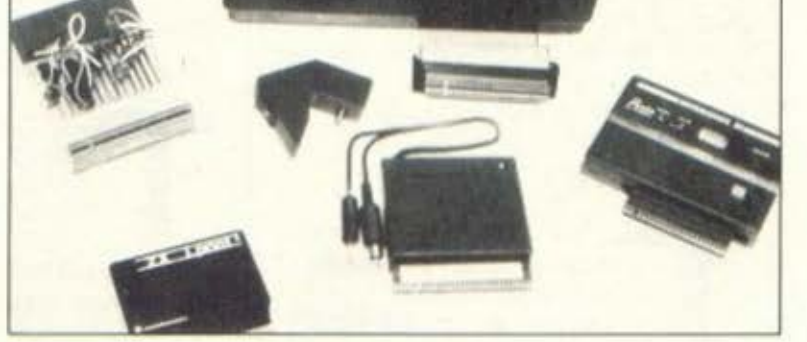

**REDUCT** 

είναι 5.000 δρχ.

#### **ZX-MICRODRIVE**

ο ZX-MICRODRIVE είναι ένα σύστημα μικροδισκετών που δίνει στον Spectrum τη δυνατότητα για να ανταπεξέλθει

σε εφαρμογές μεγαλύτερων απαιτήσεων. Δέχεται mini-cartridges χωρητικότητας έως 100K BYTES. Προσφέρει μεγάλη ταχύτητα στο<br>LOAD και στο SAVE (ένα πρόγραμμα 48K φορτώνεται μέσα σε 9"). Ο τυπικός χρόνος προσπέλασης είναι 3.5 sec.

Μέσω του συστήματος αυτού μπορούν να δημιουργηθούν άμεσα αρχεία σειριακής προσπέλασης. Για αρχεία τυχαίας προσπέλασης απαιτείται δυστυχώς κώδικας μηχανής.

H TLUM TWV ZX-MICRODRIVES, όταν αγοραστούν μόνα τους είναι 14.000 δρχ., ενώ μαζί με το

#### HAEKTPONIKEE OIKOFENEIEE: OI HOME - MICROS ΚΑΙ ΤΑ ΠΕΡΙΦΕΡΕΙΑΚΑ ΤΟΥΣ

Interface-1 Kootiζouv 25.000  $\delta$ ox.

#### **INTERFACE - 1**

o INTEFACE-1 επιτρέπει τη μετάδοση ή λήψη δεδομένων από τον υπολογιστή σε μέχρι οκτώ microdrives. Επιπλέον επιτρέπει την επικοινωνία με κάθε είδους περισερειακό που χρησιμοποιεί RS232 καθώς και τη δημιουργία δικτύου (LAN) με μέχοι 64 SPECTRUM

H tunn tou Interface-1 Elναι περίπου 13.000 δρχ.

#### **INTERFACE - 2**

O INTERFACE-2 BLVEL στον Spectrum τη δυνατότητα να συνδεθεί με μέχρι δύο Joysticks και δέχεται ROM cartridges που επιτρέπουν πολύ γρήγορο φόρτωμα προγραμμάτων. Επιπλέον "μεταφέρει" στην πίαω του πλευρά τη θύρα επέκτασης του υπολογιστή.

Η τιμή του Interface-2 είναι 5.000 δρχ.

#### **WAFADRIVE**

α WAFADRIVE της ROTRO-NICS δίνουν μια πολύ οικονομική λύση για μαγνητική αποθήκευση δεδομένων, Δέχονται δύο cartridges των 128K BYTES και δίνουν εξόδους serial και centronics. Σε σύγκριση με τα microdrives μπορούμε να πούμε ότι το WAFADRIVE είναι πιο ευέλικτο στις εντολές, αλλά πιο αργό, διαθέτει όμως μεγαλύτερη χωρητικότητα και λόγω της οικονομικής του τιμής (30.000 δρχ.) αναμένεται να συναγωνιστεί σε πωλήσεις τα microdrives.

#### **SAGA**

ο SAGA είναι πληκτρολόγιο για τον Spectrum Περιλαμβάνει 64 πλήκτρα με ελατήρια που προσφέρουν στον υπολογιστή απόδοση γραφομηχανής.

Οι λειτουργίες RUN και LIST γίνονται στο SAGA με το πάτημα ενός μόνο πλήκτρου, ενώ η επανάληψη της εντολής γίνεται τώρα με πιο εύχρηστο τρόπο.

Η τιμή του SAGA είναι 13.000 брх.

#### **ΔΙΑΚΟΠΤΗΣ ΟΝ/ΟΕΕ**

ρόκειται για ένα πολύ χρήσιμο διακόπτη ON/ OFF. TonoBετείται στη θύρα τροφοδοσίας του υπολογιστή την οποία και "μεταφέρει" στην πίσω του<br>επιφάνεια, ενώ στην πάνω επιφάνεια βρίσκεται το πλήκτρο CN/OFF. Η τιμή του διακόπτη είναι 800 δρχ.

## **RAT**

ο RAT είναι ένα πρωτότυπο JOYSTICK για τον Spectrum. Δεν έχει καλώδια και λειτουργεί με υπέρυθρες ακτίνες. τις οποίες πρέπει να κατευθύνεται προς το δέκτη που συνοδεύει το RAT και που συνδέεται στη θύρα γενικής επέκτασης του Spectrum.

Η τιμή του RAT είναι 7.000 δρχ.

#### **TURBO INTERFACE**

o TURBO INTERFACE ouvδέεται στη θύρα γενικής επέκτασης του Spectrum, την οποία και "μεταφέρει" στην

πίου του επιφάνεια. Δέχεται ROM cartridges και μπορεί να συνδεθεί με μέχρι δύο JOYSTICKS.

Η τιμή του TURBO INTERFACE είναι 8.500 δρχ.

#### **KEMPSTON INTERFACE**

O KEMPSTON INTERFACE χρησιμοποιείται για τη σύνδεση του Spectrum με εκτυπωτές centronics. Επιπλέον, δέχε-

ται τις εντολές LPRINT, LLIST, COPY που σε συνδιασμό με τα προγράμματα TASWORD II και TASWIDE μετατρέπουν την οθόνη του Spectrum σε 64 χαρακτήρων, δίνοντας έτσι στον υπολογιστή αρκετές δυνατότητες για επεξεργασία κειμέvou.

Η τιμή του ΚΕΜΡSΤΟΝ INTER-FACE είναι 12.000 δρχ.

#### **CURRAH µ SPEECH**

O CURRAH USPEECH είναι μονάδα σύνθεσης φωνής και μπορεί να συνθέσει οποιαδήποτε λέξη κάνοντας χρήση ευκολόχρηστων συμβόλων. Η συσκευή συνδέεται στον edge connector του Spectrum και είναι συμβατή με το Interface-1, τα Microdrives κα-<br>Θώς και τον ΖΧ-Printer.

Η τιμή του CURRAH μSPEECH μαζί με την κασέτα και το βιβλιαράκι με τις οδηγίες είναι 8.500  $\delta$ px.

#### **ALPHCOM - 32**

Alphacom-32 είναι ένας θερμικός εκτυπωτής που συνδέεται με τον Spectrum μέσω της θύρας γενικής χρήσης του

υπολογιστή. Ο Αlphacom είναι κατάλληλος και για τον ΖΧ-81 και κοστίζει 14.000 δρχ.

#### **LIGHT PEN dk' TRONICS**

o light Pen tnc dk tronics δίνει στον Spectrum τη δυνατότητα σχεδιασμού υψηλής διακριτικότητας και έχει

16 προκαθορισμένες λειτουργίες. Η τιμή του light pen μαζί με το control interface και την κασέτα είναι 7.000 δρχ.

#### **STENTOR**

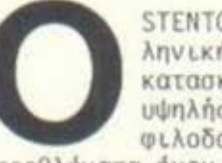

STENTOR είναι ένας ελληνικής επινόησης και κατασκευής ενισχυτής υψηλής απόδοσης που φιλοδοξεί να λύσει τα

προβλήματα ήχου του Spectrum. Προσφέρει στους χρήστες τη δυνατότητα να ακούουν τα ηχητικά εφωέ των παιχνιδιών καθώς και τους διάφορους άλλους ήχους στην ένταση που επιθυμούν.

Διαθέτει επίσης διακόπτη ON/OFF και η τιμή του είναι 3.200 брх.

#### **ΠΛΗΚΤΡΟΛΟΓΙΟ dk' TRONICS**

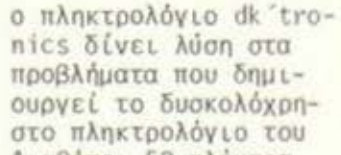

Spectrum. Διαθέτει 52 πλήκτρα τύπου γραφομηχανής τοποθετημένα σε διάταξη QWERTY 12 από τα οποία συνιστούν το αριθμητικό πληκτρολόγιο.

Ο δρομέας κινείται με ένα μόνο πλήκτρο. Το πληκτρολόγιο είναι αρκετά ογκώδες έτσι ώστε μέσα σε αυτό να μπορούν να τοποθετηθούν τόσο ο Spectrum όσο και ο μετασχηματιστής.

Η τιμή του dk tronics είναι  $9.500$   $\delta$ ox.

#### **MEMORY EXPANSION**

επέκταση μνήμης του ΤΙ-99/4Α διατίθεται σε 64 ή σε 128K BYTES και για να χρησιμοποιηθεί δεν είναι απαραίτητο

να υπάρχει το περιφερειακό κουτί, Φυσικά διατίθεται και σε μορφή πλακέτας η οποία τοποθετείται μέσα στο περιφερειακό κουτί. Η επέκταση μνήμης περιέχει όλες τις απαραίτητες εντολές για τη χρήση της σαν DISK RAM.

Η τιμή για την επέκταση των 64K BYTES είναι 16.000 δρχ. ενώ για την επέκταση των 128K BYTES είναι 32.000 δρχ.

#### **SPEECH SYNTHESIZER**

o Speech Synthesizer τοποθετείται στην ειδική θύρα που υπάρχει. στη δεξιά πλευρά της κύριας μονάδας. Αναπα-

ράνει ηλεκτρονικά την ανθρώπινη φωνή και παρέχει στον υπολογιστή την ικανότητα να μιλάει, αλλά και να τραγουδάει.

Απαραίτητη προϋπόθεση είναι να υπάρχει το module Terminal Emulator, το οποίο κοστίζει 3.800 δρχ. και παρέχει στον υπολογιστή ένα αρκετά πλήρες λεξιλόγιο αγγλικό ή ελληνικό.

H TLun Tou Speech Syntesizer είναι 14.000 δρχ. **DISK DRIVE** 

o disk-drive tou TI-99/4Α δέχεται διακέτες των 51" του τύπου: μιας πλευράς εγγραφήςαπλής πυκνότητας. Η ορ-

γάνωση της δισκέτας είναι soft sectoring kat n formated xwpnttκότητα 90Κ. Ο μικροεπεξεργαστής είναι ο ίδιος της κύριας μονάδας δηλαδή ο 9900.

Το λειτουργικό σύστημα χω~ ρίζεται σε δύο μέρη. Το πρώτο μέρος περιλαμβάνεται στο disk manager module kal avamépetal στις διαδικασίες τακτοποίησης (baup-up, initialize, copy κ.λπ.). Το δεύτερο μέρος προ-Uπάρχει στην αρχική BASIC του υπολογιστή και αναφέρεται στις εντολές για τη δημιουργία και την προσπέλαση των αρχείων.

Mε το disk-drive μπορούμε να επεξεργαστούμε αρχεία σειριακά ή τυχαίας προσπέλασης με μέθοδο εγγραφής display ή internal. Η τιμή του MASTER d.d. είναι 80.000 δρχ. ενώ για κάθε SLAVE η τιμή είναι 30.000 δρχ.

#### **HAEKTPONIKEE OIKOFENEIEE: OI HOME - MICROS** ΚΑΙ ΤΑ ΠΕΡΙΦΕΡΕΙΑΚΑ ΤΟΥΣ

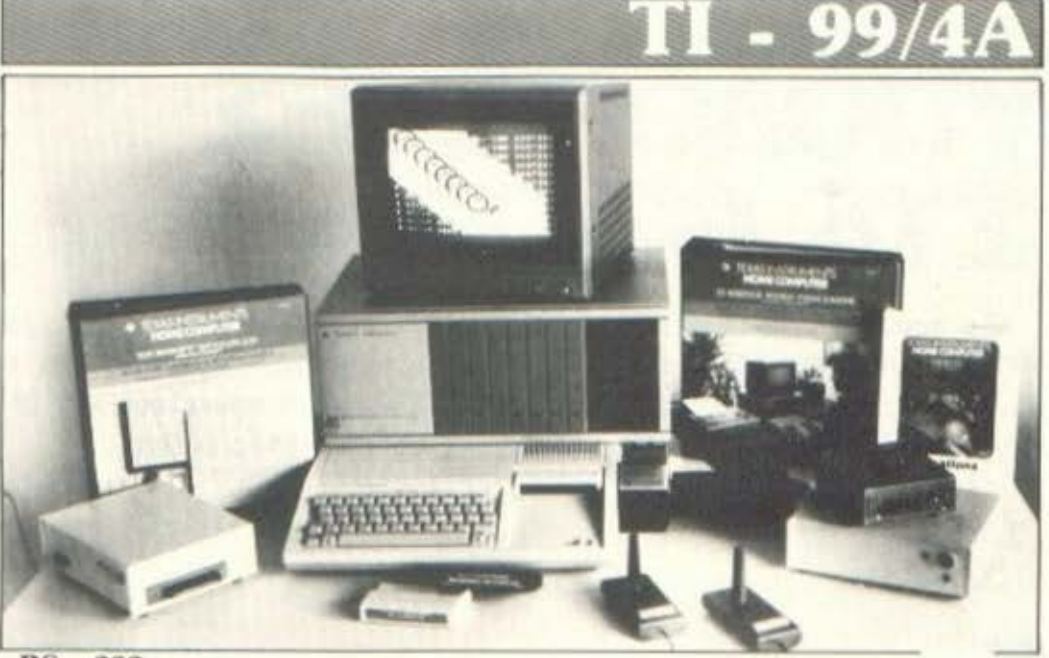

#### $RS - 232$

ρησιμοποιείται για τη σύνδεση του υπολογιστή με περιφερειακά RS-232 COMPATIBLE. Mέσω του

RS-232 και με τη χρήση TOU Module TERMINAL EMULATOR II μας παρέχεται η δυνατότητα να συνδέσουμε δύο υπολογιστές μεταξύ τους.

Η τιμή του περιφερειακού είναι 9.500 δρχ.

#### **JOYSTICKS**

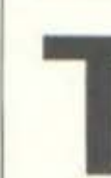

α δύο επιτραπέζια Joysticks που ελέγχονται από την TI BASIC είναι πολύ λειτουργικά και αξιόπιστα. Η εμφάνισή τους είναι λιτή και έ-

χουν χρώμα μαύρο. Διαθέτουν ένα Fire button Kat okto επαφές Kaτευθύνσεων.

Η τιμή του ζεύγους είναι 4.500 брх.

#### **MORSE CODER**

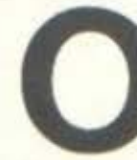

MORSE CODER ELVAL ÉVA interface utou tou oποίου μπορεί να χρησιμοποιηθεί ο υπολογιστής σαν πομπός αλλά

και σαν δέκτης σημάτων σε κώδικα MORSE, RTTY ή ASCII, σε όποια ταχύτητα εκπομπής καθορίσουμε.

O MORSE CODER διαθέτει παράλληλη έξοδο για εκτυπωτή και μπορεί να αποθηκεύσει στη μνήμη του υπολογιστή μέχει 10 κείμενα των 256 χαρακτήρων, τα οποία<br>μπορούμε να τα στείλουμε όποτε

θέλουμε με το πάτημα ενός κουμ- $\pi$ LOU.

O MORSE CODER έχει δυνατότητα αυτόματης εκπομπής του χαρακτηριστικού του αποστολέα, του χρόνου εκπομπής κ.λπ. και μπορεί να συνδεθεί με όλους τους τύπους VHF KaL HF TRANCEIVERS.

Η τιμή του MORSE CODER είναι 15.000 δρχ.

#### ΠΑΡΑΛΛΗΛΗ ΕΣΟΔΟΣ ΓΙΑ ΕΚΤΥΠΩΤΗ

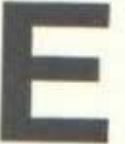

φοδιάζει τον υπολογιστή με CENTRONICS PA-RALLEL PORT VLG EKTUπωτή. Περιέχει πρόγραμμα σε ROM για την

αυτόματη αποτύπωση στον εκτυπωτή της εικόνας HIGH RESOLUTION της οθόνης του υπολογιστή. Η παράλληλη έξοδος για εκτυπωτή κοστίζει στην απλή της μορφή 6.500 δρχ. Όταν συνοδεύεται με μια σειρά από ρουτίνες (για DUMP, ελληνικούς χαρακτήρες), κοστίζει  $9.500\ \text{for}.$ 

#### PERIPHERAL EXPANSION SYSTEM

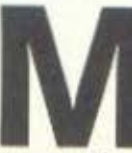

έσα στο κεντρικό κουτί επέκτασης του υπολογιστή τοποθετούνται οι διάφορες κάρτες κυκλωμάτων όπως της επέκτα-

σης μνήμης, της P-CODE, της RS-232 tnc disk-drive Controller κ.λπ.

Το κεντρικό κουτί επέκτασης μαζί με το disk-drive και τον controller κοστίζει 80.000 δρχ.●

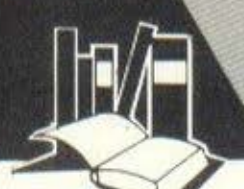

# ΥΠΟΛΟΓΙΣΤΕΣ ΣτΑ Δύο προγράμματα νικού ενδιαφ ροντος με μεγάλο πλήθος εφαρμογών - ένα πρόγραμμα

Μαθηματικών, που αναφέρεται στη γραφική παράσταση λογαριθμικών συναρτήσεων και ένα πρόγραμμα που ασχολείται με ένα κλασικό θέμα της Φυσικής - αποτελούν την ύλη αυτού του τεύχους, που απευθύνεται όπως πάντα σε μικρούς και μεγάλους μαθητές.

#### ΤΟΥ ΤΑΣΟΥ ΑΝΘΟΥΛΙΑ

ΕΠΙΜΕΛΕΙΑ: **ΙΙΑΝΝΗΣ ΣΓΟΥΡΟΒΑΣΙΛΑΚΗΣ** 

τονπρόλογο της στήλης αυτού του μήνα θα ήθελα να επιστήσω την προσοχή σος στο δύο ποώτσ προγράμματα, Hstinq-1 και 2 και αυτό γιατί αναφέρονται σε ένα ιεγόλο πλήθος εφαρμογών. Αφήνοντας για λίγο ελεύθερη τη ΦΟντσσίσ σας μπορείτε όνετσ να δημιουργήσετε, όσον σφορό στο πρόγραμμα του listing-1, πάρα πολλά διαφορετικό είδη ζευγαριών, το οποίο θσ σας βοηθήσουν να δοκιμάσετε τις γνώσεις σας σε σνόλονσ θέματα. Μερι κό τέτοια είδη ζευγαρ ών νια πσρόδεινμα , μπορούν να σχηματιστούν οπό λέξεις δύο διαφορετικών ξένων γλωσσών .χ. Αγγλικής-Γαλλικής, Γαλλικής -Γερμανικής, Αγγλικής-Ιταλικής κ.λπ., από ερωταποκρίσεις Γεωγραφίας, Ιστορίας, Γεωλονίας ή

## *ANTIΣTOIXIA* ΕΝΑ ΠΡΟΣΕΝΑ {για διάφορες χρήσεις)

Αυτό είναι το ποώτο από δύο προγράμματα που παρουσιάζουμε σ· αυτό το τεύχος, τα οποίο προορίζονται να καλύΨουν διάφορες ανάγκες του χρήστη. Είναι δηλαδή σκελετοί προγραμμάτwν, στους οποίους μπορούμε να προσθέσουμε δεδομένα της αρεσκείας μας.

Για να μπορέσουμε να λειτουργήσουμε αυτά τα προγράμματα άλλων "προσφιλών" μαθημάτων σας κ. λπ. Ιi ίδιο μεγάλη ποικιλία διαφορετι ών εφαρμογών ισχύει και νιο το δεύτεοο ποόνοσμμσ, το listing-2.

Το πρόγραμμα του listing-3 υπολογίζει τον λογάριθμο και αντιλογόριθμο οποιουδήποτε αριθμού και 'Όνολομβόνει" τη γραφική ποοάσταση των αντίστοιχων συναρτήσεων y=log(X) και x=antilog(Y). Το πρόγραμμα του 1isting-4 , τέ λος, υπολογίζει το χρόνο ύστερα ό τον οποίο θα συναντηθούν δύο αντιθέτως κινούμενα οχήματα καθώς επίσης την aπόσταση του σημείου συνάντησης από την αφετηρία του πρώτου οχήμοτσζ . Κι όλ' αυτό επιδεικνύονται πσρσστστικό και εντυπωσιακά στην οθόνη του υπολονιστή σος .

Τελε ι.ι.\νοντσς αυτό το μικρό πρόλογο θα ήθελα να τονίσω νια άλλη μια φορά ότι δεν θα πρέπει να έχετε σαν μοναδικό σας στόχο την αντιγραφή των παρουσιαζόμενων προγραμμάτων και το "τρέξιό" τους στον υπολογιστή σσc γιατί, όπως είναι φανερό, δεν θα έχετε να ωφεληθείτε και πάρα πολλά . Αυτό που θα ποέπει να κάνετε είναι να τιοοσπσθείτε να καταλάβετε τη δομή των προγραμμάτων και, στη συνέχεια, να δοκιμάζετε να τα επεκτείνετε ή να το εμπλουτίζετε με τις δικές σας ιδέες .

Καιρός όμως τώρα να περάσουμε στην περιγραφή αυτών των τεσσάρων ενδιαφερόντων προγραμ- $\mu$ άτων.

νοόΨσμε ένα βοηθητικό listinq με έναν τίτλο και μερικά data. Το iδιο βοηθητικό 1istinq μπορεt να πpοστεθεi,ον θέλετε ,κοι στο δύο nρογpόμμοτσ,σρ εί να νοάΨετε,μετό την εντολή 1000, τις εντολές που εμφανίζονται στο βοηθητικό listing.

Η χρήση του ποώτου προγράμματος είναι η εξής: Εμφανίζεται μια λέξη στην οθόνη και πρέπει να πληκτρολογήσουμε την aντίστοιχή της. Αφού το κάνουμε αυτό, το πρόγραμμα απαντά με την ένδειξη "σωστό" ή uε την ένδειξη "λάθος" που συνοδεύεται από τη σωστή σπόντηση . Στη συνέχεια εμφανίζεται ιιιο άλλη λέξη και ούτω καθεξής . 11 επιλογή κάθε λέξης νίνετοι οπό το ποόνοσμμο με τuχαlο τοόπο ανάμεσα στα ζευνόριο των δεδοιι ένων .

Όταν θέλουμε να σταματήσουμε πατάμε το πλήκτρο Return (ή Enler}, πριν όμως πληκτρολογήσουμε τη λέξη ιιου μας ζητά εκείνη τη στιγμή το πρόγραμμα. Τότε εμφανίζεται στην οθόνη μας ο αριθμός των σωστών απαντήσεων στο σύνολο των ερωτήσεων, καθώς και το ποσοστό επιτυχίας μας μαζί με ένα κατάλληλο όλιο (πολύ καλά, χρειάζεσαι κι άλλη προσπάθεια λπ.) .

Στη συνέχεια το πρόγραμμα μας ρωτά αν θέλουμε να συνεχίσουμε ή αν τελειώσαμε για την ώρα.

## ΔΟΜΗ ΤΟΥ ΠΡΟΓΡΑΜΜΑΤΟΣ

- 100- 170 Παρουσίαση του προγράμματος.
- 180- 260 Τοποθέτηση των data στους δύο πίνακες αλφαριθμητικών στοιχείων P Kat 0.
- 270- 370 Επιλογή μιας λέξης από μια τυχαία θέση των πινάκων.

## LISTING 1.

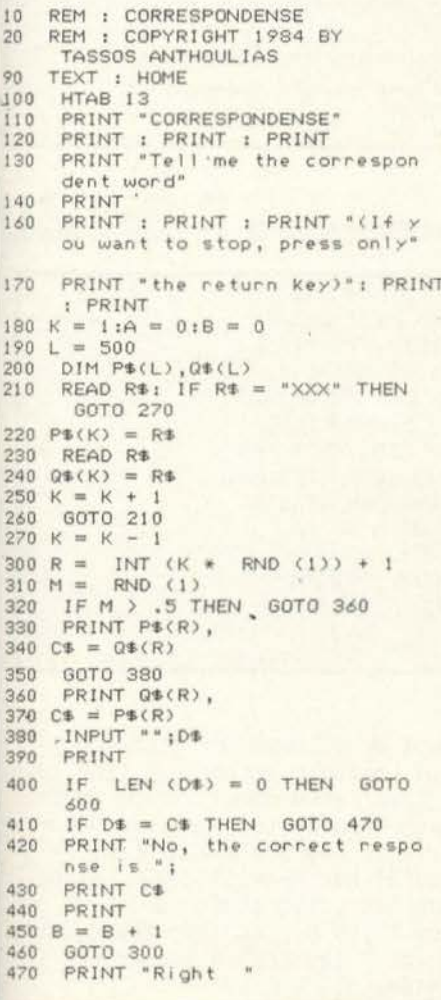

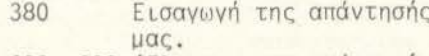

- 400- 600 Έλεγχος της απάντησής μας και ανάλογη αντίδραση του προγράμματος.
- 610- 660 Υπολογισμός και παρουσίαση του αριθμού των σωστών απαντήσεων και του συνόλου των ερωτή-**OEWV.**
- 700- 850 Παρουσίαση του κατάλληλου σχόλιου για τις απαντήσεις μας.
- 860- 950 Επόμενη ενέργεια του προνράμματος.
- 1000-9999 Data. Ο μεγαλύτερος

αριθμός ζευγαριών που μπορεί να δεχτεί το πρόγραμμα είναι 500.

### **ЕФАРМОГН**

'Oπως είπαμε, η εφαρμονή έγινε με το βοηθητικό listing. Αυτό αποτελείται από μερικά ζευγάρια λέξεων στα αγγλικά και τα ελληνικά. Μπορούμε να τα επεκτείνουμε ή να τα αντικαταστήσουμε με όποια άλλα ζευγάρια θέλουμε. Οι δυνατότητες εφαρμογών είναι κυριολεκτικά απεριόριστες.

CORRESPONDENSE

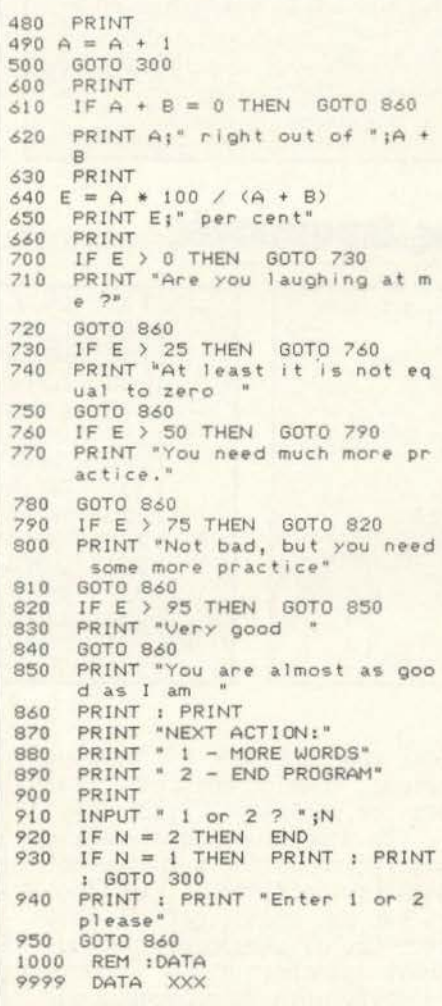

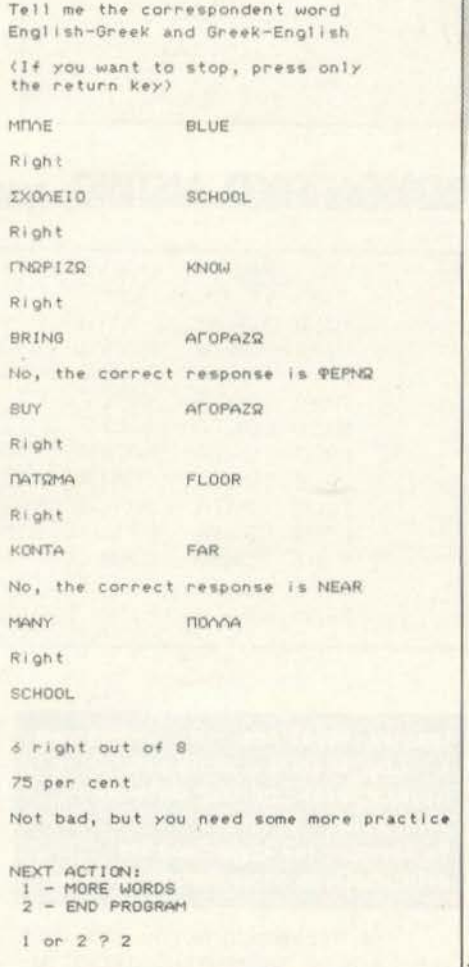

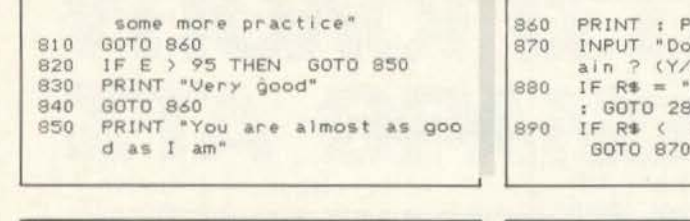

**RINT** you want to try ag  $\overline{N}$  $"$ ; R<sup>\$</sup> Y" THEN PRINT : PRINT έn "N" THEN PRINT :

900 PRINT  $910$ PRINT "I will check you late 920 PRINT "Goodbye..." 930 PRINT : END 1000 REM : DATA 9999 DATA XXX

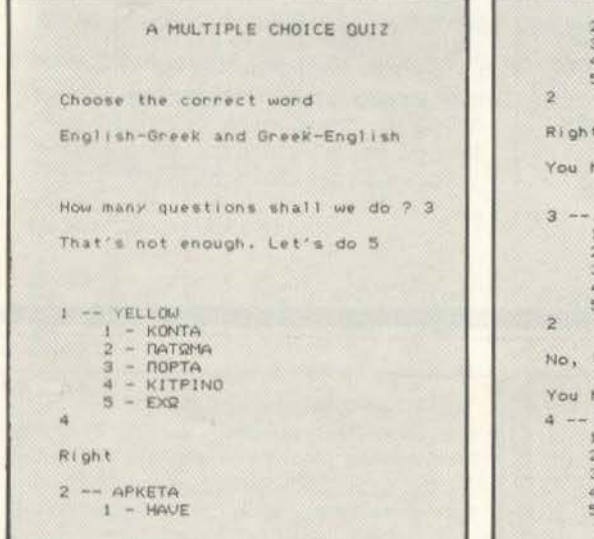

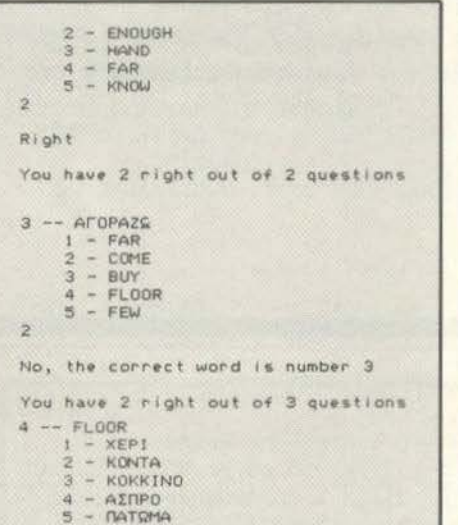

## **ΒΟΗΘΗΤΙΚΟ LISTING για τις εφαρμογές**

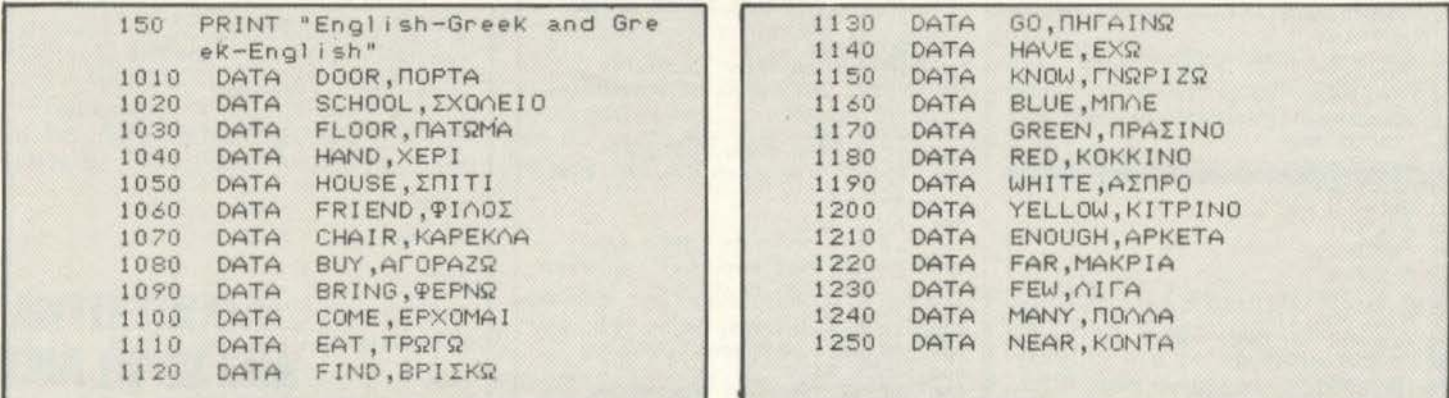

Γραφική παράσταση των συναρτήσεων  $Y = Log(X)$  kat  $X = antilog(Y)$ (λογαριθμικές) - για τους Φυσικούς λογάριθμους - βάση e. Υπολογισμός του λογάριθμου και αντιλογάριθμου οποιουδήποτε αριθμού.

Το πρόγραμμα αυτού του τεύχους για τα Μαθηματικά αντιμετωπίζει τους φυσικούς λογάριθμους (αυτούς, δηλαδή, που έχουν για βάση τον αριθμό e=2,71828...).

Το πρόγραμμα μας δίνει τις γραφικές παραστάσεις των συναρτήσεων Y=log(X) και X=antilog (Υ) και μας υπολογίζει τον λογάριθμο και αντιλογάριθμο οποιουδήποτε αριθμού.

Στην αρχή το πρόγραμμα μας

ρωτά αν θέλουμε την τιμή του Υ για κάποια συγκεκριμένη τιμή του Χ ή το αντίστροφο. Στη συνέχεια κατασκευάζει τις γραφικές παραστάσεις των δύο συναρτήσεων Υ= log(X) και X=antilog(Y). Τέλος<br>μας δίνει τις τιμές του Y και<br>του X για αντίστοιχες τιμές του Χ και Υ (αν βέβαια τις έχουμε ζητήσει).

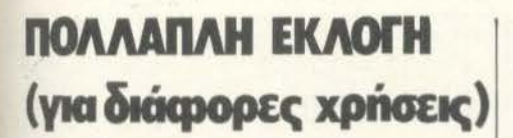

Αυτό είναι το δεύτερο πρόγραμμα, που, όπως αναφέραμε, μπορεί να καλύψει διάφορες ανάγκες. Και σ' αυτό το πρόγραμμα μπορούμε να προσθέσουμε το ίδιο βοηθητικό listing δεδομένων.

Στην αρχή το πρόγραμμα μας ρωτά πόσες ερωτήσεις θέλουμε να μας κάνει (δεν δέχεται λιγότε-<br>ρες από 5), Στη συνέχεια εμφανίζει την πρώτη λέξη, δίνοντάς μας και πέντε επιλογές για την απάντησή μας. Μόλις επιλέξουμε τον αριθμό που νομίζουμε πως αντιστοιχεί στη σωστή επιλογή, το πρόγραμμα απαντά με την ένδειξη "σωστό" ή με την ένδειξη "λάθος" που συνοδεύεται από τη σωστή απάντηση. Στη συνέχεια εμφανίζεται η δεύτερη λέξη μαζί με άλλες πέντε επιλογές και ούτω καθεξής. Όταν τελειώσουν όλες οι ερωτήσεις που ζητήσαμε να μας κάνει, το πρόγραμμα μας δίνει τον αριθμό των σωστών απαντήσεων καθώς επίσης το ποσοστό επιτυχίας μας μαζί με το κατάλληλο σχόλιο.

Τελικά το πρόγραμμα μας ρωτά αν θέλουμε να ξαναπροσπαθήσουμε.

### ΔΟΜΗ ΤΟΥ ΠΡΟΓΡΑΜΜΑΤΟΣ

- 100- 180 Παρουσίαση του προγράμματος.
- 190- 260 Τοποθέτηση των data στους δύο πίνακες αλ-Θαριθμητικών στοιχείων P Kal Q.
- 195 C είναι ο αριθμός των επιλογών για κάθε μια ερώτηση. Αν θέλουμε ο αριθμός αυτός να είναι μικρότερος ή μεγαλύτερος από 5, μπορούμε να αλλάξουμε αντίστοιχα την τιμή του C.
- 270- 530 Επιλογή μιας λέξης για την ερώτηση και C λέ-

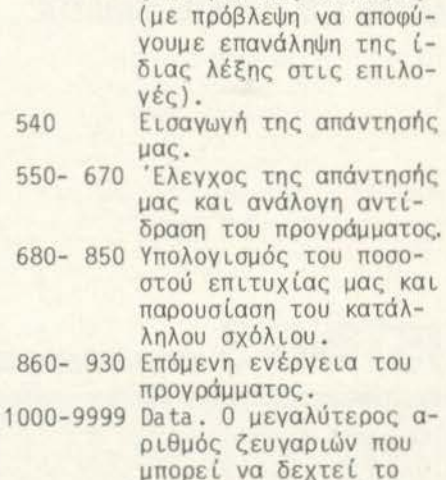

ξεων για τις επιλογές

#### **ЕФАРМОГН**

Και σ' αυτό το πρόγραμμα η εφαρμογή έγινε με το βοηθητικό listing. Σκεφτείτε άλλες εφαρμογές (υπάρχουν πάρα πολλές).

πρόγραμμα είναι 500.

# **LISTING 2.**

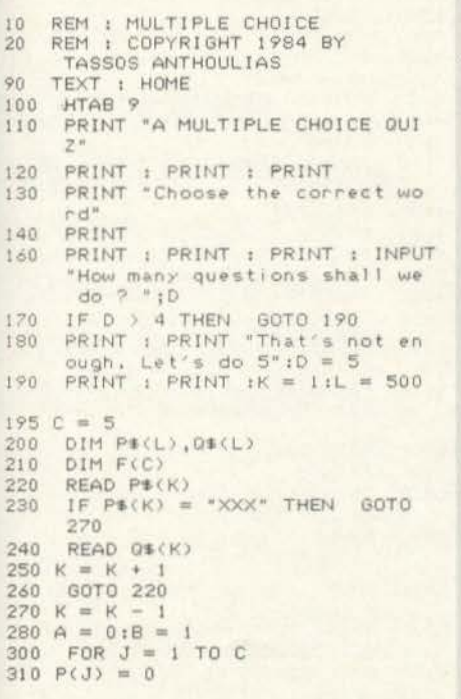

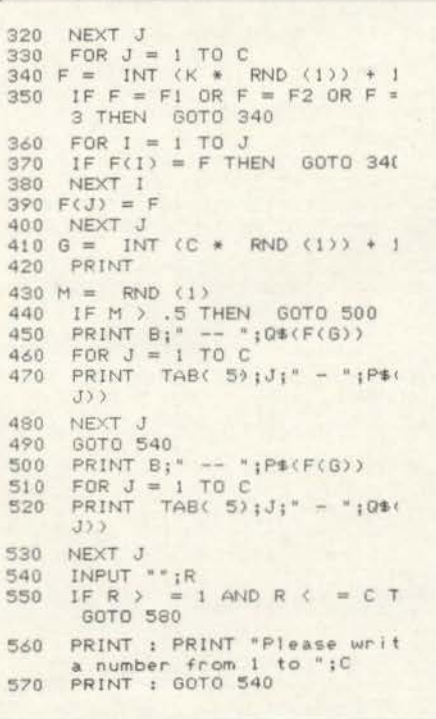

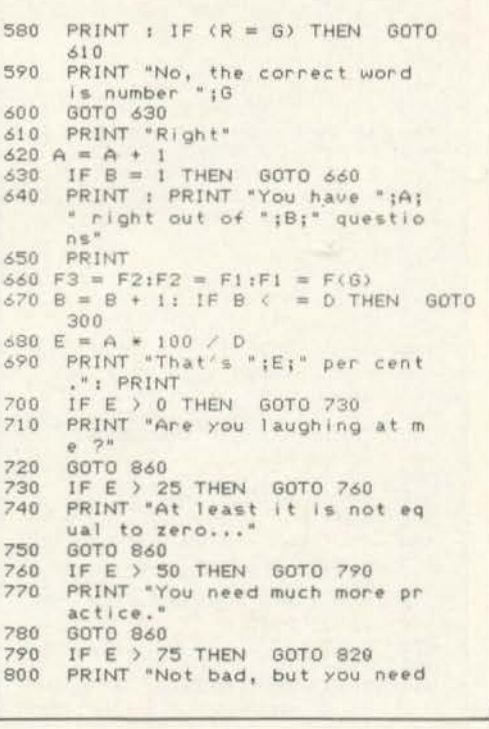

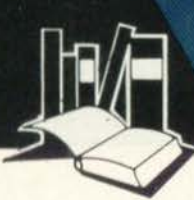

### ΔΟΜΗ ΤΟΥ ΠΡΟΓΡΑΜΜΑΤΟΣ

- 100- 320 Εισαγωγή των τιμών Χ και Υ για τις οποίες θα υπολογιστούν οι αντίστοιχες τιμές των Χ και Υ.
- 400- 650 Κατασκευή των δύο γρα-

φικών παραστάσεων. 800- 900 Παρουσίαση των ζητεύμενων τιμών Υ και Χ. 1000-1520 Υπορουτίνες για την κατασκευή των δύο γραφικών παραστάσεων. 2000-3500 Κατασκευή των αξόνων.

4000-4350 Περιορισμοί του προγράμματος

## **ЕФАРМОГН**

Στη συγκεκριμένη εφαρμογή σαίνονται καθαρά οι περιορισμοί του προγράμματος...

# **LISTING 3.**

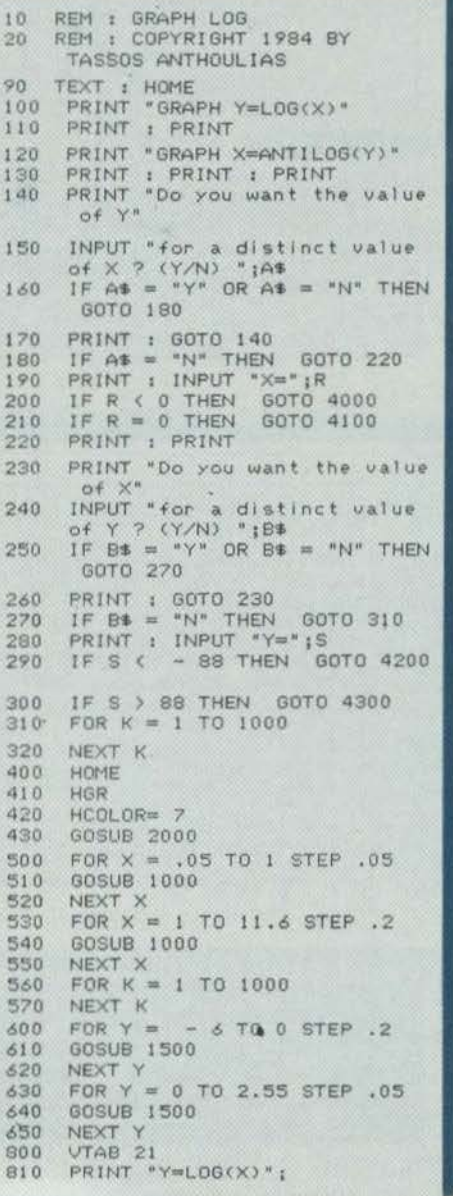

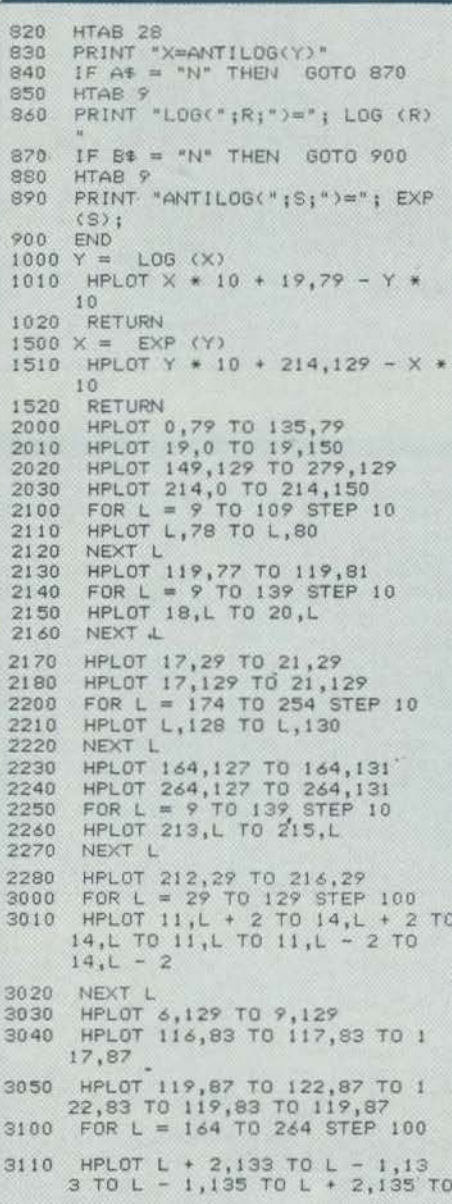

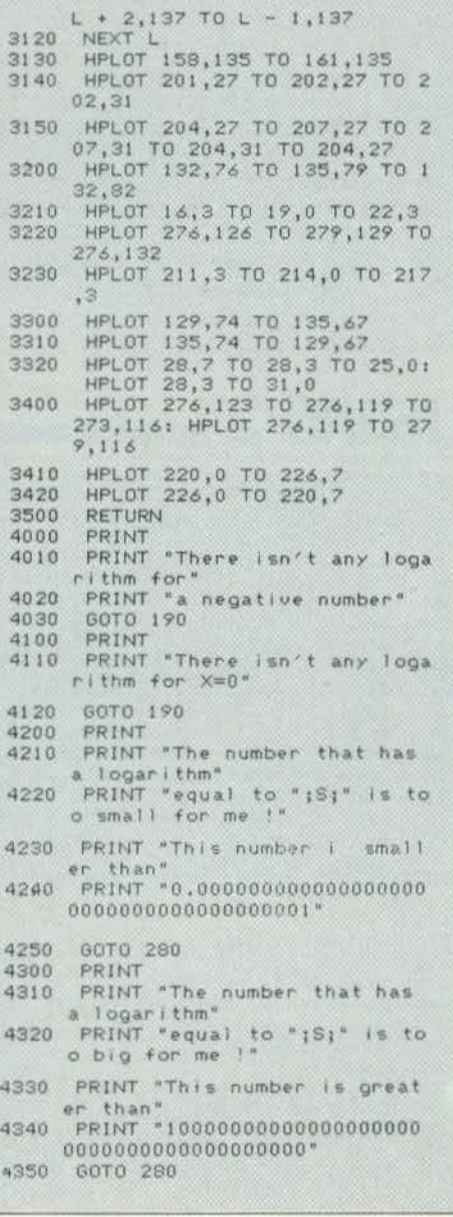

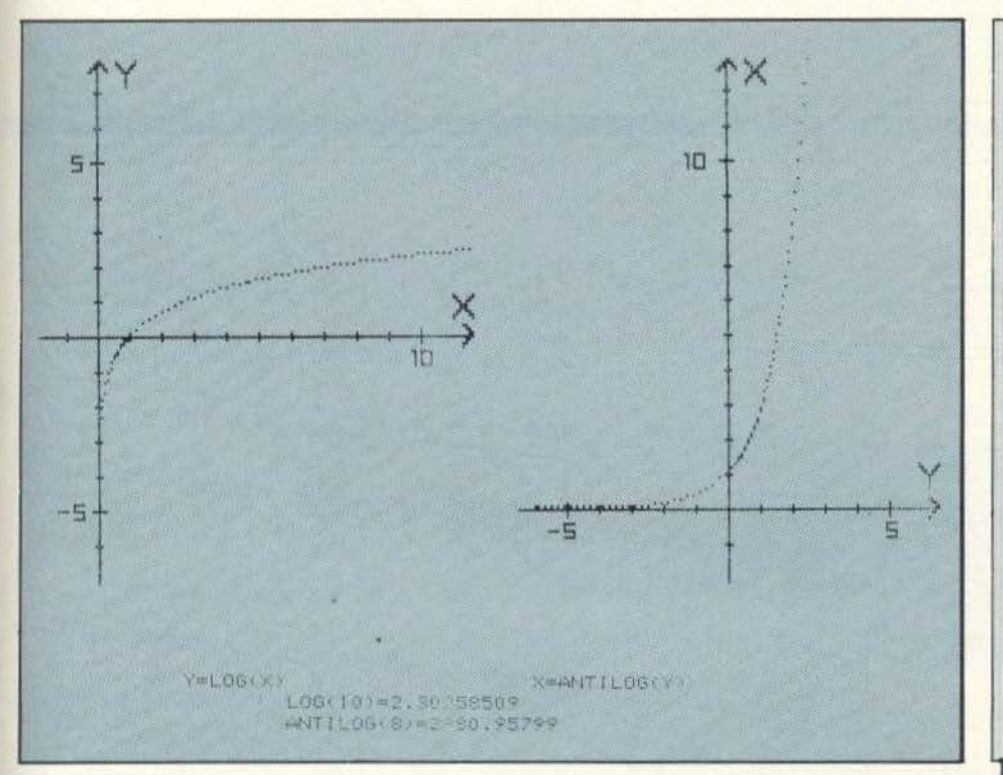

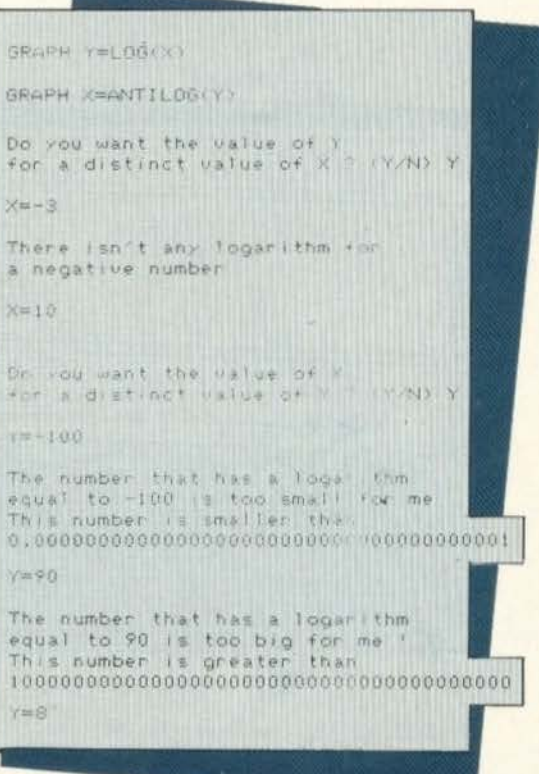

## **EYOY LDAMMH** ΚΙΝΗΣΗ. Η συνάντηση δύο *<u><u>OUTOKIVNTWV</u>* nou</u> κινούνται αντίθετα στον ίδιο δρόμο

Το πρόγραμμα Φυσικής αυτού του τεύχους παρουσιάζει ένα κλασικό πρόβλημα:

Δύο αυτοκίνητα ξεκινούν από δύο διαφορετικά σημεία ενός δρόμου και κινούνται το ένα προς την κατεύθυνση του άλλου. Μας είναι γνωστά, η αρχική τους απόσταση, η αρχική ταχύτητα του καθενός, καθώς και η επιτάχυνση με την οποία κινείται το κάθε αυτοκίνητο. Θέλουμε λοιπόν να υπολογίσουμε τον χρόνο ύστερα από τον οποίο θα συναντηθούν και την απόσταση του σημείου συνάντησης από το σημείο που ξεκίνησε το πρώτο αυτοκίνητο.

Το πρόγραμμα αυτό μας δίνει τα ζητούμενα στοιχεία, αφού πρώτα κάνει μια αναπαράσταση της κίνησής τους. Φυσικά, στην αρχή, το πρόγραμμα μας ζητά να του δώσουμε τα διάφορα στοιχεία (μέσα στα επιτρεπόμενα όρια).

### ΔΟΜΗ ΤΟΥ ΠΡΟΓΡΑΜΜΑΤΟΣ

100- 350 Παρουσίαση του προγράμματος και εισαγωγή των δεδομένων.

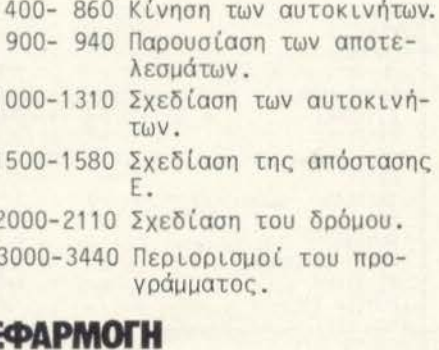

Η εφαρμογή έχει γίνει για αρχική απόσταση 5 χιλιομέτρων, αρχικές ταχύτητες 60 και 40 μέτρων το δευτερόλεπτο και επιταχύνσεις 5 και 2 μέτρα ανά sec<sup>2</sup> αντίστοιχα.

ı

Τα αποτελέσματα είναι: χρόνος Τ=26,12 δευτερόλεπτα και απόσταση Ε=3272, 9 μέτρα.

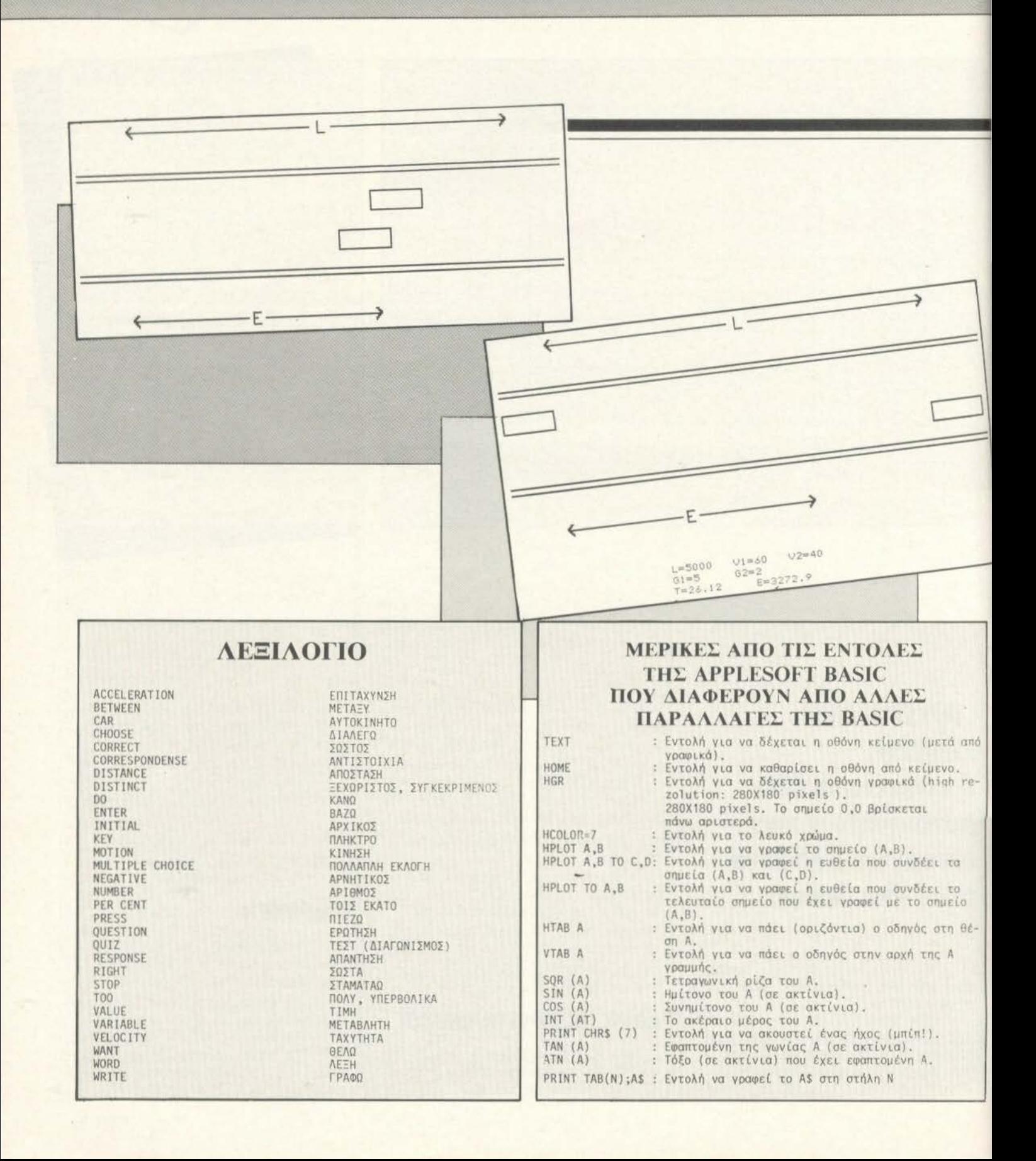

## **LISTING 4**

10 REM : MOTION REM : COPYRIGHT 1984 BY 20 TASSOS ANTHOULIAS 90 TEXT : HOME 100 HTAB 17 PRINT "MOTION" 110 120 PRINT HTAB 7 130 PRINT "The rendezvous of two 140 cars" PRINT : PRINT : PRINT 150 PRINT "VARIABLES:" 160 PRINT " a) Initial distance  $170$ between the cars" 180 PRINT \*  $L$  (m)  $500 = 120000$ 190 PRINT \* b) Initial velociti es of the cars"  $200$ PRINT "  $VI$ ,  $V2$  $\langle m/sec \rangle$  $0 = \langle V(=100)^n$ <br>PRINT  $\qquad$  c) Accelerations of  $210$ the cars" PRINT " 220 GI  $62$   $(m/sec*)$  $0 = 665 = 10$  $sec)$  $230$ PRINT : PRINT : PRINT INPUT  $"L = ";L$ 240 IF L < 500 OR L > 20000 THEN 250 GOTO 3000 260 INPUT  $"V1 = "1V1$ 270 IF V1 < 0 OR V1 > 100 THEN GOTO 3100 280 INPUT " $V2 = "1V2$ IF V2 < 0 OR V2 > 100 THEN 290 GOTO 3200 300  $INPUT "G1=" "G1"$ IF G1 < 0 OR G1 > 10 THEN  $310$ GOTO 3300 INPUT "G2=":02 320 IF G2 < 0 OR G2 > 10 THEN 330 GOTO 3400 340 FOR  $K = 1$  TO 1000 350 NEXT K 400 HOME 410 HGR 420 HCOLOR= 7 430 GOSUB 2000  $500 A = 61 + 62$ 510 B =  $V1 + V2$ 520 D = SQR (B \* B + 2 \* A \* L) IF A = 0 THEN GOTO 550<br>T =  $(0 - B)$  / A: GOTO 560 530 540 550  $T = L / B$ 560 E = V1 \* T + G1 \* T \* T / 2 570 P = 219 / L 580 W1 =  $\sqrt{1}$  \* P:W2 =  $\sqrt{2}$  \* P 590 F1 = G1 \* P:F2 = G2 \* P

#### MOTION

The rendezvous of two cars VARIABLES: a) Initial distance between the cars L (m)<br>b) Initial velocities of the cars<br> $(=C/C=100)$ VI , V2 (m/sec) 0<br>c) Accelerations of the cars<br>01, 02 (m/sec\*sec) 0  $0 = 66$  (#10)  $L = 5000$  $V1 = 80$  $V2 = 40$  $G1 = 5$  $62 = 2$ 

600 E1 = E \* P  $T = INT (T * 100) / 100$  $610$ 620 E = INT (E + 100) / 100  $700 X = 1$ 710 01 = 30 + W1 +  $(X - 1)$  + F1 \*<br>  $(X - 1)$  \*  $(X - 1)$  / 2<br>
720 02 = 30 + W1 \*  $X$  + F1 \*  $X$  \*  $X$  $12$ 730 R1 = 249 - W2 \*  $(X - 1)$  - F2 \*  $(X - 1) * (X - 1) / 2$ <br>R2 = 249 - W2 \* X - F2 \* X \*  $740$  $\times$  /  $750$ IF 02 > 279 THEN GOTO 780 HCOLOR= 0: GOSUB 1000<br>HCOLOR= 7: GOSUB 1100<br>IF R2 < 0 THEN GOTO 820 760 フラの 780 HCOLOR= 0: GOSUB 1200 790 HCOLOR= 7: GOSUB 1300<br>IF X > T THEN GOTO 1500 enn  $810$ 820  $X = X + 1$ IF 02 > 279 AND R2 < 0 THEN<br>GOTO 900 830 FOR  $K = 1$  TO 50 840 850 NEXT K GOTO 710 860 UTAR 21 900 PRINT "L=";L;"  $U1 = "1U1;"$ 910  $V2 = 1.4V$ <br>PRINT "61=";61;" 920  $62^{\frac{1}{2}}$  :  $62$ 930 PRINT "T=";T;"- $E =$ ":E: 940 END HPLOT 01 - 30,80 TO 01 - 30 1000 90 TO 01,90 TO 01,80 TO 01 -30.80 RETURN 1010 HPLOT  $Q2 - 30,80$  TO  $Q2 - 30$ 1100 90 TO 02,90 TO 02,80 TO 02 -30,80 1110 RETURN 1200 HPLOT R1 + 30,60 TO R1 + 30 70 TO R1,70 TO R1,60 TO R1 + 30,60 1210 RETURN 1300 HPLOT R2 + 30,60 TO R2 + 30 70 TO R2,70 TO R2,60 TO R2 +  $30,60$ RETURN 1310 1500 HCOLOR= 7 1510 IF E1 < 30 THEN GOTO 1580 HPLOT 30,125 TO 25 + E1 / 2 1520  $,125$ 1530 HPLOT 35 + E1 / 2,125 TO 30 + E1,125<br>HPLQT 33,122 TO 30,125 TO 3 1540  $3,128$ 

1550 HPLOT 27 + E1,122 TO 30 + E<br>1,125 TO 27 + E1,128  $HPLOT$  32 + E1 1560 2,122 TO 28 + E1 / 2,122 TO 28 + E1 / 2<br>,128 TO 32 + E1 / 2,128<br>HPLOT 28 + E1 / 2,125 TO 30 1570  $E1 / 2,125$ GOTO 820 1580 2000 HPLOT 0,50 TO 279,50 HPLOT 0.47 TO 279.47 2010 HPLOT 0,100 TO 279,100<br>HPLOT 0,103 TO 279,103 2020 2030 HPLOT 0,80 TO 30,80 TO 30,9 2040 0 TO 0,90 TO 0,80 2050 HPLOT 249,60 TO 279,60 TO 2 79,70 TO 249,70 TO 249,60<br>HPLOT 30,25 TO 135,25 2060 2070 HPLOT 148,25 TO 249,25 2080 HPLOT 33,22 TO 30,25 TO 33, 28 2090 HPLOT 246,22 TO 249,25 TO 2 46.28 2100 HPLOT 140,22 TO 140,28 TO 1 44.28 2110 RETURN 3000 PRINT PRINT "Please write a numbe 3010 between 3020 PRINT "500 and 20000" 3030 PRINT 3040 GOTO 240 PRINT 3100 PRINT "Please write a numbe 3110 between" 3120 PRINT "0 and 100" PRINT 3130 3140 GOTO 260 3200 PRINT PRINT "Please write a numbe 3210 between" 3220 PRINT "0 and 100" 3230 PRINT 3240 GOTO 280 3300 PRINT 3310 PRINT "Please write a numbe be tween" 3320 PRINT "0 and 10" 3330 PRINT 3340 GOTO 300 3400 PRINT 3410 PRINT "Please write a numbe be tween" 3420 PRINT "0 and 10" 3430 PRINT 3440 GOTO 320

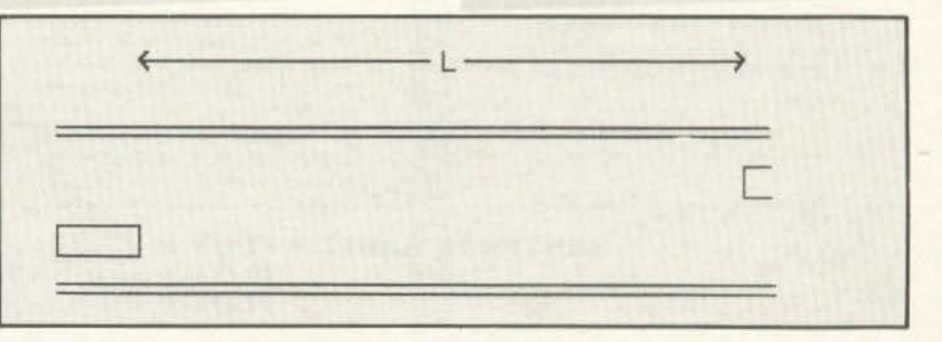

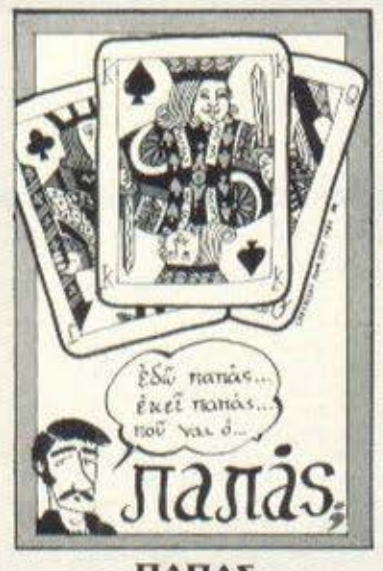

ΠΑΠΑΣ

Δείτε πόσο καλός παπατζής μπορεί wa yiver to SPECTRUM one in avμπορεί να σας ξενελάσει με το κόλπα TEXA

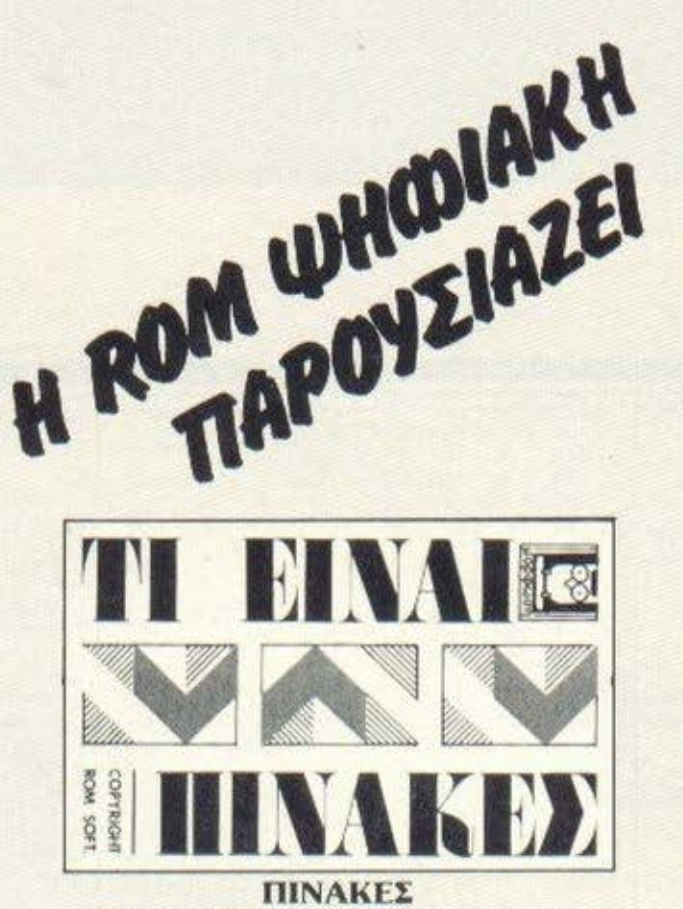

Ένα πρόγραμμα εργαλείο για όσους έχουν ανάγκη από ένα super ALCULATOR για πρόξεις μεταξύ πινάκων. Το πρόγραμμα απευθύνεται κυρίως σε φοιτητές Πολυτεχνείου.

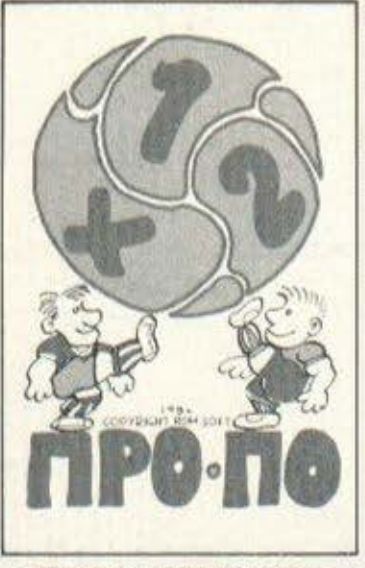

#### Παίζετε ΠΡΟ-ΠΟ:

Το πρόγραμμα αυτό δέχεται στατιστικά στοιχεία για την απόδοση κάθε ομάδας. Αυτά τα επεξεργάζεται και καταλήγει να δώσει πιθανότητες στα σημεία 1-2-X για κάθε αγώνα. Ιδανικό για δελτίο με πολλές άγνωστες cuabec.

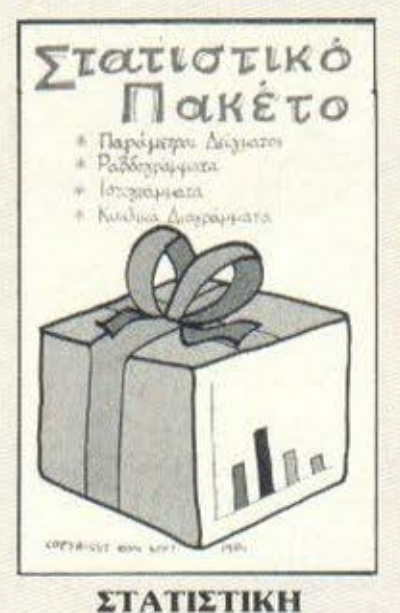

Εργαλείο υπολογισμού των βασικών στατιστικών παραμέτρων. Ενδιαφέρει όλους όσους χρειάζονται να κάνουν συχνά υπολογισμούς στατιστικών παραμέτρων (μέση τιμή, διασπορά KAn.L

Το προγραμμα ακόμα παρουσιάζει ραβδογράμματα, ιστογράμματα, και κυκλικά διαγράμματα του δείγματος.

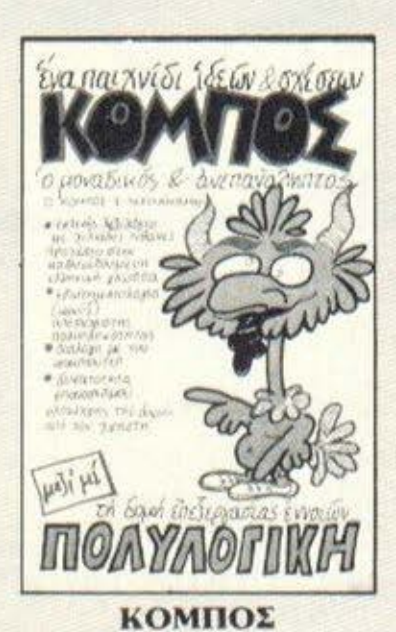

Μια νεύση από τον χώρο της Τεχνικής Eupoloct

Προσπαθήστε να παρακολουθήσετε τη λογική των προτάσεων που σχηματίζει ο SPECTRUM σας (πάντα στο Ελληνικά) και να αναντήσετε σωστά.

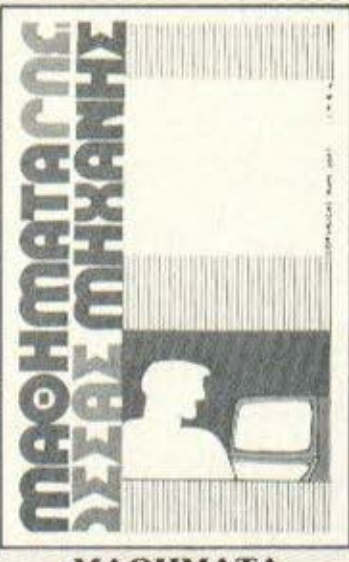

**МАӨНМАТА** ΓΛΩΣΣΑΣ ΜΗΧΑΝΗΣ

Τα εμαθήματα γλώσσας μηχανής» αποτελούν μια πρώτη προσπάθειά μας που 'χει στόχο τη δημιουργία προγραμμάτων που θα επιτρέπουν στον ίδιο τον μικροϋπολογιστή να σας βοηθάει να μάθετε τα μυστικά του δουλεύοντας στο οπίτι και πάντα με το δικό σας ρυθμό.

KENTPIKH AIAOEZH: PLOT-1: OGROTORAiDOC 23-25-3621645 PLOT-2: KOUVTOUDIGTOU 94 (Flesparde) 4119818 PLOT-3: HPAKAEIO KPHTHE (OF Nivec pepec)

## ΠPOrPAmmATA rΙΑ ΟΛΟΥΣ **.**.. **ΓΙΑ ΠΟΛΛΟΥΣ...** ΓΙΑ mEPIHOYΣ ... **ΓΙΑ ΛΙΓΟΥΣ...**

**CIR** ...

Το PIXEL σας προσφέρει τη μοναδική ευκαιρία να συμπεριλη.<br>
για θα αποτελούν την πρώτη σελίδα της Ιστορίας καταλαβαίν.<br>
μας στείλετε τα εξαιρετικά προγράμασα είναι πολύ απλή χρό.<br>
με το όνομά σας γραμείνει προγράμματα, που

<sup>Τε</sup>ω, καταντιστούνται και κάποιοι όροι, που είναι στημείνου της καταλαβαίνε.<br>
"<sub>Ο</sub> πρόγραμμα πρέπει καταρχήν να είναι σι παρακά.<br>
"δανεισμένο» σπό βιβλίο ή περιοδικό.<br>
"Και καθώς και σας και όχι<br>
χει, καθώς και σας παι β

## Ημερολόγιο

Το προγρομμα αυτο οaς δινει το μηνιαιο ημερολογιο για οποιοδηποτε μηνα στη χρονικη περιοδο 1900 εως 1999

Καλό θα ειναι να «φορτώσετε» και τους Ελληνικούς χαρακτηρες (βλεπε προηγουμενο πρόγραμμα) Για να το σωσετε γραψτε SAVE «ΗΜΕΡΟΛΟΓΙΟ» LINE 10 ή αν έχετε MICRODRIVE SAVE \* «Μ»; 1; «ΗΜΕΡΟΛΟΓΙΟ» και μετά SAVE «GREEKS» CODE START, 768 ή SAVE \* «Μ»; 1; «GREEKS» CODE START, 768 όπου START η διεύθυνση του πρωτου byte των ελληνικών χαροκτηρων Αν διαθετετε MICRODRIVE και θελετε να αποθηκευσετε το πρόγραμμα σε μικροκασέτα αλλάξτε τη γραμμη 40 σε: LOAD \* «Μ»: 1; «GREEKS» CODE CHARS + 256. Φυσικά εννοείται ότι έχετε σώσει το ελληνικό αλφάβητο με το όνομα «GREEKS»

Παπαβασιλείου Κώστας *Υδρας 18 Ν. Χαλάνδρι*<br>6819 438

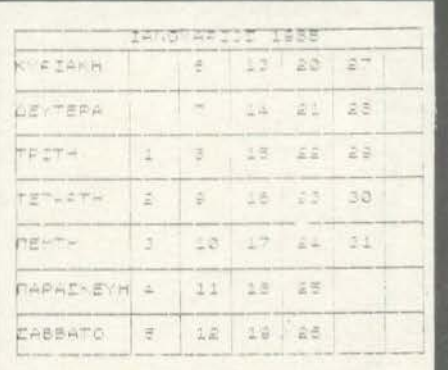

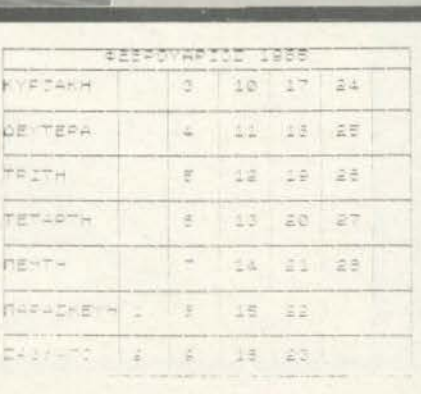

# **SPECTRUM**

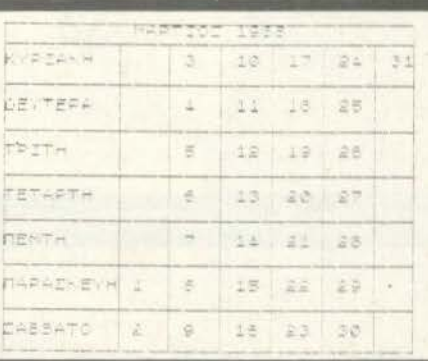

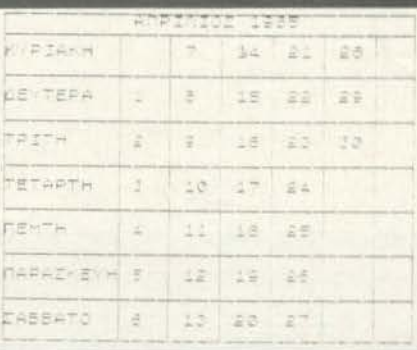

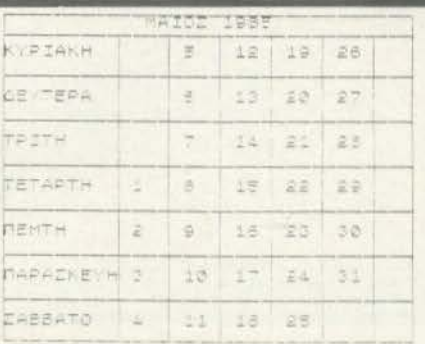

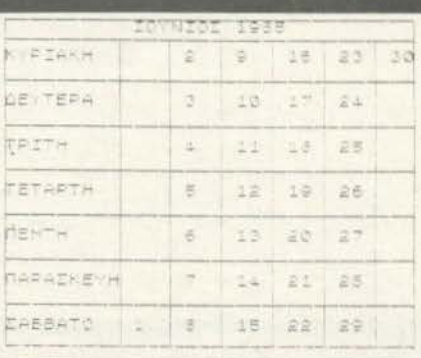

# **SPECTRUM**

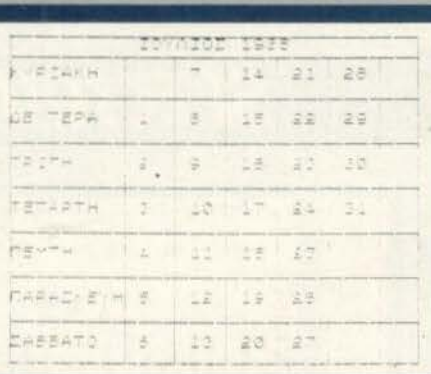

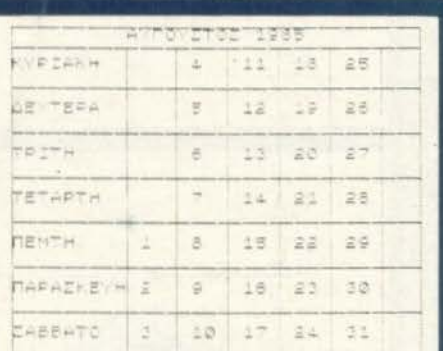

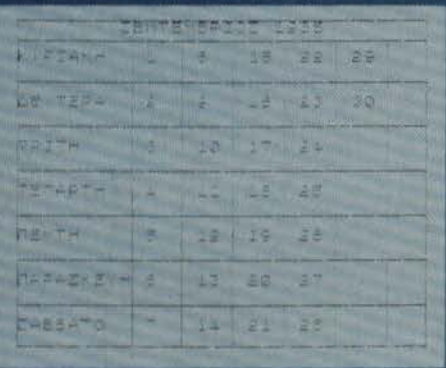

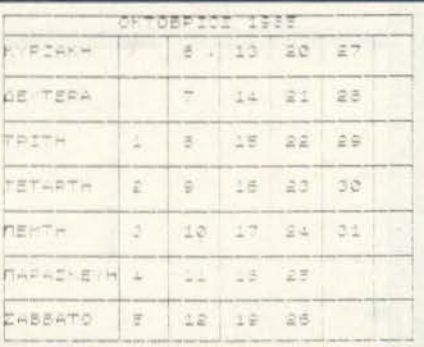

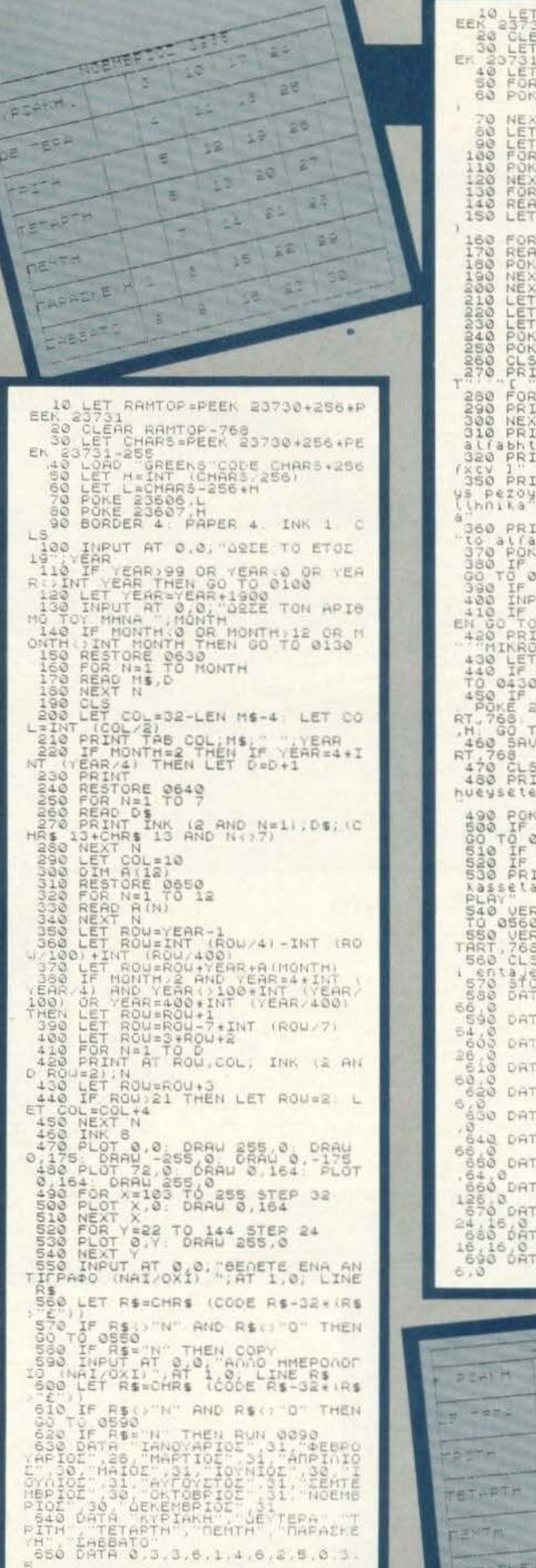

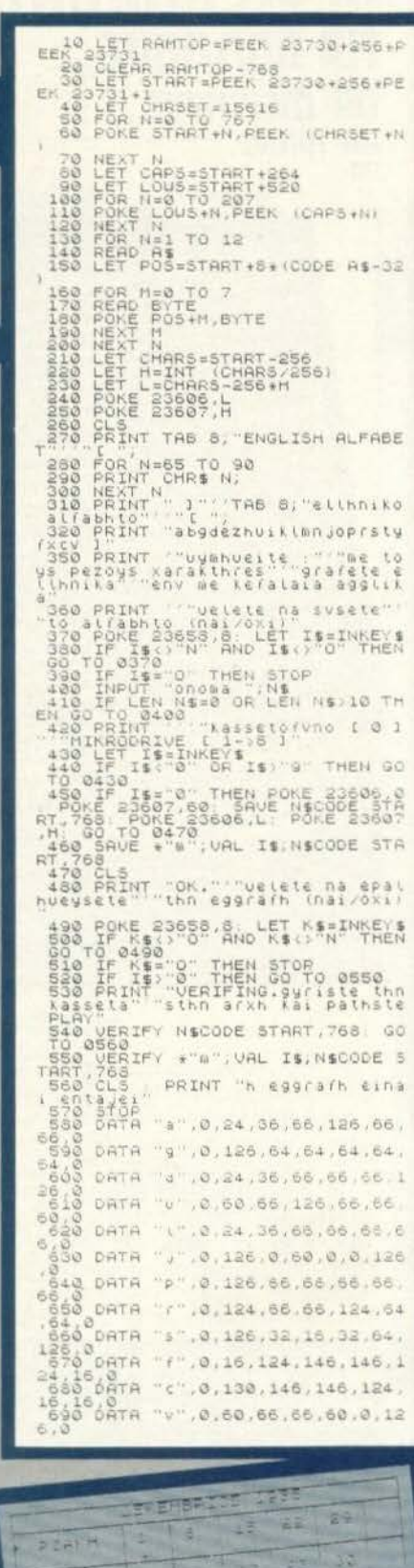

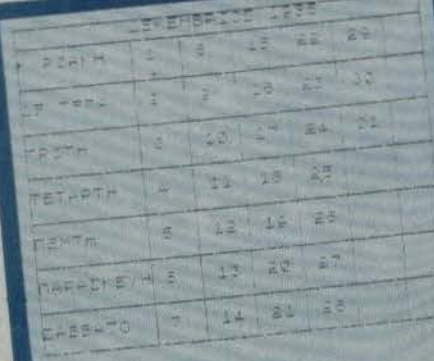

# EΠEEEflfiiZ/11 *llEIIIENfW*

Η χρηση 10υ προγρομμοrος εχει ως εξης

Αφού φορτωθεί το πρόγραμμα μαζί με τα BYTES που δημιουργούν τους Ελληνικούς χαρακτήρες στην RAM, το πρώτο πράγμα που εμφανιζεται μπρος στα ματια μας ειναι το ΜΕΝΟΥ

- 1 ΞΕΚΙΝΙΙΜΑ
- 2 ΣΒΗΣ ΜΟ ΣΕΛΙΔΑΣ
- 3 ΑΠΟΟΗΚΕΥΣΗ ΣΕΛΙΔΩΝ
- 4 ΦΟΡΤΩΜΑ ΣΕΛΙΔΟΝ

Με την πρωτη επιλογη ο SPECTRUM μετοτpεnεrαι σε γραφομηχοvη Αρχικα σε ρωτοει ποια σελιδο να εμφaνισει και την εμφονιζει Μπορεί να εμφανίσει μέχρι εννιά σελίδες (όσοι είναι και οι μονοψήφιοι αpιθμοι εκτός απ το μηδεν. φυσικα) Σιγουρο ομως εινοι ότι με κόποιες μετατροπες μπορει να εμφανισει πολυ πεpιοσοτερες - αν και δεν το νομιζω αποραιrητο για ενα COMPUTER μολλον οκοταλληλο για επεξεργασια κειμενου

Τα γpαμματα που τυπωνοντοι στη σεφο εινοι ια συνηθη 32 Με SOFTWARE είναι δυνατή, βέβαια, η εμφάνιση περισσότερων γραμμάτων στη οειρο (ογνοω προς το nopoν την τεχνικη) αλλο ουτο aπο πλευρας ποιοτητας του επεξεργaσμενου κειμενου δεν ειναι ικαvοποιητικό - τουλάχιστον αν χρησιμοποιούμε τον εκτυπωτή GP 50 της SHEIKOSHA.

Καθώς η σελίδα που επιλέξαμε, εμφανίζεται στην οθόνη, ο κέρσορας τοποθετείται στην πάνω αριστερή γωνία. Μπορούμε να τον ινουμε και προς τα τεσσερα σημειο του οριζοντa με η συνηθισμενη χρηση των πληκτρων «με το βελακια»

Τα πεζά και τα κεφαλαία γράμματα, τα παίρνουμε με το συνηθισμενο τροπο

Με τη χpηση του ENTER αλλαζουμε γραμμη

Με τη συνηθισμενη χρήση του DELETE έχουμε «γομολαστιχα» οπου αυτο γινεται οπαρωτητο

Με τη συνηθισμένη χρήση του EDIT το COMPUTER ετοιμαζεται να στοιχίσει το δεξί περιθώριο και γι' αυτόν το σκοπό στο κάτω μέρος της οθόνης (όπου εισάγονται οι εντολές) μας ρωτά ι προτιμάμε: Να στοιχισθεί μόνο μια γραμμή, αυτή δηλαδή στην οποία κατά τύχη βρισκετοι ο κερσορας. η ολοκληρη η σελιδο,

Σημειωτέον ότι τα δύο πρώτα διαστήματα που μπορούμε να αφήνουμε στην αρχή μιας γραμμής για να διαχωρίζουμε τις παραγραφους, δεν επηρεαζονται όπως επίσης και οι γραμμές εκείνες που τελειώνουν πάνω από τεσσερα διαστήματα πριν απ' το δεξί περιθώριο - όπως συχνά συμβαίνει κατά το τέλος των παραγράφων.

- Με το σύγχρονο πάτημα των πλήκτρων SHIFT το COMPUTER<br>δηλώνει το τελος μιας σελίδας όπως ακριβώς κανει από μονο του όταν αυτη φυοιολογικα γεμισει Χρηοιμοnοιειται χαρακτηρισrικός ήχος

Συγχρόνως εμφανίζει στο κάτω μέρος της οθόνης, τις εξης εnιλογες

- Μ για εnιστpοφη στο ΜΕΝΟΥ
- Ν γιο να εμφανιστει η επομενη σελιδο
- <sup>Ζ</sup> για να nερασει η οελιδο στον εκτυπωτη

Οι άλλες επιλογές στο κυρίως ΜΕΝΟΥ είναι νομίζω καταφανείς Τώρα. όσαναφορά τη δομή του προγράμματος... αυτή δεν είναι και τοσο ευκολο να βρεθει

Πάντως μεχρι τη γραμμη 360 γινετοι η βaαυcή δουλεια του πιτογραμματοc;: δηλαδη αυτη riou μετατρεπει 1'ον SPECTRUM οε γραφομηχανη. Οι γραμμες 100 και 110 είναι αυτές που εγγραφουν στη μνήμη το κείμενο. Οι άλλες γραμμές αυτού του κομματιού του προγράμματος, «κινούν» τον κέρσορα ή εξυπηρετούν τις επιθυμίες παρεμβολής μας στο κυρίως προγραμμα, π.χ. η 78 για να κάνουμε ΕDΙΤ

Απ την 360 εως την 590 εκτελοuνται οι λειτοuργιεc; του ΜΕΝΟΥ που οργανώνει τη χρήση του προγράμματος. ~--~--~~~~~~----~~------~~--------------~----~--~---- -----------

Η 900 «σβήνει» τον κερσορα απ' την οθόνη, κατά το σύγχρονο πάτημα των πλήκτρων SHif'f

Απ' την 2000 έως την 4000 εκτελούνται οι λειτουργίες των επιλογών 2, 3, 4, του κυρίως ΜΕΝΟΥ

Το πιο ξεκάθαρο κομμάτι του ποονοάμματος είναι αυτό που περιλαμβάνεται μεταξύ των γραμμών 4000 και 4260. Εκτελεί μια και μόνο ξεκάθαρη λειτουργία: Στοιχίζει το δεξί περιθώριο.

Από κει και κάτω υπάρχει ότι περίσσεψε απ' το πρόγραμμα. Συμπληρωνονται οι παραπανω λειτουργίες και αντιμετωπίζονται «ειδικές» περιπτώσεις κατά τη λειτουργία του προγράμματος για να μη μας χαλάσουν τη συγγραφική μας διάθεση τίποτα ξαφνικά μηνύματα λάθους απ' τον φίλο μας τον SPECTRUM.

Η κατάσταση, κατά κάποιο τρόπο, θυμίζει λιγάκι ... QL!

Mε το GO TO 6000 το πρόγραμμα ξεκούραστα αποθηκεύεται στο κασετόφωνο

Πρόσθεσα στο πρόγραμμα και μια ρουτίνα για να μπορούμε να γράψουμε στο μονοτονικό συστημα. Οι επιπλέον γραμμές είναι αυτές απ' την 5550 και κότω.

τα τονούμενα γραμματα βρίσκονται στα UDG του SPECTRUM. Ενώ γραψουμε στο μονοτονικό σύστημα. Οι επιπλέον γραμμές είναι αυτές<br>απ` την 5550 και κάτω.<br>Τα τονούμενα γραμματα βρίσκονται στα UDG του SPECTRUM. Εν<br>θα μπορούσαμε να αξιοποιήσουμε ανεκμεταλευτους STANDARD<br>χαρακτήρες, αυτό θα θα μπορούσαμε να αξιοποιήσουμε ανεκμεταλευτους STANDARD<br>χαρακτήρες, αυτό θα δη;μιουργούσε σοβαρά προβλήματα σε όσους θα ήθελαν να το πληκτρολογήσουν. Θα έπρεπε να ψάξουν μέσα σε ένα ηθελαν να το πληκτρολογήσουν. Θα επρεπε να ψάξουν μέσα σε ένα<br>σύνολο 768 αριθμών, να βρουν τις αντιστοιχες οκτάδες των χαρακτήχαρακτήρες, αυτό θα δημιουργούσε σόβαρα προβλήματα σε άσους θα<br>ήθελαν να το πληκτρολογήσουν. Θα επρεπε να ψάξουν μέσα σε ένα<br>συνολό 768 αριθμών, να βρουν τις αντίστοιχες οκτάδες των χαρακτή-<br>ρων που θα έπρεπε να μετατρεψο

ρων που θα έπρεπε να μετατρέψουν σε τονούμενα φωνήεντα κτλ.<br>Τα τονούμενα γράμματα τα παίρνουμε με SYMBOL SHIFT και το. γράμμα που θέλουμε να τονίσουμε

Το ερωτηματικό (;) δεν το παίρνουμε ως συνήθως, όπως και το σύμβολο της διαιρέσεως (/) που μπορεί να φανεί χρήσιμο. Τα παίρνουμε, αντίστοιχα, με SYMBOL SHIFT και 2, SYMBOL SHIFT ка<sub>1</sub>3

#### ΣΗΜΕΙΩΣΗ

Αφού χτυπήσετε τα bytes του κωδικα μηχανής με τη βοήθεια του LOADER δίνετε "NEW" και πληκτρολογείτε το κυριως πρόγραμμα.

> ΔΗΜΗΤΡΗΣ ΚΛΑΡΑΣ ΒΙΤΑΛΗ 20 ΧΟΛΑΡΓΟΣ ΤΗΛ. 6512 334

# *SPECTRUM*

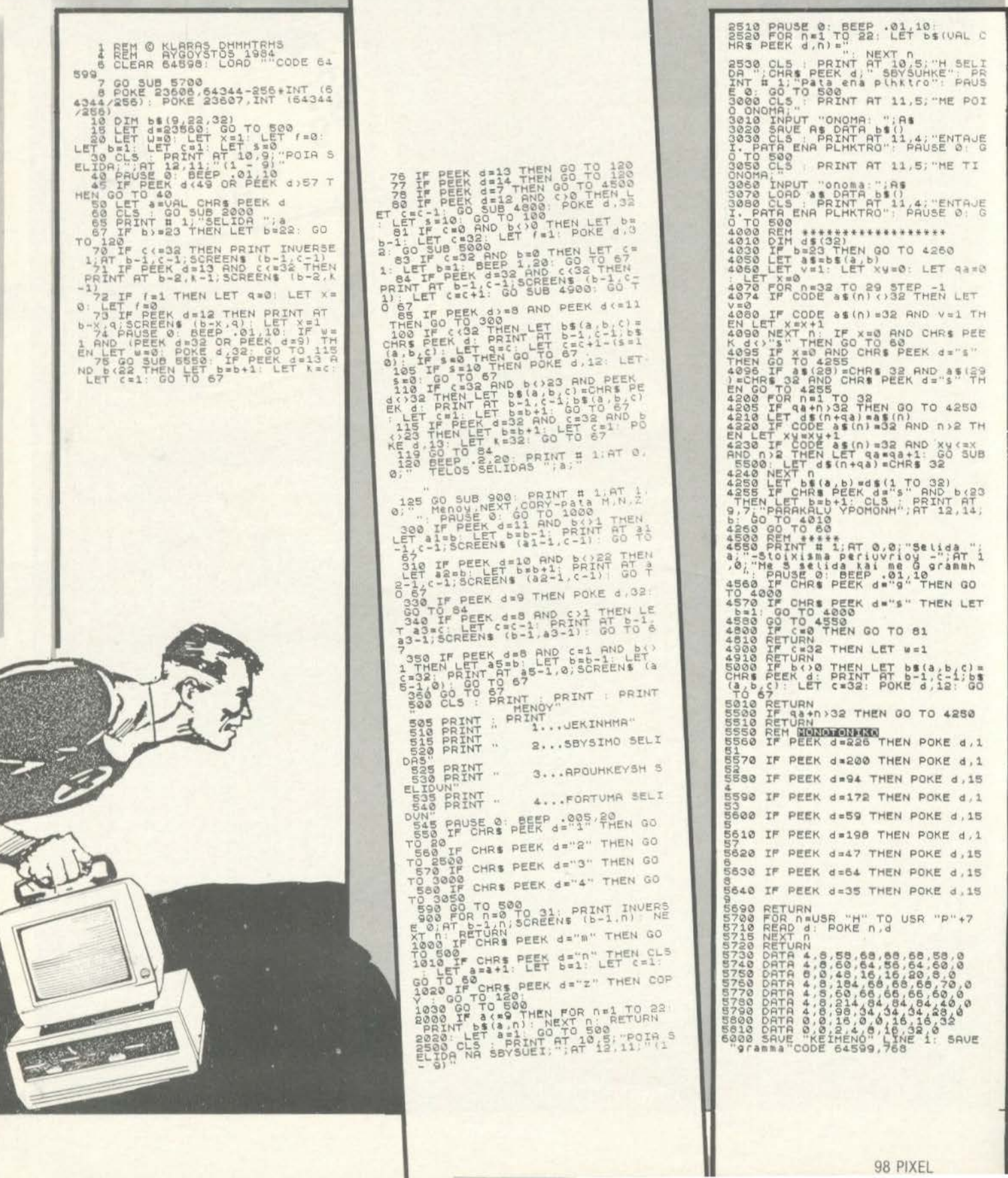

**BBC** 

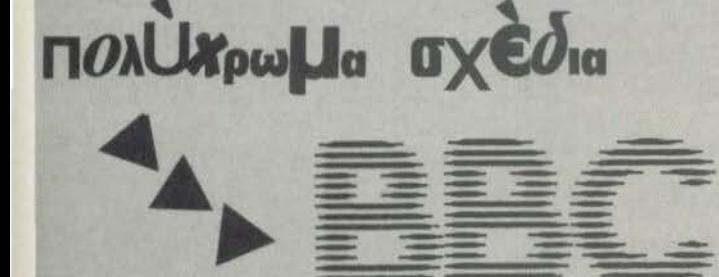

Πολλά προγράμματα για το BBC προσφέρουν όμορφες γραφικές δυνατότητες. Συνήθως όμως χρησιμοποιούν ΜΟDE 4 όπου έχουμε ανάμειξη δύο μόνο χρωμάτων. Το πρόγραμμα που παρουσιάζουμε χρησιμοποιεί ΜΟDE 5 όπου έχουμε τη δυνατότητα να αναμείξουμε τέσσερα χρώματα μαζί. Όσοι από σας χρησιμοποιούν ασπρόμαυρη τηλεοραση ας μην απογοητευθούν. Τα σχέδια που εμφανίζονται δινουν ένα ευχαριστο εφφέ ακόμη και χωρίς χρώμα. Τα χρώματα που επιλέγησαν είναι μαύρο, άσπρο, κίτρινο, και κόκκινο δίνοντας έτσι μια πολύ ωραία και καθαρή σύνθεση χρωμάτων

Το πρόγραμμα προσφέρει ένα MENU με 5 επιλογές τις πρώτες δύο (1) και (2) θα τις ονομάσουμε «καλειδοσκόπια», γιατί θυμίζουν τα γνωστά παιγνίδια δημιουργίας οπτικών εφφέ μέσα από πρίσματα και κρύσταλλα. Η αρχή στην οποία βασίζονται τα καλειδοσκόπια είναι η τυχαία απεικόνίση και η συμμετρία. Έτσι το κάθε σχήμα αλλάζει συνεχώς - τυχαία - αλλά πάντα με συμμετρικό τρόπο.

Η επόμενη επιλογή (3) μας δίνει πολύχρωμους κύκλους σε φανταστικούς συνδυασμούς. Οι κυκλοι έχουν διαφορετικές διάμετρους και επειδή το κέντρο τους εκλεγεται τυχαία, πολλοί κύκλοι υπερκαλύπτουν τους προηγούμενούς τους. Οι δύο τελευταίες επιλογές (4) και (5) μας σχεδιάζουν ελλείψεις οι οποίες φαίνονται σαν να βγαίνουν από το κέντρο της οθόνης προς τα έξω.

Το πρόγραμμα αυτό είναι γραμμένο για το BBC τις δυνατότητες της πλούσιας BASIC του μηχανήματος Έτσι χρησιμοποιούνται συνέχεια PROCEDURES. User characters, και timing loops. Θα παρατηρήσετε ότι ορίζουμε κάποιο graphic character ενώ βρίσκουμε σε Hi - Res. Είναι προτιμότερο αυτό γιατί πλέον η διακριτικότητα κατεβαίνει στο 40Χ32. Αν χρησιμοποιήσετε ακόμα μόνο ένα pixel τότε θα δείτε ότι η οθόνη γεμίζει πολύ αργά και πολλά σημεία της φαίνεται να μην κινούνται καθόλου. Ένα άλλο στοιχείο που υπάρχει στο πρόγραμμα είναι η χρησιμοποίηση της VDU5 εντολής. Αν και θα παρατηρήσετε ότι δεν χρησιμοποιείται στο πρόγραμμα υπάρχουν δύο λόγοι γιαυτό; πρώτον ενώνοντας τον graphics cursor με τον text cursor επιτυγχάνουμε μια καθυστέρηση στο πρόγραμμα έτσι ώστε τα σχέδια να βγαίνουν πιο αργά και νάναι πιο εντυπωσιακό το αποτέλεσμα, και δεύτερο είναι ότι άν χωρίς αυτή την εντολή (VDU 5) τυπώνουμε στη θέση 19.31 (ακριβώς κάτω δεξιά) τότε η οθόνη αυτόματα θα κινιόταν προς τα επάνω (scroll) χαλώντας έτσι τα σχήματα Οι υπόλοιπες εντολές του προγράμματος είναι απλές. Η ρουτίνα που σχεδιάζει τους κύκλους, τις ελλείψεις.

Αφού πληκτρολογήσετε το πρόγραμμα πατήστε RUN και καθίστε να απολαύσετε τους σχεδιασμούς, οι οποίοι συνεχώς θα αλλάζουν. Για να σταματήσετε το πρόγραμμα πατήστε ένα οποιοδήποτε πλήκτρο. Προσοχή, στην περίπτωση της εκλογής 5 κρατήστε το πλήκτρο συνεχώς πατημένο γιατί μόνο αφού τελειώσει το σχεδιασμό, το πρόγραμμα ελέγχει αν πατήθηκε πλήκτρο. Το πρόγραμμα μπορεί να δουλέψει και στο ΕLECTRON. Θα μπορούσατε, για βελτιωση, να αλλάξετε το MODE 5 και να χρησιμοποιήσετε και τα 16 χρώματα και επισης να προσθέσετε ήχο

Καλή είναι η εντολή SOUND 1, - 15, 200, 1 μέσα στα loops.

#### **ΕΠΕΞΗΓΗΣΕΙΣ:**

- Proc init Ορίζει σα γραφικό χαρακτήρα τον 224, ένα γεμάτο τετράγωνο.
- Proc SUM Xpnotuonotώντας τις συντεταγμένες X. Υ και το χρώμα C σχεδιάζει συμμετρικά τον χαρακτήρα 224 πάνω στην oθόνη
- Proc CIR Γνωστή ρουτίνα του κύκλου χρησιμοποιώντας τρίγωνα κομμάτια διαφορετικού χρώματος και ενωνοντας τα, μεταξύ τους Τα Χ, Υ είναι το κέντρο του κύκλου και Rη ακτίνα του
- Proc ELIPS Κάπως διαφορετική από τον κύκλο αυτή η ρουτίνα σχεδιαζει περιγραμμα έλλειψης έχοντας πάλι Χ. Υ τις συντεταγμένες και R τον μεγάλο ημιάξονα της έλλειψης. Ο μικρός ημιάξονας παραμένει σταθερός.
- Proc K1 Παράγει τυχαίες συντεταγμένες Χ. Υ και C ώστε να χρησιμοποιηθούν από την Procsum.
- Proc K2 Χρησιμοποιούνται στην X συντεταγμένη μέσα σε loop εκτελεί την ίδια ακριβή δουλειά όπως και η Κ1

Το πρόγραμμα είναι περίπου 1,5 K και μπορεί εύκολα να μετατραπεί για άλλα μηχανήματα. Η GCOL ορίζει το χρώμα των graphics, οι procedures μπορούν να μετατραπούν σε Gosubs και λίγη προσοχή στις συντεταγμένες στη Hi - res οθόνη. Η Plot 5 x, y είναι αντιστοιχη του Draw to x, y και η Plot 85, x, y γεμίζει το τρίγωνο με χρώμα C αυτών των συντεταγμένων και των προηγουμένων δύο plot. Εντυπωσιάστε τους φίλους σας.

> ΠΑΥΛΟΣ ΚΑΤΣΗΣ Ζαχαρία Παπαντωνίου 35 **111 45 KATO ΠΑΤΗΣΙΑ** Τηλ. 8320.871

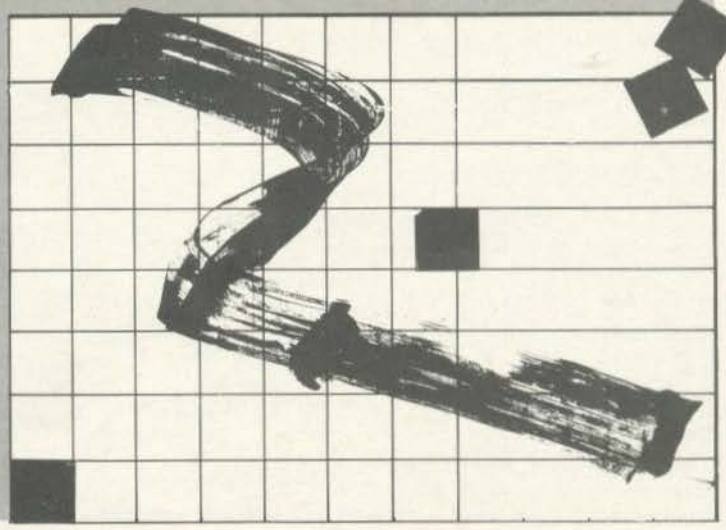

**BBC** 

#### LIST 10NODE7 20FROCINIT: PRINT 30PRINTTAB(10.5);CHR#141;CHR#131;"F A T T E R N S" 35PRINTTAB(10,6); CHR\$141; CHR\$131; "P A T T E R N S" 40PRINTTAB(0,10); CHR#133; "Select one: " SØFRINT 60FRINTTAB(10); CHR#134; "1. Kaleidoscope I" 70PRINTTAB (10); CHR\$133; "2. Kaleidoscope II" BØPRINTTAB(10); CHR\$132; "3. Circles" 90PRINTTAB(10); CHR#131; "4. Web I" Web II" 100FRINTTAB(10); CHR\$130; "5. 110PRINT: PRINT: CHR#129: 120INPUT"Your choice ", A 1251F (A-1)\*(A-5) >0 VDU7:60T010 1300N A GOSUB 140,140,200,280,350 140MODE5 15ØVDUS 160IF A=1 PROCK1 ELSE PROCK2 170B=INKEY0 180IF B=-1 THEN 160 19ØRUN **200MODE5**  $210X = RND(1280) - 1$ 220Y \*RND (1024)-1 230R=RND (100) +100  $240C = RND(4) - 1$ 250FROCCIR(X, Y, R) 260IF INKEY0<>-1 THEN RUN  $\bullet$ 27060T0210 280MODE5  $290C = FND(4) - 1$ 300GCOL0, C 310R=RND (800) 320PROCELIPS(R) 3301F INKEY0<>-1 THEN RUN 34060T0290 350MODES J60FOR R=1 TO 800 STEP 10 SZØC=RND(4)-1 3805COL0.C 390PROCELIPS (R) 400GCOL4,0 410FROCELIPS (B00-R) 760MOVE X, Y 420NEXT 77ØNEXT 430IF INKEY0<>-1 THEN RUN 780ENDPROC 4406070360 450DEFPROCINIT 800INC=.5 460VDU23, 224, -1, -1, -1, -1, -1, -1, -1, -1, -1  $B10EX = .5$ 470ENDPROC 480DEFPROCSUM (X, Y, C) 4906COL0.C SØØPRINTTAB(X,Y);CHR#224; **BSØNEXT** 510PRINTTAB(19-X, Y); CHR#224; 520PRINTTAB(X,31-Y); CHR#224; 870ENDPROC 530PRINTTAB(19-X,31-Y); CHR#224; 540ENDPROC 550DEFPROCK1 560X=RND (10)-1 570Y=RND (16)-1 580C=RND (4)-1 590PROCSUM (X, Y, C) 600ENDPROC 610DEFFROCK2 **100 PIXEL**

620FOR X=10 TO 0 STEP -1  $630Y = RND(16) - 1$  $640C=RND(4)-1$ 650PROCSUM (X, Y, C) SSONEXT 670ENDPROC 680DEFFROCCIR(X,Y.R)  $6901MC = 3$ **700HOVE X, Y** 710FOR T=0 TO 2\*FI STEP INC 720C=RND(4)-1 7306CDLD, C 740MOVE R\*COST+X, R\*SINT+Y

750PL0T 85, R\*COS (T+INC) +X, R\*SIN (T+INC+Y 790DEFFROCELIFS(R) 820MOVE 640+R,512 B30FOR T=0 TO 2\*PI STEP INC 840PLOT 5, R\*COST+640, R\*EX\*SINT+512 860PLOT 5,640+R,512

# **ATARI**

# **ALIEN CRAFT**

Ο τίτλος σημαίνει εχθρικό σκάφος. Πρόκειται για ένα διaσκε· δαστικό παιχνίδι γιο έναν ή δύο παίκτες με χειριστήρια (JOY· SτiCS) ή aπ· ευθείας από το πληκτρολόγιο. Αυτό το διευκρινί· ζετε aπό την αρχή διαλέγοντας 1, 2, 3, 4 για έναν ή δύο παίκτες από πληκτρολόγιο ή όχι. Μετά λέτε στο ΑΤΑΡΙ σας πόσα σκάφη θέλετε να περάσουν στον ουρανό πάνω aπό τα πυροβόλα σας, aπό ένα μέχρι άπειρα. Η οθόνη δείχνει δύο πυροβόλο στα όκρa και αεροσκόφη που περνόνε ένα κόθε φορά σε διaφορε· τικό ύψη, aπό διαφορετικές κατευθύνσεις, κάνοντας διaφορε· τικό ήχο. Ο κάθε παίκτης δικαιούται δύο βολές ανά σκάφος. Το ι<ομπιούτερ μετρό τα σκάφη που πέρασαν και τις πετυχημένες βολές κάθε παίχτη και δίνει τα στοιχεία και τη βαθμολογία στο τέλος. Λέει π.χ. «χτυπήσατε 1 από τα 3». Το 33% σας κατατάσσει κάτω της βάσεως. Υπάρχει όμως και άλλο κόλπο στη βαθ· μολογία. Αυτά τα κομπιούτερ δεν ξεγελιούνται με τίποτα. Αν π χ έχετε ένα σκάφος και τq χτυπήσετε με δύο βολές· τη δεύ· τερη · τότε μετράει σαν μιση επιτυχία .

Οι παίχτες που διαλέγουν να παίξουν aπό το πληκτρολόγιο, προς τα aριστερά. Καλή διασκέδαση .

πρέπει να χρησιμοποιούν το πλήκτρα (+)ο πρώτος ή aριστερό πυροβόλο και (•) ο δεύτερος ή δεξιό πυμοβόλο. Σε όλες τις πε· ριπτώσεις το πυροβόλο μπαίνουν ακίνητα σκοπεύοντας την (. δια διαγώνιο. το καθένα τους, σ' όλο το παιχνίδι. Η γραμμή 10 δίνει στο Ζ μια τιμή, κάνοντας χρήση των σημείων 742 και 741 του ΡΟΚΕ. Έτσι στην αρχική οθόνη - εικόνα έχουμε (3) τρία διαφορετικά GRAPHICS MODES ταυτόχρονα. μια aπό τις πολλές ικανότητες ενός ATARI, συνδυάζοντας GR. MODES Ο, 1 και 2 Επίσης χρησιμοποιείται μια υπορουτίνa σε γλώσσα μηχανής (150 και 380) γιο επιτάχυνση, μιας και η BASIC δεν συνιστάται σαν ανεξάρτητη γλώσσα σε ό,τι aφορά παιχνίδια ή προγράμ· μaτα ταχύτητος.

Στο τέλος του παιχνιδιού πατότε το κουμπί του χειριστηρίου για να ξαναρχίσει, ή οποιοδήποτε πλήκτρο εκτός του Χ αν χρη· σιμοποιείτε το πληκτρολόγιο.

Για να γρόψετε το ξ στη γραμμή 150 πατάτε ESC μετό τaυτο· χρόνως CTRL και CLEAR. Θα σχηματιστεί ένα βελάκι σπαστό

> . Α. ΚΑΠΛΑΝΗΣ Κιμώλοu 7 113 62 Αθήνα

1 REM Edιt8d by ••• L. Α. KAPLAN1S ••• REM for PIXEL 09/84 7 GRAPHICS 0 10 Z=33+PEEK(742) \*256+PEEK(741) :Ζ0 DII1 Σ•<3Ι θRAPHICS Ο 32 ΡΟΚΕ 752,1 35 SETCOLOR 2,0,0<br>40 POKE Z-23,7<br>50 POSITION 4,4:? "ALIEN CRAFT!" 60 ΡΟΚΕ Z-19,6<br>70 ΡΟSITION 22,7:? "clear the skies" 72 605UB 2010<br>74 SETCOLOR 1, 11, 10 75 ? :? :? 1. ONE PLAYER FROM KEYBOARD" 10 ? 2 . ΟΝΕ Ρι.ΑΥΕR WJTH JOYSYJCKS" 85 ? :? 3. TWO PLAYERS FROM KEYBOARD"<br>90 ? 4. TWO PLAYERS WITH JOYSTICKS" 95 ? :? YOUR CHOICE" 1 : INPUT V 97 ? :? HOW MANY CRAFT";: INPUT LIM 100 ΡΟΚΕ Ζ-23,2:ΡΟΚΕ Ζ-19,2<br>120 ΡΟΚΕ 752,1 130 Β•ΟιΗR•ΟιΗL-ο  $150.7$  " 160 ΡΟΚΕ Ζ+2 <sup>0</sup> 170 ΡΟΚΕ Z+959,72:POKE Z+920,74

180 ΡΟΚΕ Ζ+918,71:ΡΟΚΕ Ζ+881,70<br>190 ΡΟΚΕ 764,255 200 GOSUB 920 210 B=B+1: IF B>LIM THEN 750 220 FOR Y=N TO M STEP P 230 SOUND 2,N,8+P,8:POKE Y-P,0:POKE Y-Q,0:IF Q=-1 THEN 300<br>270 POKE Y+1,127:POKE Y,61:GOTO 320<br>300 POKE Y-1,126:POKE Y,59<br>320 SOUND 2,0,0,0<br>330 IF V=1 OR V=3 THEN 360 340 IF NOT STRIG(0) THEN 600<br>350 IF NOT STRIG(1) THEN 500 355 GOTO 380 360 IF PEEK(764)=7 THEN 500 370 IF PEEK(764)=6 THEN 600 380 ΝΕΧΤ...Υ<br>390 SHOTE=0:SHOTR=0 400 ΡΟΚΕ Υ-Ρ , Ο 410 ΡΟΚΕ Υ-ο,ο 420 GOTO 200  $500$  S=0 3 RSHOτ•RSHOT+1 SOS SHOTR=SHOTR+1: IF SHOTR>2 THEN GOTO 380 **510 ADR=380** S1S FOR Χ•Ζ+θ77 ΤΟ Ζ STEP -41 S20 9-S+Ι SOUND Ο,S,θ,θ S2S IF Χ•Ζ+θ77 ΤΗΕΝ SSO

# **ATARI**

```
530 POKE X+41,14
535 POKE X, 71
540 IF X=Y THEN 555<br>545 IF X=Y+Q THEN 555
550 60TO 570
555 ADR=150:SETCOLOR 2,3,4
560 HR=HR+(1/SHOTR): SOUND 1, 15,8,15
565 FOR M=1 TO 128: POKE X, M: NEXT M: GOTO 575
570 NEXT X
575 SOUND 0,0,0,0:SOUND 1,0,0,0
580 POKE 764,255<br>585 FOR X=2+877 TO 2 STEP -41:POKE X, O:NEXT X
590 GOTO ADR
600 S=50
603 LSHOT=LSHOT+1
605 ADR=380; SHOTL=SHOTL+1: IF SHOTL>2 THEN GOTO 380
610 FOR X=Z+B42 TO Z STEP -39<br>615 S=8+1:50UND 0, S, 4, 12
620 PDKE X+39,70<br>625 PDKE X,70
630 IF X=Y THEN 650<br>635 IF X=Y+0 THEN 650
640 60TO 665
650 ADR=150:SETCOLOR 2,3,4
655 HL=HL+(1/SHOTL): 50UND 1,15,8,15
660 FOR M=1 TO 128: POKE X, M: NEXT M: GOTO 670
665 NEXT X
                                                                    2050 NEXT X
670 SOUND 0,0,0,0:SOUND 1,0,0,0
675 POKE 764, 255
680 FOR X=Z+842 TO Z STEP -39: POKE X, O: NEXT X
                                                                   2090 NEXT X<br>2100 NEXT Y
690 GOTO ADR
750 REM TIMES UP
                                                                   2105 SOUND 0,0,0,0
760 GRAPHICS 0
                                                                  2110 RETURN
770 POSITION 3,5:? "TIME'S UP"
775 IF V>2 THEN 1100
777 H=HR+HL
780 POSITION 3,8:7 "YOU SCORED ";H;" OUT OF ";LIM;" POSSIBLE!"
790 PC=INT(100*((H/LIM)+5.0E-03))
BOO PTEN=INT(PC/10)<br>B10 ?:? " YOUR ";PC;"X RANKS YOU AS ";:BOSUB 820+PTEN
815 GOTO 855
```
820 ? "FITIFUL ":RETURN<br>821 ? "LOUSY!":RETURN<br>822 ? "POOR!":RETURN 822 ? "POOR!" : RETURN<br>823 ? "BELOW AVERAGE." : RETURN<br>824 ? "FAIR." : RETURN 825 ? "AVERAGE. " RETURN 828 7 "BOOD!" RETURN 826 7 "900D!";RETURN<br>827 7 "VERY SOOD!";RETURN<br>828 7 "EXCELLENT!";RETURN<br>829 7 "SUPERIOR!";RETURN<br>830 7 "INCREDIBL";RETURN<br>830 7 :? "OR V=3 THEN B70<br>860 IF "VERIORER RESTARTS, STICK ENDS"<br>862 IF NOT STRIG(0) THEN 97<br>865 IF BAS IF STICK(0)(>)15 THEN END 869 6070 860 869 8010 860<br>876 POSITION 3,16:7 "ENTER 'X' TO QUIT"<br>880 TNELLT IL 3,18:7 "ANYTHING ELSE RESTARTS." 890 INFU I'm<br>890 IF Is="X" OR Is="Q" OR Is="END" THEN END 920 N=(INT(RND(1)\*15)+1)\*40+2 930 SHOTR=0: SHOTL=0 730 BRUTKSUSPUTLED (1) \*200) :FOR X=1 TO C:NEXT X 950 KERND (1) : P=2; Q=1; IF K<0.5 THEN P=2; Q=-1<br>020 KERND (1) : P=2; Q=1; IF K<0.5 THEN P=-2; Q=-1 960 C=RND(0) \*15:SETCOLOR 2,C,4:SETCOLOR 1,C,12 980 M=N+39: RETURN 990 N=N-1:M=N-39:RETURN 1100 PCR=INT(100\*((HR/LIM)+5.0E-03)) 1100 PCK=INT(100\*(IHL/LIM)+5.0E-03)) 1130 PTENL=INT (PCL/10) 1130 PTENL=INT(PCL/10)<br>
1150 ? :? :? "PLAYER 1 ON LEFT SCORED "THL<br>
1160 ? :? :? "PCL; "X RANKS AS "I :GORED "THL<br>
1170 ? "THE "PLAYER 2 ON RIGHT SCORED "THL<br>
1180 GOTO 855 "PCR; "X RANKS AS "I :GOSUB 1185+PTENL<br>
1185 ? " 1180 GOTO 835<br>1186 ? "PITIFUL!":RETURN<br>1186 ? "POOR!":RETURN<br>1187 ? "FAIR!":RETURN<br>"Leg ? "CL" "LETURN 1188 ? "QK. " RETURN 1174 7 SUPERIOR!":RETURN "DUTSTANDING!":RETURN 1194 2 "INCREDIBLE!!":RETURN 2010 FOR Y=1 TO 6<br>2020 FOR X=7 TO 6<br>2020 FOR X=7 TO 50 STEP 2 2030 SOUND 0, X, 10, 10 2060 FOR X=50 TO 7 STEP -2 2070 SOUND 0, X, 10, 10

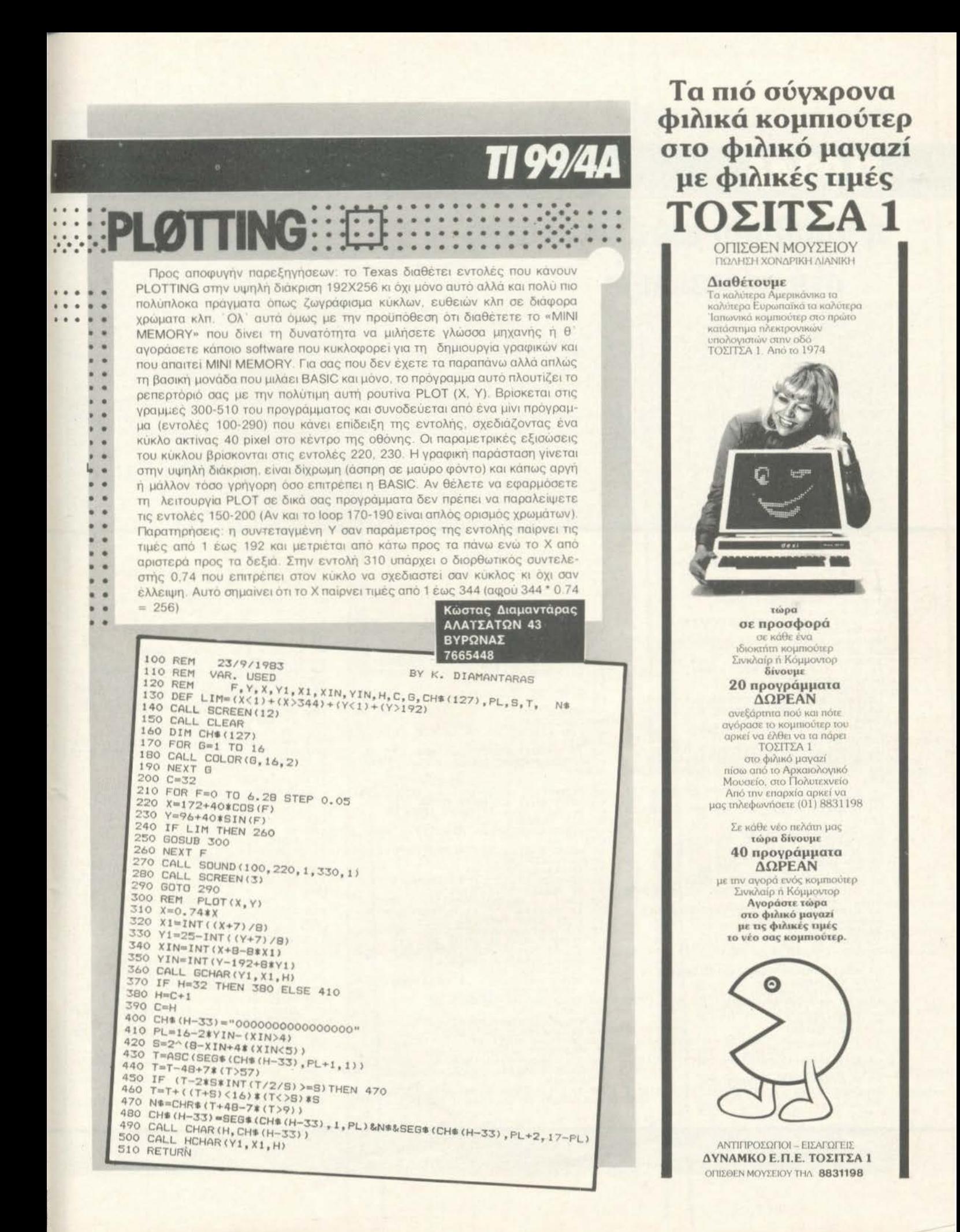

# TI 99/4A η συμβολή του υπολογιστή στη καρτοπαιξία

Θελετε να παιξετε πόκερ και δεν έχετε αντιπάλους: Ή μηπως γασατε με τη συντροφια σας και χρειάζεστε εξασκηση. Το προγραμμα που ακολουθει σας λύνει το προβλημα. Μπορείτε να παίξετε πόκερ εναντιον ενος μόνο αλλά ισχυρού αντιπάλου. Παίξτε εναντιον του конпютер оас TI 99/4A.

Το πρόγραμμα σας επιτρέπει να καθίσετε αναπαυτικά ενώ ο κομπιούτερ ανακατεύει τα χαρτια, μοιραζει και χειρίζεται όλες τις λεπτομέρειες του παιγνιδιού

Και τα πέντε φυλλα σας δείχνονται στην οθόνη, ενώ του κομπιούτερ είναι με προσωπο προς τα κάτω ώστε να μη ξέρετε τι φύλλο έχει.

Κάθε παίκτης ξεκινάει με 5000 δολαρια. Ο κομπιούτερ κρατάει λογαριασμό για όλα τα πονταρίσματα και το μόνο που εσείς έχετε να κάνετε είναι να ποντάρετε, να κάνετε ρελάνς, να αλλάζετε φύλλα, προσπαθώντας να κερδίσετε το δύσκολό σας αντίπαλο.

Το προγραμμά μας το έστειλε

η αντιπροσωπία του ΤΙ-99/4Α στην Ελλάδα «Πουλιάδη και συν.» Tηλ. 3624170.

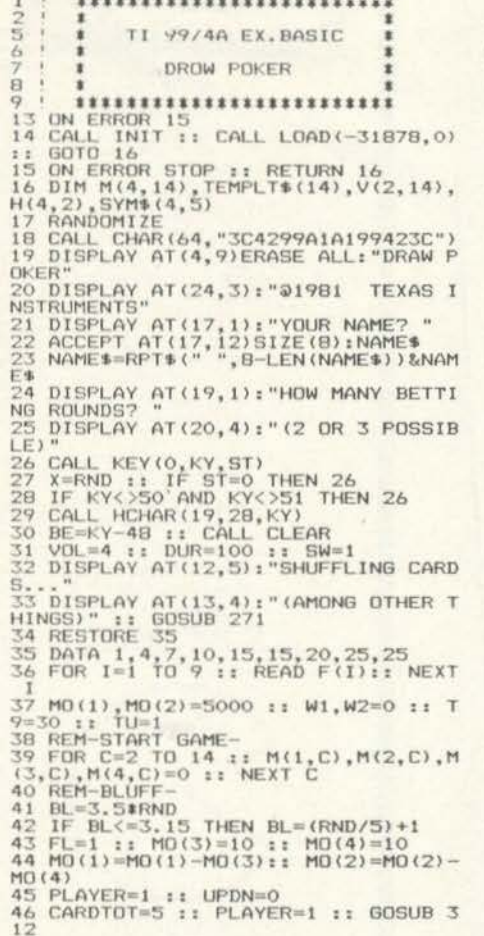

47 PLAYER=2 :: GOSUB 312<br>48 REM-COUNT ROWS & COLS-<br>49 GOSUB 173<br>50 REM-EVALUATE-UB 126 11 51 GOSUB 191<br>52 CALL CLEAR<br>53 DISPLAY AT(2,1):NAME\$&"@":"COMPU **TER**a 54 DISPLAY AT(12,4): "POT9"&NAME\$&"@ 55 DISPLAY AT(13,4):" COMPUTER2"<br>56 DISPLAY AT(23,1):"TOTALS2";NAME\$  $2.11 - 3.1$  $57$  DISPLAY AT (24, 1):" COMPUTE 58 60SUB 183 59 CARDNUM=0 60 FOR KIND=2 TO 14 :: FOR SUIT=1 T  $04$ 61 IF M(SUIT, KIND) <>1 THEN 65<br>62 CARDNUM=CARDNUM+1 :: PLAYER=1 :: CLARING THE SUPER STREET AND THE SALE OF THE SALE OF THE SALE OF THE SALE OF THE SALE OF THE SALE OF THE SALE OF THE SALE OF THE SALE OF THE SALE OF THE SALE OF THE SALE OF THE SALE OF THE SALE OF THE SALE OF THE SALE OF T GOSUB 320 68 CA=0 :: DISPLAY AT(2,11): "YOUR B 69 CA=0 :: DISPLAY AT(2,11): "YOOK B<br>
ETX"<br>
69 ACCEPT AT(2,21)VALIDATE("0123456<br>
70 IF X\*=" THEN 69<br>
71 IF POS(X\*, "C",11=0 THEN 74<br>
72 IF MO(3)="10(4)-THCN 67<br>
73 CA=1 :: B1=MO(4)-MO(3):: GDTO 78<br>
74 IF POS(X\*, "F",11=0 T ET%  $\frac{125}{113}$ **HEN**  $\frac{114}{115}$ 82 ON FL 60SUB 130,130,104<br>83 IF WNFLG=1 THEN 268<br>84 IF FL=4 THEN 38<br>85 REM-COMPUTER- $1\frac{1}{25}$ 126 86 IF MO(4)=MO(3)THEN 93<br>87 IF NOT(MO(3)>LI AND MO(4)<2.51AV THEN 89 B X=1 :: CALL SOUND (DUR, 1320, VOL);<br>DISPLAY AT(3, 11): "I FOLD." :: 605  $88$ 

UB 120 ::<br>IF WNFLG=1 THEN 268 ELSE GOTO 38<br>89 B2=MO(3)-MO(4)<br>90 IF MO(3)>LI THEN 96<br>91 IF RND>.2+.17\$TO(2)THEN 96 92 B2=B2+INT(.5+RND\*AV)+5:: GOTO 9 72 B2=B2+INT( $G$ +RND‡AV)+5 :: GOTO 9<br>
63 B2=INT((LI-MO(4))/3)+10<br>
94 IF RND>.8 THEN 96<br>
95 B2=INT((LI-MO(4))/3)+10<br>
94 IF B2)>4#4W THEN B2=500<br>
97 MO(4)=MO(4)+B2.: MO(2)=MO(2)-B2<br>
97 MO(4)=MO(4)+B2 :: MO(2)=MO(2)-B2<br>
97 G 67<br>
104 REM-FIND WINNR-<br>
105 PLAYER=2 :: UPDN=0<br>
106 IF CA=1 THEN GOSUB 161<br>
107 IF TO(1)>TO(2)THEN 125<br>
100 IF TO(1)=TO(2)THEN 111<br>
100 IF CA=0 THEN GOSUB 161<br>
110 GOTO 127<br>
111 FOR I=14 TO 2 STEP -1<br>
112 IF V(1,1)>=2 AND IF NOT(V(1, I) <2 AND V(2, I) >=2) T IT CA=0 THEN GOSUB 161 116 IF  $V(1, 1) = V(2, 1)$  AND  $V(1, 1)$  >=2 T HEN 118<br>117 NEXT I<br>118 FOR 1=14 TO 2 STEP -1<br>119 IF V(1,1)>V(2,1)THEN 125<br>120 IF V(2,1)=V(1,1)THEN 123<br>121 IF CA=0 THEN GOSUB 161<br>122 GOTO 127 123 NEXT I<br>124 DISPLAY AT(3,11):"### DRAW ###" 0010 129<br>CALL SOUND (DUR, 1376, VOL.) :: DISP<br>AT(3, 11): NAME\$&" WINS."<br>MO(1)=MO(1)+HO(3)+HO(4):: MO(3) AV 126 MU(4)=0 :: WI=WI(1): EGOSUB 183 ::<br>
127 CALL SOUND (DUR, 1396, VOL):: DISP<br>
127 CALL SOUND (DUR, 1396, VOL):: DISP<br>
128 MO(2)=MO(2)+MO(3)+MO(4):: MO(3)

MO(4)=0 :: W2=W2+1 :: GOSUB 183<br>29 FL=4 :: RETURN 130 REM-DISCARD-131 GOTO 155<br>132 FOR I=1 TO 5 :: PO(I)=0 :: NEXT 133 DISPLAY AT(2,11): "DISCARDS% "<br>134 ACCEPT AT(2,21)VALIDATE("12345N "JBEEP: X\$<br>
135 X1=LEN(X\$)<br>
136 IF POS(X\$, "N", 1) >O THEN RETURN<br>
137 IF X1=0 OR X1>4 THEN 133<br>
138 NO=0 :: FOR 7=1 TO X1<br>
138 NO=0 :: FOR 7=1 TO X1<br>
140 IF PO(X)=X THEN 142<br>
141 PO(X)=X THEN 142<br>
142 NEXT T :: NO=NO+1  $X=0$ 144 FOR C=2 TO 14 11 FOR R=1 TO 4<br>145 IF M(R, C) <>1 THEN 150 145  $X=X+1$ <br>146  $X=X+1$ <br>147 IF PO(X)  $\iff$  THEN 149 148 M(R, C) =- 1 149 REM<br>151 REM-DISPLAY NEW CRDS<br>151 REM-DISPLAY NEW CRDS<br>152 CARDTOT=NO :: PLAYER=1 :: GOSUB 312<br>
153 CALL HCHAR(4,1,32,256)<br>
153 ORD=1 :: IF SW>0 THEN DRD=2<br>
155 ORD=1 :: IF SW>0 THEN DRD=2<br>
155 ON ORD GOSUB 132,237<br>
157 ON ORD GOSUB 132,237<br>
158 FL=FL+1 :: IF BE=2 THEN FL=FL+1<br>
159 GOSUB 173 :: GOSUB 191<br>
140 RE REM-DISPLAY HAND-161 CARDNUM=0 162 162 LANDWOM-0<br>163 FOR KIND=2 TO 14<br>164 FOR SUIT=1 TO 4<br>165 IF M(SUIT,KIND)<>PLAYER THEN 17. 166 CARDNUM=CARDNUM+1 GOSUB 320 168 168 IF UPDN=1 THEN 170<br>169 GOSUB 328 170 NEXT SUIT 172 **RETURN** 173 REM-TALLY HANDS-173 REM-TALLY HANDS-<br>
174 H(1,1), H(2,1), H(3,1), H(4,1), H(1<br>
175 FOR C=2 TO 14<br>
175 FOR C=2 TO 14<br>
175 V(1,c), V(2,c) =0<br>
177 FOR R=1 TO 4<br>
177 FOR R=1 TO 4<br>
179 V(M(R,C), C)=V(M(R,C), C)+1<br>
180 H(R,M(R,C))=H(R,M(R,C))+ 183 **REM** 184 DISPLAY AT(12,18):MO(3)<br>185 DISPLAY AT(13,18):MO(4)<br>186 DISPLAY AT(23,17):MO(1);TAB(23) "W#";W1<br>187 WNFLG=0 :: DISPLAY AT(24,17):MO<br>188 IF MO(1)+MO(3); "W#";W2<br>188 IF MO(1)+MO(3)<1 THEN DISPLAY A<br>T(3,1)ERASE ALL: "I AM THE VICTOR!" **II RETURN** 

189 IF MO(2)+MO(4)<1 THEN DISPLAY A<br>T(3,1)ERASE ALL: "YOU CLEANED ME OUT  $\Delta$  $G=1$  :  $RET$ RETURN 190 RETURN 191 REM-EVALUATE-<br>192 FOR I=1+ABS(FL<3)TO 2<br>193 CALL SOUND(DUR,1568,VOL) 193 CALL SOUND(DUR, 1568, 194 REM-STRAIGHT-<br>195 S=0 :: FOR J=2 TO 10<br>196 IF V(I, J)=0 THEN 201<br>197 FOR K=J+1 TO J+4<br>197 FOR K=J+1 TO J+4<br>199 NEXT K<br>199 NEXT K 200 S=1 :: 60TO 202<br>201 NEXT J 201 NEXT J<br>202 REM-FLUSH-<br>203 FOR J=1 TO 4<br>204 IF H(J,I)<>>5 THEN 207<br>205 IF S=1 THEN TO(I)=9 :: GOTO 234<br>206 TO(I)=6 :: GOTO 234 206 TO(1)=6 :: GOTO 234<br>207 NEXT 3<br>208 IF S=1 THEN TO(1)=5 :: GOTO 234<br>209 REM-4 KIND-<br>210 FOR 3=2 TO 14<br>211 IF V(1,3)<>4 THEN 213<br>212 TO(1)=8 :: GOTO 234<br>213 NEXT 3<br>214 REM-HOUSE/3 KIND-215 FOR J=2 TO 14<br>215 FOR J=2 TO 14<br>216 IF V(1, J)<>3 THEN 223<br>217 FOR K=2 TO 14<br>218 IF K=3 THEN 221<br>219 IF V(1, K)<>2 THEN 221<br>220 TO(1)=7 :: GOTO 234 221 NEX1)=4 :: GOID<br>222 TO(1)=4 :: GOID<br>223 NEXT J<br>224 REM-2PR/1PR/NONE-<br>225 FOR J=2 TO 14<br>222 IF J=14 THEN 232<br>227 IF J=14 THEN 232<br>222 PF V(1,K)<22 THEN 231<br>230 TO(1)=3 :: GOTO 234<br>231 NEXT K<br>232 TO(1)=2 :: GOTO 234<br>233 221 NEXT K<br>222 TO(I)=4: 60TO 234 235 T9=T9+B1 :: TU=TU+1 :: AV=INT(T  $9/TD$ +5 236 LI=10+INT(AV#F(T0(2))#BL):: RET 237 REM-COMPTR DISCARD-237 REM-COMPTR DISCARD-<br>239 X=0<br>239 IF TO(2)<51 THEN 253<br>240 FOR I1=1 TO 4<br>241 IF H(11,2)=4 THEN 243<br>242 NEXT I1 :: 60TO 246<br>243 FOR I1=1 TO 4<br>244 IF H(11,2)=1 THEN H(11,2)=-1 :: X=X+1<br>245 NEXT I1 :: 60T0 259<br>246 FOR 11=2 TO 14<br>247 IF I1>15-BL THEN 259<br>248 IF V(2,11)<>1 THEN 251<br>249 V(2,11)=-1 :: X=X+1<br>250 IF X=4 THEN 259<br>253 GOT0 259<br>253 IF TO(2)>4 THEN 259<br>254 FOR I1=2 TO 14<br>255 IF V(2,11)<>1 LEN  $X = X + 1$ REM-REMOVE DISCARDS-<br>X4="CARDS." :: IF X=1 THEN X4=" 259 260 CARD."<br>261 CALL SOUND(DUR, 1320, VOL)<br>262 DISPLAY AT(3, 11):"I DISCARD"; X; X<sup>\$</sup> 263 FOR C=2 TO 14 :: FOR R=1 TO 4<br>264 IF M(R,C)<>2 THEN 266<br>265 IF V(2,C)=-1 OR H(R,2)=-1 THEN 266 NEXT R :: NEXT C<br>267 CARDIOT=X :: PLAYER=2 :: GOSUB<br>312 :: RETURN<br>268 INPUT "ANOTHER GAME (Y/N) 7 " 312 :: RETURN<br>312 :: RETURN<br>268 INPUT "ANOTHER GAME (Y/N)%<br>269 IF SEG\$(X\$,1,1)="Y" THEN 37<br>270 END  $"$ : X\$ REM-SETUP CRDS-271

F(2)=15<br>273 REM-COLOR SETS<br>274 CALL CHARPAT(58, X\$):: CALL CHAR<br>(64, X\$):: CALL CHARPAT(63, X\$):: CAL CHAR (37 L CHAR(57)<br>
275 RESTORE 275<br>
276 DATA 3,16,3,4,16,3,9,9,16,10,5,<br>
277 FOR 12,9,16,12,9,16,13,5,16,14,5,16<br>
277 FOR 121 TO 8 :: READ X,Y,2 :: C<br>
ALL COLOR(X,Y,2):10 READ X,Y,2 :: C<br>
ALL COLOR(X,Y,2):10 READ X,Y,2 :: C<br>
278  $X \oplus 1$ "0018242418242418"<br>"001C24241C040404"<br>"004C5252525252524C" 294 DATA 295 DATA 296 DATA "OO3COBOBOBOB4830" 297 DATA 278 DATA "0018242424261104"<br>278 DATA "001824242830282424"<br>300 DATA "0018242430282424" 301 RESTORE 287<br>301 RESTORE 287<br>102 FOR 1=114 TO 126 :: READ HEX\$ :<br>1 CALL CHAR(I,HEX\$):: CALL CHAR(I+1  $6, HEX$ \$):: NEXT I.<br>
303 REM-CRD INTERIOR TEMPLTS<br>
304 DATA "01010", "10101", "02020", "2<br>
20102", "22222", "21202", "21212", "2221<br>
2", "22222", "32223", "22522", "00100"<br>
305 RESIDRE 304 :: FOR I=2 TO 14 ::<br>
86A X4="0000101011100111 **NEXT** 312 REM -CARDGEN-313 REM 314 FOR 1=1 TO CARDIOT<br>315 KIND=INT(134RND)+2<br>316 SUIT=INT(144RND)+1<br>317 IF M(SUIT, KIND)<50 THEN 315<br>319 MCSUIT, KIND)=PLAYER<br>319 NEXT 1: RETURN<br>320 REM -CARDBLANK-<br>321 CALL SOUND(25,-5,22)<br>322 FOR ROW=0 TO 4<br>323 CALL HCH 314 FOR I=1 TO CARDTOT S23 CHLL VCHAR (REF (PLAYER) , 63 CARDNU<br>326 CALL HCHAR (REF (PLAYER) +ROW, 63CA<br>RDNUM-3, 94, 5)<br>327 RETURN 322 REM - CARDINT-<br>329 REM - CARDINT-<br>329 FOR R=1 TO 5<br>330 X=VAL(SEG\$(TEMPLT\$(KIND),R,1))<br>331 DISPLAY AT(REF(PLAYER)+R,6\$CARD NUM-4) SIZE(3): SYM\$ (SUIT, X) 332 NEXT R<br>
333 RASS=112<br>
335 RASS=112<br>
335 LF SUIT>2 THEN BASS=128<br>
336 CALL HCHAR (REF (PLAYER), 6\*CARDNU<br>
735 CALL HCHAR (REF (PLAYER), 6\*CARDNU<br>
737 CALL HCHAR (REF (PLAYER) +6, 6\*CARD<br>
337 CALL HCHAR (REF (PLAYER) +6, 339 PRINT FL :: STOP

272 CALL SCREEN(3):: REF(1)=4 :: RE

# **NEWBRAIN**

## **BISONEMI** Ενα παιχνίδι συμβολικής λογικής

Το Mancala δεν είναι κάποιο ειδικό παιχνίδι αλλά μια μεγάλη οικογένεια από παιχνίδια που βρίσκει κανείς σε όλη σχεδόν την Αφρική και τα γειτονικά νησιά. Το Mancala είναι ένα πανάρχαιο παιγνίδι. Τέτοια παιχνιδια παιζοντουσαν εδώ και τρεις χιλιαδες χρόνια τουλαχιστον. Πολύ λίγα στοιχεία του παιχνιδιού έχουν αλλάξει από τότε, γιατί οι διαδικασίες του παιχνιδιού και οι κανόνες είναι αρκετά σαφείς και προσδιορισμένοι. Υπάρχουν, σύμφωνα με κάποιο ειδικό, γύρω στις 200 παραλλαγές. Προγράμματα που κάνουν simulation στο Mancala έχουν γραφτεί αρκετές φορές στην Αγγλία και στην Αμερική.

#### ΟΙ ΚΑΝΟΝΕΣ ΤΟΥ ΠΑΙΧΝΙΔΙΟΥ ΜΑΝCALA

Το MANCALA είναι ένα αρχαίο αφρικάνικο παιχνίδι που παίζεται με εφτά ραβδάκια και τριανταέξη πέτρες η φασόλια που τοποθετούνται οπως στην παρακατω εικόνα.

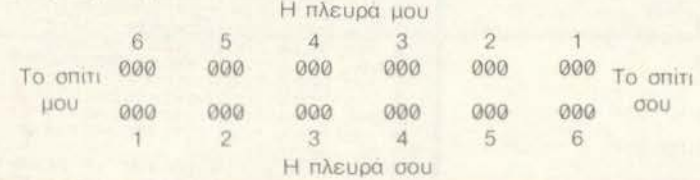

Το πλάνο του παιγνιδιού αποτελείται από έξι χώρους ή γούβες στην κάθε μεριά. Επί πλέον, υπάρχουν δύο ειδικές γούβες στα αριστερά και τα δεξιά του πλάνου.

Μια κίνηση γίνεται παίρνοντας όλα τα φασόλια από οποιαδήποτε νούβα στη μεριά σου που δεν είναι άδεια. Αρχίζοντας από τη γούβα που βρίσκεται αμέσως δεξιά αυτής της γούβας, αυτά τα φασόλια «οπέρνονται» σε κάθε γούβα του πλάνου του παιχνιδιού αντίστροφα από τη φορά των δεικτών του ρολογιού. Αυτό μπορεί να πάρει μια ή δυο κινήσεις. Αν το τελευταίο φασόλι έχει σπαρθεί στο δικό σου το σπίτι τότε δικαιούσαι να κάνεις και μια δεύτερη κίνηση.

Αν το τελευταίο φασόλι που σπέρνεις σε κάποια κίνηση πέσει σε μια άδεια γούβα και ταυτόχρονα η απέναντι γούβα δεν είναι άδεια, τότε όλα τα φασόλια της απέναντι γούβας, μαζί με το τελευταίο φασόλι που έσπειρες, πιάνονται «αιχμάλωτα» και τοποθετούνται στο σπίτι του Οταν μια από τις πλευρες είναι άδεια, τότε το παιχνίδι παίχτη. τελειώνει. Ο παίχτης που έχει τα περισσότερα φασόλια της απέναντι τελειώνει. Ο παίχτης που έχει τα περισσότερα φασόλια στο σπίτι του κερδίζει. Στο πλάνο του παιχνιδιού υπάρχουν 14 αριθμοί που αντιπροσωπεύουν τις 14 γούβες του παραδοσιακού παιχνιδιού:

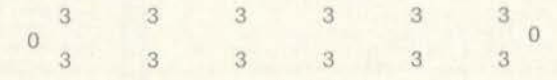

Οι γούβες της δικής σου πλευράς (κάτω) είναι αριθμημένες 1-6 από τα αριστερά προς τα δεξιά. Οι γούβες της δικής μου πλευράς (του computer) είναι αριθμημένες 1-6 από τα αριστερά μου (δεξιά σου).

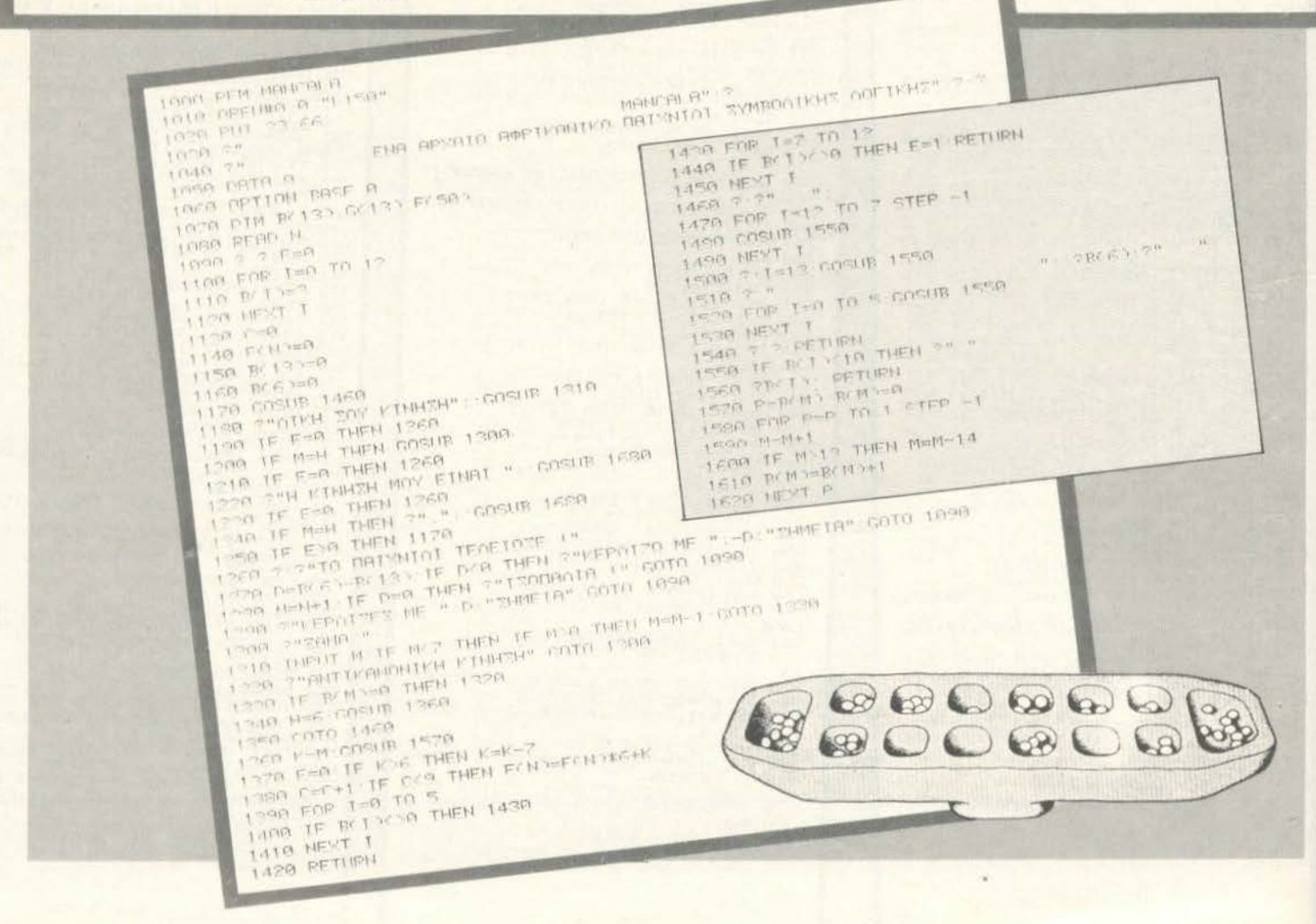

Για να κάνεις μια κίνηση, πληκτρολογείς τον αριθμό κάποιας από τις γουβες. Αν το τελευταίο φασόλι πέσει στο σπίτι σου, τότε ο computer γράφει «Ξανά?» και εσύ πληκτρολογείς τη δεύτερή σου κίνηση. Η κίνηση του computer γράφεται αυτόματα και ακολουθείται από ένα σχεδιάγραμμα του πλάνου του παιχνιδιού στη νέα του μορφή. Ο computer σου προσφέρει πάντα την πρώτη κίνηση. Αυτό εννοείται ότι σου δίνει ορισμένα πλεονεκτήματα. Υπάρχει επίσης και κάποιος αλγοριθμος στο προγραμμα που κάνει τον computer να καλυτερεύει σταδιακά το παίξιμό του.

 $\bigcap$ 

 $\begin{array}{c} H \end{array}$ 

 $\alpha$ 

Bf

 $\mathbb H$ 

Ε. Χαραλάμπους Πετσόβου 6 Λόφος Στρέφη тп. 3632813

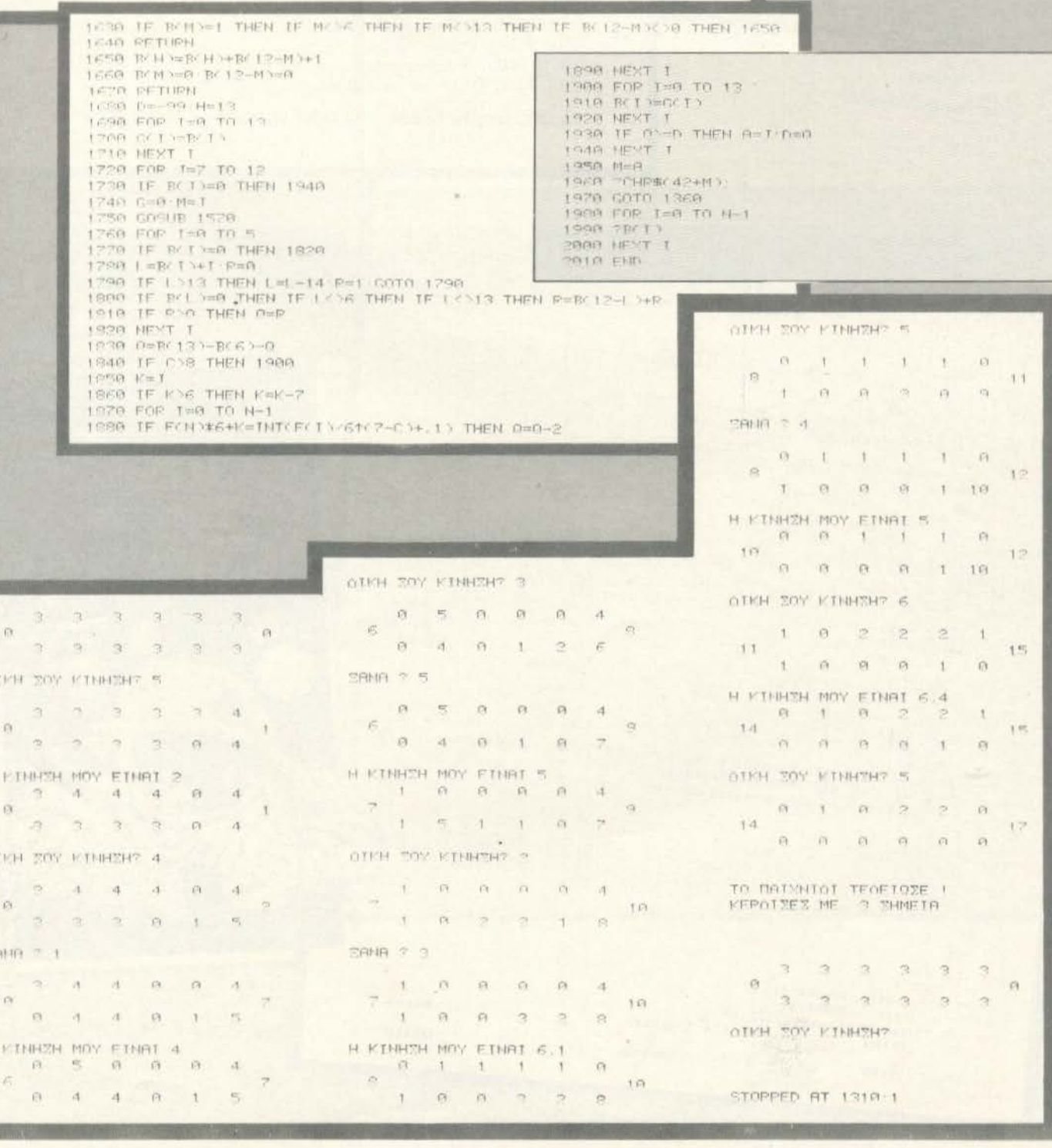

# **COMMODORE 64 & VIC 20**

UFO

Για μια ακόμα φορά θα χρειαστεί να προστατέψτε τη γη από τους εξωγήινους. Οδηγίες δε γράφουμε γιατί το σενάριο θα πρέπει πλέον να είναι γνωστό.

Οι κύριες ρουτίνες του προγράμματος είναι: 5082: Διαπίστωσε χτύπημα 5093-5099: Типшає то акор 6000-6004: Μετακίνησε το UFO 8003-8027: Πληροφορίες 10012-20002: Πληροφορίες 9000-9012: DATA yia Ta graphics

Το UFO μας το έδωσε η ΜΕΜΟΧ ΑΒΕΕΗ (τηλ. 7778680).

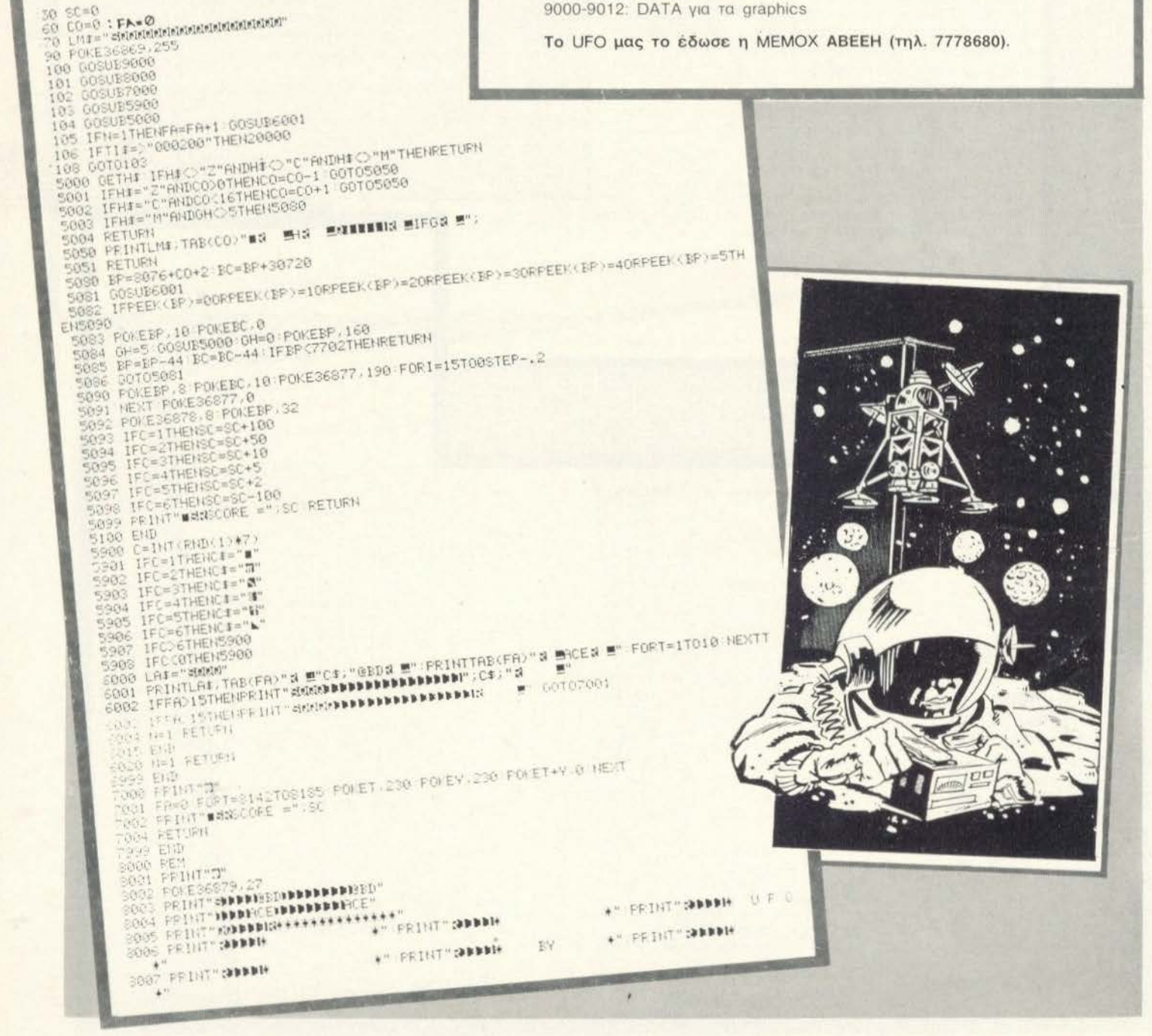
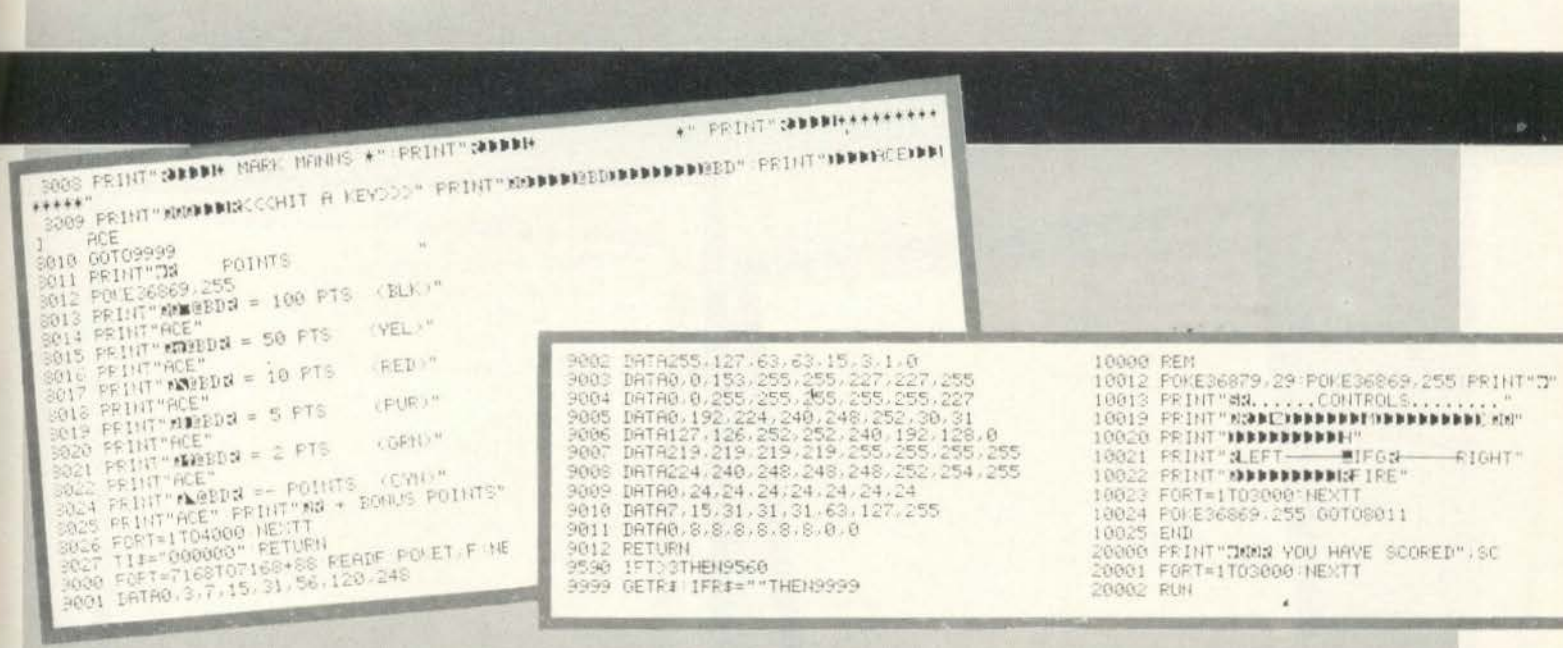

## **LYNX**

# **MASTERCODE-**

Το παιγνίδι αυτό που περνιέται και σε LYNX 48 K σας προκαλεί να το αντιμετωπίσετε με μόνο όπλο τη λογική σας. Η υπόθεση έχει ως εξής: Ενας μυστικός κώδικας εισάγεται στη μνήμη του υπολογιστή που ανακαλύπτοντάς τον φθάνετε στο τέλος του παιγνιδιού. Για να το επιτύχετε τώρα αυτό σας δίνονται έξι ευκαιρίες. Πρέπει να διευκρινήσουμε ότι ο μυστικός κώδικας αποτελείται από τέσσερα μονάχα ψηφία που παίρνουν τιμές από το 0-7 σε τυχαίες βέβαια διατάξεις. Επίσης έχετε τη δυνατότητα να χρησιμοποιήσετε και τα άλλα δύο νούμερα το οχτώ και το εννέα, αλλά σα νεκρούς αριθμούς (δηλαδή για να κάνετε δοκιμές πάνω σ' ένα νούμερο). Αυτά τα δύο νούμερα δεν περιέχονται στο σύνολο τιμών του κώδικα. Ας περάσουμε τώρα στις κινήσεις που θα κάνετε στην προσπάθειά σας να βρείτε το σωστο αριθμό. Για να γράψετε τον αριθμό που θέλετε δεν έχετε παρά να πατήσετε το αντίστοιχο κουμπί. Κάθε άλλο κουμπί εκτός από τα κουμπιά από το 0-9 αντιστοιχεί στο 0. Κάθε φορά τώρα που θα τελειώνετε την πληκτροδότηση ενός κώδικα, ο υπολογιστής θα σας λέει πόσο κοντά βρίσκεται ο αριθμός που δώσατε συγκρίνοντάς τον με εκείνο που έχει ήδη γραμμένο στη μνήμη του.

Συγκεκριμένα: Αφού ανακαλύψει πόσα ψηφία του δοσμένου, από το χρήστη, αριθμού περιλαμβάνονται στο «κρυφό» αριθμό τυπώνει στο

αριστερό μέρος της οθόνης τόσα τετραγωνάκια όσο και το πλήθος τους. Βέβαια αν η τάξη του ψηφίου είναι ίδια και στους δυο αριθμούς τότε το τετραγωνάκι είναι κόκκινο, αν είναι διαφορετική το τετραγωνάκι είναι λευκό.

(Παράδειγμα: Κρυφός αριθμός 3261

Δοσμένος αριθμός 3517

Απάντηση από τον υπολογιστή ■ □

Εδώ τα ψηφία που είναι κοινά είναι τα 3 και 1. Το 3 είναι στην σωστή θέση (**iii**) ενώ το 1 όχι ([j)).

Από κει και πέρα η τύχη του παιγνιδιού κρίνεται από την ευφυία σας. Λίγα λόγια στην ανατομία του προγράμματος. Στις σειρές 100 έως 1040 το πρόγραμμα περιλαμβάνονται εντολές για το σχηματισμό της οθόνης.

Στις γραμμές 1050 έως 1110 εισάγεται ο μυστικός κώδικας στη uvnun.

Στις γραμμές 1120 έως την 1360 κάνετε τις δοκιμές σας.

Στις γραμμές 1370 έως 1810 ο υπολογιστής κρίνει και αποτυπώνει τη γνώμη του για την κίνηση σας.

Και τέλος, οι γραμμές 1820 έως 2430 είναι το φινάλε με τα εφφέ νίκης η ήττας καθώς και το σκορ με το Highest.

> Κώστας Μιχανετζής Ασπένδου 49 Υμηττός тηλ. 9750 236.

100 EXT Unit of 110 明日 24 123 日式 4 130 18141 0 30.67; 140 PRINT THE 12: STOP THE TAPE"; 150 BEF 200,100,03 160 SEEP 770 100,63 170 行乱版 10000

150 VBB 25 190 CLS 205 188 6 210 TEXT 220 PRINT 230 FRINT "PART OF GAMES": 240 BEFF 100,50,63 250 THK 4

260 PRINT 270 PRINT 280 ERINI F\*# K.HIHANETZIS\*: 290 BEEP 150.50.63 300 MAVE 0,50 310 DRAW 100,60 320 PAUSE 20000

# **LYNX**

```
330 EXT VRESET
              340 VDU 24,1,4
              350 DIN A(50)
             360 LET 6(1)=0
             370 VDU 25, 1, 1, 2, 4
             380 LET X=0
             SYD MUTENT
             400
                  LET X=X+1
             410
                  VIU 18
            420
                  PRINT ; " MASTER CODE ";
            430 FEEP 50,50,63
            440 UNTIL X=70
            450 VDU 25
           460 INK 7
           470 PAPER O
           480 CLS
           490 PRINT @ 40,40
          500 PRINT
          SIO FRINT
          520 PRINT
         550 HOVE 0,50
         546 IRAN 174,70
         550 INPUT "Sive the loudness";A(18)
         560 BEEP 50,100,63
         570 EXT VRESET
        580 BFEP 100,100,63
        590 CLS
        600 REM
       610 REM THE RED PART OF THE DORDER
       620 INK 4
       630 UINDOW 1, 123, 1, 248
      640 LET A(2)=0
      650 VDU 1,2
      660 LET A(30)=0,A(31)=16
      670 REPEAT
     680
           LET A(30)=A(39)+2,A(31)=A(31)+4
     690
           PRINT @ A(30), 240; ChR$(143);
          PRINT @ A(30),20;CHR$(143);
     700
          IF A(31)=244 THEN LET A(31)=A(31)-4710
    720
         PRINT @ 0,A(31);CHR$(143);
          PRINT @ 250, A(31); CHR$(143);
    730
    740 UNTIL A(30)=122
    750 REM
   760 REM INSIDE BORDER
   770 REM
  780 VDU 2,0,1,4,25
  790 MOVE 20,60
  800 DRAW 60,60
  810 MOVE 20,80
 820 DRAW 60,80
 830 MOVE 20,100
 840 DRAW 60,100
 850 MONE 20,120
860 DRAW 60,120
870 MOVE 20,140
880 DRAW 60,140
890 MOVE 20,160
900 DRAW 60,160
```

```
910 WINDOW 30,60,180,200
    920 VDU 2,1,1,0,24<br>930 PRINT @ 30,90;"???????????
    940 VDU 2, 0, 1, 4, 25
    950 MOVE 60,180
    960 TRAW 120,180
    970 BRAW 120,200
   980 DRAW 60,200
   990 DRAW 60,180
   1000 UIRDOW 60,100,50,248
   1010 PRINT @ 63,55;"-----
   1020 FRINT 0 43, 115; "---------"; 0 43, 135; "-
   --"; 8 63,95;" --------"; 8 63,155;" ---------"
   1040 VIII 7
   1050 RAMBON
  1060 REM
   1070 REN ENSHKKSWERKKEFKK
   1080 REW * THE SEERET
  1090 REM *IS RADE
  1100 REN *BY THE COMPUTER*
  1110 REM ***************
  1120 LET A(20)=0+SAMD(8), A(21)=0+RAND(8), A(22)=0
  +RAND(8), A(23)=0+RAND(8), A(7)=60, A(8)=70, A(9)=80
  , A(10)=90, X=165, Y=581130 LET A(17)=0.5=10
  1140 REM *************
  1150 REH YOURS
  1160 REM CHOISES
  1170 REM ************
 1180 REPEAT
 1190 LET A(3)=A(20), A(4)=A(21), A(5)=A(22), A(6)
 = A(23), S=101200 LET X=X-20, A(17)=A(17)+1, Y=53
  1210
        INK 2
  1220
        PAPER 7
  1230
         PRINT @ 63, X+10;"---------";
  1240
 1250
           LET A$=GET$, Y=Y+5, S=S+1, A(S)=VAL(A$), B=
 0, \overline{0} = 01260
          REM KKKKKKKKKKKKKKK
 1270
          REM
 1280
          REN THE COMPUTER
 1290
          REM COMPARES YOURS
 1300
          REM CHOISE WIHT HIS
 1310
          REM ONE
 1750
          UCH HARKKERRAKKEKKA
          VII 2, A(S), 1, 0
 1330
1340
          IF A(S)=0 DR A(S)=8 DR A(S)=9 THEN INK
 \overline{7}1350
          PRINT @ Y,X;A(S)
 1360
        UNTIL Y=78
1370
        BEEP 200,200,A(18)
1380 IF A(1) = A(3) THEN LET D=D+1, A(3)=1001, A(1
11 = 5011390 IF A(12)=A(4) THEN LET D=D+1,A(4)=1002,A(1
2) = 502
1400 IF A(13)=A(5) THEN LET D=D+1,A(5)=1003,A(1
3) = 5031410 IF A(14)=A(6) THEN LET D=D+1,A(6)=1004,A(1
41 = 504
```
 $\alpha$ 

```
1420 IF A(11)=A(4) THEN LET B=B+1,A(11)=505,A(-
              1430 IF A(11)=A(5) THEN LET B=B+1,A(11)=506,A(5
             1440 IF A(11)=A(6) THEN LET B=B+1, A(11)=507, A(6)1450 IF A(12)=A(3) THEN LET k=B+1, A(12)=508, A(3)1460 IF A(12)=A(5) THEN LET B=B+1,A(12)=509,A(5
            1470 IF A(12)=A(6) THEN LET B=B+1,A(12)=510,A(6
           1480 IF A(13)=A(3) THEN LET B=B+1,A(13)=511,A(3
           1490 IF A(13)=A(4) THEN LET B-B+1,A(13)=512,A(4
          1500 IF A(13)=A(6) THEN LET B=B+1,A(13)=513,A(6
          1510 IF A(14)=A(3) THEN LET B=B+1, A(14)=514, A(3)1520 IF A(14)=A(4) THEN LET B=B+1,A(14)=515,A(4
        1530 IF A(14)=A(5) THEN LET B=B+1,A(14)=516,A(5
        1540 LET P=5
        1550 IF B=0 AND D=0 THEN BEEP 300,300,A(18)
       1560 IF BOO OR BOO THEN GOSUB LABEL MIND
       1570 IF DJO THEN GUSUB LABEL RED
       IS80 IF BOO THEN GOSUB LABEL WHITE
       1590 GOTO 1820
      1600 REM ######
      1610 REM RESULTS OF THE
      1620 REM COMPARISON
     1630 REN ******
     1640 LABEL RED
     1650 LET F=0
     1660 REPEAT
    1670 BEEF 20+RAND(70),30,6(18)<br>1680 LET F=F+1,P=P+5
    1690 VIII 1,2
   1700 PRINT R P,X;CHR$(143)
   1720 RETURN
   1730 LABEL WHITE
  1740 LET F=0
  1750 REPEAT
  1760 BEEF 20+RAND(70), 30, A(18)
       LET F=F+1, P=P+51780
       INK 7
 1790
       PRINT @ P,X;CHR$(143)
1800 UNTIL F=B
1810 RETURN
1820 UNTIL X=45 OR D=4
1830 REM ##
1340 REW FINISTNG
1850 REM ##
1860 IF D=4 THEN GOSUB LABEL WIN
B70 IF NOTD=4 THEN GOSUE LABEL LOSE
890 LABEL MIND
```
1900 FOR J=0 TO 9 1910 BEEP 20+RAND(70), 30, A(18) 1920 PAUSE 300 1930 NEXT J 1940 RETURN 1950 REM 1960 REM LOSING 1970 LABEL LOSE 1980 BUT &0086,13 1990 FOR J=0 TO 20 2000 BEEP RAND(50)+20,10,A(18) 2010 OUT &0087, RAND(10) 2020 HEXT J 2030 DUT &0087,0 2040 RETURN 2030 LABEL WIN 2060 LET 0=0 2070 REPEAT 2030 HEEP 200,100,A(18) 2090 BEEP 100,50,A(18) 2100 LET 0=0+1 2110 UNTIL 0=10 2120 WINDOW 1, 123, 1, 248 2130 VDU 1,0,2,6,24<br>2140 WINDOW 30,60,180,200 2150 EXT CLU 2160 VDU 24,1,0,2,6 2170 REM \*\*\*\* 2180 REM THE SECRET CODE IS SHOWN 2190 REM 2200 PRINT @ 30,90;" ";A(20);" ";A(21);" ";A(22  $);\n" "A(23);\n$ 2210 WINDOW 1, 123, 1, 248 2220 HOVE 60,180 2230 DRAW 120,180 2240 DRAW 120,200 2250 IRAN 60,200 2260 DRAW 60.180 2270 PROTECT 2 2280 VDU 1,0,25 2290 REM 2300 REM THE SCORE IS MADE 2310 LET A(2)=INT((((D\*10)+(B\*5))\*1000)/A(17)) 2320 REM 2330 REM THE HIGHEST IS MADE 2340 IF A(2) >A(1) THEN LET A(1)=A(2) 2350 PRINT 0 20,20; SCORE ";A(2); " HIGHEST ";A  $(1);$ 2360 INK 7 2370 PROTECT 2 2380 VDU 25, 1, 4, 2, 0 2390 PAUSE 40000 2400 PRINT @ 45,210; "PRESS ANY KEY TO RETURN TO YOUR TASK OR EGO TO FINISH" 2410 INPUT L\$ 2420 IF L\$="0" THEN GOTO 2440 2430 ELSE 60T0 570 2440 END

# **SPECTRAVIDEO**

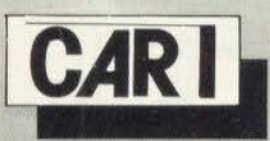

#### Γενικη nεριγραφη nρογρaμματσς

Δινουμε σο δεδομένο, καθε φσρa που nαιρνουμε βενζίνη, τον αpιθμο των χιλισμετρων που δειχνει το coυnter στο τομπλώ του aυτοκινήτου μας καθως και nοσες δpαχμες δωοομε γιο βενζίνη Το nρογρομμa φτιάχνει κατ΄ αρχάς διάγραμμα χιλιομετρων-δραχμών και κατοπιν διογpaμμa χιλιομετρων-καταναλωση/χιλιομετρο. Εννοείται βέβαιο, οτι στον δουμε το δευτερο δια γραμμα να ανεβaινει nανω απο το κανονικο σημaινει οτι η μεση κατανάλωση αυξηθηκε και χρειαζεται κάποιο επισκευη η ρυθμιση της μηχαVης μας Υnαρχει η δυνατότητα αντιγραφής της οθονης, άρα και των διαγραμμάτων σε χαρτί, μόνο που nαιρνει γυρω στα 10 λεnτα η κοθε εικονα Ειδικοτερa

Οι κόρτες Data μπορει να ειναι εως 216 Γίνεται αuτοματη αριθμησή τους από τον υπολογιστή. Το μόνο που μένει να κάνουμε κάθε φορά είναι να προσθετουμε τα νέα στοιχεία σε γραμμή DATA κατω από τις υπολοιπες Κaθε γpaμμη DATA εχει μορφη DATA χλμ δρχ . οnου χλμ.

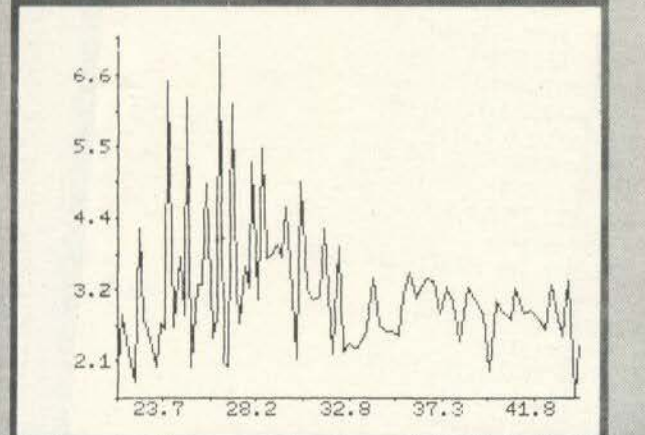

nαριοτανει το χιλιομετpα τη οτιγμη που nαιρνουμε βενζινη και όρχ τις δραχμες που βοζουμε Μnορει βεβαια η DATA κορτα νο nεριεχει πανω από μια τιμές π.χ. DATA χλμ. 1, δρχ. 1, χλμ. 2, δρχ. 2, χλμ. 3, δρχ. 3.

Καθε φορά που το πρόγραμμα σταματάει και θέλουμε να συνεχίσουμε nοτομε ενα οποιοδηποτε πληκτρο. Αν ειμαοτε σε διαγραμμα και θελουμε να γpαφει οτοι prιnterι rοτε το πληκτpο που πρεnει να nατηοουμε ειναι το Α Οοες φορες ncιτηοοuμε το Α τοσα θα εινaι και τα αντιγραφα της οθόνης που θα πάρουμεl προσοχή λοιπόν. Αν θελουμε να γραφεί στον printer, τοτε το πλήκτρο που πρέπει να nοτηοουμε ειναι το Α Οοες φοpες πατησουμε το Α τοοο θα ειναι και το αντιγpαφα της οθονης rτου θα nαρουμε Προσοχη λσιπον Αν θελουμε να πορουμε λισrα όταν Printer των rιμων nou βλεnοuμε στην οθονη μετατpεπουμε n1v PRINTUSING rης γpaμμης 110 σε LPRINT USΙNG

Το προγραμμα δίνει στο τελος όλα τα στατιστικά στοιχεία, όπως πόσα χιλιομετpα εχουμε κονει. nοοες δpαχμες εχουμε ξοδεψει. και nοση ειναι η μεση κατανaλωση καυσιμοu Για να δοuλευει οωστο το προγρaμμa nρεnει καθε φορa που nαφνοuμε βενζινη να δινουμε στοιχεια στον υπολογιστη αλλοιως τα αnοτελεοματα θα εινοι λανθασμενα

> Γεωργιος Χαλιωρης Ματροζου 32 - Κουκακι 9214858

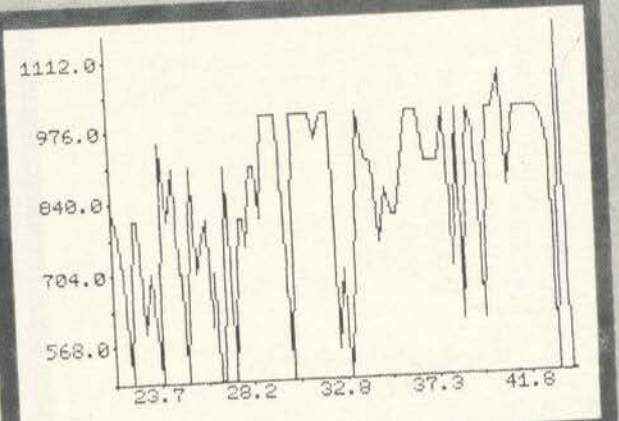

REM GEORGE HALIORIS  $\frac{1}{2}$  $F = G$ 10 ON ERROR GOTO 170 10 ON ERROR GUIU ION N9=400.DE=40<br>20 PL%=216 : MH%=182:N9=400.DE=40 20 PLX=216 100-102 PLX+1) DIM XCPLX+1 ), YCPLX+1 )<br>DIM XCPLX+1 ), YCPLX+1 )<br>IX=0 : GX=-999999! : GY=-9999991 : LX=999999! : LY=999999! 40 50 SCREEN 0:COLORIS, 4,5 50 SCREEN 0:COLURID,4,0<br>60 FRINTIAB(9); "PINAKAS TIMWN":PRINT TO N9-1 70 FOR 1%=1 80 READ X.Y 90 SM=SM+Y 100 X(1%)=X: Y(1%)=Y<br>100 X(1%)=X: Y(1%)=Y 100 X(1%)=X:Y(1%)=Y<br>100 X(1%)=X:Y(1%)=Y(1%)=Y(1%)/(X(1%)-X(1%-1)):Y(1)=2<br>105 IF A%=1 THEN Y(1%)=Y(1%)/(M ######## DRX###########")I% >=Y(1%)/(XCI%)-X(1%-1)))/Y(1)=2<br>XLM ######## DRX#####,###";I%;X(1%);Y(1%) 110 PRINT USING"### XCIXXXSXTHENGX=XCIXX IF  $120$ **XCIA XCIATERIALXEXCIA** IF 130 YCIZ DEYTHENGY=YCIZ 140 IF 150 IF YOU XXLYTHENLY=YOU XX 160 NEXTIX<br>170 N9=1X:DX=RBSCPLX/CGX-LX>>:DY=RBSCMHX/CGY-LY>> **160 NEXTIZ** 180 SK=GX-LX 190 FORIZ=1TOPL%

200 X(1%)=X(1%)\*DX-LX\*DX+Y(1%)=Y(1%)\*DY-LY\*DY 210 NEXTIX: COLOR 15, 1, 1: SCREEN1: COLOR 15, 1, 1: ST=RBS(XR-XT)/5 220 YY=GY-(GY-LY)/10 230 LINE(DE, MH%+1)-(DE+PL%+1, MH%+1) 240 LINE(DE, 0)-(DE, MH%+1) 250 FOR X=1 TO MH%+1STEPMH%/10:PSET(DE-1,X):NEXTX 260 FORX=1+MH%/12TOMH%+1STEPMH%/5:LOCATEDE-38, X: PRINTUSING"####.#"; YY: YY=Y?-(( LY)/5:NEXTX 270 ST=(GX-LX)/5 280 FOR X=1+PL%/60TOPL%+1STEPPL%/5:LOCATEX+DE-2.MH%+3:PRINTUSING"###.#";(LX+S )/1000: LX=LX+ST: NEXTX 290 FOR X=DETOPL%+1+DESTEPPL%/10:PSET(X,MH%+2):NEXTX 300 FOR I%=1 TO N9-2 310 LINE(X(1%)+DE, MH%-Y(1%))-(X(1%+1)+DE, MH%-Y(1%+1))+NEXT 1% 320 I\$=INKEY\$ 321 IF I\$="A" THEN GOSUB 600 322 IF I\$="" THEN GOTO 320 330 IF A%<1 THEN GOSUB 500 340 SCREEN0:COLOR 15,4,5:PRINT "EXEIS PAREI BENZINH";N9-1; "FORES":PRINT"EXEIS ODEYEI";K1;"DRAXMES":PRINT"EXEIS KANEI";K2;"XILIOMETRA":PRINT"MESH KATANALUSH<br>PRINTUSING"##.###";K1/K2;:PRINT" DRAXMES TO XILIOMETRO" 350 END 500 REM YPOROYTINA KATANALWSHS 510 AX=AX+1 RESTORE 511 K1=SM:K2=SK 515 G0T040 520 RETURN 600 REM YPOROYTINA GRAFHS SE PRINTER 605 FOR Y=0 TO 192 STEP 7 610 LPRINT CHR\$(8); 620 FOR X=0 TO 255 Ministrationals and art discussional 630 A=&H80 **INCORPORATION CONTINUES IN THE PARTY OF A REAL PROPERTY** 640 FOR B=0 TO 6 650 A=A+ABS(POINT(%)Y+B)=15)\*2^(B) 660 NEXTB 670 LPRINT CHR\$(A); 680 NEXT X 690 LPRINT CHR\$(&HA); **700 NEXTY** 710 RETURN 1000 DATA 21433,820, 21713,790, 22025,700, 22308,500, 22790,800, 22500,800, 23032,590, 23381,700 1010 DRTR 23603,600, 23796,500, 23943, 950, 24246, 800, 24851,700, 25099,500 24488,900, 24738,700, 1020 DATA 25372,900, 25584,700, 25738,750, 26062,800, 26278,600, 26376,700, 26615,500. 26864,500 1030 DATA 27011,900, 27227,700, 27412,500, 27635,800, 27882,800, 28026,750, 28321, 900, 28487, 900 1040 DATA 28704,800, 28970, 1000, 29225, 1000, 29493, 1000, 29716, 1000, 29938, 700, 30172,500, 30376,1000 1050 DATA 30689, 1000, 31015, 1000, 31336, 1000, 31564, 950, 32010,1000, 32267,1000, 32509,550, 32803,700 1060 DATA 33017,500 , 33276,600 33662,1000, 33930,910 34267, 908, 34558, 750, 34891,850, 35211,800 1070 DRTA 35468,800 , 35726,900 36049, 1000, 36355, 1000, 36650,1000, 36918,900, 37236,900, 37515,900 1080 DATA 37844, 1000, 38133, 700, 38460,1000, 38645,600, 38978,1000, 39313,950, 39622,600 , 39954,1000 1090 DATA 40302, 1000, 40689, 1070, 40952,850, 41304,1000, 41649, 1000, 42012, 1000, 42398, 1000, 42695, 980 1100 DATA 43026,920, 43226,500, 43576,1180, 43894,500, 44106,500

# **TRS-80**

### ΣΤΗ ΣΠΗΛΙΑ ΤΗΣ ΚΑΜΠΙΑΣ

Σ' αυτό το πρόγραμμα, που μπορεί να «τρέξει» σε ένα TRS-80 Color<br>Computer με Extended Basic, σκοπός σας είναι να κατευθύνετε με τα<br>τέσσερα βελάκια του πληκτρολογίου έναν άνθρωπο μέσα σε μια σπηλιά και να<br>μαζέψει όσο το δυ τερο καθώς η κάμπια προοδευτικά τρέχει πιο γρήγορα

Το πρόγραμμα διαθέτει High Resolution Graphics καθώς και ήχο.<br>Σεκινείστε δίνοντας εντολή PCLEAR 1, και αμέσως μετά πληκτρολογεί<br>στε το πρόγραμμα. Κατόπιν εκτελέστε εντολή RUN. Όταν στην οθόνη<br>εμφανισθεί η ένδειξη «ΟΚ», τό

Καλη επιτυχία

Δροσοπούλου 136 Πατήσια<br>86 73 733

CRUE XIXX SAAR CATERPILLAR

10 FORX=37281012000 IRENON IPOKEX, UNLC \* 6H" +AE) INEXT<br>20 DRINB5, BF, B7, 2F, 6C, BD, 2C, 30, BD, 2C, 20, BE, 3A, 98, 30, 1F, 26, FC, ND, 9F, No, 80, 18, 27, 89,<br>0, 2B, 25, BD, 2B, 43, BD, 27, 89, BD, 2A, 3E, 80, 28, 48 0, 28, 25, 80, 28, 43, 80, 27, 88, 80, 28, 3E, 80, 28, 48, 80, 23, 85, 80, 28, 21, 20, 28, 68, 18, 27, 83,<br>20, 86, 28, 68, 81, 18, 27, 80, 86, fft, 82, ff, 82, 86, ff, 80, 84, 40, 26, 02, 39, 80, 28, Cn, 86, 28, 53

28 DATA20,01,4F,B2,2F,53,60,2B,43,20,C3,B2,FF,C2,B2,FF,C3,B2,FF,CB,B2,FF,CC,B2,F 20 DRIM20.01.47.02,2F .33,60,26,43,20,C3,62,EF .2C,B2,EF .32,82,EF .36,82,FF .32,82,EF .32, EF .32, EF .32, EF .32, EF .32, EF .32, EF .32, EF .32, EF .32, EF .32, EF .32, EF .32, EF .32, EF .32, EF .32, EF .32, EF .32, EF

. 2F + 48<br>
48 DATA33 , RE , NE, SE, SS, B1, A7, RE, RC, 12, FF, 23, F3, SE, 13, 28, 86, FF , A7, RR, RC, J3, RB, 26, F<br>
48 DATA33, RE, NF, ST, 34, RE, 18, RC, 12, FF, 23, F6, 33, B6, 2F, 41, 84, R2, B7, 2F, 43, F6, 2F, 41

50 DATA2F, 43, 20, FS, 20, 21, 48, 26, 85, En, 84, E2, 84, 33, 53, E4, 64, E2, 84, 33, 2C, 2F, 41, 7C, 2 20. 14:160, 20. (2, 26, 27, 27, 41, 20, 27, 41, 80, 26, (2, 26, 27, 26, 27, 21, 18, 26, 27, 27, 27, 41, 180, 2<br>
26, (2, 26, (2, 26, 27, 27, 41, 20, 27, 41, 20, 27, 42, 40, 26, (2, 26, 27, 28, (2, 28, 27, 21, 180, 28, (2,

-27 , 41<br>
60. DC108D, 26, C2, 26, 27, 41, 80, 26, C2, 26, 27, 41, 80, 26, C2, 2C, 2F, 41, 2C, 2F, 42, 80, 26, C2, 2<br>
60. DC108D, 26, C2, 2C, 2C, 2F, 41, 80, 26, C2, 2C, 2F, 42, 60, 26, C2, 2C, 2F, 42, 80, 26, C2, 26, 27,

20,86<br>20 DATA2F, 16, 81, 29, 27, 1E, 85, 2F, 42, 81, 21, 22, 26, 81, 58, 22, 82, 28, 11, 86, 81, 82, 2F, 48, 8 

 $\mathbf{e}_i$ 

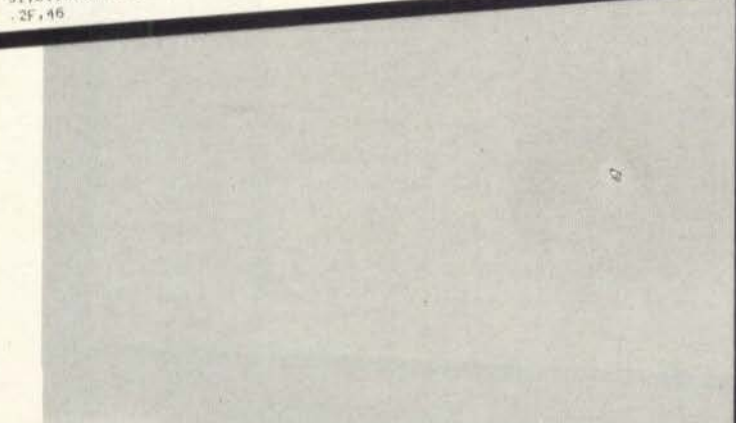

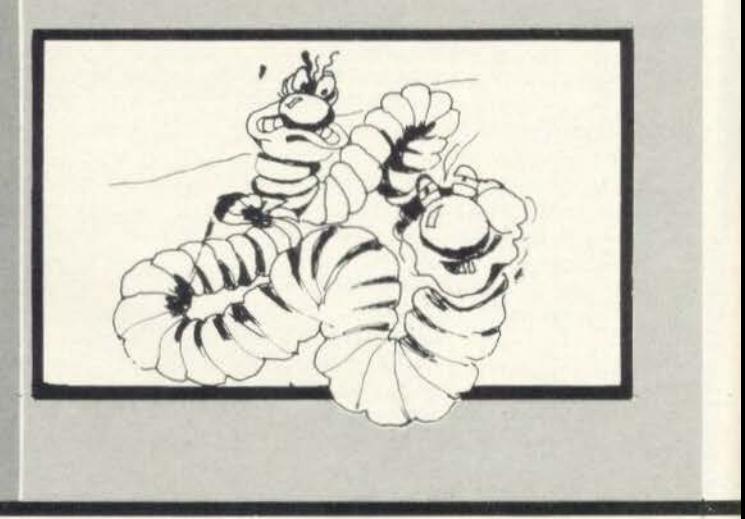

DATA2F, 2F, 40, HD, 2B, SF, 86, EF, B2, FF, 02, B6, FF, 00, B4, 88, 26, 20, B6, 2F, 42, 81, 50, 27, 1 9,66,2F,46,4A,84,02,26,11,86,01,62,2F,40,60,26,50,2C,2F,42,2F,2F,40,8D,28,50,65 F2,B7,FF,02,B6,FF,08,84,08,26,20,86,2F,42,B1,81,27,13,86,2F,46,46,64,B7,26,11,86  $-01.07$ 

38 DATAZE, 40, RD, 28, SD, 20, 2E, 42, 2E, 40, 80, 26, SU, 12, 2D, 2E, 54, 26, 01, 8D, 28, 35, 33, 8  $15.01$ 

180 DATA38, 69, 10, 86, 10, 80, 94, 84, 87, 84, 30, 88, 10, 86, 38, 88, 84, 87, 84, 30, 86, 10, 86, 20, 80, 84, 87, 84, 86, 20, 30, 88, 10, 88, 84, 82, 84, 30, 85, 10, 86, 38, 88, 84, 82, 54, 30, 88, 10, 88, 10, 88 84, A7, 84, 33, F7, 2F, 4C, 1F, 89, 4F, C3, 8E, 00, FD, 2F, 4D, 86, 80, F6, 2F, 4C, 3D, F3, 2F, 4D, 1F, 0 1,38,88

110 DATAIC, 85, EF, A4, 84, A7, 84, 30, 88, 10, 86, C2, A4, 84, A2, 84, 30, 88, 10, 86, 83, A4, 84, A7, 84, A7<br>94, 86, 83, 76, 88, 10, A4, 84, A7, 84, 30, 80, 10, 86, C2, A4, 94, A7, 84, 38, 80, 10, 86, EF, A4, 84, A7 84, 39, 26, 27, 32, 22, 01, 33, 86, 27, 33, 82, 27, 52, 8E, 2F, 34, EC, 84, ED, 02, 30, 1E, 8C, 2F, 20, 3  $6, F5, 86$ 

128 DATA2F, 23, 27, 15, 81, 0A, 27, 11, 66, 2F, 48, 81, 81, 26, 85, 26, 2F, 23, 28, 60, 7C, 2F, 23, 20, 08, F6, 2f, 22, 4f, 20, 2f, 23, 22, 02, 10, 10, 13, 2f, 02, 1f, 01, 46, 84, 82, 2f, 43, 86, 2f, 48, 81, 81<br>- 26, 82, C6, 84, 81, 02, 26, 02, 16, 88, 61, 04, 26, 02, 06, 01, 81, 08, 26, 02, 06, 02, 33, F4, 2f, 43, F  $7, 21, 43$ 

36,80,26,87,FC,2F,22,80,28,69,39,80,29,8E,C4,09,86,01,C1,00,27,04,48,56,20,FC.3  $9.05.26$ 

140 DATAS0, 3P, 01, 8C, 8F, FF, 26, 03, 6E, AC, 80, 8F, 2F, 50, E6, 84, FR, 2F, 46, FR, 01, 12, 33, 86, 2F, 4B, C6, 80, 3D, C6, 15, F7, 2F, 4F, 33, 6B, 2F, 36, 13, 82, 2F, 36, 66, 2F, 55, 93, 00, 19, 82, 2F, 35, 80, 2C, 2F, 35, 80, 2C, 2F, 35, 80, 2C, 2F, 35, 80, 2C, 2F, 35, 80, 2C, 2F, 35, 80, 2C, 2F, 35, 80, 2C, 2F, 35, 80 5.58.28

150 DATAS6, 44, 44, 44, 44, 32, 81, 90, 26, 25, 86, 2F, 56, 84, 8F, 30, 81, 8D, 2A, 25, 33, 34, 1R, C6, 05, 20, c3, 22, c3, 22, c3, 11, 02, c6, 05, 05, 06, 00, 07, 51, 30, 80, 10, 50, 26, F6, 33, 10, 39, 86, 22, F1, 25, 97<br>22, 01, 33, 86, 22, 46, 44, 44, 44, 82, 25, 52, 68, 86, 22, 00, 66, 66, 27, 98, 86, 89, 89, 89, 39, 63,  $0.76.8$ 

162 DATA33, 8E, 10, 80, 86, 13, A6, 24, 8A, 38, A7, 80, 34, 10, BC, 2A, CD, BC, 2A, 98, 35, 10, 8L, 10, 09, 26, EB, BU, 26, 02, 21, 27, 58, 33, 85, 27, 32, 86, 01, 67, 80, 02, 27, 67, 28, 53, 32, 86, 14, 67, 27<br>- 66, 66, 81, 30, 80, 26, 62, 33, 86, 06, 157, 27, 66, 01, 67, 38, 06, 26, 47, 33, 30, 37, 30, 86, 14, 67, 27  $a, BF, BJ$ 

120 DNIA2F,63,10,8E,72E,10.26,63,30,58,88,87,F2,FF,20,80,7F,66,46,26,FD,70,1F,26,<br>DE,39,86,46,34,02,82,82,7F,66,8E,00,64,8D,26,62,35,02,46,26,F0,39,8E,00,56,34,10,FU 23.02.04.2F+CA,03,F2.FF,2B,C6,CU,5A,26,FD,35,18,3B,1F,26,E3,39,0E,d1,F4,34,10,b  $0.29.02$ 

182 DRIAC4, 2F, CA, 83, F2, FE, 28, C6, 32, 5A, 26, FU, 35, 18, 38, 1F, 26, EJ, 35, 8E, 80, 8A, 34, 15, 26, 28, 00, 80, 28, 29, 35, 18, 18, 18, 17, 28, 27, 33, 86, 88, 27, 27, 60, CC, 80, 10, 21, 22, 58, 65, 67, 22<br>- 27, 33, CC, 00, 80, FU, 27, 35, 86, FF, 23, 88, 98, 82, FF, 23, 86, 97, 27, 40, 33, 80, 26, 39, 80, 26, 38  $0.91.80$ 

198 DA1626, 6E, Bh, 2F, 6H, 6E, 13, 9R, BD, 2A, 25, 86, 01, B2, 2F, 46, B2, 2F, 42, 4F, BD, 29, L3, 2F 8,86,FA

200 DATH4N, 25, FD, 25, 02, 4N, 26, F1, 2D, 2F, 6B, 22, 03, RD, 20, 43, 33, BE, FF, FF, 12, 86, PA, 4N,  $, \mathsf{C6}, \mathsf{B}$ 

210 UATAFF,C3,B7,FF,CA,B7,FF,CC,B7,FF,CL,B7,FF,DB,B7,FF,D7,B7,FF,C0,B7,FF,C2,B7, FF, L4, B6, FF, 22, 64, 02, 67, FF, 22, 33, 8£, 04, 00, 06, 20, 62, 00, 01, 06, 00, 26, F3, 33, 6E, 84, 00 50, 20, 89, 30, 81, 80, 84, 1F, 26, F6, BD, 20, 83, 30, 89, 20, 81, 03, FF, 26, F5, F1, 20, 85, 38, 1F, 8  $0.05.50$ 

226 GATA26, Fh, 60, 20, 83, 36, 88, 86, 86, 84, 89, 26, F3, 86, 84, 21, 89, 20, 83, 38, 88, 20, 80, 80  $, B4, 35$ 

00 DOTTPEE, 2C, 094, 10, 8E, 194, 80, 06, 88, 80, 48, 97, 00, 10, 8E, 99, 99, 26, F4, 19, 21, 23, 23, 23, 29,<br>00 DOTTPEE, 2C, 094, 10, 8E, 194, 80, 06, 88, 80, 48, 97, 20, 29, 28, 276, 28, 29, 29, 29, 29, 29, 29, 29, 29<br>00 

 $0, 20, 20$ 

 $1, 2F, 4E$ 

7: 4: 14: 14: 02, 02, 03, 13, 21, 21, 26, 20, 21, 31, 13, 20, 11, 13, 03, 02, 11, 12, 12, 12, 12, 16, 05, 15, 0<br>05: 16: 16: 07, 16: 10, 16: 16: 02, 06: 02, 16: 17: 17: 17: 18: 07: 16: 10, 16: 02, 16: 16: 16: 16: 17: 12:<br>-E. OF . DJ

318 LATACL, 01.03, 08, 08, 08, 08, 08, 08, 08, 09, 08, 07, 08, 08, 08, 09, 09, 09, 09,

#### ΔΕΛτΙΟ ΕΓΓΡΑΦΗΣ ΣΥΝΔΡΟΜΗΤΗ (ΕΚΠΤΩΣΗ 25°/ο)

Παρακαλώ να με εγγράψετε συνδρομητή στο περιοδικό COMPUTEA ΠΑ ΟΛΟΥΣ για ένα χρόνο (12 τεύχη) . Για το σκοπό αυτό σας aπέστειλα την ταχυδρομική επιταγή Νο..... με το ποσόν των 1.800 δρχ., aντί των 2.400 της κανονικής συνδρομής (έκπτωση περίπου 25%). Αν για οποιοδήποτε λόγω δεν μείνω ευχαριστημένος από το περιοδικό, θα μπορώ να διακόψω τη συνδρομή μου και να πάρω πίσω το υπόλοιπο των χρημάτων μου χωρίς την παραμικρή καθυστέρηση .

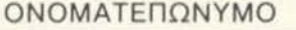

ΔΙΕΥΘΥΝΣΗ

ΤΗΛΕΦΩΝΟ

ΕΠΑΓΓΕΛΜΑ

Η ΣΥΝΔΡΟΜΗ ΜΟΥ Ν' ΑΡΧΙΖΕΙ ΑΠΟ ΤΟ ΤΕΥΧΟΣ Ν ο

κ.

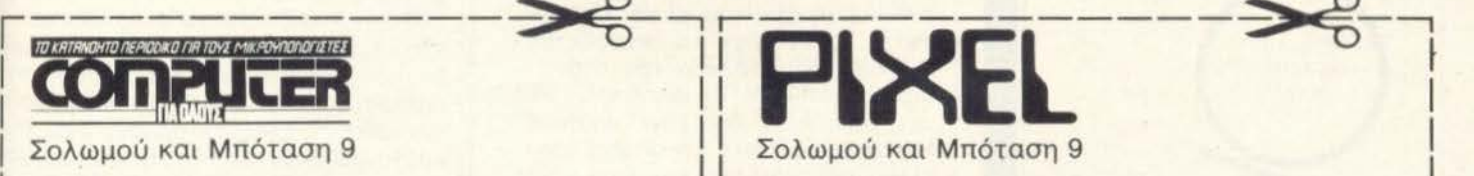

#### ΔΕΛΤΙΟ ΕΓΓΡΑΦΗΣ ΣΥΝΔΡΟΜΗΤΗ Ι (ΕΚΠΤΩΣΗ 25°/ο) Ι

Παρακαλώ να με εγγράψετε συνδρομητή στο περιοδικό PIΧEL για δύο χρόνια (12 τεύχη). Για το σκοπό αυτό σας aπέστειλα την ταχυδρομική επι ταγή Νο ..... με το ποσόν των 1.350 δρχ., αντί των 1.800 της κανονικής συνδρομής (έκπτωση περίπου 25%). Αν για οποιοδήποτε λόγω δεν μείνω ευχαριστημένος από το περιοδικό , θα μπορώ να διακόψω τη συνδρομή μου και να πάρω πίσω το υπόλοιπο των χρημάτων μου χωρίς την παραμι κρή καθυστέρηση.

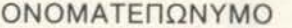

ΔΙΕΥΘΥΝΣΗ

I I I I

ΤΗΛΕΦΩΝΟ τ. κ.

ΕΠΑΓΓΕΛΜΑ

L----------------~L----------------~

Η ΣΥΝΔΡΟΜΗ ΜΟΥ Ν' ΑΡΧΙΖΕΙ ΑΠΟ ΤΟ ΤΕΥΧΟΣ Ν ο

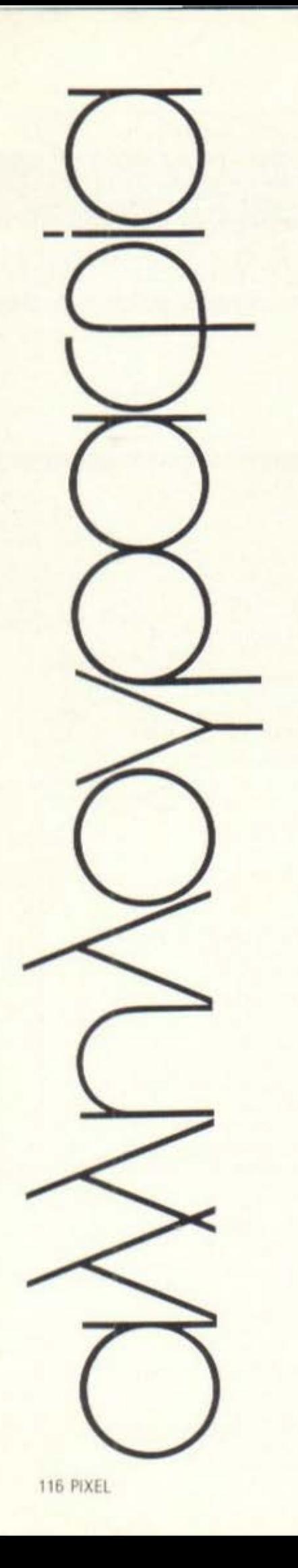

## *NOY EINAH* **BAABH:**

Κύριε,

Είμαι αναγνώστης του περιοδικού σας, από την αρχή της κυκλοφορίας του.

Στο τελευταίο τεύχος είδα το δημοσίευμα για τα "Έυχάριστα<br>νέα για τους άρρωστους SPECTRUM" και έτσι αποφάσισα να στείλω τον ΖΧ printer που έχω γιατί μου παρουσίασε τελευταία μια μικρή ανωμαλία στο καλώδιό του. Δηλαδή ορισμένες φορές ύστερα από την εντολή COPY δεν έγραφε το κείμενο αλλά προωθούσε μόνο το χαρτί' όταν μετακινούσα το καλώδιο, δούλευε κανονικά πάλι. Επειδή ήθελα να εργάζεται κανονικά ο PRINTER, τον έστειλα με συγγενικό μου πρόσωπο αρχικά στην Ε.C.S. και εκεί μου είπαν ότι δεν έχουν συνεργείο. Το παραδόσαμε στην "COMPUTER ΓΙΑ ΣΕΝΑ" στην Καλλιθέα έχοντας επισυνάνει μια κάρτα με όλες τις λεπτομέρειες της βλάβης του. (Σχετικό Νο παραλαβής 153) και μας είπαν: "ασφαλώς και φτιάχνει"

Όταν πήγε ο συγγενής να τον παραλάβει του είπαν απαθέστατα... ότι δεν επισκευάζεται η βλάβη στην Ελλάδα και όταν διαμαρτυρήθηκε (ο συγγενής μου) και τους είπε ότι τους γράψαμε λεπτομέρειες για μοναδικό πρόβλημα στο καλώδιο και ότι είναι απαράδεκτο να μας το αχρηστέψουν του βάλανε τις φωνές για να βγουν κι από πάνω...

Όταν τον παρέλαβα εδώ, διαπίστωσα ότι το αχρήστεψαν εντελώς, δεν δουλεύει τίποτα, ούτε μοτέρ κλπ.

Έρχομαι τώρα να ζητήσω την γνώμη σας: Τι μπορώ να κάνω για να μην χάσω τις 11-12.000 δοχ. που κάνει ο PRINTER και από την άλλη μεριά πώς θα ενημερωθούν και άλλοι μελλοντικοί πελάτες του παραπάνω εργαστηρίου, ώστε να μην πάθουν αυτό που έπαθα εγώ στον PRINTER μου;

Πολύ θα ήθελα να έχω απάντησή σας για την περίπτωσή μου.

Όπως αντιλαμβάνεστε είναι εξωφενικό να πας ένα μηχάνημα για μια τακτοποίηση του καλωδίου του και να στο καταστρέψουν εντελώς.

> Πέτρος Ξηρουχάκης Κορωναίου 45 Χανιά Κρήτης

Επικοινων ήσαμε με την "COMPUTER FIA ΣΕΝΑ", η οποία μας έστειλε την ακόλουθη απάντηση. Η περίπτωση είναι τέτοια που το περιοδικό δεν μπορεί να πάρει θέση, μια και δεν γνωρίζει τις ακριβείς συνθήκες κάτω από τις οποίες έγινε το περιστατικό. Για τον λόγο αυτό δημοσιεύουμε και τις δύο επιστολές ολόκληρες πρόγμα που αποτελεί άλλωστε και πάγια τακτική μας.

Σε απάντηση της επιστολής του κ. Ξηρουχάκη προς το περιοδικό σας, σας γνωρίζουμε τα ακόλουθα:

1. Ο κος Καρκάνης μας παρέδωσε ένα εκτυπωτικό ZX PRINTER (Δελτίο 153) πάνω στο οποίο υπήρχε μια κάρτα που ανέφερε πως το εεκτυπωτικό δεν έχει τίποτα. Σύμφωνα με την κάρτα υπήρχε κάποιο ελάττωμα στο καλώδιο.με αποτέλεσμα, κατά τον ιδιοκτήτη του, όταν κουνάει το καλώδιο να μην δουλεύει το εκτυπωτικό.

2. Στις 3-10-84 ειδοποιήσαμε τον κο Καρκάνη πως πρέπει να παραλάβει το εκτυπωτικό γιατί δεν έχουμε ανταλλακτικά να το επισκευάσουμε. Ο κος Καρκάνης ήρθε αμέσως στο μαγαζί μας και, χωρίς να έχει προσωπική γνώμη για το είδος της βλάβης, όπως παραδέχτηκε, δημιούργησε έντονο επεισόδιο, σωνάζοντας και λέγοντας πως χαλάσαμε το εκτυπωτικό του φίλου του. Το επεισόδιο εξελίγθη παρουσία πελατών μας τα ονόματα των οποίων, προς το παρόν, δεν κρίνουμε σκόπιμο να δημοσιεύσουμε και οι οποίοι μπορούν να βεβαιώσουν αν χρειασθεί, ποιός δημιούργησε το επεισόδιο.

Στο σημείο αυτό έχουμε να παρατηρήσουμε τα ακόλουθα:

Ι. Ο κος Ξηρουχάκης ισχυρίζεται πως η μοναδική βλάβη του εκτυπωτικού του ήταν το γεγονός πως η μετακίνηση του καλωδίου διέκοπτε τη λειτουργία του. Δεν αμφισβητούμε πως μπορεί αρχικά να συνέβαινε έτσι, αλλά φοβόμαστε πως δεν σκέφτηκε πως η διακοπή της λειτουργίας του εκτυπωτικού, με τη μετακίνηση του καλωδίου, οφείλεται στο ότι η μετακίνηση δημιουργεί κάποιο βραχυκύκλωμα. Όταν όμως το βραχυκύκλωμα αυτό επαναλαμβάνεται με συνεχείς μετακινήσεις του καλωδίου, οδηνεί σε κάψιμο εξαρτημάτων. Συνεπώς μια απλούστατη Βλάβη, όπως ισχυρίζεται ο κος Ξηρουχάκης εξελίσσεται εύκολα σε μια πολύ σοβαρή.

2. Όπως ξέρει ο κος Καρκάνης, το εκτυπωτικό δεν ελέχθηκε κατά την ώρα της παράδοσής του στο

"COMPUTER ΓΙΑ ΣΕΝΑ" έτσι ώστε να επιδειχθεί και σ' εμάς η συμπεριωσρά του.

3. Πέρα από αυτά γεννιέται και μια απλή απορία. Αν η βλάβη ήταν τόσο πολύ απλή, γιατί δεν πήγαινε το εκτυπωτικό σε κάποιο απλό τεχνίτη στη Κρήτη να του κολλήσει το ξεκολλημένο καλώδιο, αλλά το έστειλε στην Αθήνα, μέσω του φίλου του πηγαίνοντάς το πρώτα στην αντιπροσωπία και ύστερα σ' εμάς.

4. Για να έχει το δικαίωμα να επιμένει τόσο έντονα στον ισχυρισμό του, έπρεπε πρώτα να μας επιδείξει τη συμπεριφορά του για να ξέρουμε κι εμείς τι παραλα-Βαίνουμε. Σύμφωνα με τη λογική του θα μπορούσε κανείς να παραδώσει μια κατεστραμμένη μηχανή και μετά να ισχυρίζεται πως το πρόβλημα που είχε ήταν το χρώμα των πλήκτρων που είχε κάπου φύ-VEL.

5. Εμείς σε καμιά περίπτωση δεν του είπαμε πως δεν στιάχνεται στην Ελλάδα. Αλλά του είπαμε πως εμείς δεν έχουμε ανταλλακτικά και, αφού και η αντιπροσωπία δεν το αναλαμβάνει, δεν ξέρουμε πού θα μπορούσε να κάνει κάτι τέτοιο.

Η άποψή μας κ. Ξηρουχάκη είναι η ακόλουθη:

Δεν έχουμε κανένα λόγο να αμφισβητήσουμε πως η βλάβη ξεκίνησε από το καλώδιο. Από τις πολλές όμως βραχυκυκλώσεις κάηκαν κάποια εξαρτήματα. Το εκτυπωτικό σας σ' εμάς έωτασε καμμένο και φυσικά γι' αυτό δεν έχουμε καμιά ευθύνη.

Στο σημείο αυτό θα υπενθυμίσω στον κο Καρκάνη πως κατά την επιστροφή του εκτυπωτικού από το "COMPUTER ΓΙΑ ΣΕΝΑ" κάηκε μπροστά του ένα δικό μας SPECTRUM, κατά την επίδειξη σ' αυτόν την βλάβης που παρουσίαζε.

## ΕΛΛΕΙΨΗ ΧΑΡΤΙΟΥ HOXI:

#### Φίλοι του "Pixel".

Σήμερα το πρωί έκανα μια βόλτα στα SHOPS στην περιοχή γύτω από το Πολυτεχνείο για να προμηθευτώ θερμικό χαρτί για τον ZX-PRINTER THE SINCLAIR. ME ODEξη στην αρχή, δυσαρεστημένος όσο περνούσε η ώρα, πέρασα από γνωστά καταστήματα όπως τα "ΤΗΕ COMPU-TER SHOP", "ATHENS COMPUTER CENTER", 'MICROBYTES", 'MICRO-POLIS".

*Σε όλα αυτά τα καταστήματα* η απάντηση στην ερώτησή μου ήταν αρνητική, συνοδευμένη από διάρορες εκτιμήσεις, όπως "Δεν θα<br>βρείτε πουθενά" ή "Δεν μας συμφέρει τεχνικοοικονομικά να φέρουμε" κ.λπ.

Όλες αυτές οι απαντήσεις με προβλημάτισαν αρκετά για το κύκλωμα εισαγωγών computers στη χώρα μας. Το ZX-PRINTER κοστίζει γύρω στις 15.000, ήρθε μαζί με τον SPECTRUM στην Ελλάδα και διασημίζεται για την αρμονική συνεργασία του με τον υπολογιστή curo.

Πολλοί λοιπόν αγοραστές των ZX-81 και SPECTRUM συνόδευσαν την αγορά τους με έναν ZX-PRI-ΝΤΕR. Τώρα παρουσιάζεται έλλειψη χαρτιού και στη χειρότερη περίπτωση πολύ φοβάμαι ότι δεν θα ξαναδούμε αυτό το θερμικό χαρτί στην Ελλάδα.

Ποιός θα μας ενημερώσει επιτέλους για την έλλειψη χαρτιού; Τι κάνει η αντιπροσωπία της SINCLAIR στην Ελλάδα:

Πρέπει επιτέλους όλοι να καταλάβουμε ότι αντιπροσωπίες δεν είναι να φέρω 10.000 μηχανήματα, να τα δώσω στην αγορά και παραπέρα τίποτα. Ούτε υποστήριξη με το αναγκαίο υλικό ούτε όμως και μια ενημέρωση στους αγοραστές για τα προβλήματα που υπάρxouv.

Κλείνω πιστεύοντας ότι οι απόψεις μου θα μεταφερθούν αυτούσιες στο περιοδικό σας.

> Φιλικά Νίκος Μ. Ανδρουλάκης Θ. Βρεσθένης 98 **Φοιτητής ΕΜΠ**

#### Αγαπητέ φίλε.

Για να είμαστε βέβαιοι, παρ' όλο που το πρόβλημα που θίνετε δεν είναι πρωτάκουστο, επικοινωνήσαμε κι εμείς με αρκετά shops, όπου πράγματι πήραμε τις ίδιες απαντήσεις. Η Ε.C.S., η αντιπροσωπία του ZX-Spectrum<br>στη χώρα μας, δεν θέλησε να μας στείλει μια απάντηση στο γράμμα αυτό, απλώς μας διαβεβαίωσε ότι η ίδια έχει μεγάλο στοκ από το θερμικό χαρτί που χρησιμοποιεί ο ZX-Printer. Στη συνέχεια μας είπε ότι το όλο πρόβλημα πηγάζει από τα shops που πουλάνε μηχανήματα, χωρίς να ενδιαφέρονται αν μπορούν να τα υποστηρίξουν, και

πρόσθεσε ότι όσοι θέλουν να είναι βέβαιοι ότι δεν θα μείνουν με ένα άχρηστο μηχάνημα στα χέρια, θα πρέπει να απευθύνονται στην ίδια την αντιπροσωπία.

## **KPITIKH ME EYFENEIAHOXI:**

Τεύχος σας 1: Πρόγραμμα: Εξομοιωτής πτήσεως.

Гранцес 102:

 $103:$ 

Παραπέμπουν στη γραμμή 108 που δεν υπάρχει!!!

Δεν είναι γνωστό αν υπάρχουν και άλλα τέτοιο στο ίδιο πρόγραμμα γιατί - ήταν λογικό σταματάει κανείς όταν διαπιστώνει, από την αρχή ακόμη, τέτοια λάθη. Το δεύτερο βήμα είναι να σταματήσει να αγοράζει το περιοδικό σας.

Βέβαια αντιγραφή έγινε από το "Your Computer" - Δεκέμβριος '82 - όπου υπάρχει το ίδιο λάθος. Γιατί δεν βάζετε το επιτελείο σας από 200...

- Τεύχος σας 4, σελ. (άγνωστη η αρίθμηση) στο 8ο φύλλο - να τα ελέγχετε αυτά πριν τα δημοσι-EUGETE.

> Γ. Σκούρας Τρικάλων 13 Αθήνα

#### Αγαπητέ φίλε.

Το επιτελείο των ...200 συντακτών μας θα μπορούσε να σου απαντήσει στον ίδιο τόνο, αλλά σκέφτηκε ότι κάτι τέτοιο δεν θα οδηγούσε τελικά πουθενά. Περιοριζόμαστε να σε πληροφορήσουμε ότι όταν στον Spectrum η ροή του προγράμματος οδηγείται σε μια ανύπαρκτη εντολή, ο υπολογιστής συνεχίζει κανονικά με την αμέσως επόμενη εντολή. Το φαινόμενο αυτό, τα 60 ΤΟ δηλαδή που δεν οδηγούν ακριβώς στην εντολή που χρειάζεται, αλλά πιο πάνω, είναι αρκετά συνηθισμένο σε υπολογιστές που δεν διαθέτουν εντολή RENUMBER, η οποία "τακτοποιεί" το χάος που δημιουργείται κατά τη συγγραφή του προγράμματος.

Η όλη υπόθεση έχει, όπως καταλαβαίνεις, "αισθητικό" χαρακτήρα και όχι λειτουργικό. Αυτά με την παρατήρηση ότι λίγη μετριοπάθεια δεν βλάπτει. Όπως βλέπεις όλοι μπορούν να κάνουν λά- $\theta$ OC...

## AFFEAICT

**ΠΩΛΕΙΤΑΙ για Spectrum** κασέτα με 10 προγράμματα εταιριών, από τα καλύτερα της αγγλικής αγοράς, στην εκπληκτική τιμή των 1.000 δρχ. Στέλνεται και ταχυδρομικά με αντικαταβολή,  $tn\lambda$ . 8015-080. K. Γιάννης.

ΔΩΡΕΑΝ 1 παιχνίδι για τον ZX-Spectrum με κάθε αγορά μιας κασέτας (6 παιχνίδια + 1 δώρο=7 όλα εταιριών), αξίας 600 δρχ. Τηλ. 4955-136, Прокоппс.

ΠΩΛΕΙΤΑΙ software για Commodore-64. Πάνω από 100 προγράμματα. Τιμέςευκαιρία. Τηλ. 8672-302 Γιώργος Μανουσάκης.

ΣΕ ΜΟΝΙΤΟΡ μετατρέπεται κάθε τηλεόραση έγχρωμη ή ασπρόμαυρη και για οποιονδήποτε computer  $Tηλ. 6524-805, κ. 7σα$  $pnC, 9-12 \mu.\mu.$ 

ΠΩΛΕΙΤΑΙ πρόγραμμα για τον ΖΧ-81, που κάνει Save, Load, Verify 12 φορές γρηγορότερα (16Κ σε 42 δευτερόλεπτα μόνο!, χωρίς "πραγματικά" κανένα πρόβλημα), καθώς και ο Compiler MCoder II (ZX-81), Και τα δύο μόνο 1.200 δρχ. Δελωών 38, 121 31 Περιστέρι.

ΓΙΑ ΝΑ ΒΡΕΙΤΕ ΣΗΜΕΡΑ software yua tov ZX-81, πρέπει να το κυνηγήσετε με το τουφέκι. Μπορείτε όμως να αποκτήσετε σχεδόν όλα τα προγράμματα που κυκλοφόρησαν στην ελληνική αγορά (επαγγελματικά, παιχνίδια, utilities) σε καταπληκτικές τιμές (200-250 δρχ.), καθώς και πολλά άλλα. Γράψτε μου να σας στείλω κατάλογο. Δελφών 38, 121 31 Περιστέρι.

ΠΩΛΟΥΝΤΑΙ προγράμματαπαιχνίδια για Spectrum (όλα αγγλικών εταιριών). στην τιμή των 300 δρχ. Είναι όλα γραμμένα σε κασέτες ειδικές για Η/Υ. υψηλής ποιότητας. Οι κασέτες είναι: Manic-Miner, Atic-Atac, Spectral Panic, Chess, Penetrator, Harrier Attack, Lunar Jetman, Hobbit, Jack & The Beanstalk, Flight Simulation, Multitalk II, ZZoom, Jet Set Willy, Flight Pilot Jumbring Jack, Armagedon, Huncback, Mr. Wimpy, 3D ant Attack, Chequered Flag, 3D Blade Alley, Night Ganner. TnA. 6818-434. Ζητήστε τον Φρίξο (απονεύματα μετά τις 7.30). Με κάθε τέσσερις κασέτες μια δώρο.

**NOAEITAI Sharp MZ80-B,** 64Κ με εναωματωμένο κασετόφωνο και Monitor, 1 Disk Drive, CP/M, FDOS, Basic Compiler, As-<br>sembler, Pascal, Basic High Resolution Graphics και πολλά προγράμματα. Τηλ. 3225-619 6712-179.

**NOAEITAI ZX-Spectrum** 48K, Speech Synthesis, συνοδευόμενα από ικανοποιητικό software: Adventures, Simulators,<br>Drawing & Music Creators, Management, Arcade Games. Τιμή συζητήσιμη, 37.000 δρχ. Τηλ.  $(01)$  3453-423, K.  $\Delta$ nunτρη.

**NOAEITAL Video Pac Com**puter G7000 Philips + μετασχηματιστής, καλωδιώσεις + 2 joysticks + 4 cartridges (Pac-man, tanks battle, cowboys fight, space rendevouz, air-sea war) σε πολύ χαμηλή τιμή. Τηλ. 9941-593, κ. Κουμαντάκης.

**MOAEITAI Spectrum 48K** αμεταχείριστο σε συμφέρουσα τιμή. Τηλ. 7642-967.

ΠΩΛΟΥΝΤΑΙ ηλεκτρονικά τσέπης όπως φλίπερ με το καταπληκτικό σκορ εκατομμυρίων. Donkey-Cong πανόραμα με έγχρωμη οθόνη και ωραία μου-**ULKŃ,** Multi-Game µc 6 διαφορετικά παιχνίδια όπως λαβύρινθος, φρόγγυ το καταπληκτικό κ.ά. παιχνίδι τάβλι  $Mon$ key-Gong με το ανθρωπάκι που σώνει την αγαπημένη του, αξίας 20. COO δρχ. μόνο 10.000 δοχ. Πωλούνται και ξεχωριστά. Τηλ. 6919-802, Γιάννης, μόνο Δευτέρα, Τρίτη, Τετάρτη 9-1<br>(ποωί) και Τετάρτη απόvewug.

OΣOI EXETE Atari Home Computers και ενδιαφέpeare yia tic Cartridge Pac-Man Kat Missile Command στην τιμή των 7.000 δρχ. και τις δύο τηλεφωνήστε στο 8161-741, Παναγιώτης.

ΠΩΛΟΥΝΤΑΙ ή ΑΝΤΑΛΛΑΣ-ΣONTAI joysticks με βιβλία για το BBC όπως ζητούνται παλιά τεύχη του Acorn-User magazine. TnA. 8025-897, Avτώνης.

**NOAEITAI Atari-800 de** άριστη κατάσταση μαζί με κασετόφωνο 1010 και με πολλά προγράμματα (μαθήματα-παιχνίδια).  $Tn\lambda$ . 6471-069.

*<u>IDAEITAI ZX-Spectrum</u>* plus Kat ZX-Spectrum 48Κ αμεταχείριστος με εγγύηση και ευκολίες πληρωμής. Τηλ. 5240-986, κ. Δημήτρης.

ΠΩΛΟΥΝΤΑΙ 9 κασέτες για to Atari video computer system μέσα στο κουτί τους με τα προσπέκτους η κάθε μια με τα πιο θρυλικά παιχνίδια όπως Miss Pac-Man, Pac-Man, Kangaroo, Defender, Superman και διάφορα άλλα. Τηλ. 9517-874, Μπάμπης Ψάλτης.

**NOAEITAI Spectrum 48K** αμεταχείριστο σε συμφέρουσα τιμή. Τηλ. 7642-967.

ΑΝΤΑΛΛΑΣΣΟΝΤΑΙ ή ΠΩ-ΛΟΥΝΤΑΙ προγράμματα για: α) TI-99/4A, β) ORIC-ΑΤΜΟS. Ποικιλία. Ζητείστε κατάλογο. Τηλ. 4636-622, Ζήσης, Αθήνα, Αριστάτου 52, Επτάλοσος, θεσ/νίκη, τηλ. 742-691. θανάσης.

**NOAEITAI ZX-Spectrum** σχεδόν αμεταχείριστος σε τιμή ευκαιρίας. Επίonc ZX-Interface 1 KGL 1 Microdrive EVTEAWC αμεταχείριστα. Τηλ.  $7711 - 951.$ 

ΠΩΛΟΥΝΤΑΙ ή ΑΝΤΑΛΛΑΣ-ΣΟΝΤΑΙ προγράμματα για Commodore-64 Kat ZX-Spectrum. Enlong nuλούνται προγράμματα yıa Commodore, Vic-20, PET 2001, 3000 και 8000.  $Tηλ. 061/326-135$ , Βασίλης ή 061/321-155, Τά-KNC.

**NOAEITAI Commodore Vic-**20 καινούριο, από Δ. Γερμανία + 2 παιχνίδια δώρο. Τιμή λογική. Τηλ. 8838-627, κάθε μέρα 10-2 п.µ. кат 7-10 µ.µ.

**NOAEITAL Oric Atmos** σχεδόν καινούριος. Τιμή 30.000 δρχ. Τηλ. 6448-120, κ. Κώστα.

**NOAEITAl** Interface Kemston yua ZX-Spectrum 2.500 δρχ. Επίσης κασέτα με τα τέσερα καλύτερα προγράμματα του 1984 μόνο 500 δρχ. TnA. 2519-685, κ. Κώστα.

ΠΩΛΕΙΤΑΙ ή ΑΝΤΑΛΛΑΣΣΕ-ΤΑΙ κασέτα 12 παιχνιδιών για το ZX-Spectrum 16-48Κ. Η κάθε κασέτα περιέχει τα εξής παιχνίδια (Sabre wulf, Jet-Man, Scuba Dive, Harrier Attack, Hunchback, Mugsy, Atic-Atac, Maziacs, Zip-Zap, Fred, Galaxian Woriors) KOL κοστίζει 900 δρχ. ή 200 δρχ. το ένα παιχνίδι. Υπάρχουν ακόμα 100 προγράμματα εταιριών. Τηλ.  $6921 - 531$ ,  $\Gamma$ pnyópnc.

**MAEITAI Spectrum 48K** UE Interface-1 Kat Microdrive, ouotaatika καινούρια και πολύ προσεγμένα, μαζί με τα καλύτερα προγράμματα εpapuovuv via Microdrives και παιχνίδια. Τηλ.  $8013 - 454.$ 

ROADYNTAI TI-59, printer PC-900C, έτοιμα προγράμματα σε τσίπς Math/Utilities Business Decisions, βιβλία της Texas yıα πλήρη κατανόηση και πρακτική εφαρμογή με πλήθος έτοιμα προγράμματα (Workbook, Sourcebook } πολλές μαγνητικές κάρτες και θερμικό χαρτί. Όλα μαζί<br>40.000 δρχ. Τηλ. 3218-688, ώρες γραφείου.

ΠΩΛΟΥΝΤΑΙ προγράμματα για τον ZX-Spectrum από τα καλύτερα της αγοράς 100 δρχ. το ένα, καθώς kat joystick yta Spectrum σε άριστη κατάσταση σε πολύ λογική τιμή. Τηλ. 6822-818, Γιώργος.

ΠΩΛΟΥΝΤΑΙ κασέτες Spectrum 16K Kat 48K ónwc: Hobbit Jet Set Willy, Atic-Atac, Wulf και πολλά άλλα, καθώς και σοβαρά παιχνίδια όπως: VU-Calc Dietron και άλλα. Τηλ. 8010-939, Γιώργος, ή 7249-681, Σέργιος, καθημερινές 5 και μετά εκτός Λευτέρας.

**ROAEITAI ZX-Spectrum** 48K 25.000 δρχ. Ειδικό επαγγελματικό πληκτρο-Aóyio dktronics 11.000 δρχ. Ειδικό κασετόσωvo yıa computer quetaχείριστο SANYO 9.000 δργ. Πολλά προγράμματα και utilities (ελληνικά, flight simulation κ.λπ.) 3.000 δρχ. "Ολα μαζί 45.000 δρχ. Tηλ. (031) 223-881 θεσ/νίκη, Γιώργο.

MOAEITAI Atari (videogame), 6 unvuv de dotστη κατάσταση με δύο χειριστήρια (joystick), τροφοδοτικό και μια κασέτα σε πολύ καλή τιμή. Τηλ. 8224-848, Γρηγόρης

**ΠΟΛΕΙΤΑΙ** υπολογιστής Apple II, Autoplus 48K uvnun, δύο disk-drives, DOS 3.3, Monitor BMC, Paddles, Videx Videoterm Upper/Lower Case. CP/M system card, Printer card and printer Epson MX 80 FT 111. Σχεδόν αμεταχείριστος και με προγράμματα PFS File Kat Report Kat Wordstar Wordprocessor. Τηλ. 3223-557, κ. Δομακίδης.

**NQAEITAI Commodore Vic-**20 καινούριο από Δ. Γερμανία + 2 παιχνίδια δώρο. Τιμή λογική. Τηλ. 8838-627, κάθε μέρα  $11-2$   $\pi.\mu.$  Kal 7-10  $\mu.\mu.$  ΠΩΑΟΥΝΤΑΙ ή ΑΝΤΑΛΛΑΣ-ΣΟΝΤΑΙ πάνω από 70 παιχνίδια για ZX-Spectrum 16K ή 48K. Αναφέρω ενδεικτικά μερικά (Jet Set Willy, Mugsy, Co-. smic Carga, Atic-Atac, Hobbit, Sabre Wulf, Valyalla, Mr. Wimpy, Scuba Dive, Ant Attack, Hunchback, Chukie Eqg, Terrordactil K.An.). Το κάθε παιχνίδι κοστίζει 200 δρχ. το ένα, τα δύο 270, τα τρία 340 κ.λπ. ανά 70 δρχ. το παιχνίδι (η κασέτα δικιά μου). Προσφορά τα 12 παιχνίδια (μια γεμάτη κασέτα) 900 δρχ. Τηλ. 6923-773, Βαγγέλης

**NQAEITAI Printer Sei**kosha GP-50S, ειδικό για Spectrum, ταχύτητα 40 cps, μήτρα εκτύπωσης 9Χ9, κανονικό χαρτί 13 cm, friction-traction. Έχει χρησιμοποιηθεί μόνο για μισό ρολό χαρτί και πωλείται λόγω αγοράς μεγάλου εκτυπωτη. Μαζί του 3 προγράμματα επεξεργασίας κειμένων (στα Αγγλικά, Ελληνικά, Γαλλικά) και 2 αρχείων, όλα με δυνατότητα μετατροπής για microdrive. Δυνατότητα συνεργασίας για ανταλλαγή παιχνιδιών (100 προγράμματα). Τηλ.  $3621 - 850$   $(8.30 - 15.30)$ , κ. Διάμεση και 6426-656  $(19.00 - 22.00)$ .

**NOAEITAI TI-99/4A ενός** μηνός. Ελάχιστα μεταχειρισμένο. Μαζί με τον computer δίνονται και ένα module παιχνίδι (Attack), éva module για αρχείο (Personal Pecord Keeping), ot ελληνικοί χαρακτήρες, μια κασέτα μαθηματικά, το καλώδιο σύνδεσης με κασετόφωνο και το βι-*FALO της Basic. Τιμή* ευκαιρίας. Τηλ. 9236-F48.

MOAEITAI o Sinclair ZX-Spectrum 48K σε άριστη κατάσταση μαζί με 150 και πλέον προγράμματα. Δεκτός κάθε έλεγχος. Προγράμματα πωλούνται και ξεχωριστά. Τηλ. 5130-891, Γιώργος, κυρίως μεσημέρια.

ΓΙΑ τον ΤΙ-99/4Α πωλείται: 1) Κασέτα με 10 προγράμματα για εξάσκηση στον προγραμματισμό Τ.Ι. Extended Basic Kal BLβλιαράκι (50 σελ.) με οδηγίες και 9 πρόσθετα listings. 2) Κασέτα με εκπαιδευτικά προσχολικά ππογράμματα. 3) Επιπλέον 100 προγράμματα (παιχνίδια, εκπαιδευτικά και λειτουργιών) σε κασέτες και διακέτες, ανά τρία ή τέσσερα σε κάθε μια. Zrτήστε κατάλογο. Τηλ. 8618-975, Γιώργος, καθη-HEDLVEC.

**MOAEITAI Apple Ile µE** 64K, κάρτα 80 χαρακτήρων ελληνικά, 2 μονάδες δισκετών και controller, EKTURNIA Apple Dot Matrix Kat Dupi Controller, ofovn Apple monitor ΙΙΙ, βάση οθόνης, όλα σχεδόν αμεταχείριστα. Επιπρόσθετα, τα λειτουςνικά συστήματα Dos και UCSD-P µE Pascal, noAAd άλλα προγράμματα και πλήρης βιβλιογραφία. Τηλ. 6531-541, κ. Νικολοπούλου, 5μ.μ.-10μ.μ.

**NOAEITAI TI-99/4A +** τησφοδοτικό + PAL Modulator + καλώδιο κασετοmivou + Extented Basic + όλα τα αντίστοιχα manuals + καινούριο Expansion Box + καινούρια 32K Card + δύο έξτρα βιβλία για το TI + software. 'OAa µaZL 60.000 δρχ. ή χωριστά. Tηλ. 9568-921, 4117-928, 9598-179.

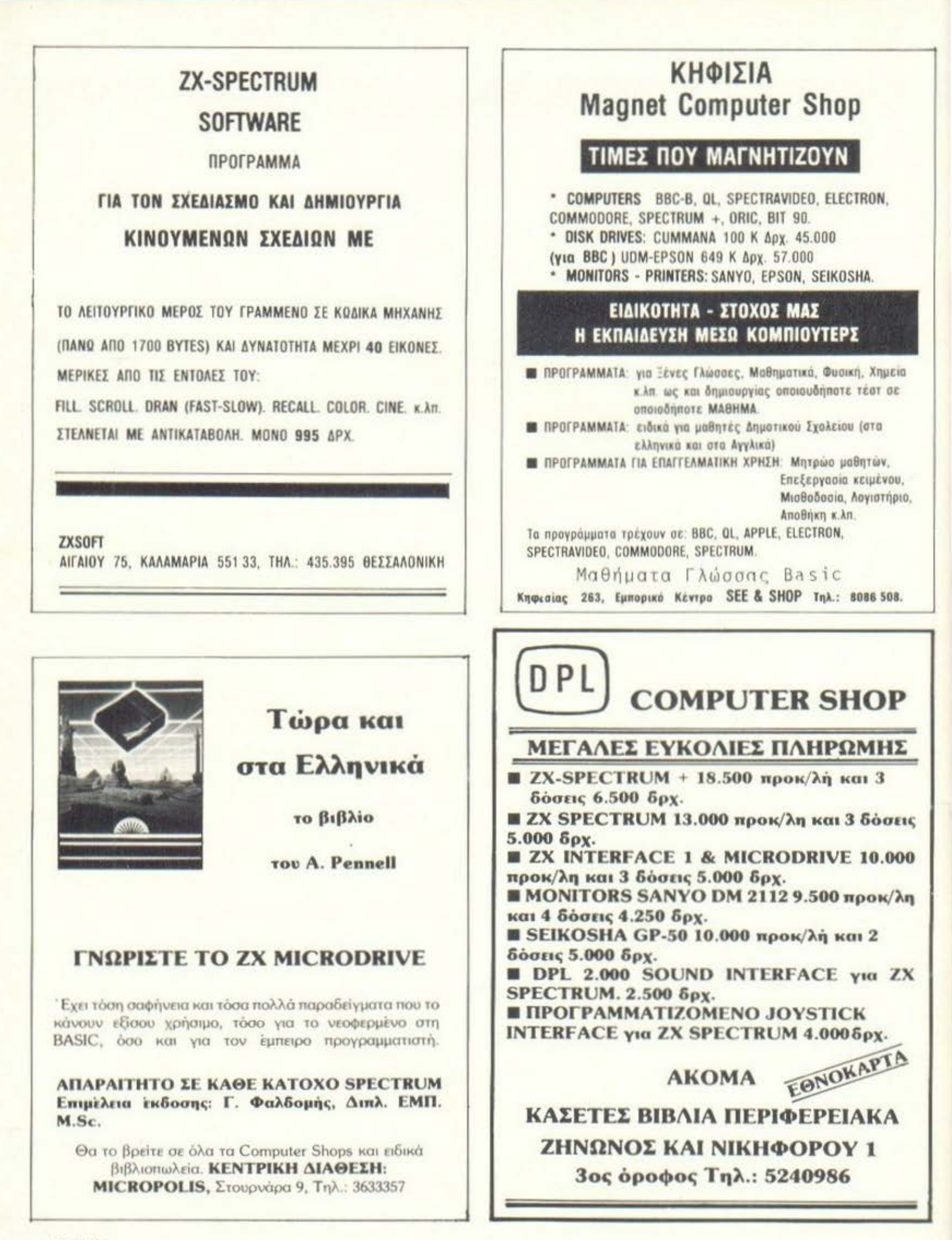

# οδηγός αγοράς

#### **ANTIFIPO-**ΣΩΠΕΙΕΣ

- · ABAE Λ. Συγγραφ 375,<br>9413624 (LYNK)
- \* A-pComputers 6448261 (MPE-LAUS-III) Monitors Sanyo
- \* AZAPANI Акабедиас, 96-98<br>3607836 **BBC.** Acom. South
- **a COMPUGEN ETH** Nikry, 20, 32465.16 (Genie)

· COMPUMAC Αοκλητιών 1 3620832 (Amstrad)

- **O DATAKOR FINE** Μιχαλακοπούλου 125  $(Cric)$
- **O DATAMATICA** Δ. Κηψισίας, 124<br>6911181 - 6911411 . (Texas instruments)
- . DRAGON COMPUTER **HELLAS LTD** Στουρνάρα 32<br>5226422-3

(Dragon)

- $ESSAE$ Ερμου & Φωκίωνος 8 1225426 (Sinclair, BM PC, Epson)
- · BEA COMPUTER **SYSTEMS ENK Bakremou 50-52**<br>3602115 - 1605535 Convergent Technologies Spectravideo
- · ELECTROMILLAS Mop. ZEac B3 Персиос<br>4511087 (Superbrain Sekosha)
- \* FAKAT AF Σόλωνός 26, 36407 19<br>(Atari)
- · EME AE Σόλωνος 96, 3634308.<br>3643811-11 (Casio)
- · RAME COMPUTER-PRINTER  $170$ **Ακτη Μιασυλη 67** 4526530 - 4526538 (Texas Instruments
- · KOAIONOYAOZ **ELECTRONICS ETH** Α. Αλεξανδρας 56<br>8238100 (Tandy Radio Shack)
- · MEMOX ABETH Βασ. Σοφίας 82 7778680 (Commodore)
- · MICROBYTIS **Σταιχονάρα 16** 3623497 (Newbrain)
- · MICROSYSTEMS ETH Σολωμου 28, 1619703 (Tandy)
- . MITABAAHI AE MEODYEIUN 6.1. 7751474 (Laser, Bit-90, Aviette)

· **ΠΟΥΛΙΑΔΗΣ** & IYN Κουμπάρη 5, 362417<br>(ΤΙ 99/4Α)

· SECON Ιπποκράτους 15. Глицкийсь 9910950 Impritors Hantanes)

- · XAPITATOZ O.E. **NATIONAL** SEMICONDUCTOR ПА Коломиков 18 3619379 (Tandy Radio Shack)
- · DIGITAL **ELECTRONICS** Ep. MITEVOKY 56. **G72BBSW** (Sinclair)
- . MARCAL AE Boukry, 35, 3232638<br>(Kendal, Victor, Commodore, Diablo Centronicy **o** SEA
- **AABANOΠOYAOI EΠE** Φειδιττίδειω B - 10 7779481 (Genie)
- Computer **Shops**
- **a ATHENS COMPUTER** CENTER Lokopou 26, 3609237 Newbrain, Sinclair, TRS. Ciric? **# BORAS**
- Ay. kudeevoo 82<br>6598984 (Sage, Pick Tape Spectravideo
- $BLA-BLA$ **FUCTRONICS** Ταναίδος 42, 2525139 (Syperbrain) Compustar)
- · BYTE COMPUTER SHOP<br>Flivbopour & Tourchung 1631361 (Sinclair, BBC, Atari, Commodore, Sanyo

Cromemco)

- · CAT COMPUTERS Ιπποκράτους 57 3643044 Sinclair, Oric. Newbrain Jupiter Acel
- **O CIVILDATA** -<br>Млотдол & Хольнос (Commodore, Atan)<br>Spectrum, TI-99/4A)
- **\* COMPUTER FIA IENA Emotion: 140, 9565501**
- (Sinclair, One.) Commodore **e COMPUTER CLUB** Epp. Mitte young & Kushkerry 15, 1637442 Atari, Sinclair Commodore, Ilpson Dragon)
- **e COMPUTER PARK** Ακαδημεας & Tevabou 8, 1620474 IEpmopio, evolviadoris **имройто** кометам!
- **COMPUTING ETE** Пімбарків 25. 3631361<br>(Сготепко, IBM РС. sanyo, Seiko.
- **COMPUTER TRADE CENTER LTD** Μεσαγειων &<br>Αρκαδιας 29, 7775424 ICommodore, Sinclair,
- · DPL COMPUTER SHOP Znyovoc A
- Nikrypopou 1, 5241111 Sanyo)  $E$
- **MHYANOFPAGIKO** KENTPO EAEYZINOZ Erit Δ. Σκορδα 34, 5542058
- (Olivetti, Tulip, Newbrain Orici · FUTURE
- **COMPUTERS AND THINGS** A. Moffelin 17, 2013933 (One Sawlaw BIT-90) Laser, Commodore)
- e IFM Computer Data **Corp**<br>Μεσογειών 2<br>7778493-5 **IBM PC, IPSON CORVUS SCS** BROTHER, DS 180.
- Hewlett Rackard) **a MAGNET COMPUTERS** Knowne, 263, 6810214 BIT-90, TJ 99/4A,<br>Sord, Future)
- · MICRO Offwvoc 99, 8085587 (Apricot, Lynx, Oric, Spectrum, Star. Hantares)
- **# MICROBYTES** Στουργάρα<br>1621497 (Wang, Olivetti Newbrain, BBC, Oric. Spectrum Commodore-64 VIC-20. Dragon-32. Ερνοπ, περιφερειακά, γραφομηχανές κ.λ.π.
- · MICRO CENTER ETE Μιχαλακοπούλος 58<br>7210621 (Sinclair, Ciric, Tandy Radio Shack, TI 99/4A Commodore. Hantarex, Seikosha)
- · MICROPOLIS Τζωρί, 14 & Στουργάρα<br>1617072, 1640243 (Sinclair, Oric, Star, Dragon, Laser, Seikosha<br>Zenith, Epsion, Sharp, ACE, kipiter, MPC-II, other, Newbrain, Prince k.A.m.)
- · MICROPOLIS αρα 9, 3633357 1 тоируара<br>(Oric, Laser)
- · OLYMPIC BM Toomaa 1, 8224483<br>(Commodore, Texas Instruments)
- · REPATKO KENTPO VIDEO-COMPUTER  $\begin{array}{c} \text{Kokosuppow} \eta \text{ 108} \\ \text{4.111847 - 4136513} \\ \text{4.9868, Atan, Sinclar} \end{array}$ nodore, TJ 99/EA · PAN-SYSTEMS
- Δ. Συγγραύ 314-316. 9589026 (BM, Apple, Xerox, Wang)
- $**nor*1$ .<br>Ακαδημίας και<br>Θεμιστοκλέσος 3621645 (Sinclair, Laser)
- · PROTIAL Л. Хиуурой 253.<br>9426513 Gage, Pied Piper, τεριφέρειακά ICE)

**B THE COMPUTER SHOP** 1 годруда 47. (Pied Piper, Sinclair spectravideo, Orici

#### ΑΝΑΛΩΣΙΜΑ

- · DELTA SOUND Β Αδιεξοδο Ολγας 6<br>Δάφνη 172-37 9755409 - 9708642 ΙΚαθαριστικο ΔΙΟΚΕΤΩΝΥ
- \* Ap. A.A. AFAAHT AF Παλ Μπενιζέλαν 5,<br>1250301 ΙΔίοκοι, διοκέττες **BASIFI**
- · ZOPZOI & IIA O.E. Ανθμού Γαζή 9<br>3224986 (Taiwicc, exturnionix)
- · IFM Computer Data Corp<br>MEODYEROV 2 7778491-5 AOKETTES, μελανοτανίες, γαρτί μηχανογραφησεως)
- · ISOTIMPEX Σολωνος 140, 3622032<br>Ιδιοκοι διοκέττες **ISOTIMPEY**
- **# 3M HELAS Ltd.** Παροδος Κηφισσι 150 5720211 biokerrec 3M)
- **\* SYSTEL ETH** Σαλαμίνος 12<br>544119 TONIC, BOKETTEC **Bicuccul**
- **\* TPIAX EDE** Συγγρού 19, 9222445 ΙΔΙΟΚΕΤΤΕς, ταινίες **JIEAOVOTONIES** Bickor
- · VIKELIS ENTERPRISES Συγγρού 314-316 9566126 (Δίσκους - Διακέττες<br>ΧΙΣΕΧ Magnetics-<br>avraMascusa **REPRESEDENCY**

#### **ΘΕΣ/ΝΙΚΗ**

- **ANTOPIOMOT** NORTH Merroomokroe 25 221126 - 2362288
- (Cromemco, Sanco they Foson Norandi **e CONTROLA** Ν. Κασομουλη 1<br>424845 - 428367
- (Apricot)  $CYCLOS$ **MICROSYSTEMS** Αγγελακη 39, 279574 (Tandy Radio Shack)
- · DELTA COMPUTER **SYSTEMS** Πολυτεχνειου 19. 538803 (Televideo, Datas Printroms, AES. Commodorel
- · AYNAMOPOIKH Μητροπόλεως 44 271191 (Apple)
- **# EA.MH AE** Eyvertien; 30, 544837<br>(Casio)
- · EYAFFEAIAHI Eyvaniac 65, 270054 (Newbrain)
- **METPOROALE** ΠΛΗΡΟΦΟΡΙΚΗΣ ΕΠΕ Πρασσκόνη 11.<br>225815 (Apple, Corvus, Rana)
- · MICOM 2 alemony 2 545967 (Oric, Sinclair)
- **# NICRO PERSONAL COMPUTERS** Грыов 2, 534258 Sinclair, Laser, Bit-901
- · MICROSYSTEMS Tyvaniac 90, 224423<br>(Tandy Radio Shack)
- · MPS Полоткууской 47 **SACCAR**  $-936968$ Sinclair, Epson, BBC, Commodore, \$54 PCL
- **e ΠΟΥΛΙΑΔΗΣ & ΣΙΑ** Αριστοτελούς 5 276529<br>(Texas Instruments)
- · ПРООПТІКН АЕ Πολυτεχνείου 17, 147141 **IICL3**
- **a SYSTEL ETH Zoλαμίνος 12, 544119**<br>(Obio Scientific, Q.D.P., A.V.T. Opus, Tantes διοκέτες, δίσκου
- · IEXNOAIAETAEH Kapffounter B 223966 (Commodore, Atari Spectrum, TI 99/4A)
- **# THESSALONIKI COMPUTER CENTER Δ. Гоо**чарт 60 как Apur vorroukou 14228
- fSinclair, Commodore. Laser)
- · TIT COMPUTERLAND Αρκιτοτέλους 26. 283990 Apple?

#### **AFPINIO**

- **# AATOPIGMOT WEST** Π. Δημοκρατίας 1<br>28394 (Cromemco, Sanco idex, Epson, Norandi
- **# B1 HAIAI**
- ΔΕΛΗΠΟΡΓΗΣ Π. Παναγουούλοι (Apple, Corvus, Epson)

# οδηγός αγοράς

#### ΑΡΓΟΣ **a SYTEC** Kopan 2, 21561

#### **BEPOIA**

- **& ATIAMHE TAZOE** Μητροπόλεως 37<br>2.1789 **Odicin service** παραγγελιο)
- · ΠΑΝΑΠΩΤΙΔΗΣ Вжёло 122183 (Micro scrice παραγγελια)

#### ΒΟΛΟΣ

- · COMPUTER ARTS Σπυρίδη 62<br>25051 - 233 LApple: C. Roh. TI 99:EA)
- **MHXANOFPA@IKH OE** Αναλήψεως 27 18362 (MAL Basic Four, Oric. Casiol
- · MICROPOLIS Σωκράτους 22, 18666<br>Sinclair, Oric, Dragon, Newbraint
- · MERPARTOZ E Ерроп 170<br>22886 - 37527 iCommodore)
- **e SYSTEM** Κωνσταντα 140-142 28402  $(NK/R)$

#### **HPAKAEIO**

- $C.P.M.$ Košovick, 4, 286126<br>(Oric)
- · INFOKRETA **EMPLOPIKH ETTE** Моррелор 5 (Apple, Sinclair)
- · INFOSHOP 39, Αυγούστου 39, 284463<br>(Apple, Sinclair, Texas, Commodore, Atan, Brother)
- *B KAPBOYAAKHI* ΙΣΟΥΚΑΤΟΣ-**BAZIAEIOY O.F. HAEKTPONIKH KPHTHXI**

Μακραγιωργη Ι. (Sinclair, Casio, Epson)

**@ XATZAKHI** Σμύρνης 25, 285739<br>ISCS-ATES Training System

#### ΙΩΑΝΝΙΝΑ

**· PROGRAM ETIE** Х. Трікойті 26<br>1430 1 (Apple, CDC, Pers Computer περιφερειακα)

**KABAAA** 

#### **e CAVALA COMPUTER CENTER** Γαλ Δημοκρατιας 43,<br>834258

(Sinclair)

#### **KAAAMATA**

· CO-BRA FITE Α. Σιδηροδρομικου<br>Σταθμού 19, 29209 Apple, Epson, Axion, Anadex. Corvus)

#### ΚΑΣΤΟΡΙΑ

· CASTOR COMPUTER **APPLICATIONS** Μ. Αλεξανδρου 113

#### **KEPKYPA**

· CORRI VIDEO **CENTER** Καποδιατρίου 3 36076  $(Oric)$ 

#### **KOZANH**

- COMPUTER WORLD Κερτσου (Τζονστον 15, 22361 (Dragon)

#### ΚΟΡΙΝΘΟΣ

· MICROPOLIS Ororown 70, 29508<br>(Sinclair, Oric, Dragon, New heain)

#### **AAMIA**

**B KOZTAPEAOZK.** Κολοκοτρώνη 32 32096 (Philase)

· NTEAAAZ Λεωνίδου 21, 20795 (Commodore)

· ΠΑΠΑΝΑΣΤΑΣΙΟΥ Χ. Κολοκοτρώνη 32

#### (Sinclair, Wang) **ΛΑΡΙΣΑ**

 $12996$ 

**\* STEP** Ν. Μανδηλαρά 45 233250 (Sinclair, Oric, TI 99/4A, Commodore, Casio, **IBM PC1** 

#### **MYTIAHNH**

. KYNIKAHZ **Π. Βοστάνη 10, 27487** (Sevdair)

#### **EANOH**

- **a KAAAITZHE** Mirpokouum 45 24664 (One)
- . KEDAAAE Χατζησταύρου 2. 26920 (Oric, TI 99/EA, BBC) Spectrum)

#### **ПАТРА**

- **COMPUTER HOUSE** φάτου 21, 270166 (Apple)
- **O COMPUTER PRATICA** 12 Πλ. Ολγας 274686 (Commodore, BBC)
- **@ TEXNOXPONOX COMPUTER OF** Ρηγά Φεραίου 75 κα Αγ. Νικολάου, 274025 ILVIN, One, Star. Sango Sinclair, Zenth, Seikosha, VK-20. Commodore)

#### ΡΟΔΟΣ

**• RODOS COMPUTER CENTER** Λεμέσου 8-10,<br>32405 (Sxedon ola ta micros)

#### ΣΕΡΡΕΣ

**· SERRES COMPUTER** CENTER Π. Χριστοφορου 4 (Σχεδόν άλα τα micros)

#### ΣΠΑΡΤΗ

**e COMPUTER & VIDEO** Αγησιλάου 46. 23515 (Osborne, Epson)

#### ΧΑΛΚΙΔΑ

- **· TPIANTA@YAAOY COMPUTERS AND SERVICES** Κριεζώτου 3, 20764 (Commodore Spectrum, Orich
- Computer  $Club$
- **BOAOI COMPUTER CLUB** Κωνσταντά 140-142 ROACK
- · COMPUTER CLUB Τμ. Μπενακη και Koski vn 15 τηλ. 3637442
- · COMPUTER CLUB **KOPINGOY** Απ. Παύλου 28 τηλ. 29026 - 29508
- · DRAGON CLUB Στουρνάρα 12<br>τηλ. 5228423
- · GEZZAAONIKH **COMPUTER CUR** Γουναρη 60 τηλ 214228
- · FUTURE COMPUTER CLUB Δ. Μαθίλη 17<br>Ανώ Πατήσια
- TDA 2013933
- · MICROCLUB AOHN Στουργάρα 17 Ιος όροφος<br>τηλ. 3623497
- · MICROCLUB **GELLAAONIKHI** Ερμού 2 τηλ. 534258

## ΚΕΝΤΡΑ ΠΩΛΗΣΕΩΝ

*Excommodore* 

**AOHNA ATHENS COMPUTER CENTER** (ΣΟΛΩΜΟΥ 26) · ΒΥΤΕ (ΤΣΑΚΑΛΩΦ & ΠΙΝΔΑΡΟΥ  $25)$ **BS. ELETRONICS (I. METAEA 18** — ΓΛΥΦΑΔΑ)

COMPUTER SHOP (ETOYPNAPA  $(47)$ 

FUTURE COMPUTERS (A. MABI-**AH 17)** MICROBYTES (ΣΤΟΥΡΝΑΡΑ 16)

**THE BRAIN -1 ΦΩΚΑ 125 - ΓΑΛΑΤΣΙ** 

SPOT (ΜΗΤΡΟΠΟΛΕΩΣ 9) **SPOT II (ΚΑΣΣΑΒΕΤΗ 3 - ΚΗΦΙ-** $\Sigma(A)$ 

**SPOT I (ΔΟΥΣΜΑΝΗ & ΜΕΤΑΞΑ -**ΓΛΥΦΑΔΑ)

STEREO MARKET (ΠΑΤΗΣΙΩΝ & **MAPNH<sub>2</sub>** 

Η. ΚΑΤΣΗΣ (ΑΓ. ΠΑΡΑΣΚΕΥΗ) ΠΕΙΡΑΙΑΣ

PIREUS VIDEO CENTER (KOAO-**KOTPΩNH 108)** 

ΚΕΡΑΤΣΙΝΙ ΝΑΚΗΣ ΦΥΡΑΡΙΔΗΣ (ΠΑΠΑΝΙΚΟ-AH 31)

#### **ПАТРА** Δ. ΜΑΓΓΙΩΡΟΣ (ΑΡΡΑΤΟΥ 12) ΑΡΓΟΣ ΘΕΟΦΑΝΟΠΟΥΛΟΣ ΔΗΜΗΤΡΗΣ (KOPAH 2) ΤΡΙΠΟΛΗ ΤΣΟΥΤΣΑΝΗΣ ΓΙΩΡΓΟΣ ΧΑΛΚΙΔΑ ΤΡΙΑΝΤΑΦΥΛΛΟΥ ΚΩΣΤΑΣ (ΚΡΙΕ-**ΖΩΤΟΥ 3Δ)** *AMIA* ΝΤΕΛΛΑΣ ΜΑΚΗΣ (ΛΕΩΝΙΔΟΥ 21) ΒΟΛΟΣ

ΜΠΙΡΜΠΟΣ ΓΙΩΡΓΟΣ (ΕΡΜΟΥ  $1701$ 

ΛΑΡΙΣΑ ΚΥΡΑΤΣΑΣ ΔΗΜΗΤΡΗΣ (ΠΑΠΑΚΥ-**PIAZH 33)** 

ΡΟΔΟΣ ΠΑΥΛΗΣ ΕΛΕΥΘΕΡΙΟΣ (ΛΕΜΕΣΟΥ  $8 - 10$ **XANIA MEMO COMPUTERS TZANAKH 19 HPAKAEIO** ΓΕΤΕΚ ΕΠΕ (25ης ΑΥΓΟΥΣΤΟΥ 39)

# **Commodore 64** Τό καλύτερο οίκιακό κομπιοῦτερ στόν κόσμο.

«To Commodore 64 είναι τό πιό ξεχωριστό προϊόν στή βιομηχανία κομπιούτερ από τή μέρα τής γέννησής τους».

Αύτή ήταν ή γνώμη<br>τοῦ κριτικοῦ / ἀναλυτή κομπιούτερ στήν παγκόσμια γνωστή Shearson/American Express όταν παρουσίασαν αύτό τό καταπληκτικό προσωπικό κομπιούτερ.

- Οί λόγοι γιά τούς<br>όποίους ἔκαναν μιά<br>τέτοια δήλωση γίνονται<br>έμφανεῖς ἄν διαβάσετε τί προσφέρει τό Commodore 64:

ETHIN TIMES TON

- · Ένσωματωμένη μνήμη 64 K
- 16 χρώματα άπό τό πληκτρολόγιο
- **·** Γραφικές παραστάσεις ύψηλης διακριτικότητας  $(320 \times 200)$
- **Τρισδιάστατα έφφέ**
- 
- ' Επαγγελματικό<br>συνθεσάϊζερ μουσικής<br>Μεγάλη γκάμα από<br>περιφερειακά καί

'Enione καταπληκτική<br>είναι καί ή τιμή, πού είναι<br>ή μισή άπό τήν<br>άντίστοιχη τιμή τοῦ πιό<br>κοντινοῦ άνταγωνιστή.

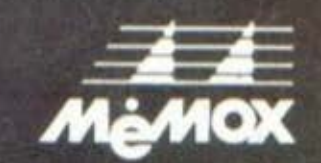

**MEMOX A.E.** Βασ. Σοφίας 82. Αθήνα Τηλ. 7778680, 7781912,<br>7788711

## MAZI ME KAOE COMMODORE '64 Η ΑΝΤΙΠΡΟΣΩΠΕΙΑ ΠΡΟΣΦΕΡΕΙ:

odore

1. HA-KEIM 1 (EASY WORD PROCESSING) 2. ΕΛΛΗΝΙΚΟΥΣ ΧΑΡΑΚΤΗΡΕΣ (SOFT) 3. TURBO BASIC ME EAAHNIKO MANUAL 4. ΟΔΗΓΙΕΣ ΧΡΗΣΗΣ ΣΤΑ ΕΛΛΗΝΙΚΑ 5. IIPOFPAMMA FIA FUNCTION KEYS 6. ΚΑΡΤΑ ΕΓΓΥΗΣΗΣ

# οι πρωταγωνιστές στούς μικροϋπολογιστές

ZX SPECTRUM+ παγκόσμια πρεμιέρα ταυτόχρονα στο Λονδίνο και στην Αθήνα

ακόμη πρωτιά από καταστήματο PLO I

**H SINCLAIR mnog** το πληκτρολόγιο του πολύ πιο ακριβού QL και το προσάρμοσε στο πετυχημένο SPECTRUM Σωστά τοποθετημένα, εργονομικά σχεδιασμένα πλήκτρα σας δiνονν την γρήγορη aνταπόκριση ποu λείπει στο κλασσικό πληκτρολόγιο του SPECτRUM και σας λύvει τα χέρια γιό σοβαρές εΦaρμογές, όπως η επεξεργασία κειμένου, γιά πιο άνετο προγραμματισμό και πιο απολαυστικά παιγνίδια χωρίς χειριστήριο χάρις στα πλήκτρα που δεν κολλάνε, ακόμη και μετά ιδιαίτερα σκληρή χρήση.

Δεν χρειάzεται να σας πούμε ότι συνδέεται με όλα τα περιφερειακά χωρίς καμιά προσαρμογή. και Φυσικά δέχεται όλσ το προγράμματα του SPECτRUM . •

~W'ϊJ'<:>~ θ~ιιιοτοκλέοuς 23-25 ·Τηλ. 3621645 · Αθιiνο

 $\mathbb{P}\setminus\mathbb{S}$  Κουντουριώτου 94 · Τηλ. 4119 818 · Πειραιάς

~W'ϊJ'"' ~ Κορδιωιίοοιις 34 (Av. Παρασκευή) • Ηράκλειο Κριiτnς

 $\mathbb{P}\setminus\mathbb{S}\$  Μητροπόλεως 7 · Τηλ. 23838 • Βέρροια

## МЕ КАӨЕ АГОРА *<u>AQPEAN</u>* 6 ΤΕΥΧΗ ΤΟΥ ΠΕΡΙΟΔΙΚΟΥ ΠΟΥ ΔΙΑΒΑΖΕΤΕ ΤΩΡΑ

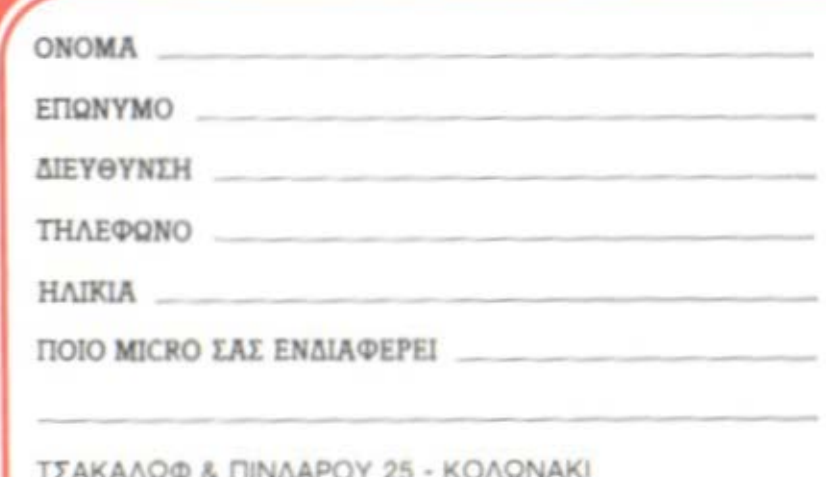

## TO **BY I E ΣΑΣ ΠΡΟΣΦΕΡΕΙ** ГІА КАӨЕ АГОРА **MICRO:**

1. THN KAAYTEPH TIMH THE **ΑΓΟΡΑΣ** 

2. ΕΓΓΥΗΣΗ ΤΗΣ ΕΠΙΣΗΜΗΣ ΑΝΤΙΠΡΟΣΟΠΕΙΑΣ

3. 6 ΤΕΥΧΗ ΤΟΥ ΠΕΡΙΟΔΙΚΟΥ ΠΟΥ ΔΙΑΒΑΖΕΤΕ ΤΩΡΑ

την καλύτερη Tiun της αγοράς!

αυτή η κάρτα

 $\sigma$ <sub>TO</sub> BYTE!

έχει τιμή

Ελάτε στο ΒΥΙΕ μ' αυτή την κάρτα και αγοράστε: Micros και περιφερειακά στην καλύτερη τιμή της αγοράς **UNO MICI IN** 

ΤΣΑΚΑΛΩΦ & ΠΙΝΔΑΡΟΥ 25 - ΚΟΛΩΝΑΚΙ